OPTE0PO SAHOPOXCKOIO OEJACTHOIO CO0SA (8 октября 1943 года - 18 ноября 1943 года) г. Пологи Запорожской области

> ЗАПОРОЖСКИЙ ОБЛАСТНОЙ СОЮЗ<br>ПОТРЕБИТЕЛЬСКИХ ОБЩЕСТВ (OBJINOTPEBCOIO3)

> > г.Запорожье

 $\overline{6}$ 

 $\mathbf{\dot{r}}$ 

人

بہ

( 18 ноября 1943 года - по настоящее время)

Фонд № Р-2423

ŗ

ОПИСЬ №7

дел постоянного хранения за 1971–1948 годы - 1975

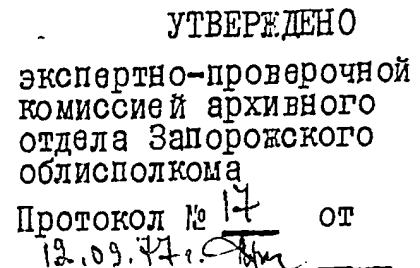

R)

À

 $\overline{\mathcal{L}}$ 

## ЗАПОРОЖСКИЙ ОБЛАСТНОЙ СОЮЗ ПОТРЕБИТЕЛЬСКИХ ОБЩЕСТВ (облиотребсоюз)

부호

 $\mathbf{\hat{r}}$ 

### $N<sub>0</sub>$  7 Опись

Дел постоянного. хранения за 1971 год

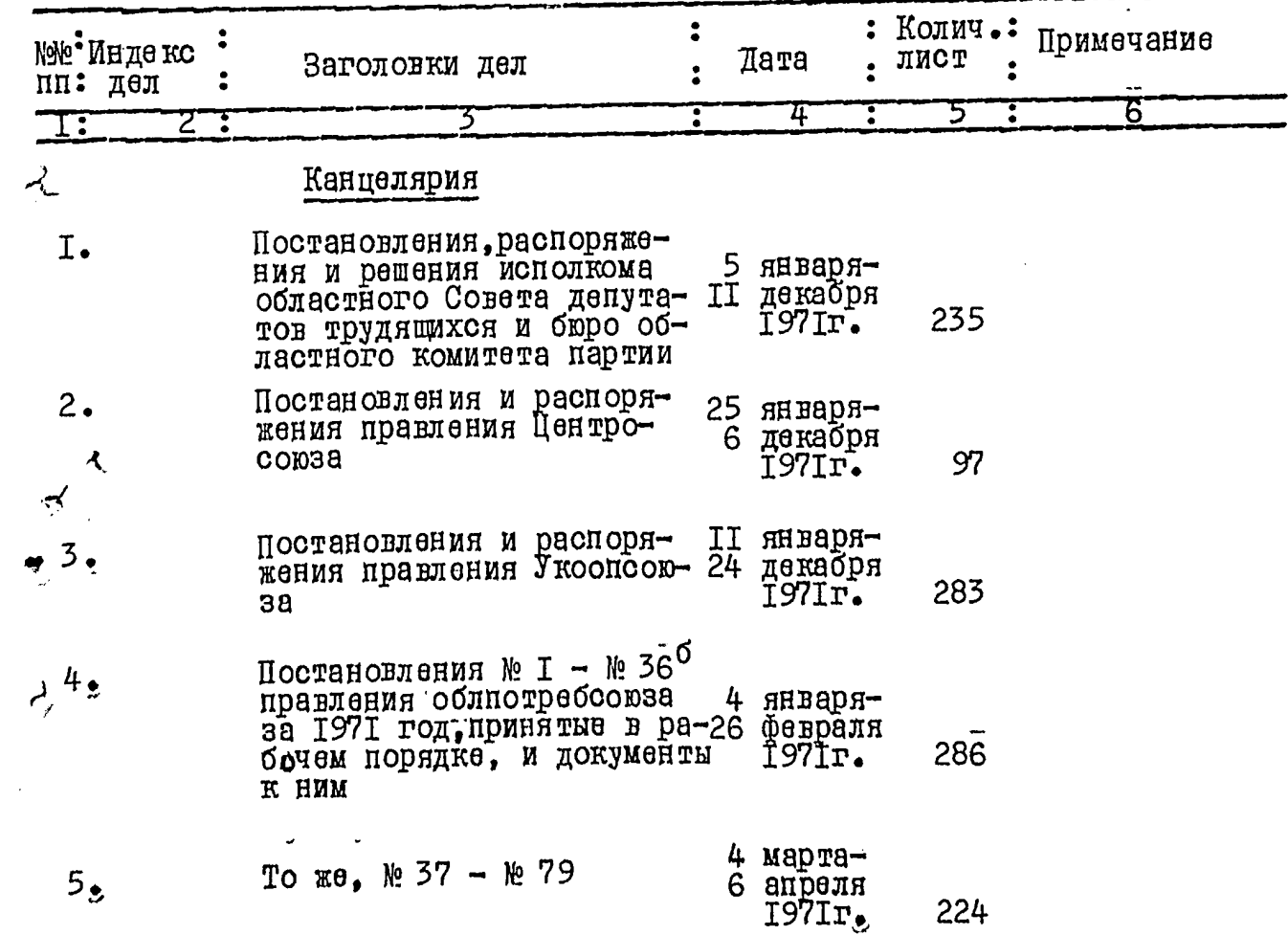

À

: ł ΞÎ

i<br>L

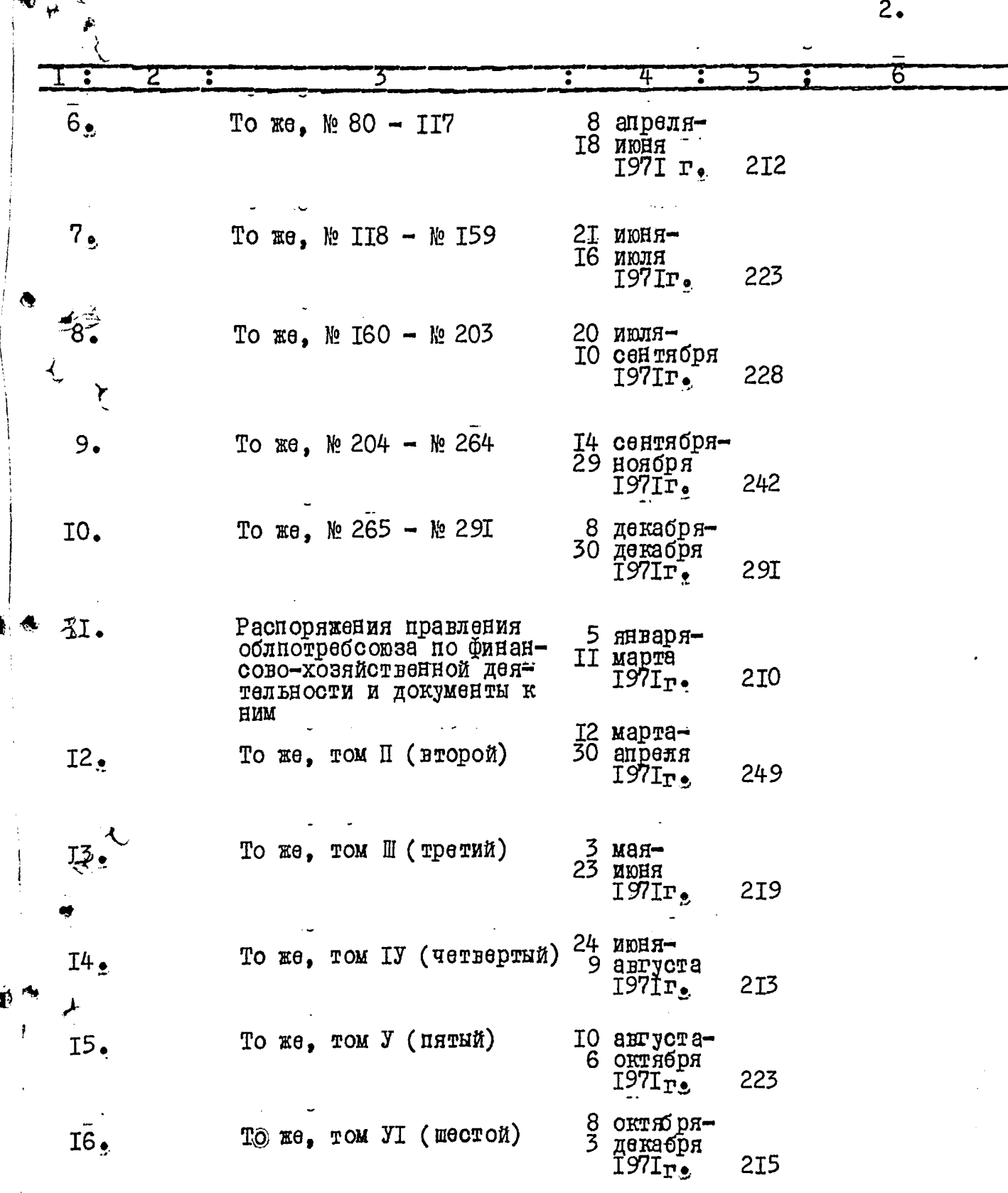

 $\overline{\mathcal{X}}$ 

Í

į,

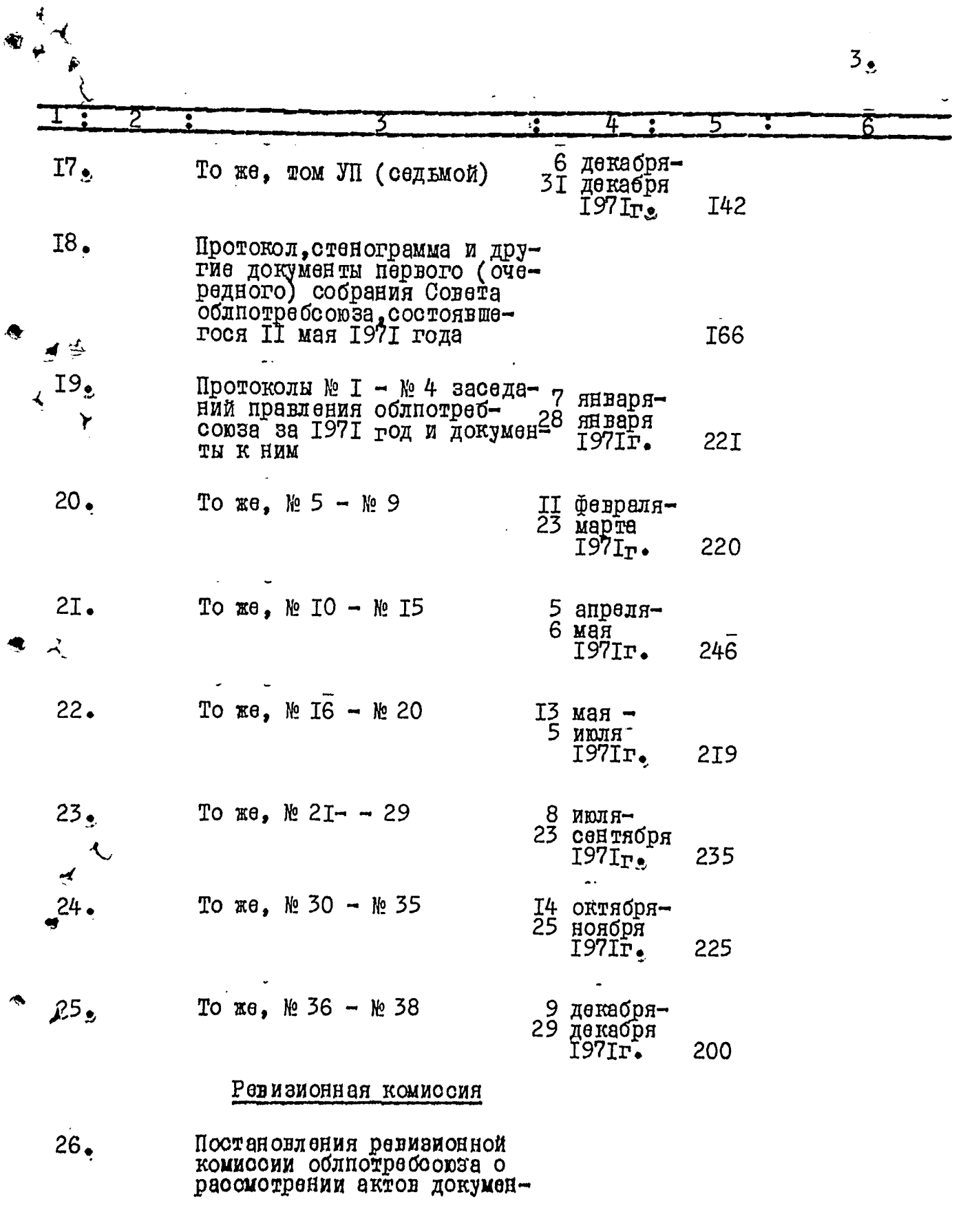

۰۰۰ - <del>۱۰۰۰ می</del><br>م

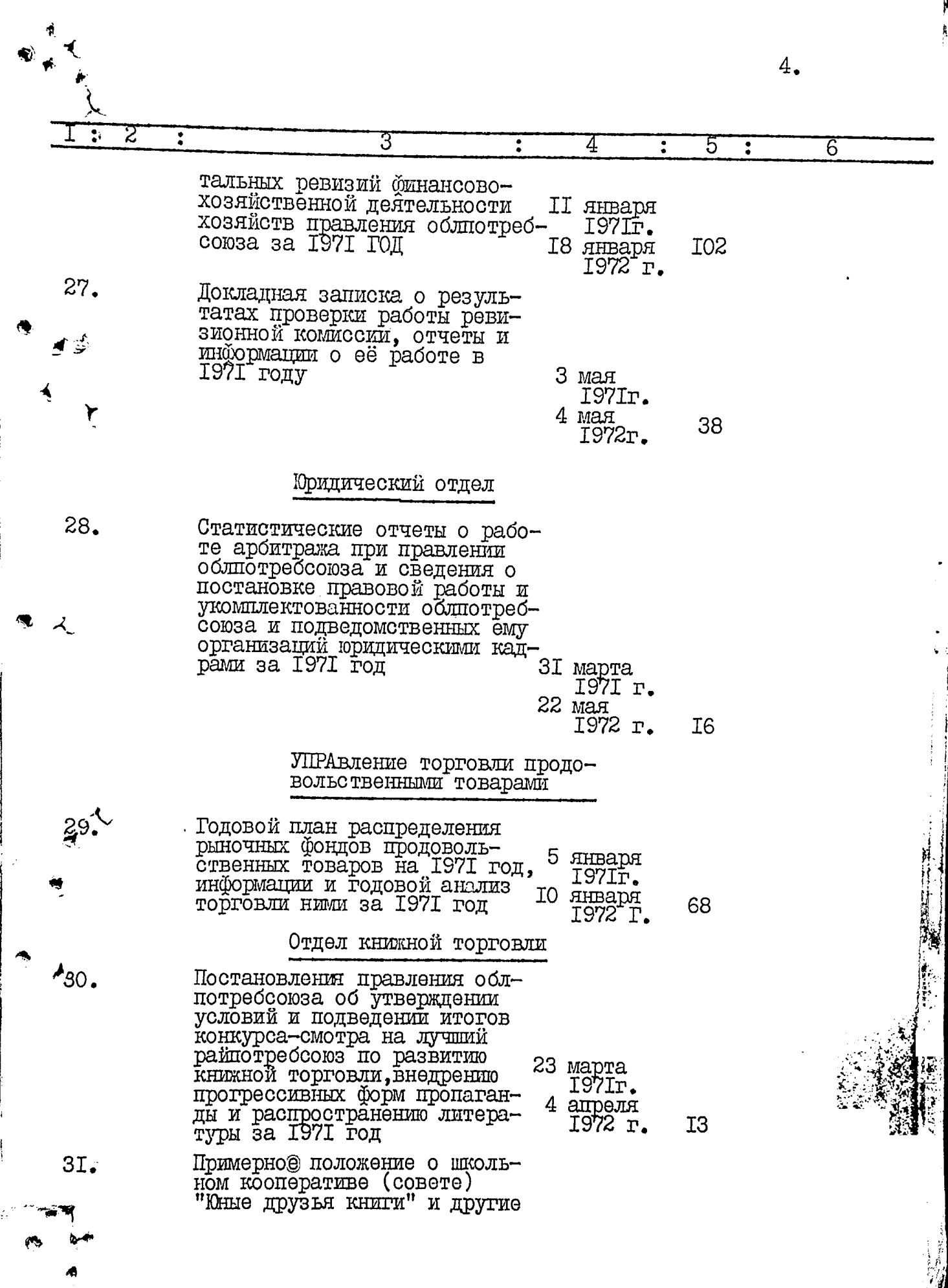

τ

 $\mathbf{r}$ 

Œ.

 $5_{\circ}$ 4 26<br>22 апреляуказания облиотребсоюза о декабря КНИЖНОЙ ТОРГОВЛО  $I97I<sub>\Gamma</sub>$ . T<sub>6</sub>  $32<sub>g</sub>$ План продажи печатных изданий на 1971-1975 годы и квартальные сведе-26 января НИЯ О ТОРГОВЛЕ НИМИ В СИС- $I97I_{T}$ . теме облиотребсоюза за 18 января 1971 год  $2I$ 1972<sub>r</sub>.  $33.$ Докладная записка пред-<br>ставителя Укоопсоюза и 5 февраля Î97Īr. справки проверок райпотребсоюзов о состоянии 4 января 73 1972r. КНИЖНОЙ ТОРГОВЛИ Отдел хлебопечения и пишевой промышленности  $34<sub>°</sub>$ Положение о балловой оценке качества вырабатываемой хлебопекарной продук-28 маяции для начисления премий 27 декабря и другие указания облиот-28 1971r. бобулочных и других изделий пищевой промышленности 35. Перспективные планы развитий предприятий пищевой и 23<br>хлебонекарной промышлендекабря **1970r.** ности облиотребсоюза на 29 декабря 1971 = 1975 годы и плановые  $I97I<sub>P</sub>$ 49 показатели работы их в 1971 год  $36.$ Информации облиотребсоюза О работе хлебопекарных 12 мая предприятий и балан© про- $\overline{197}I_{\textbf{T}}$ g изводственных мощностей 6 марта хлебопекарен за Г971 год 1972r. 64

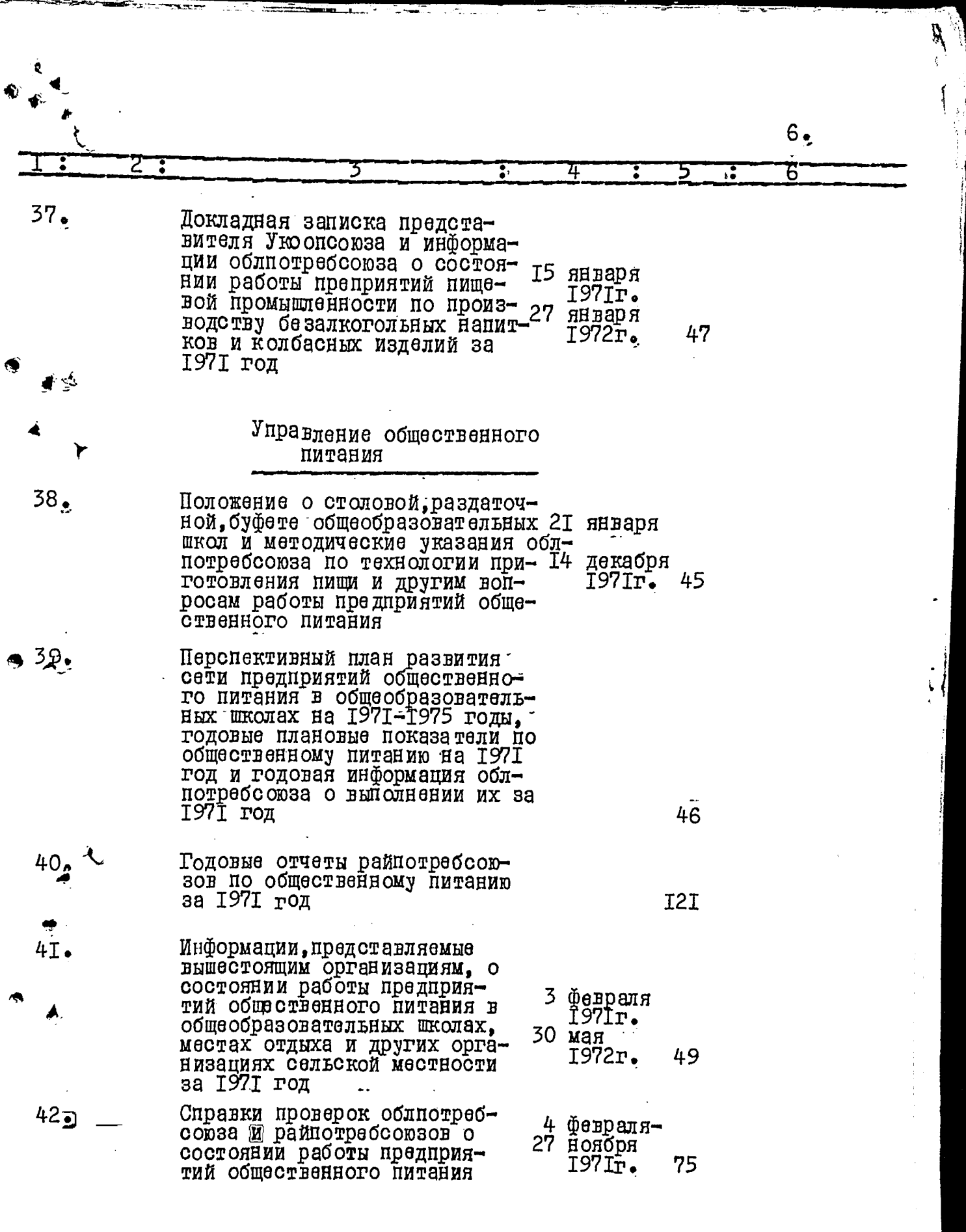

≂

₹

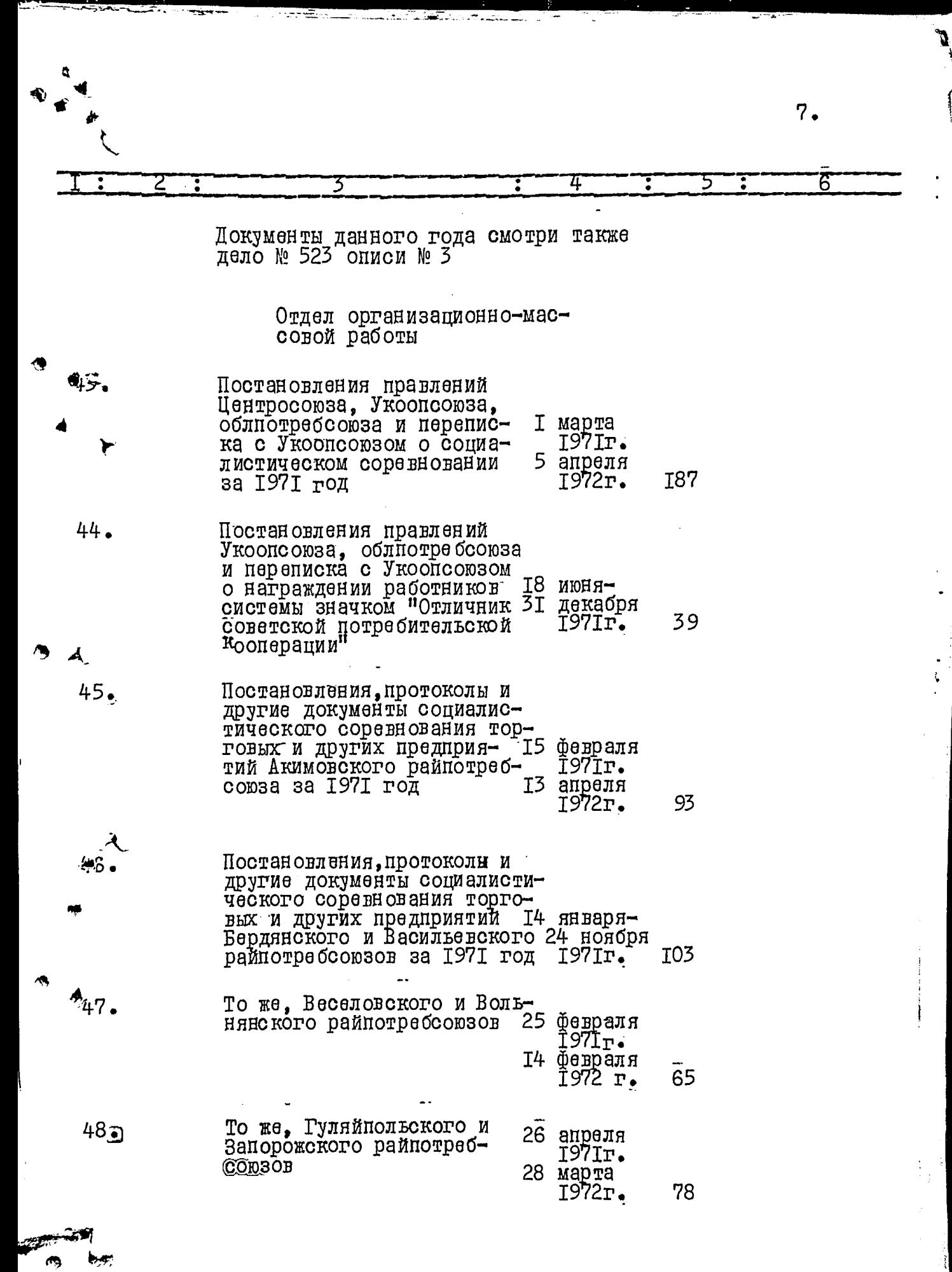

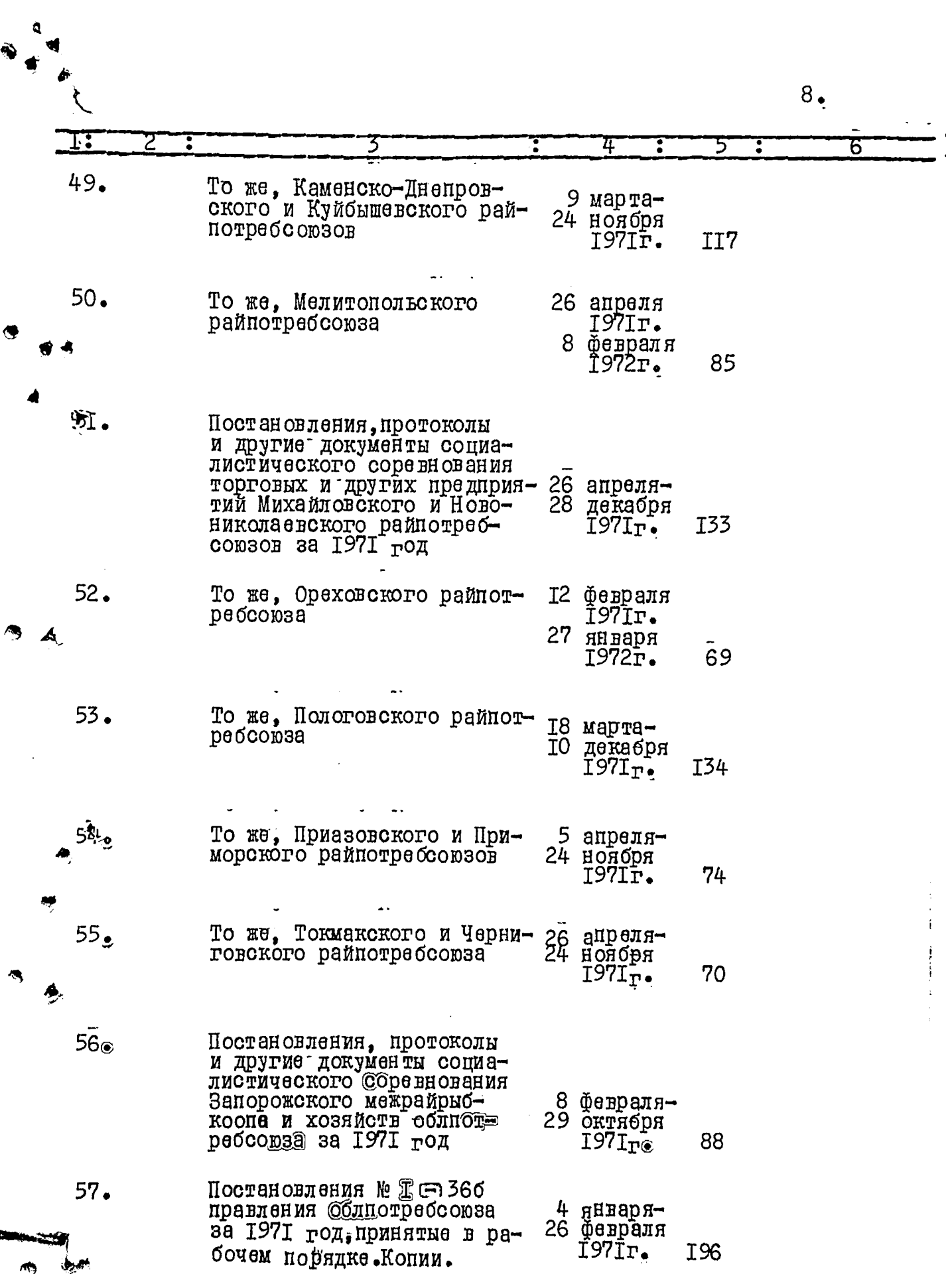

Ś

 $\overline{\phantom{a}}$ 

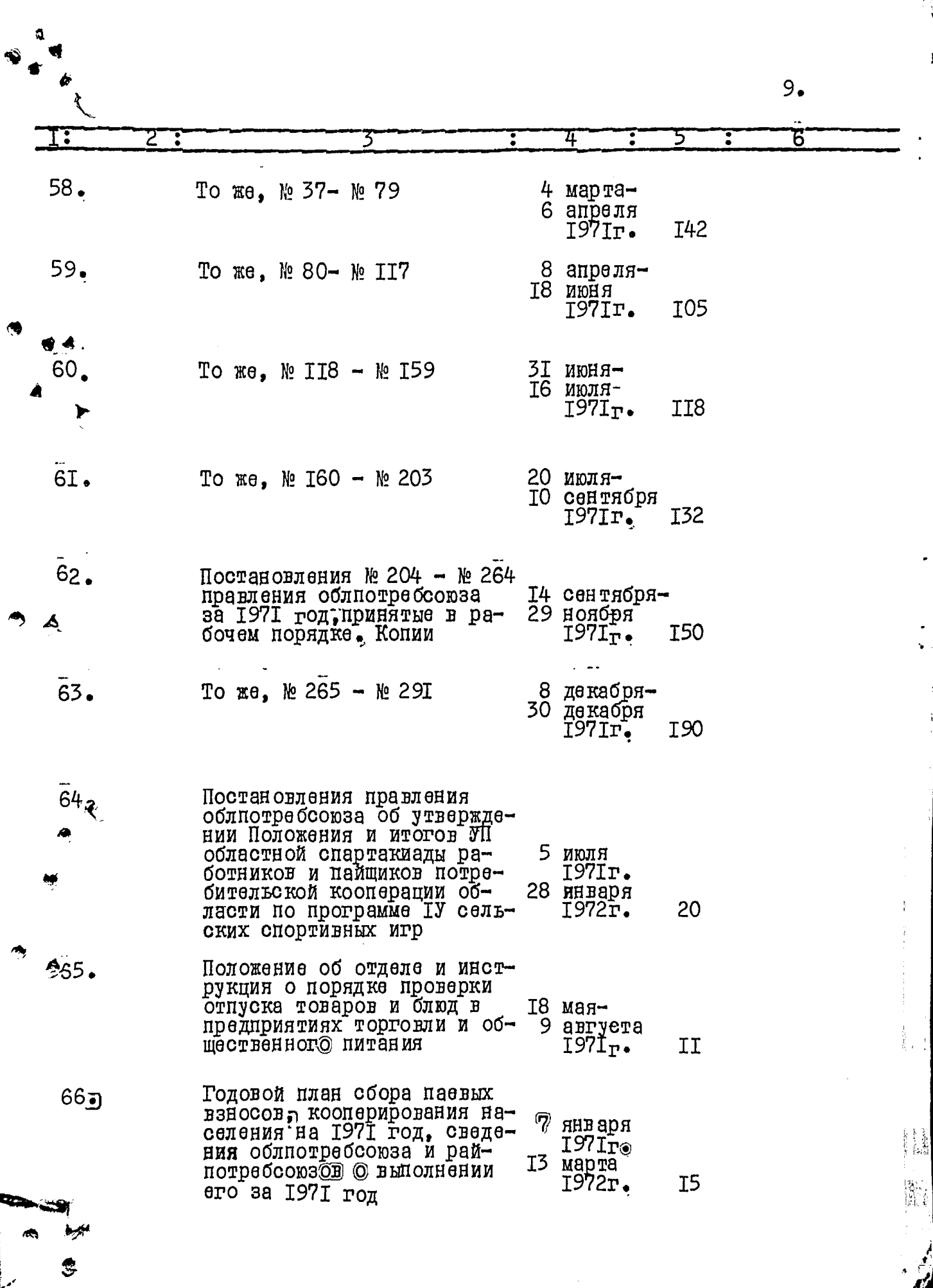

 $\overline{\phantom{a}}$ 

Ξ

1111

**COL** 

ï

 $\mathbf{r}$ 

L.

 $\ddot{\phantom{a}}$ 

F  $\overline{\cdot}$ رج≕

 $\ddot{\ddot{\circ}}$ 

 $\mathbf{L}$ 

- 44

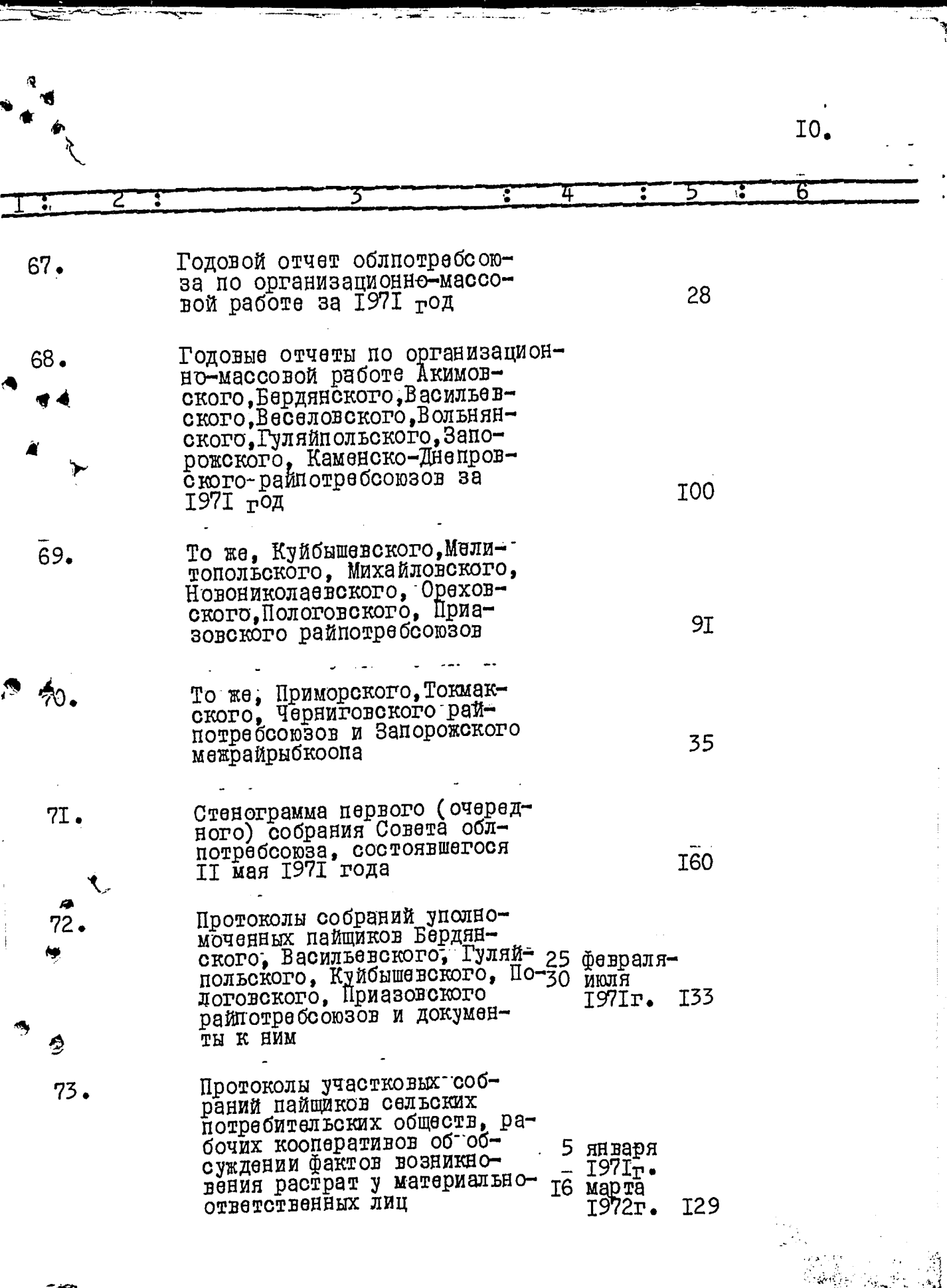

en 1999.<br>Geboorte

S

€

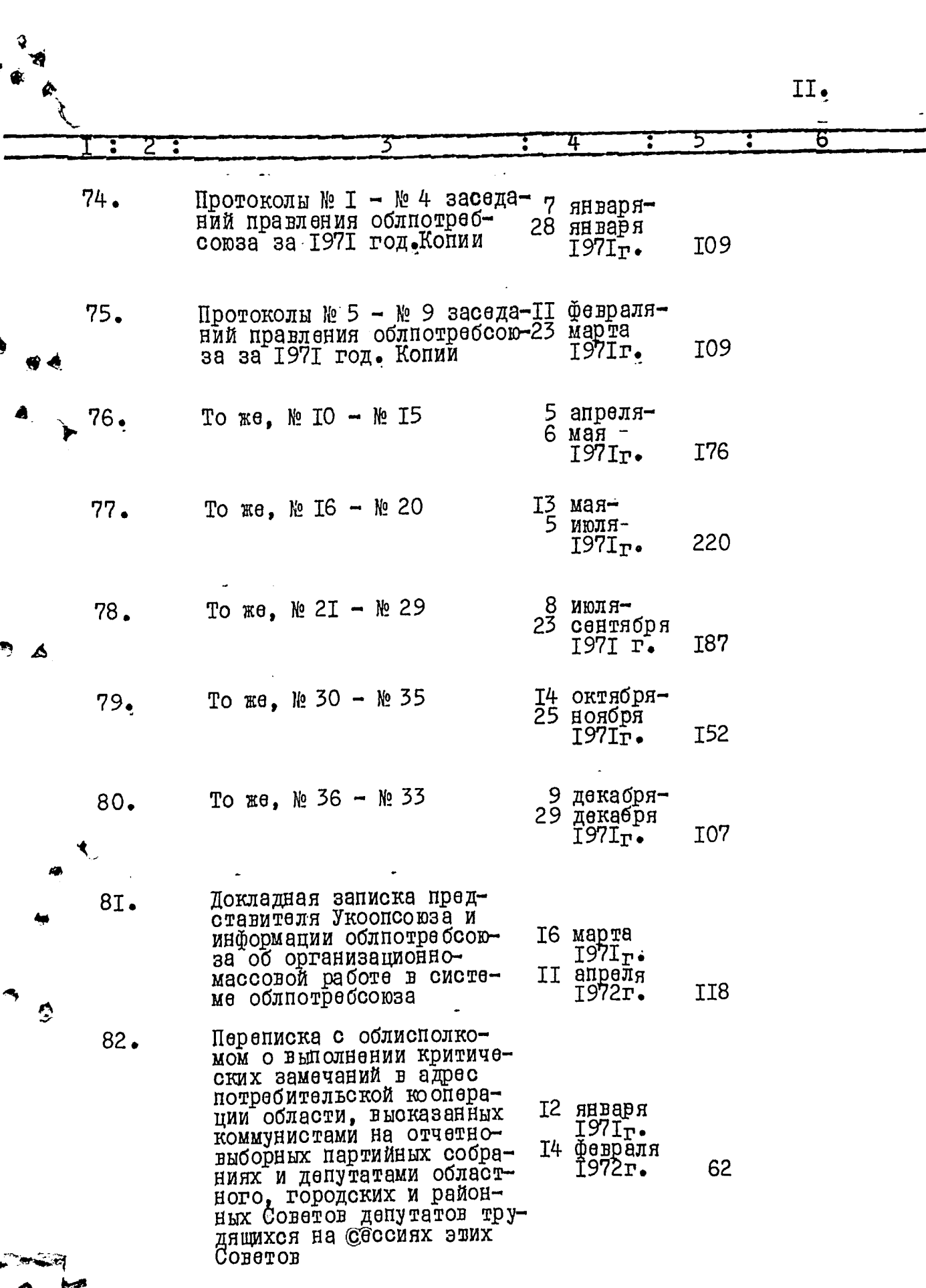

Á

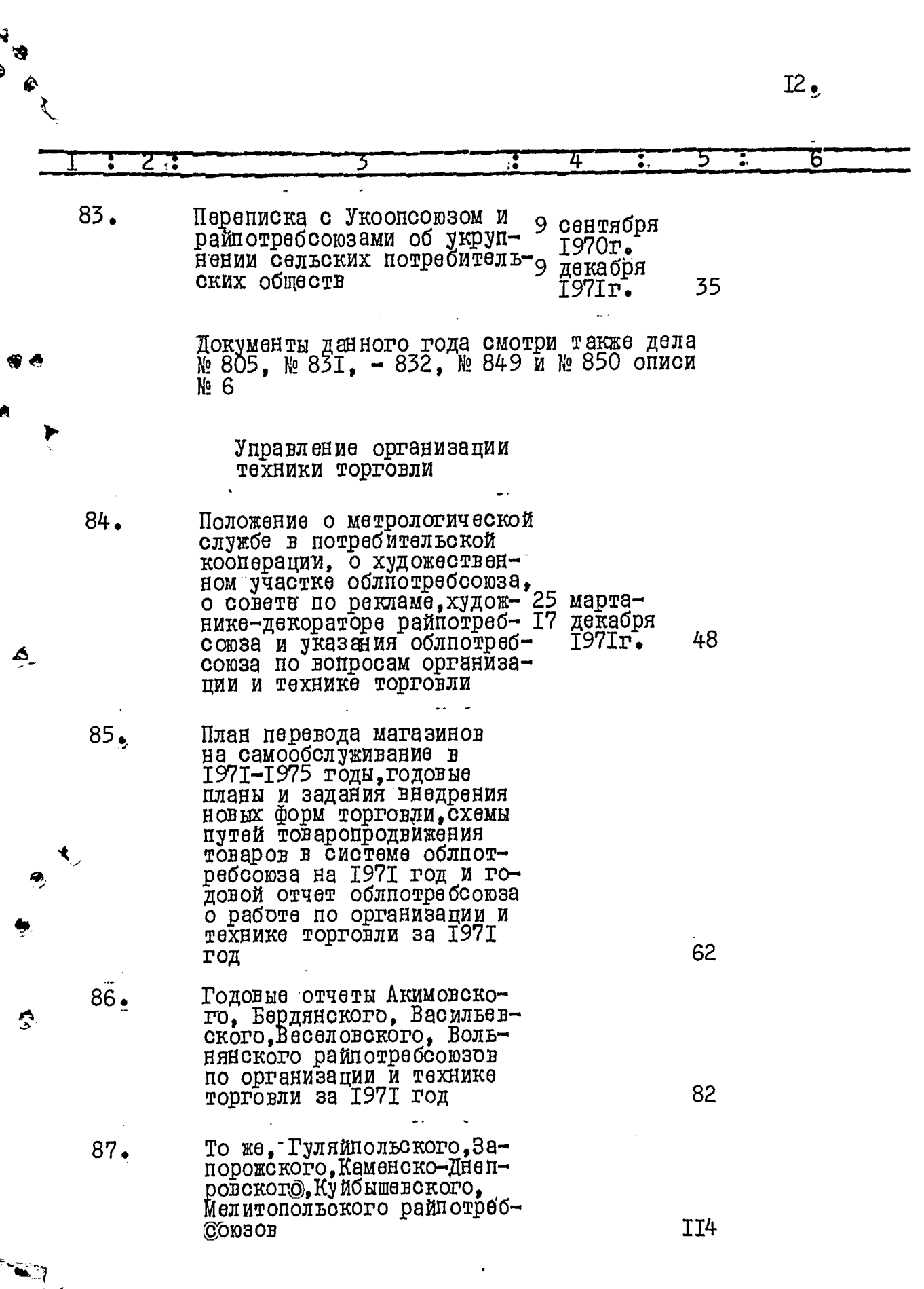

 $I^3$ .

een van L

ويو

- F ţ.

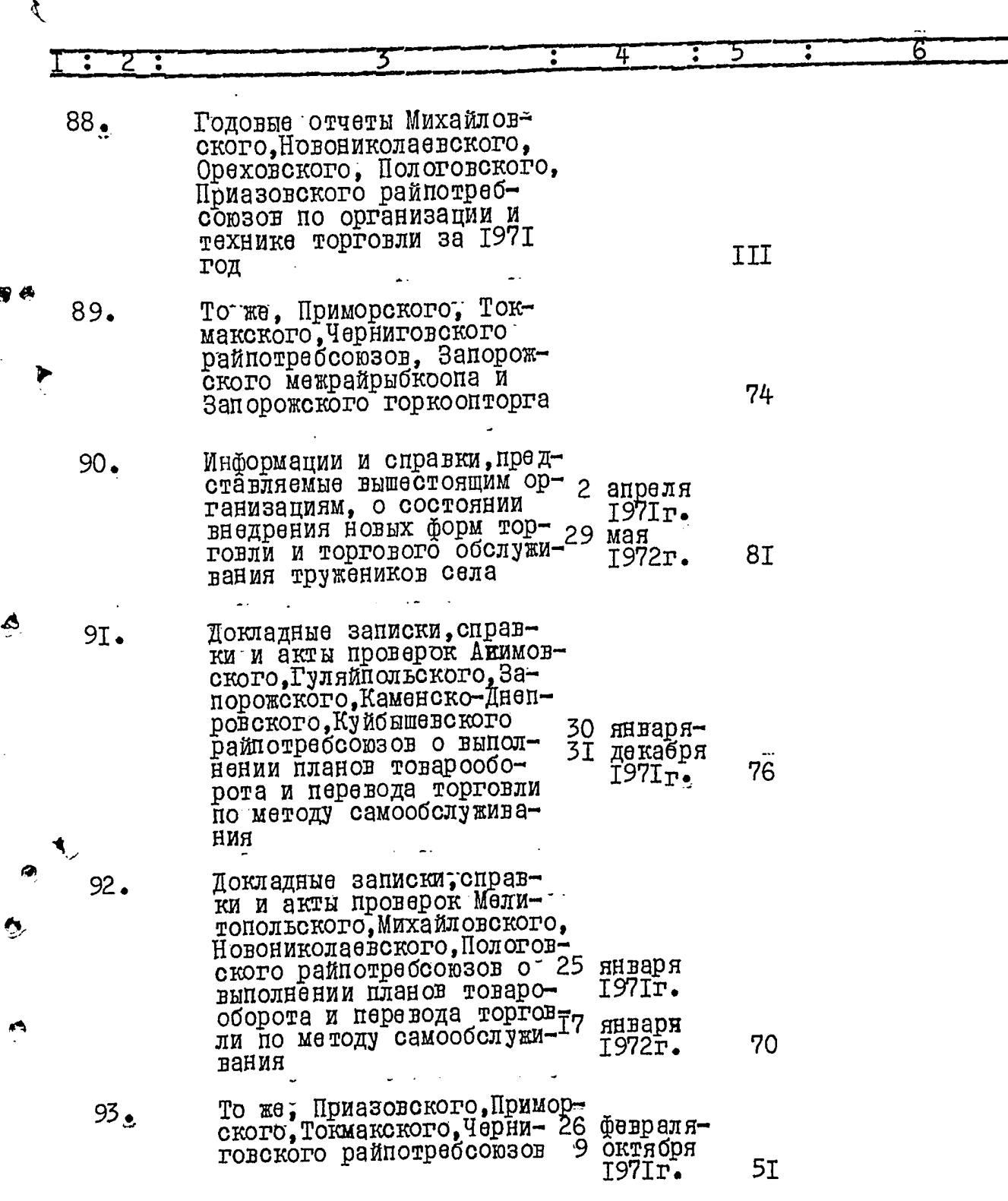

 $I4<sub>2</sub>$ ŵ 4 Пентральная бухгалтерия  $94.$ Консультации и методиче-13 января ские указания облиотреб-<br>союза по бухгалтерскому I97Ir• 17 января учету и отчетности **I28** I972r.  $95_{\odot}$ Сводный годовой бухгалтерский отчет системы потрерожской области за 1971 205 тод  $%$ . Годовой бухгалтерский отчет Акимовского-райпотребсою-70 за за 1971 год  $97.$ То же, Бердянского райпот- $\overline{6}2$ ребсоюза то же, Васильевского рай-98. **T05** То же, Веселовского рай-99. 89 потребсоюза ó То же, Вольнянского рай-I00. 99 потребсоюза То же, Гуляйнольского TOI. 89 райпотребсоюза То же, Запорожского рай-I02.  $90$ потребсоюза То же® Каменско-Днепров-I03. ского райнотребсоюза 72 То же, Куйбышевского рай-I04.  $86$ потребсоюза То же, Мелитопольского  $105.$ райнотребсоюза I00

 $I5$ .

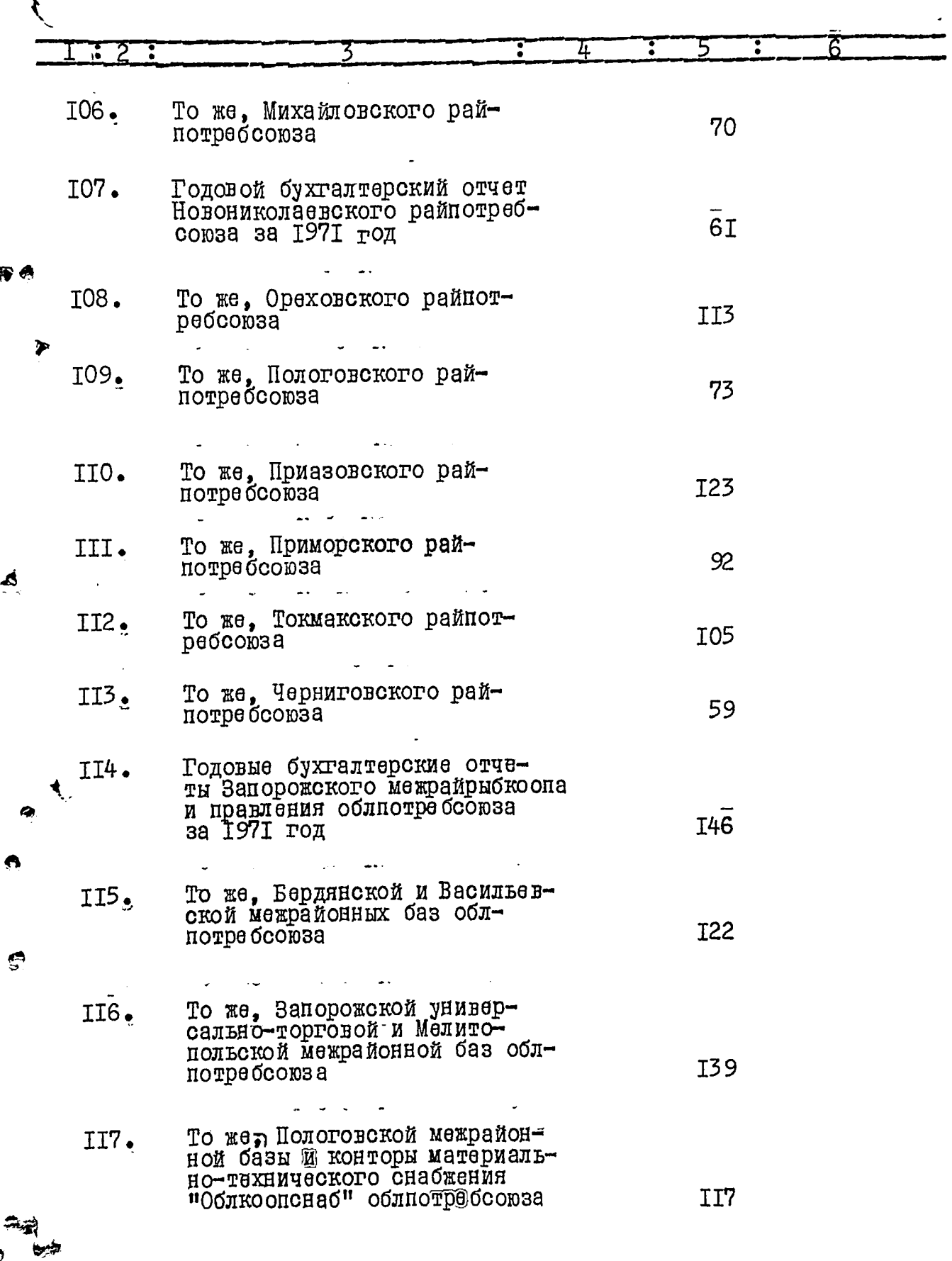

e

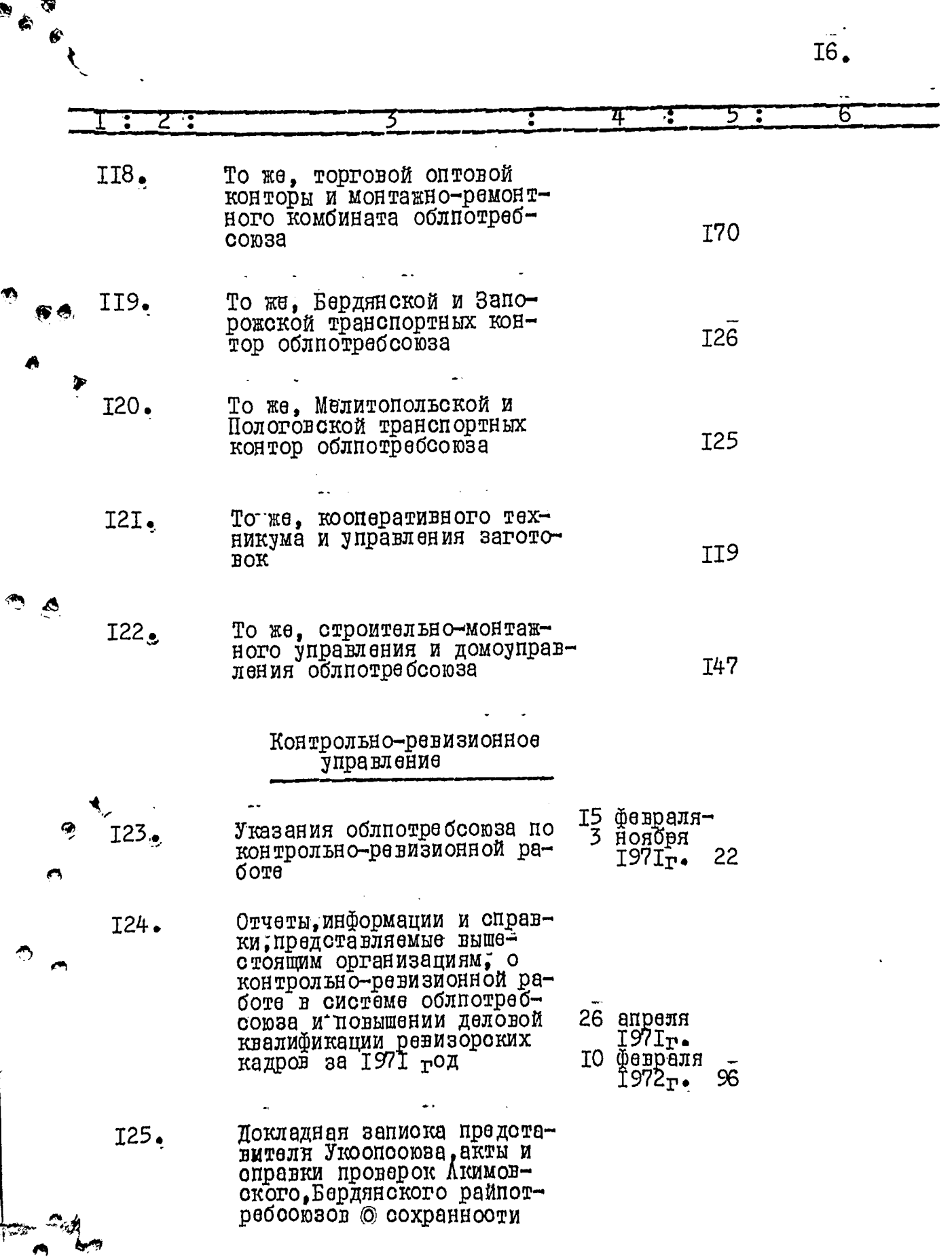

A

42  $\pm$  .

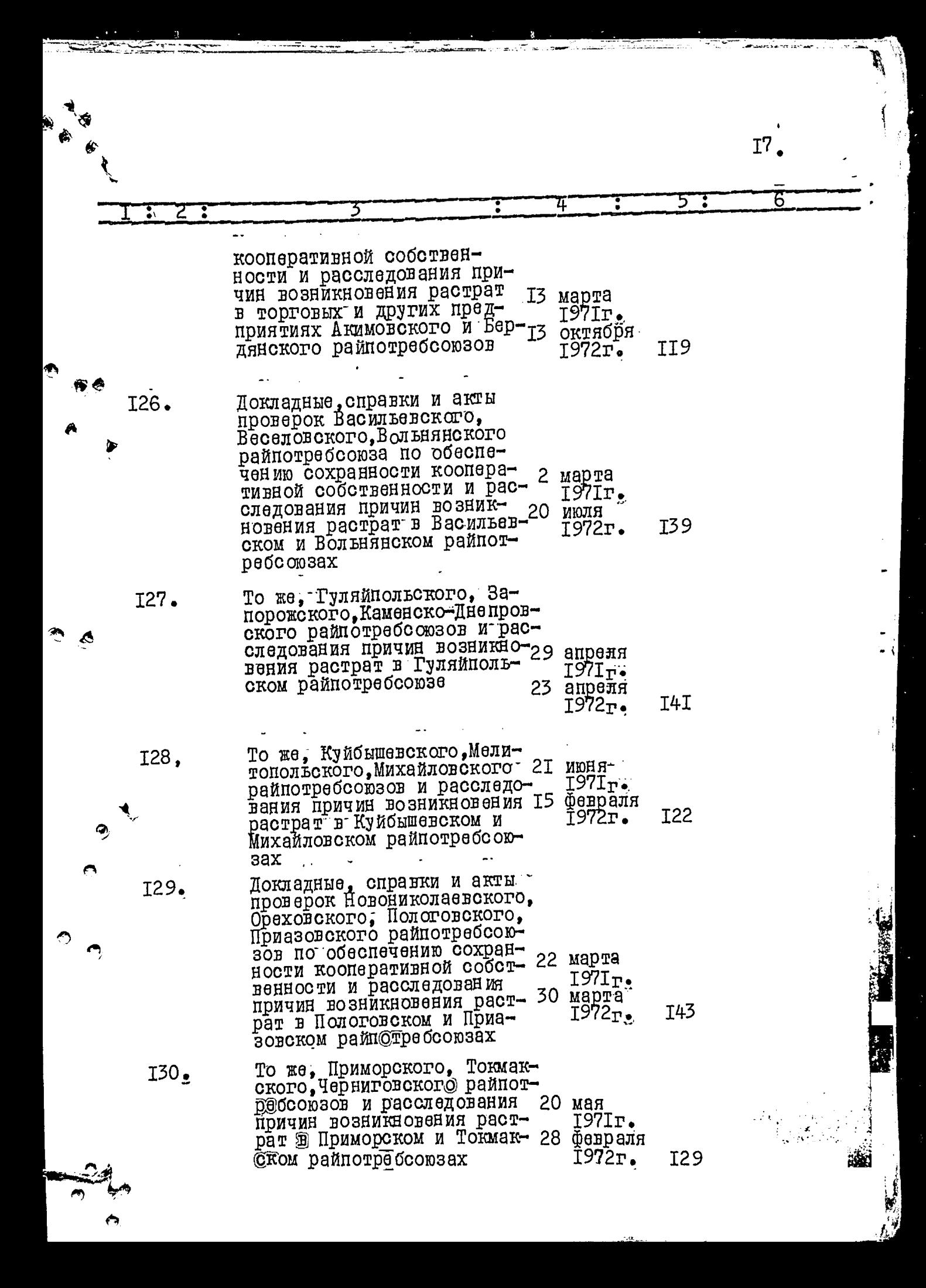

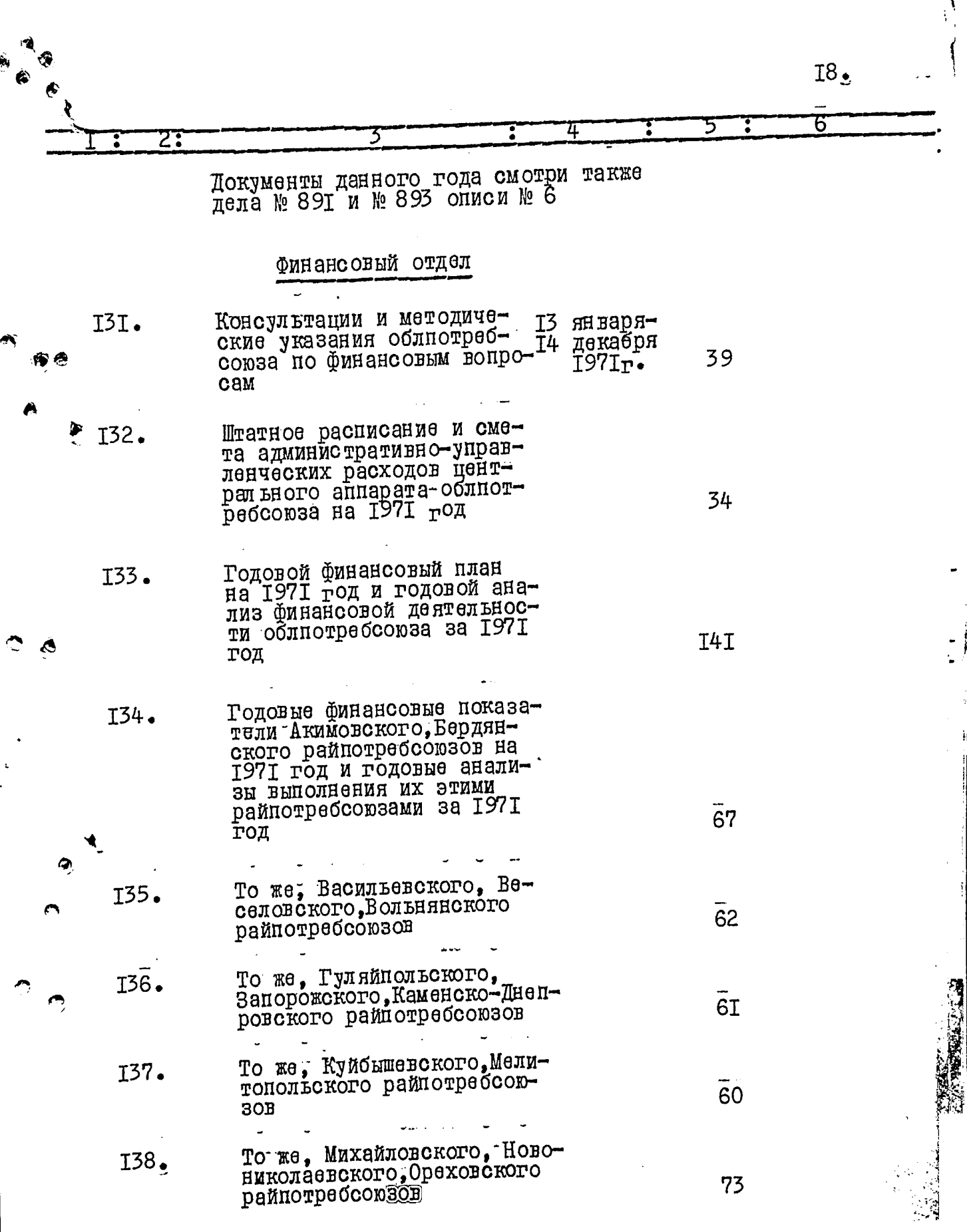

I9. 6 4 3 Z  $\ddot{\cdot}$ То же, Пологовского, Приа-139. зовского, Приморского рай-67 HOTDECCORSOB Токмакского, Черни-I40. To жe, 44 говского райпотребсоюзов Сметы административно-уп-I4I. равленческих расходов райпотребсоюзов, хозяйств обл-57 потребсоюза на 1971 год Справки проверок Акимовско-I42. го, Бердянского, Васильев-28 мая ского, Веселовского райнот- $197$ Ir $\bullet$ ребсоюзов о их финансово-23 апреля хозяйственной дёятельности 90  $1972r$ . То же, Вольнянского, Запо- $I43.$ рожского, Каменско-Днеп-9 июляровского, Куйбышевского, Ме-1971r. литопольского, Михайловско- 25 марта I<sub>02</sub>  $T972r$ . го райпотребсоюзов Справки проверок Новони- $I44.$ колаевского, Ореховского, Пологовского, Приазовского, 19 мая райпотребсоюзов и Запорож- $I97I<sub>T</sub>$ апреля ского межрайрыбкоопа о их I4 II3 финансово-хозяйственной дея- $1972r$ . телыности Отдел цен Циркулярные письма облиот-I45. ребсоюза об изменении роз-8 апреля ничных цен на промышлен- $\mathtt{IS7I_{T}}$  . ные товары и оптовых цен 5 января на комбинированные корма  $5I$  $197I_T$ . для откорма свиней Годовая информация и справ-I46. ки проверок представителядекабря 3I. ми Укоопсоюза и облиснол-I97IT. кома о контроле за ценами 29 марта $\overline{3}$ в системе облиотребсоюза I7 1972r. за 1971 год

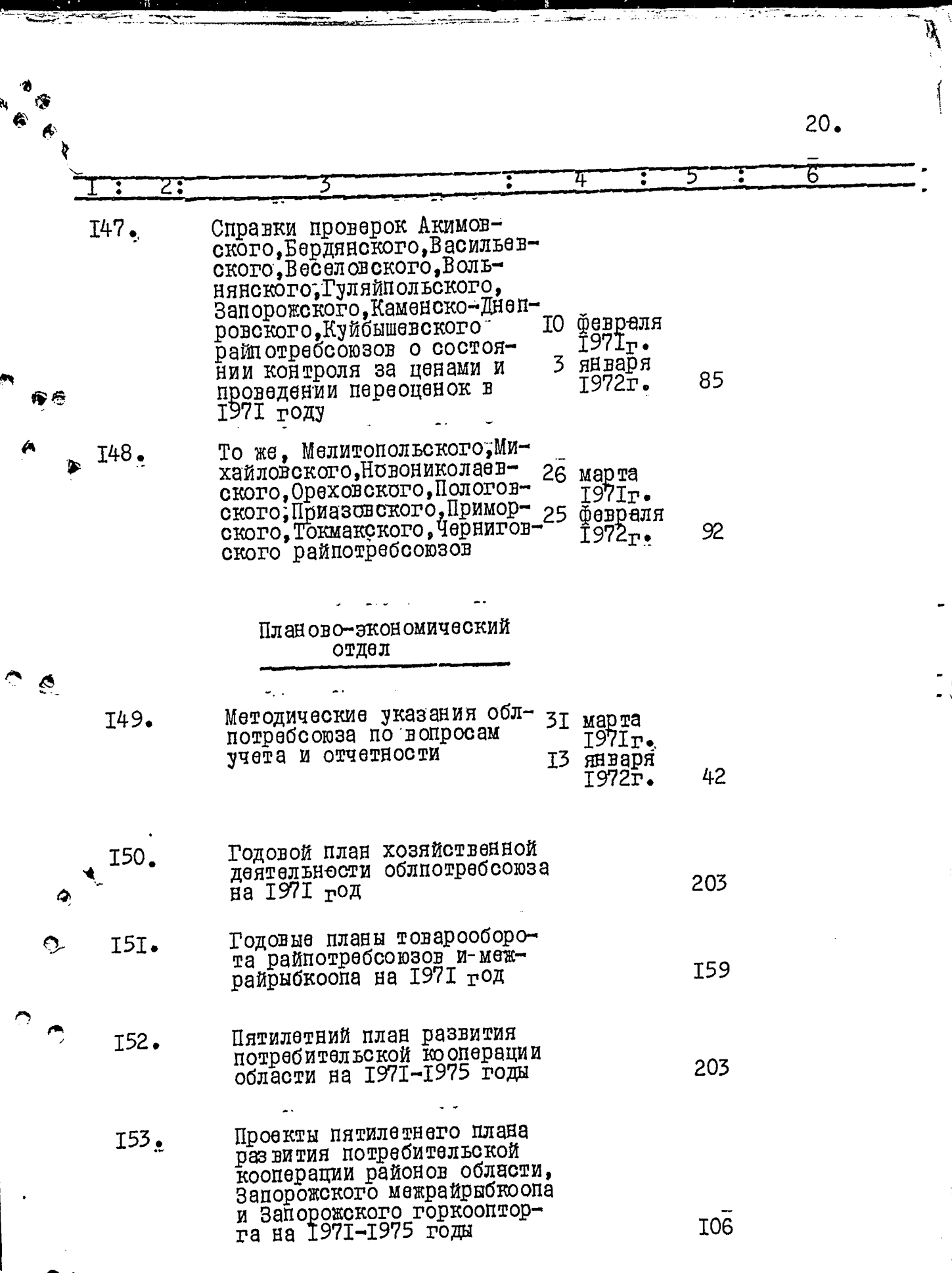

<u>aarit</u>

-<br>- - <del>- -</del>

\_\_\_<br>===\_\_\_\_

Т.

ù,

ė

<u> Prince Companies</u>

<u> Alexandria (1955), especial a la la la propie</u>

لمارية

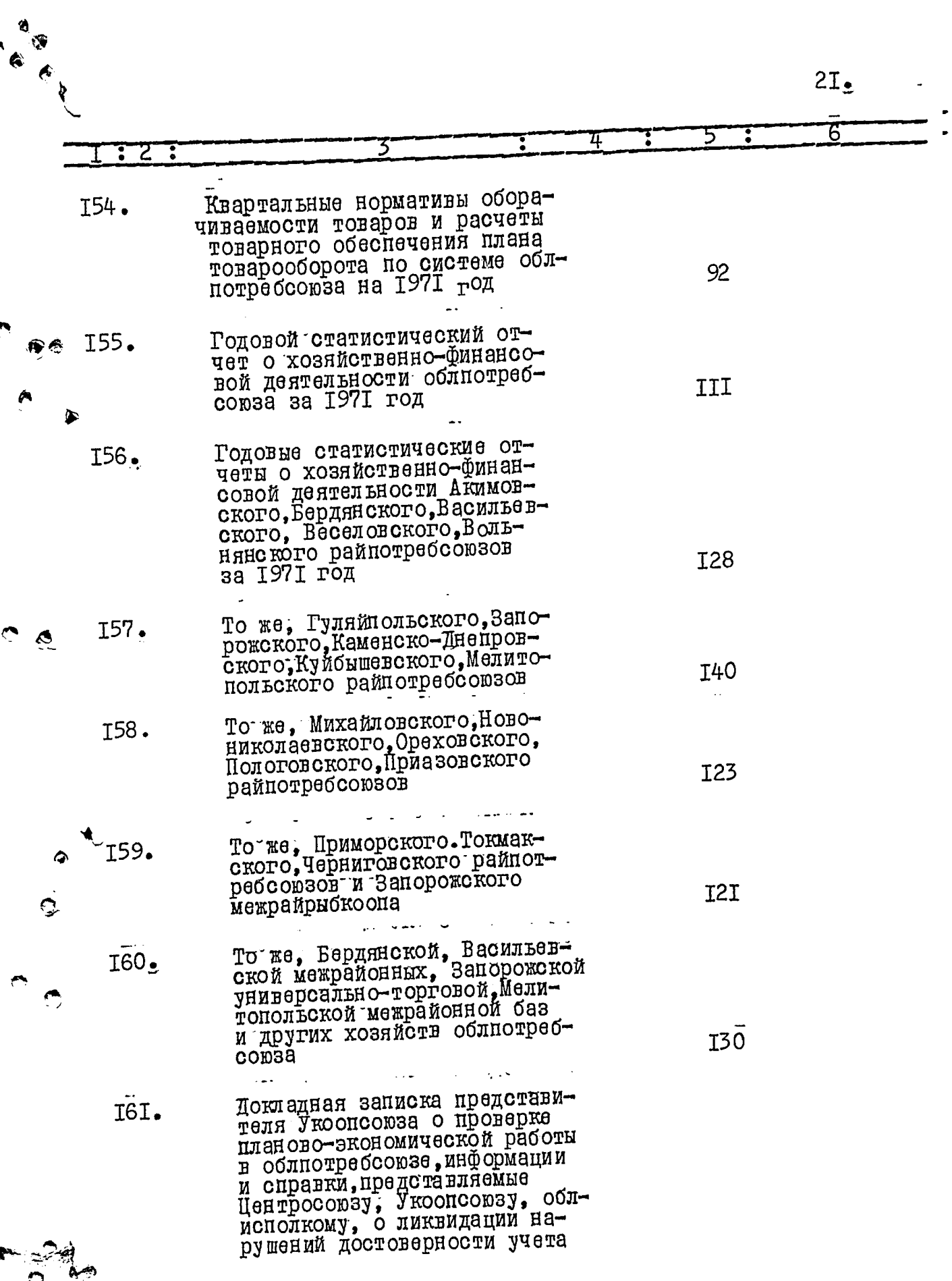

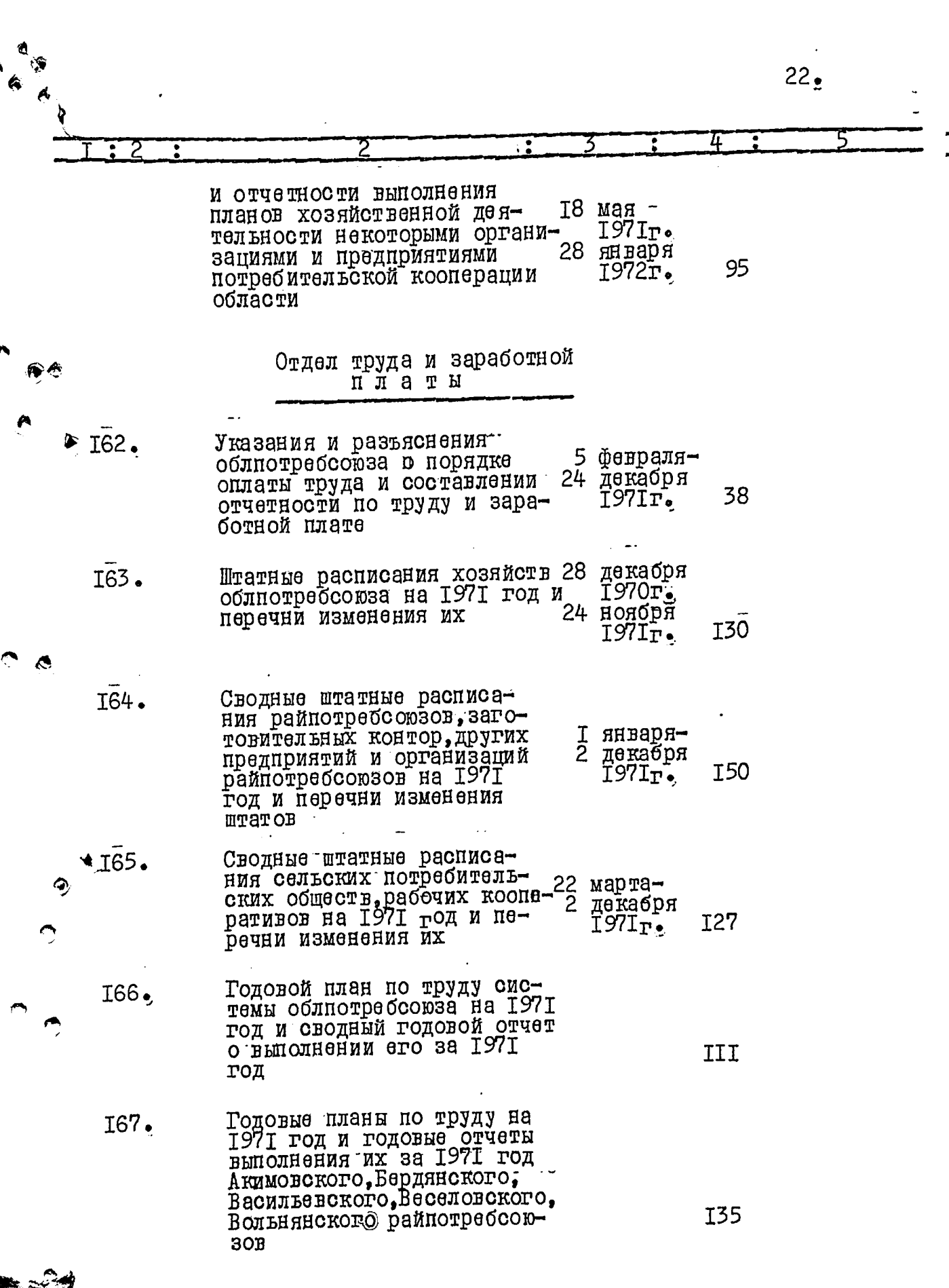

 $23.$ 

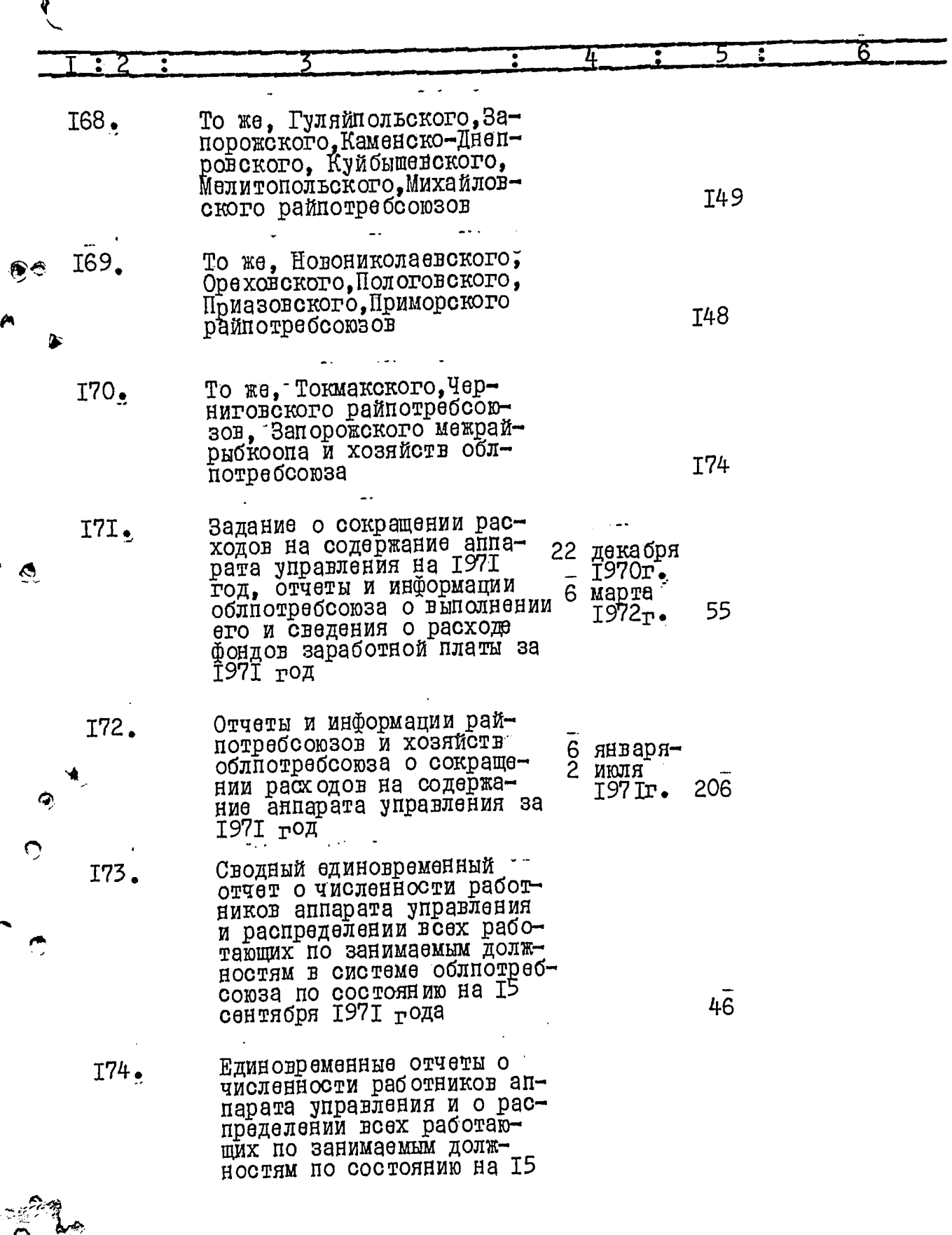

--

Q

m

ø

 $24^{1}$ 

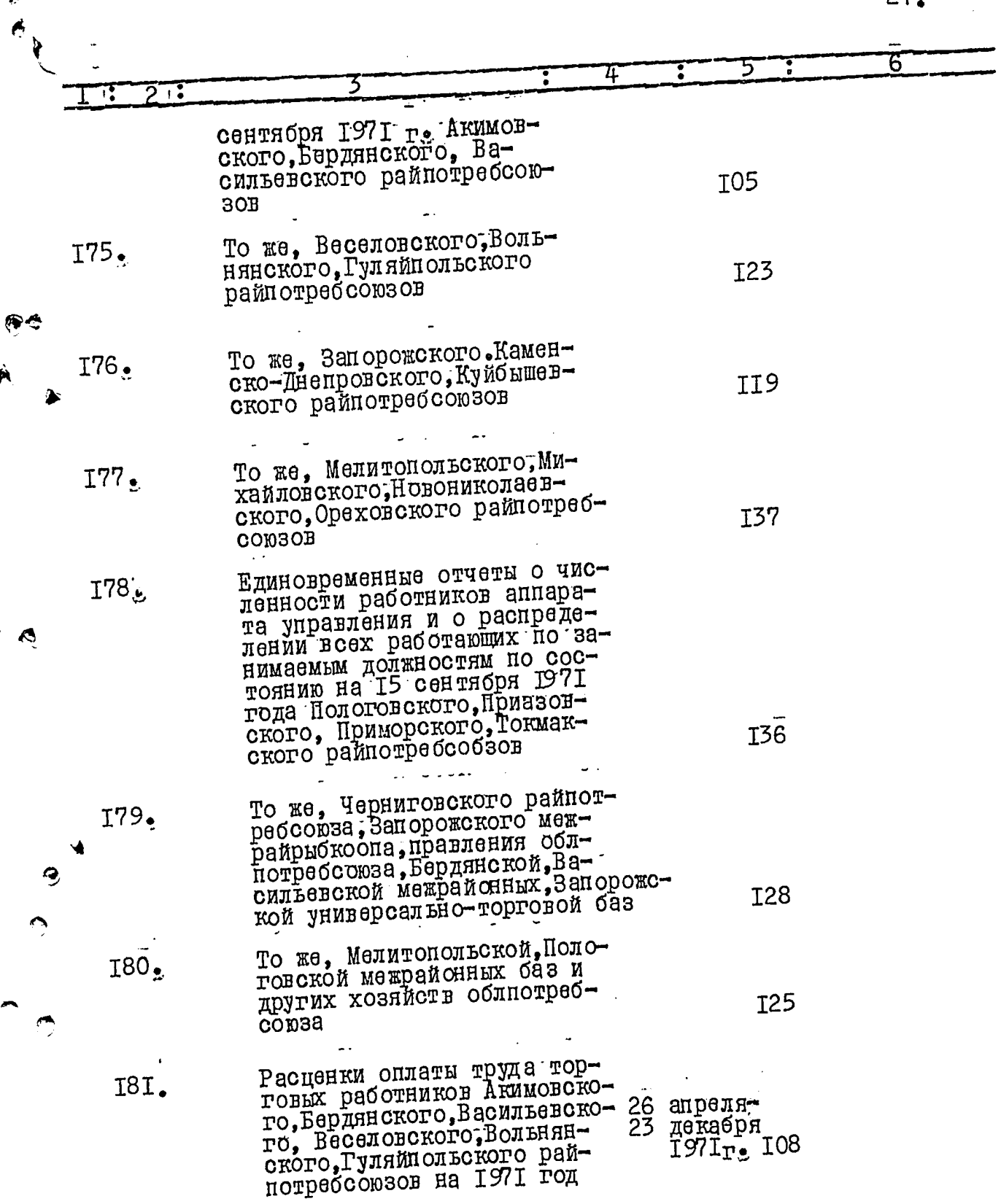

Á

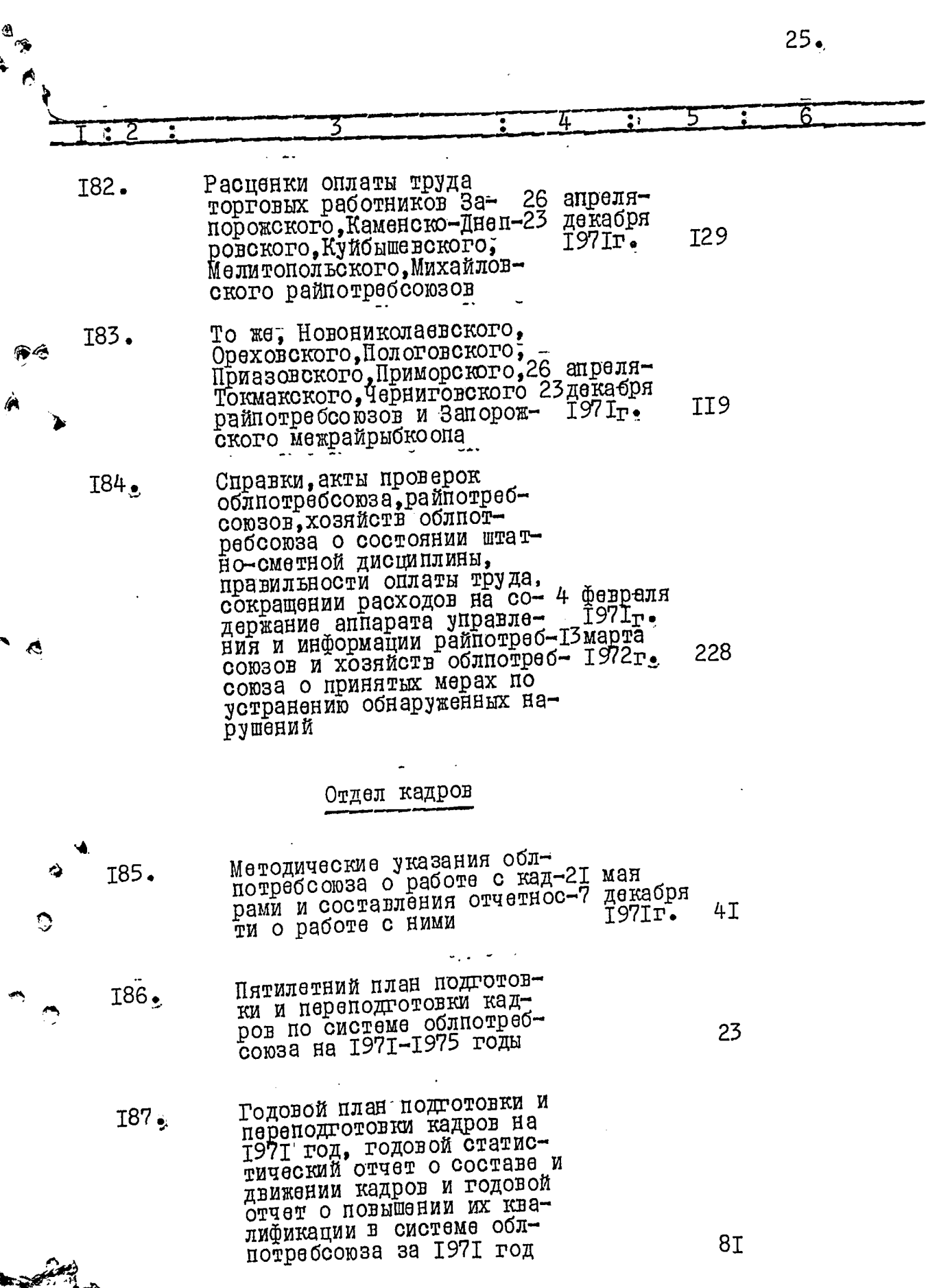

 $\bar{N}$ 

į

⋒

Ą

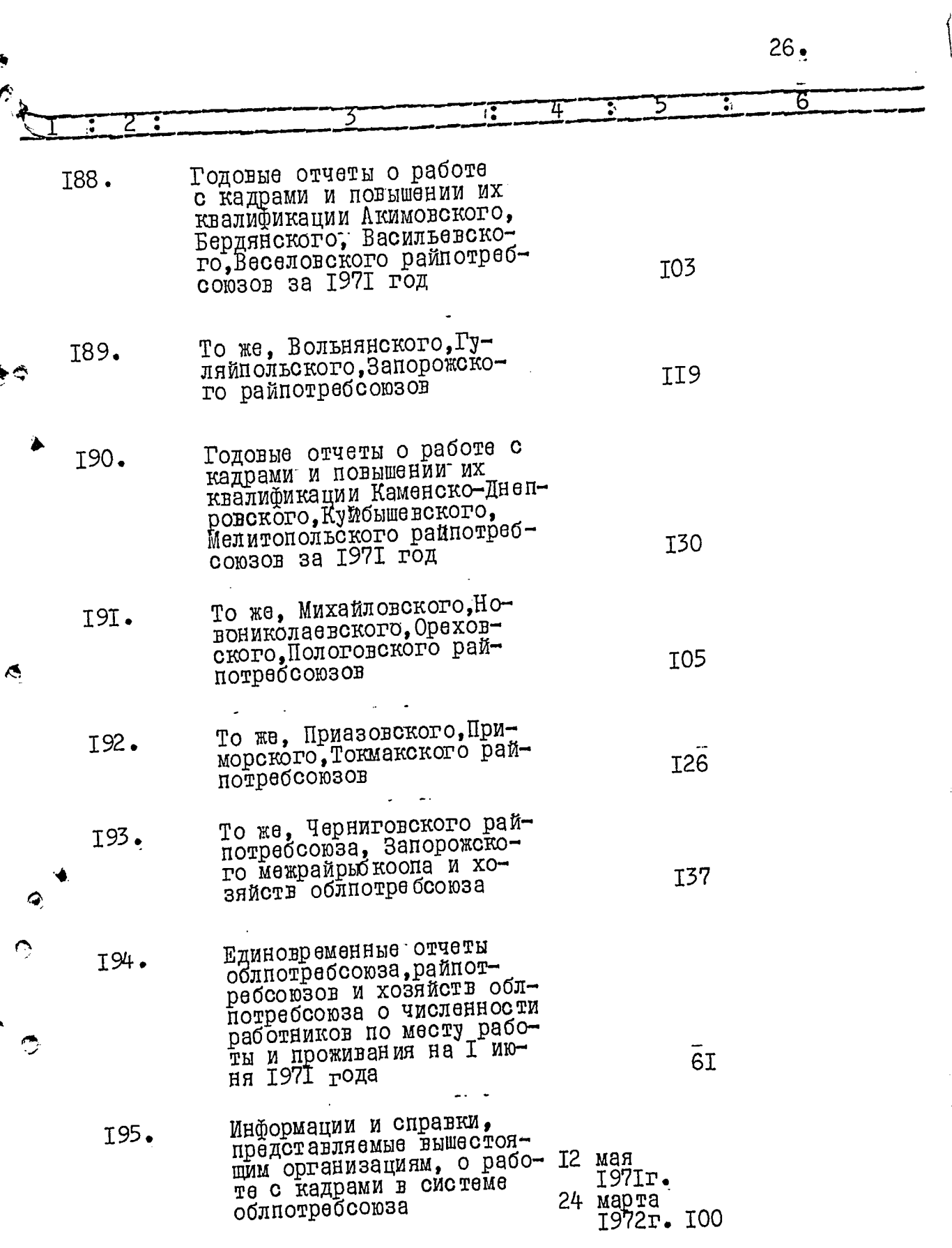

Ô

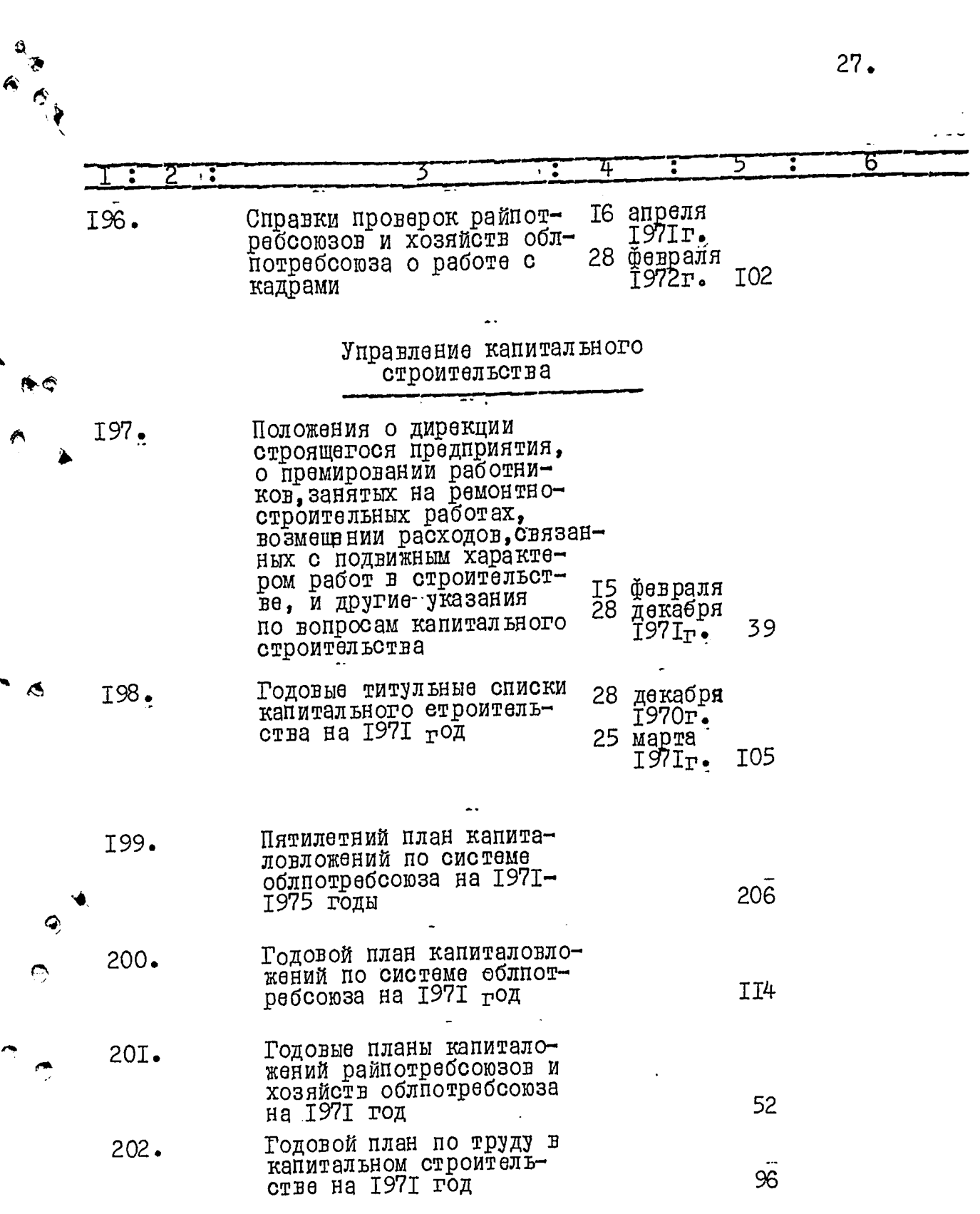

Q

 $28$ 

大学 あんたい

Ð

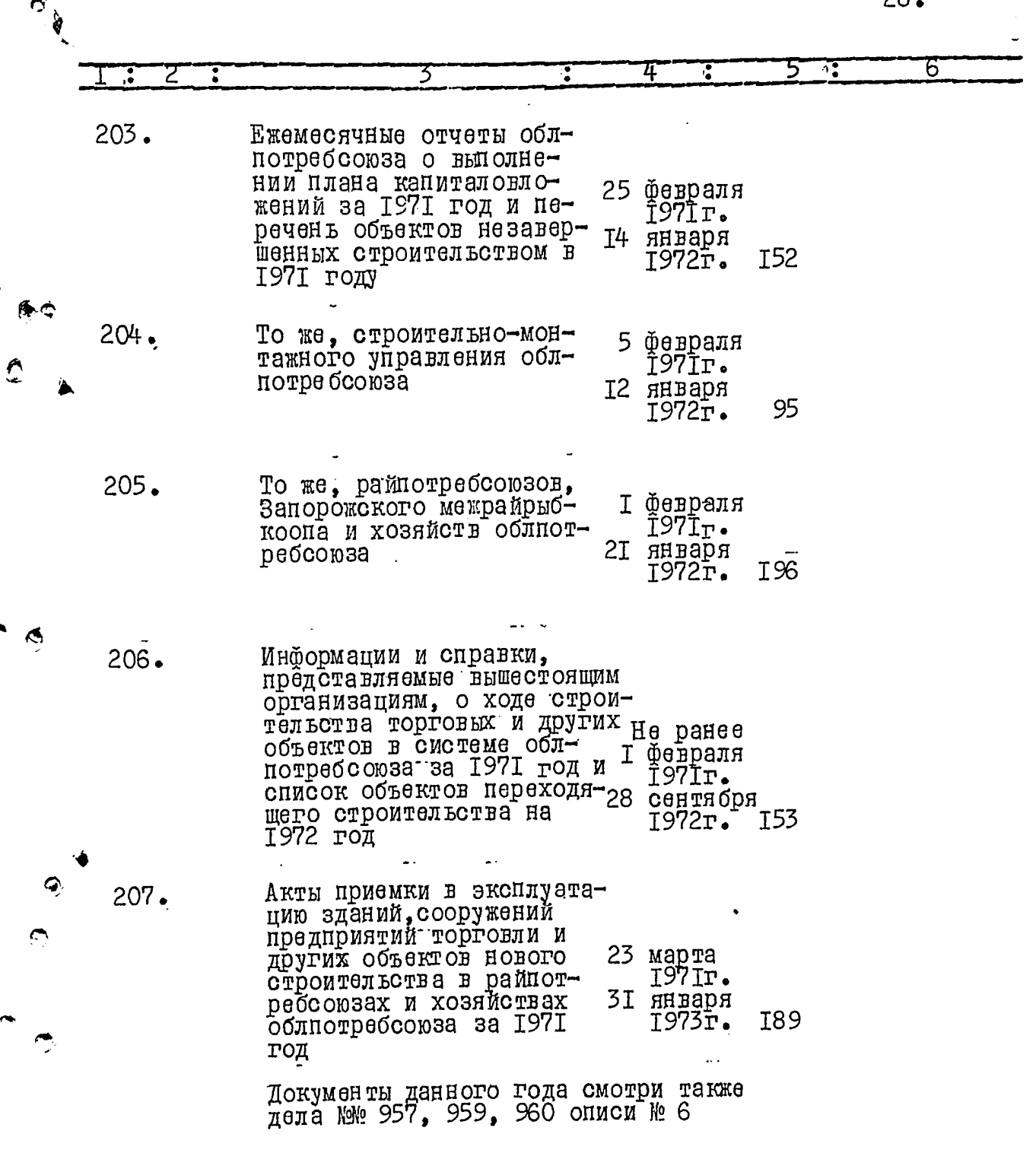

Ę

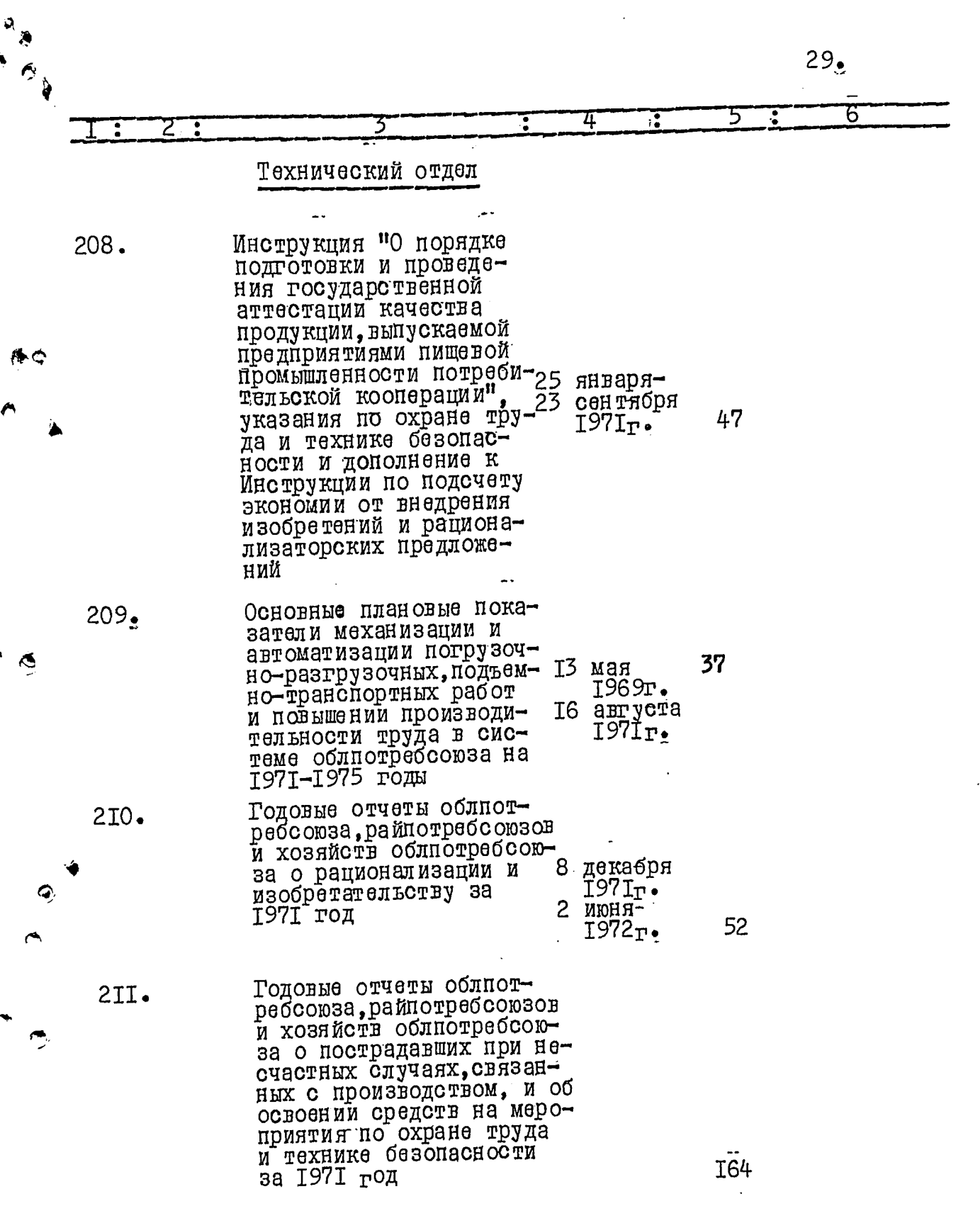

يم

 $30.$ 

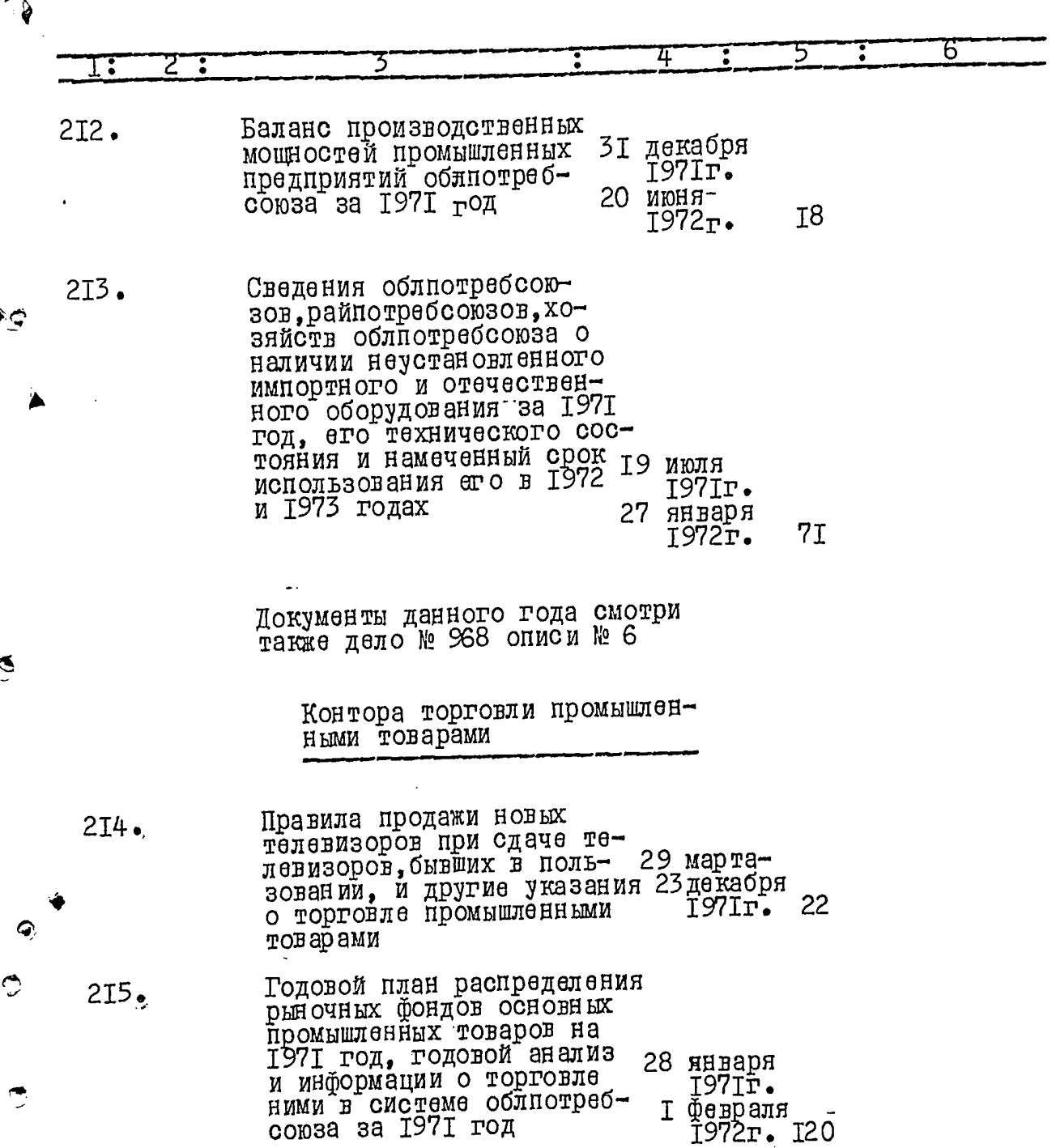

 $\ddotsc$ 

 $\vec{\mathbf{C}}$ 

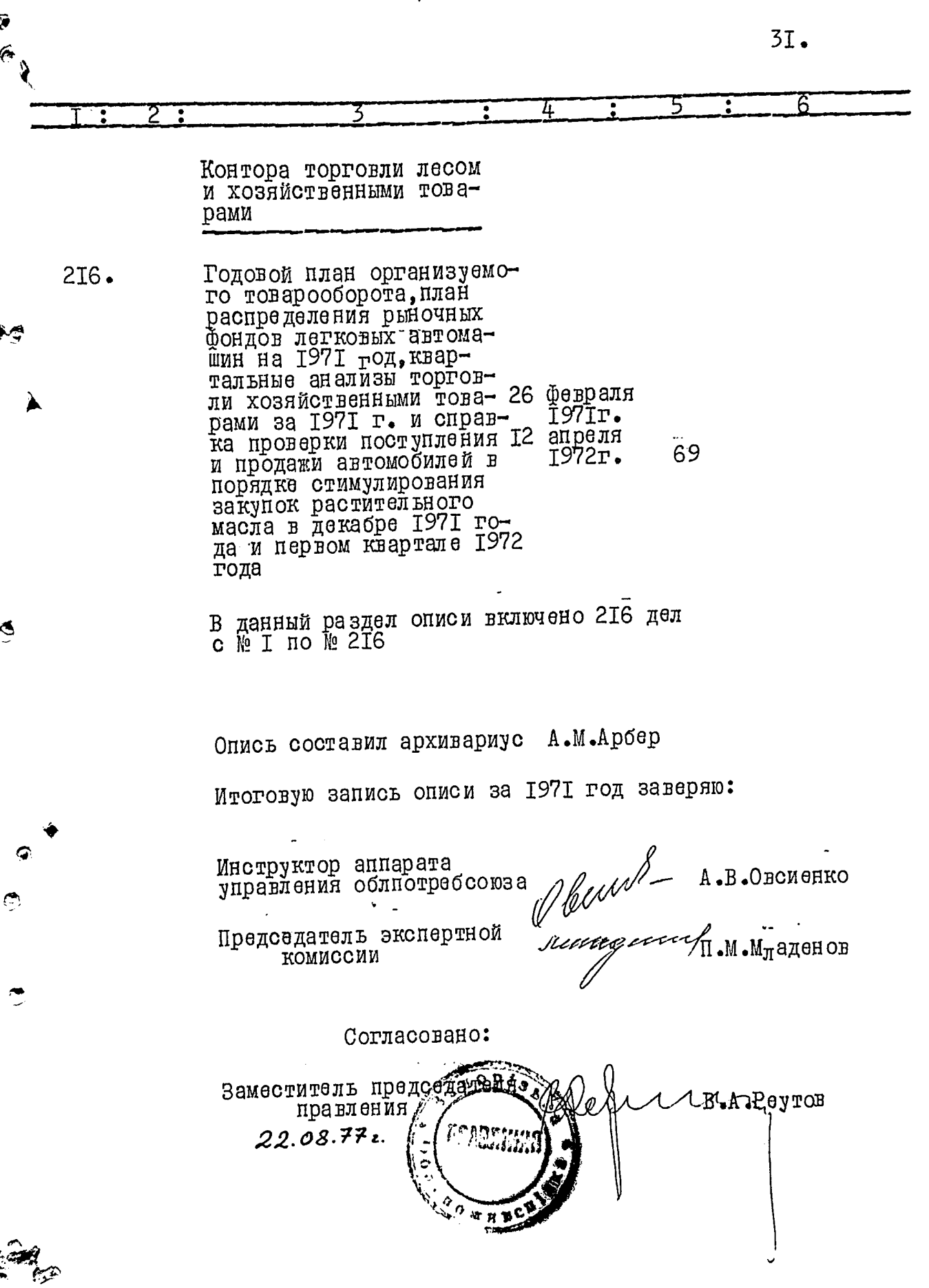

ė9

嘀

### *YTBEPEREHO*

 $36/$ 

экспертно-проверочной<br>комиссией архивного<br>отдела Запорожского<br>облисполкома

Протокол № 22 от 23 10: 78.

# ЗАПОРОЖСКИЙ ОБЛАСТНОЙ СОЮЗ ПОТРЕБИТЕЛЬСКИХ ОБЩЕСТВ (облнотребсоюз)

-5  $\rightarrow$ 

بشي -27

#### $127$ O II M C L

дел постоянного хранения<br>за 1972 год

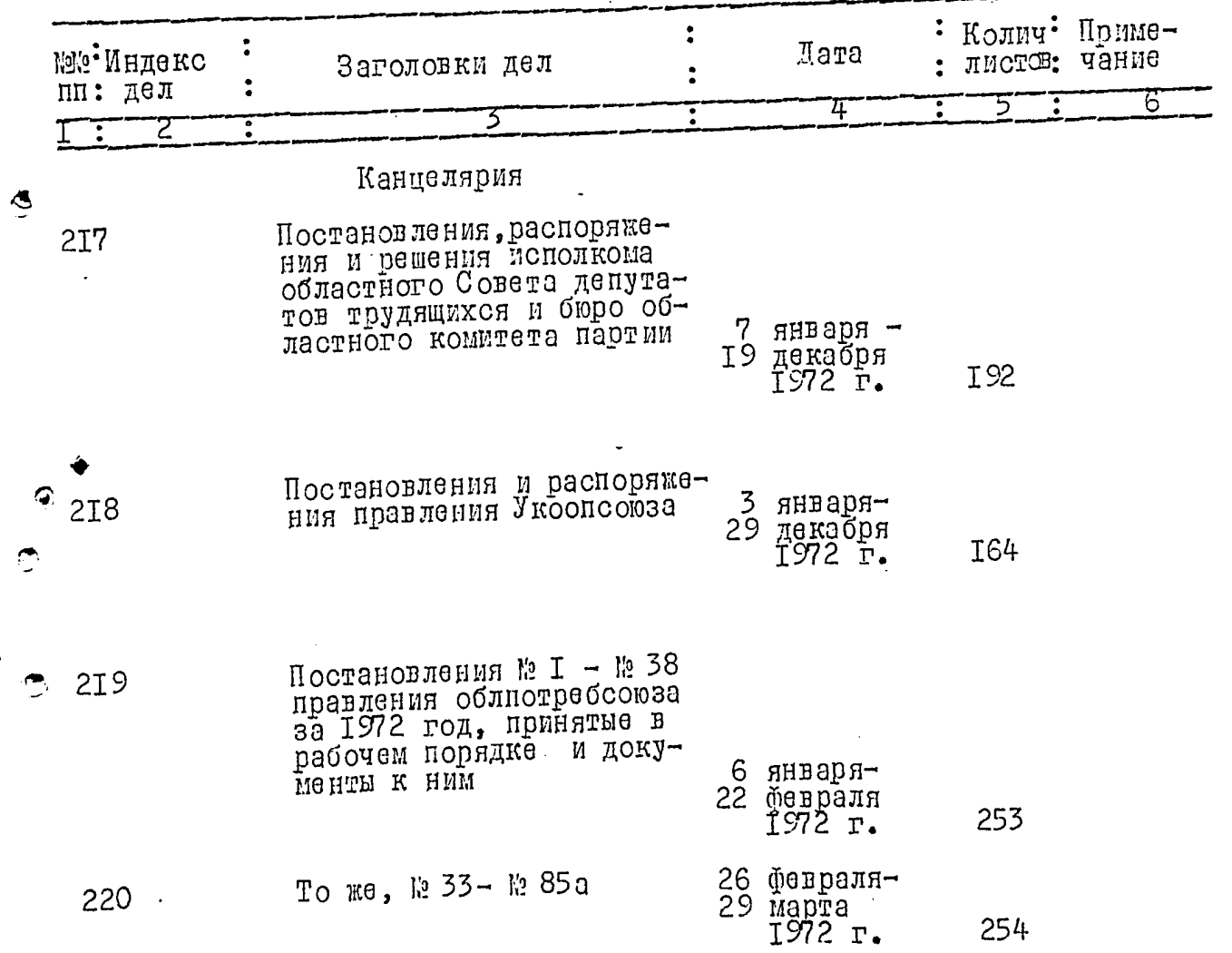

 $\langle \hat{z}^2 \rangle$ 

 $\hat{J}$ 

 $2.$ 

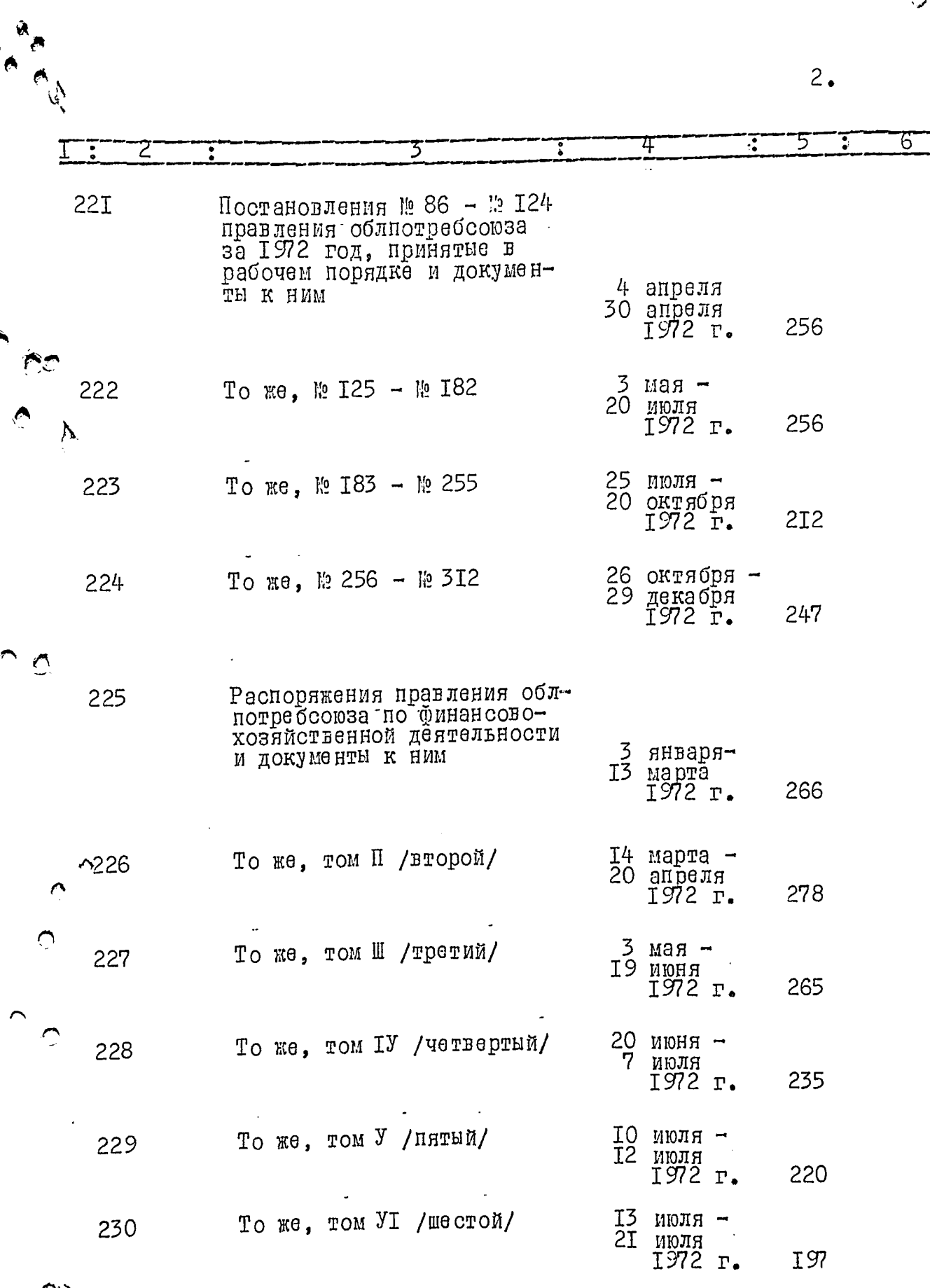

÷.  $\sim$ 

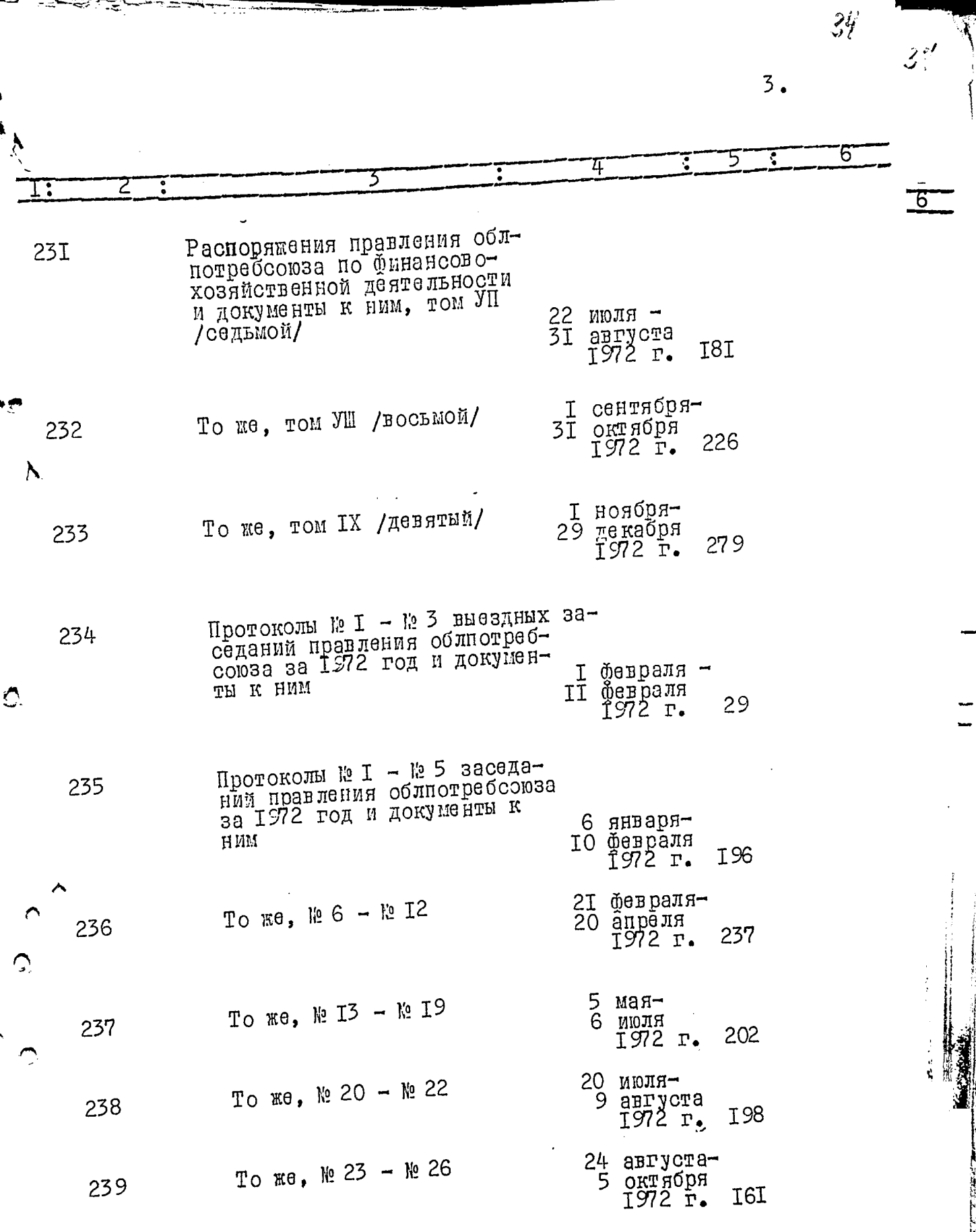

Į

 $\bullet$ 

्ट्

ಾಷ್ ₹

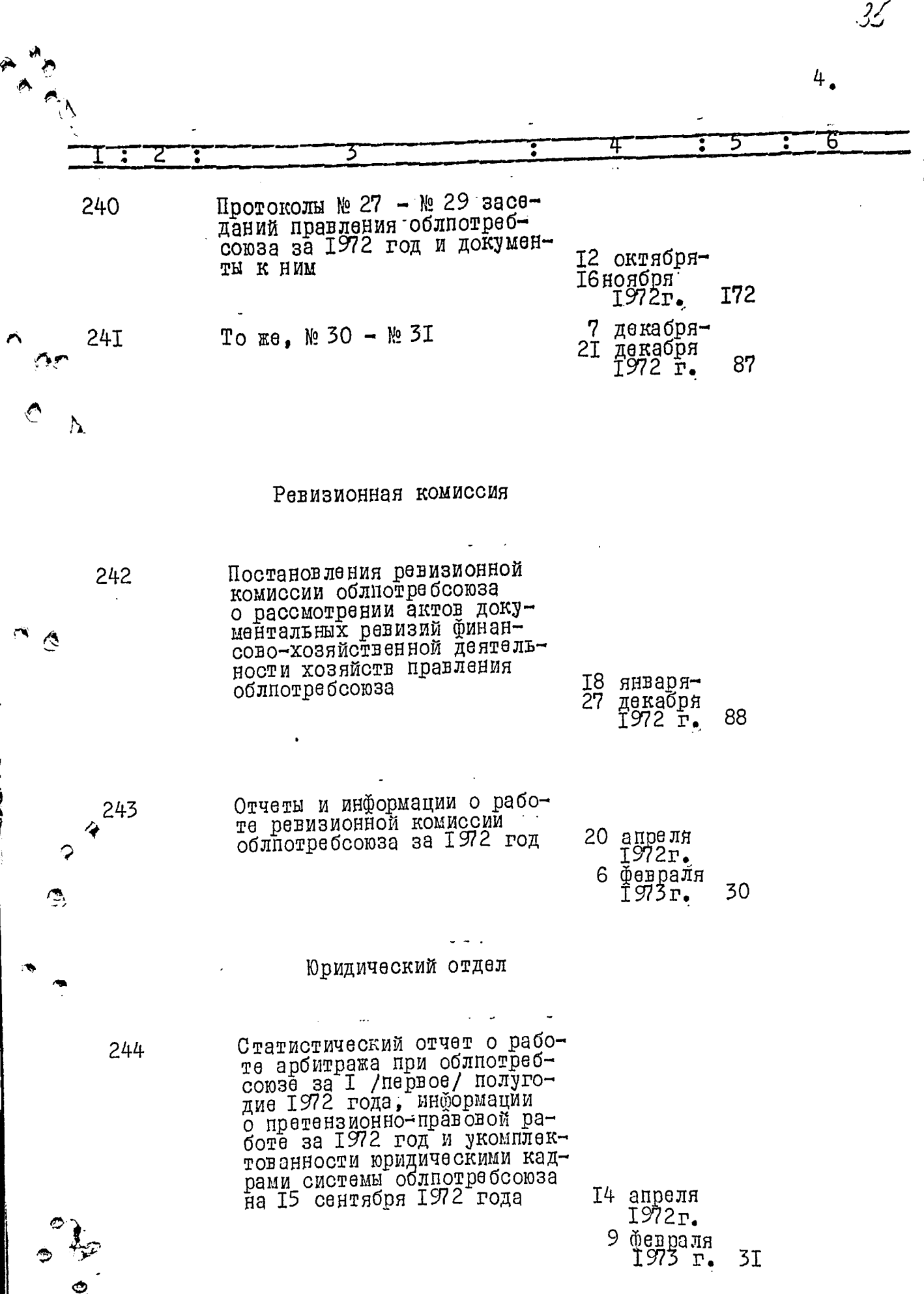
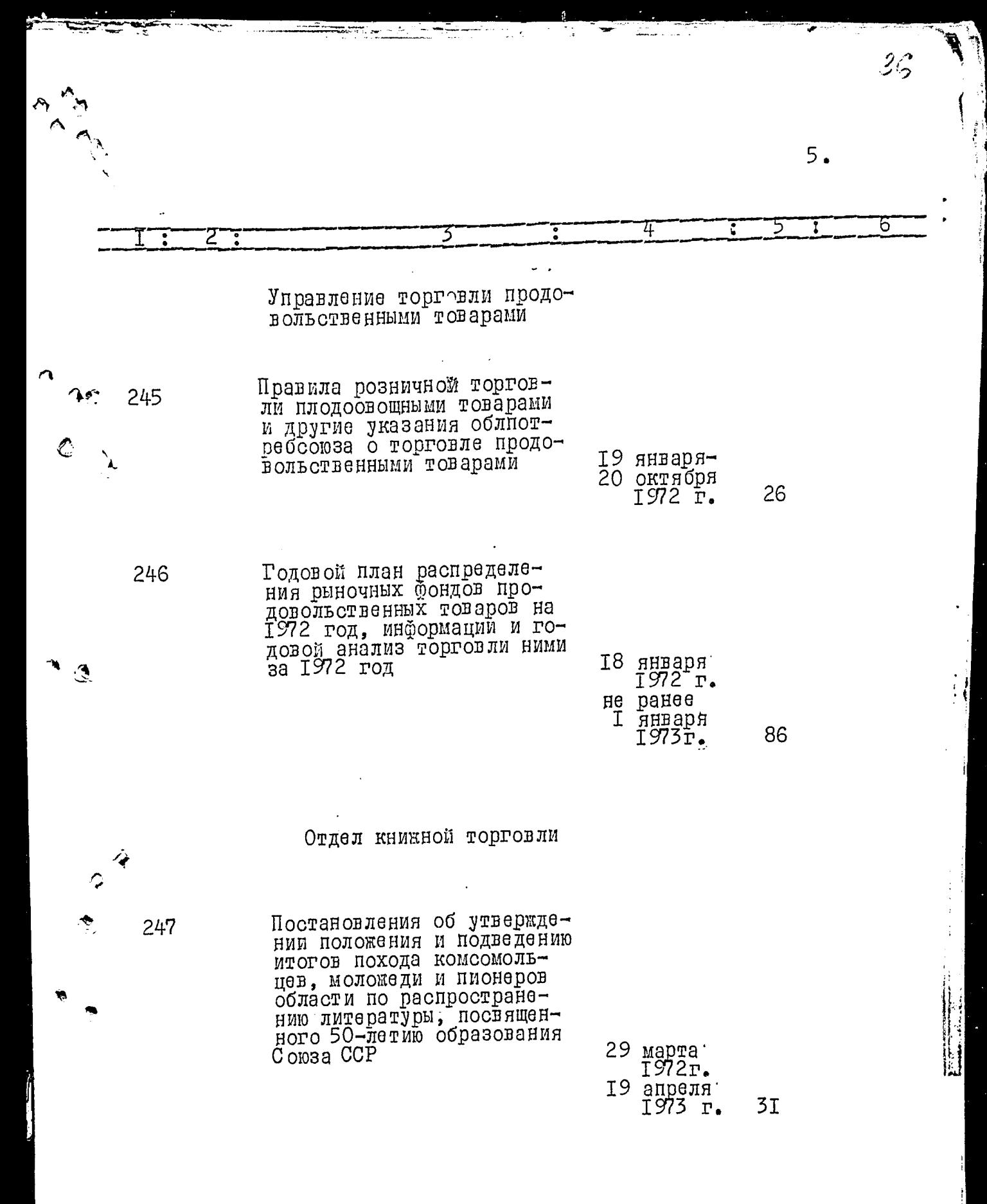

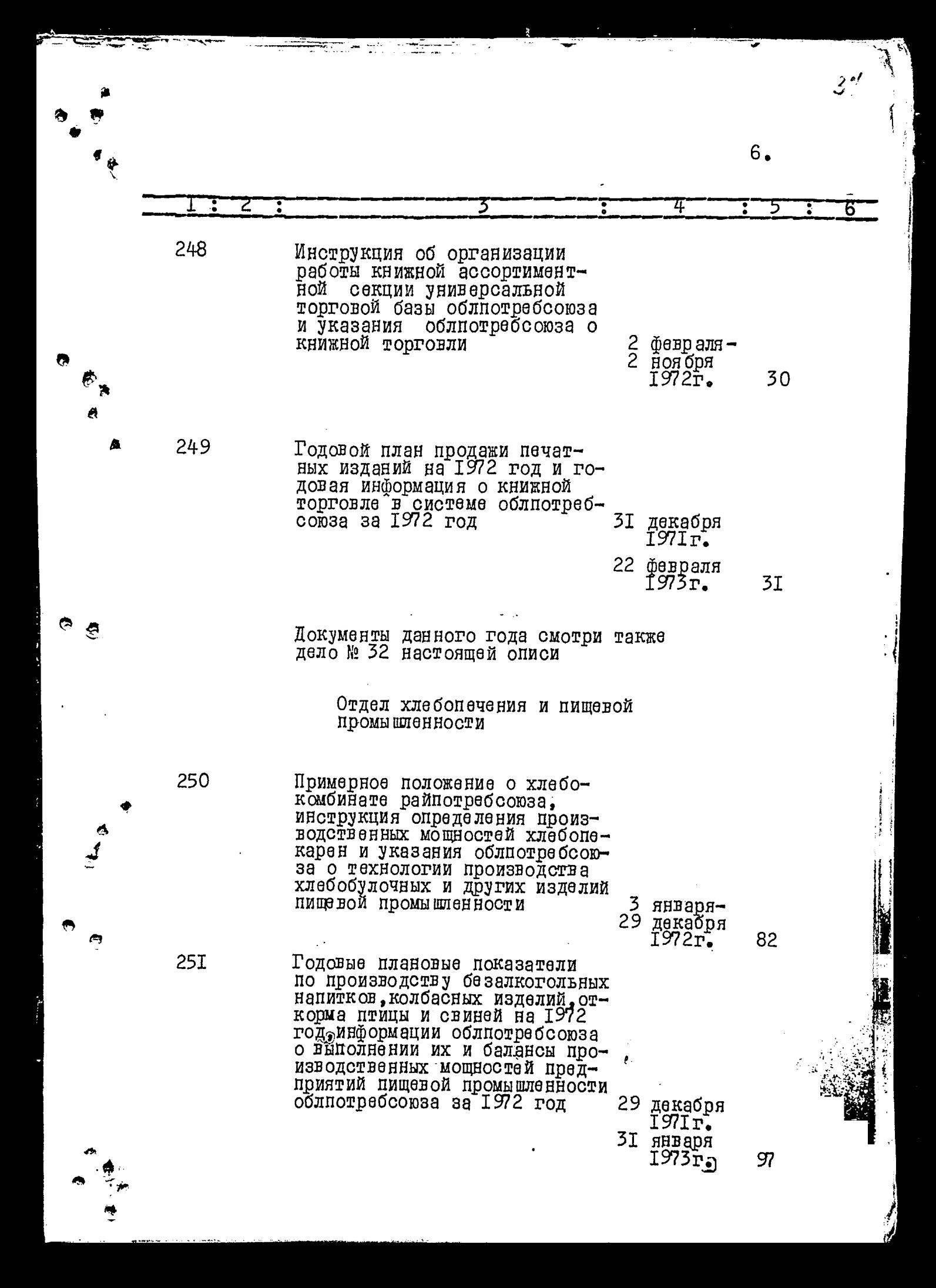

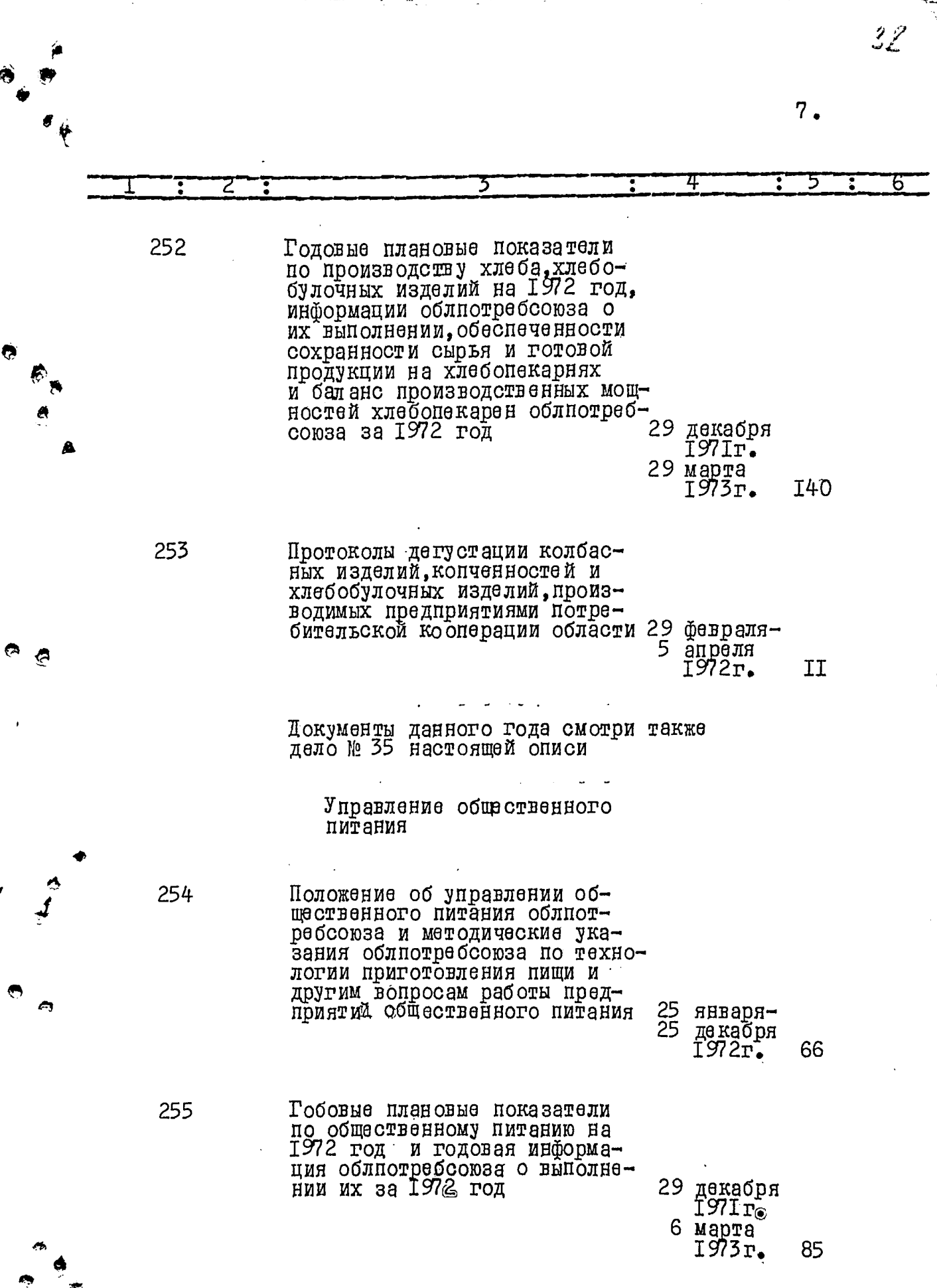

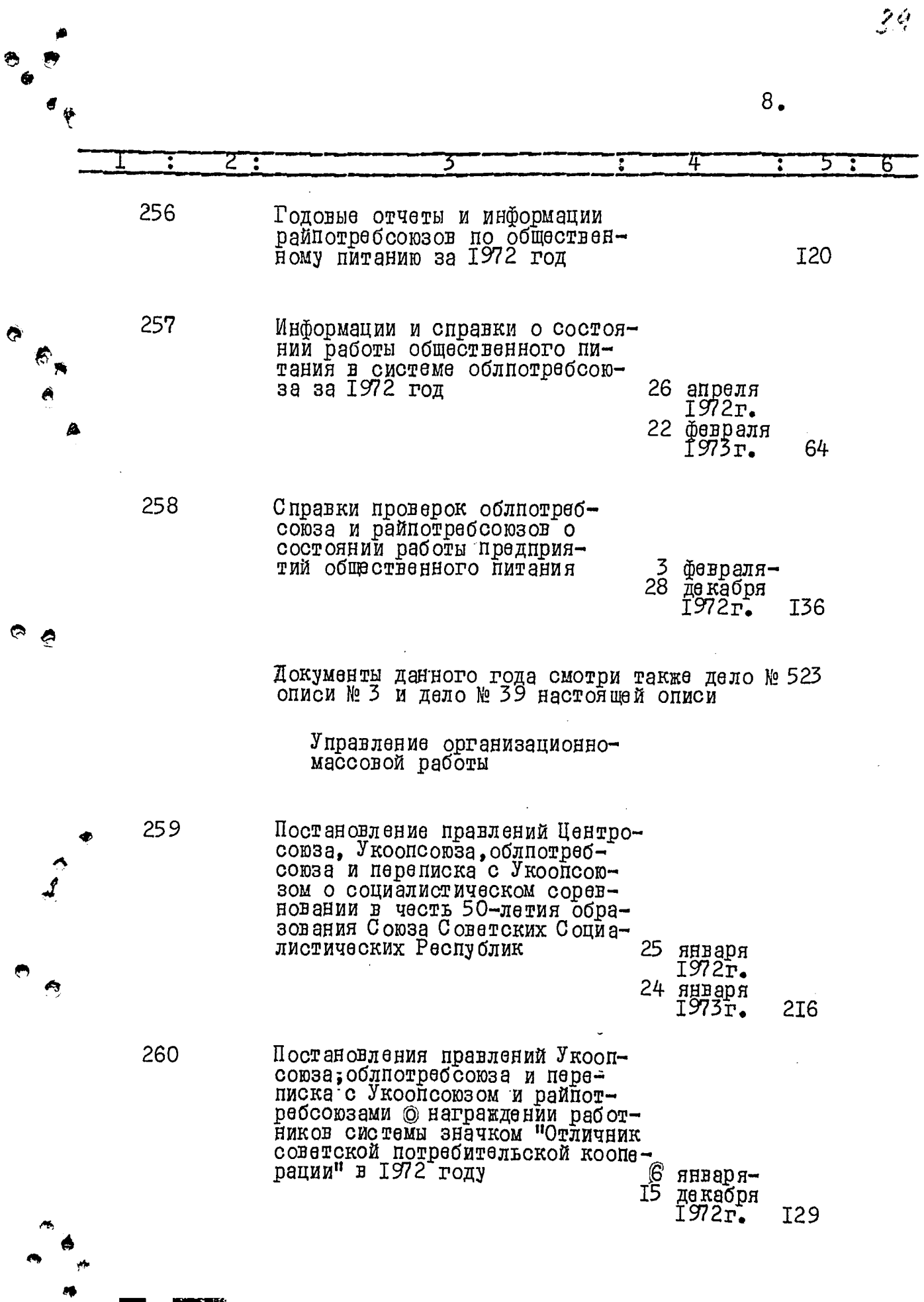

فتنبته

₹ سرس

 $\sim$   $\sim$ 

====

Ξ.

 $\pm 0.7$ 

Ŧ

Ą

**CENTAL MA** ŝ

į

 $\sqrt{2}$ 

k

۳

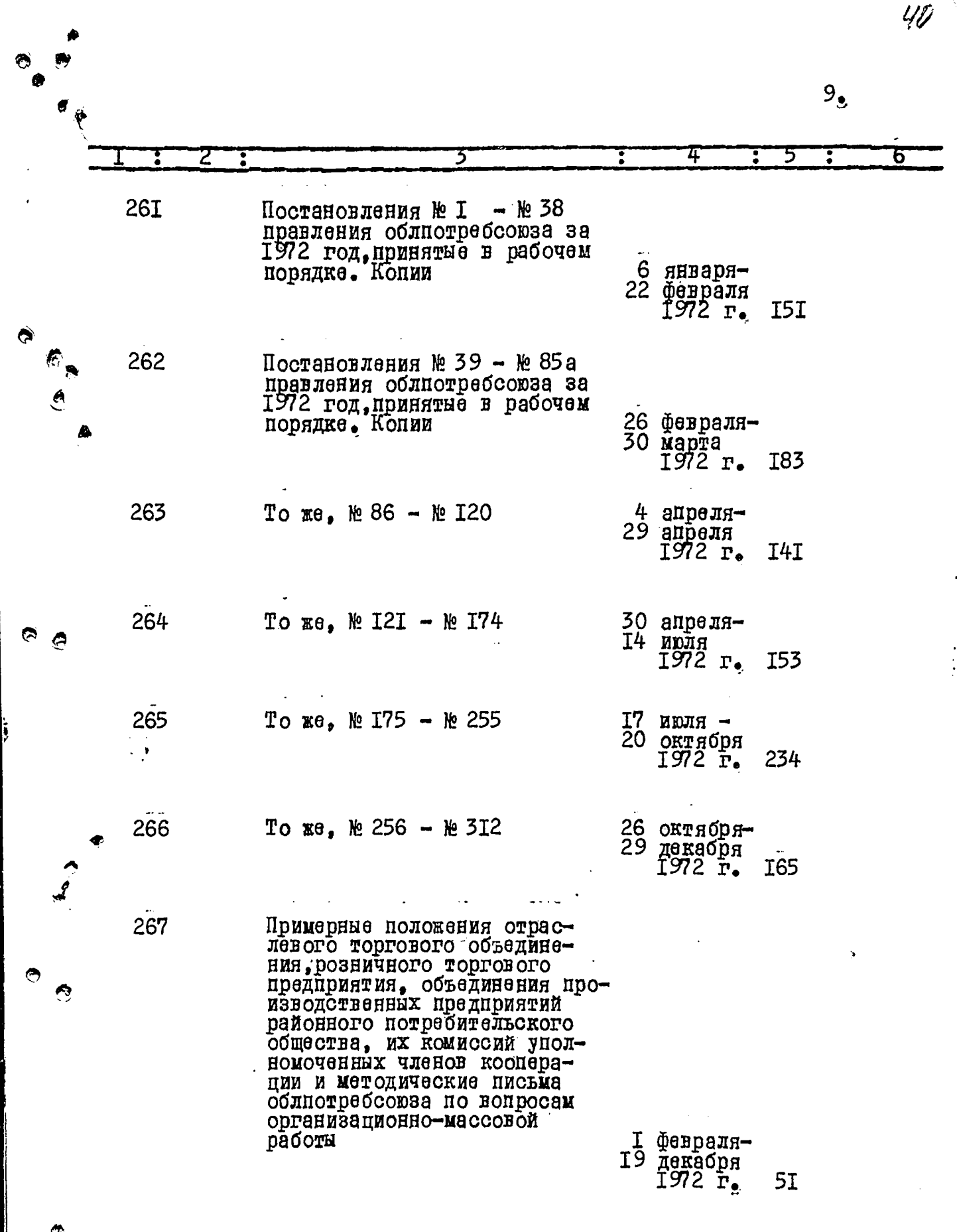

<u>ರ್ಷ-</u>

k.

राष्ट्र

--

r

سيست

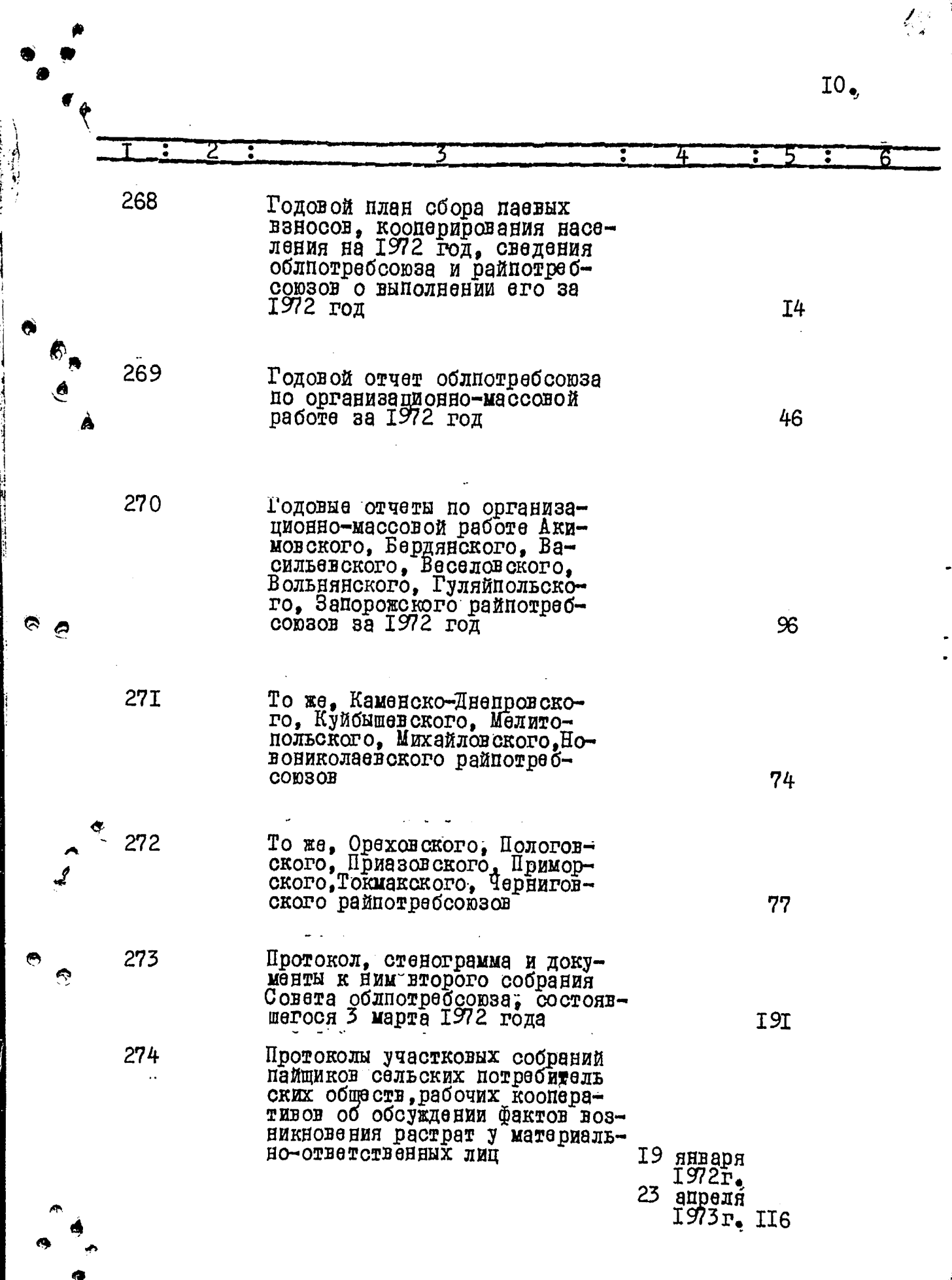

F

÷

☜

 $\equiv$ 

ᅲ

₹

t. ÷ Ţ. Ξ

्चल<br>अक्टाम म

्र F,

ł

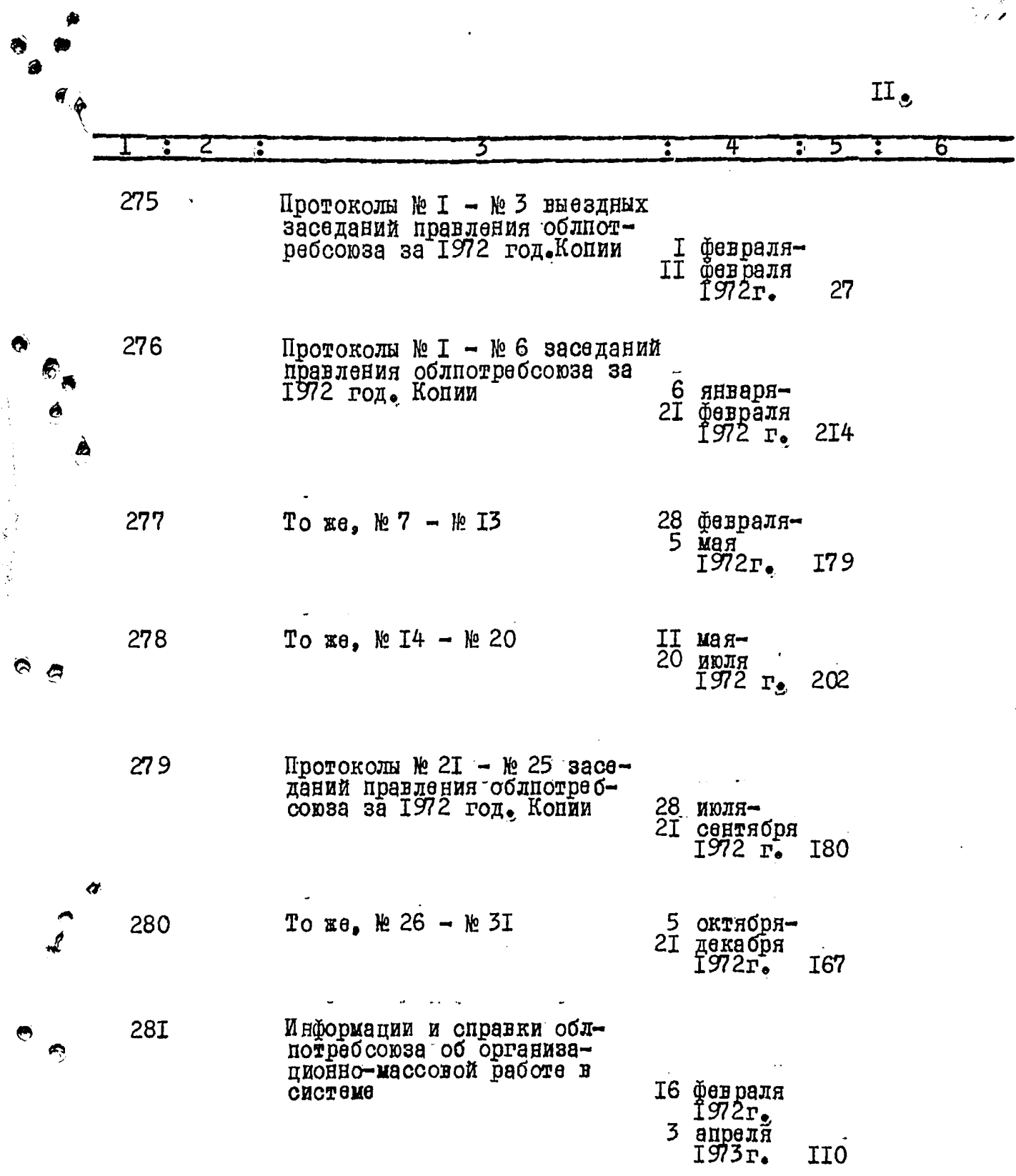

t

**The State** 

- 33

 $\frac{1}{2}$  .  $\frac{1}{2}$  .  $\frac{1}{2}$  ,  $\frac{1}{2}$  ,  $\frac{1}{2}$  ,  $\frac{1}{2}$  ,  $\frac{1}{2}$  ,  $\frac{1}{2}$  ,  $\frac{1}{2}$  ,  $\frac{1}{2}$ 

ᅲ

**External** 

-41

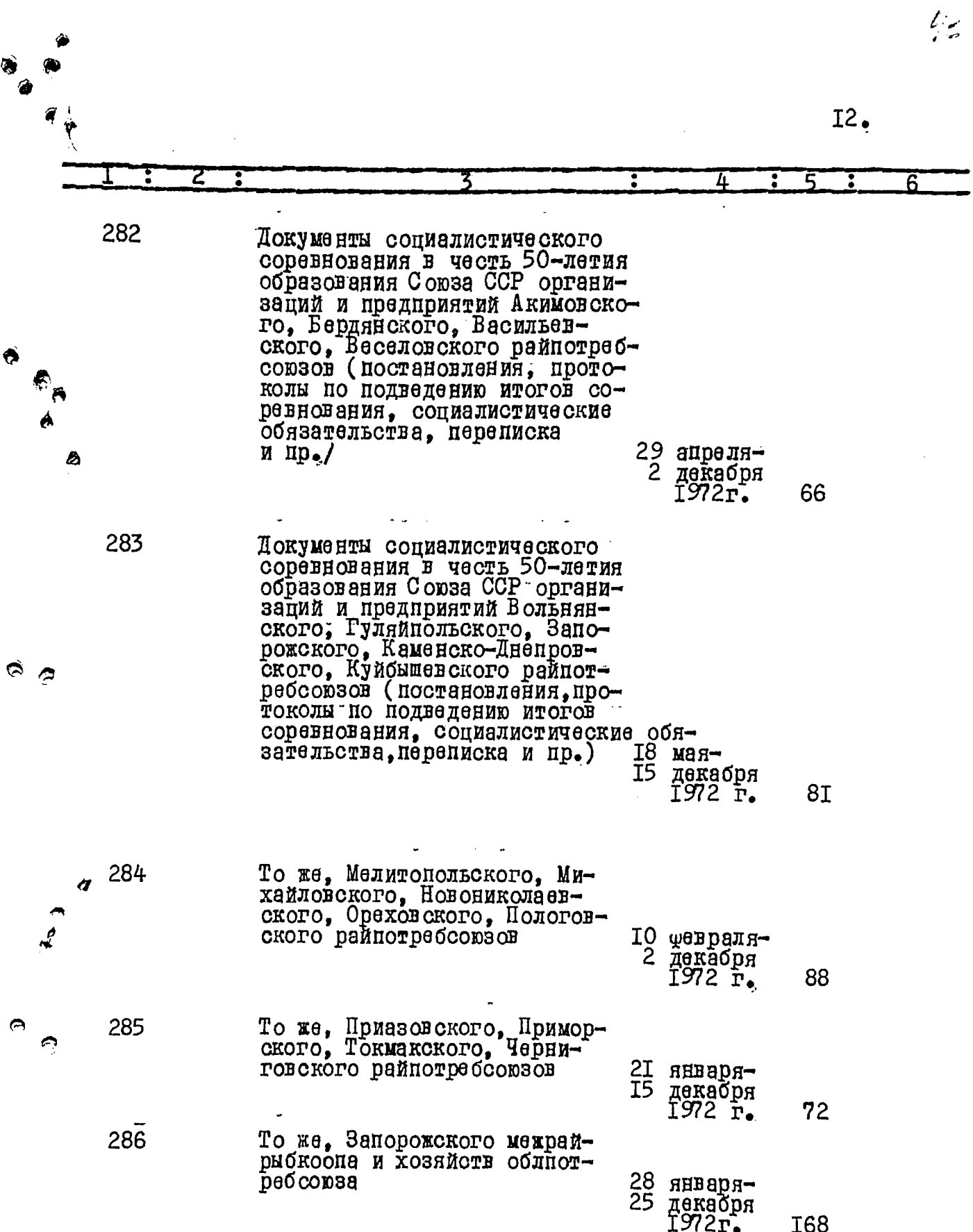

**The Technical Contract** 

 $\overline{\mathbb{Q}}$ 

 $=$  .  $\overline{ }$ 

रसम्

म्या जिल्

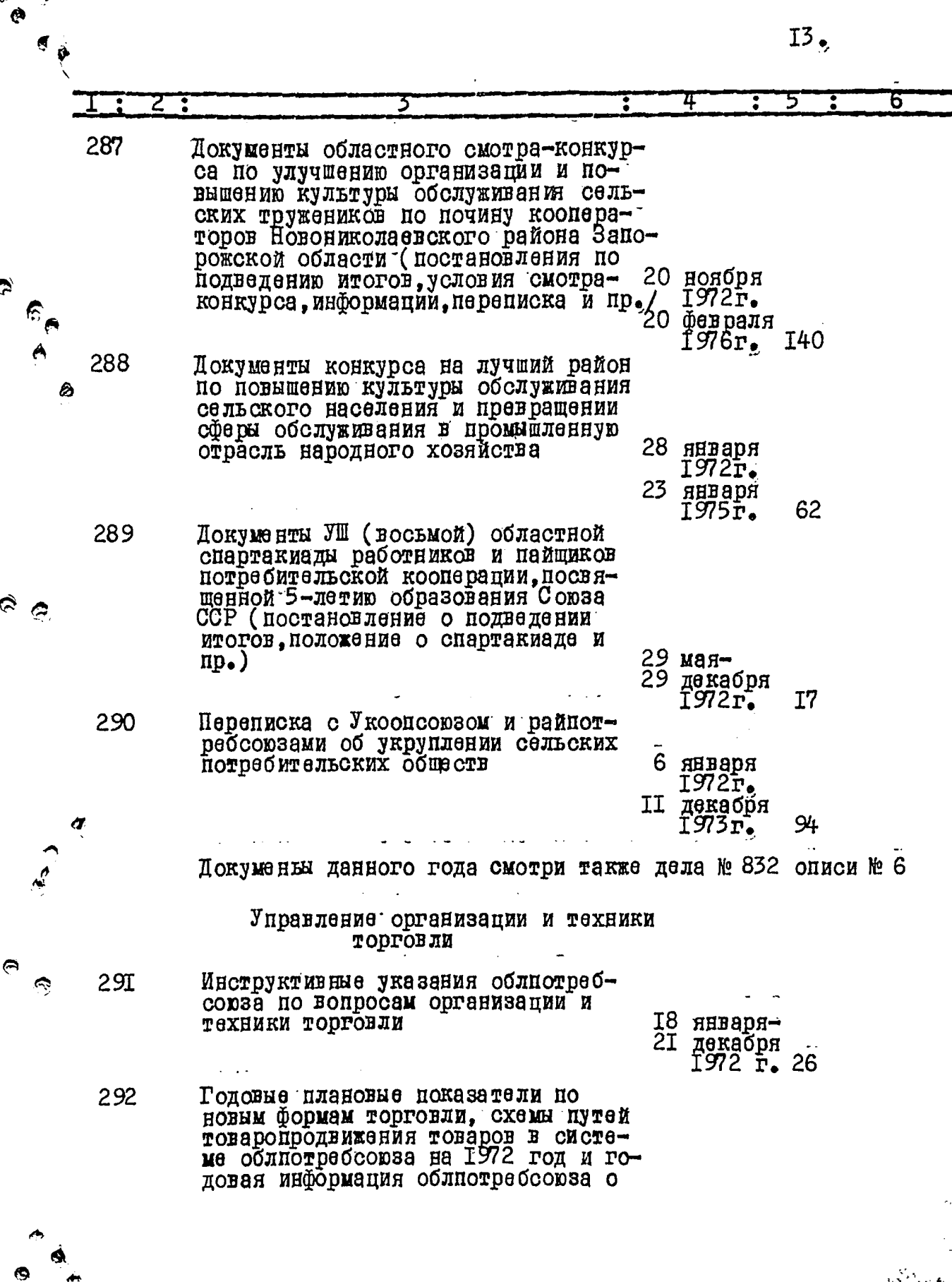

 $\mathcal{L}_7^1$ 

Ő

 $I<sup>4</sup>$ .

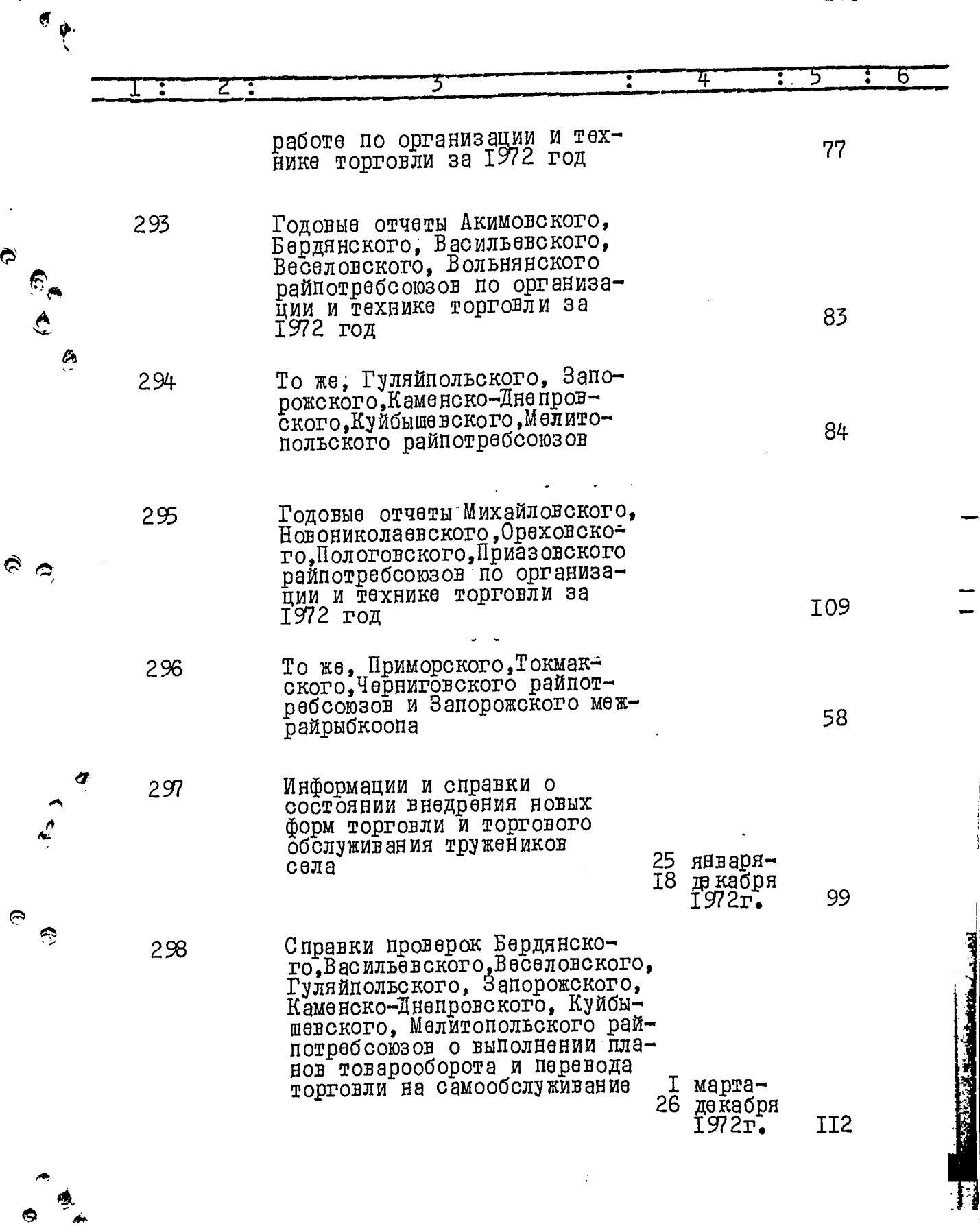

55

 $\hat{c}$ 

♠

 $\int_{\mathbb{R}^d} \frac{1}{\sqrt{2\pi}} \, \mathrm{d} x$ 

Ÿ,

E

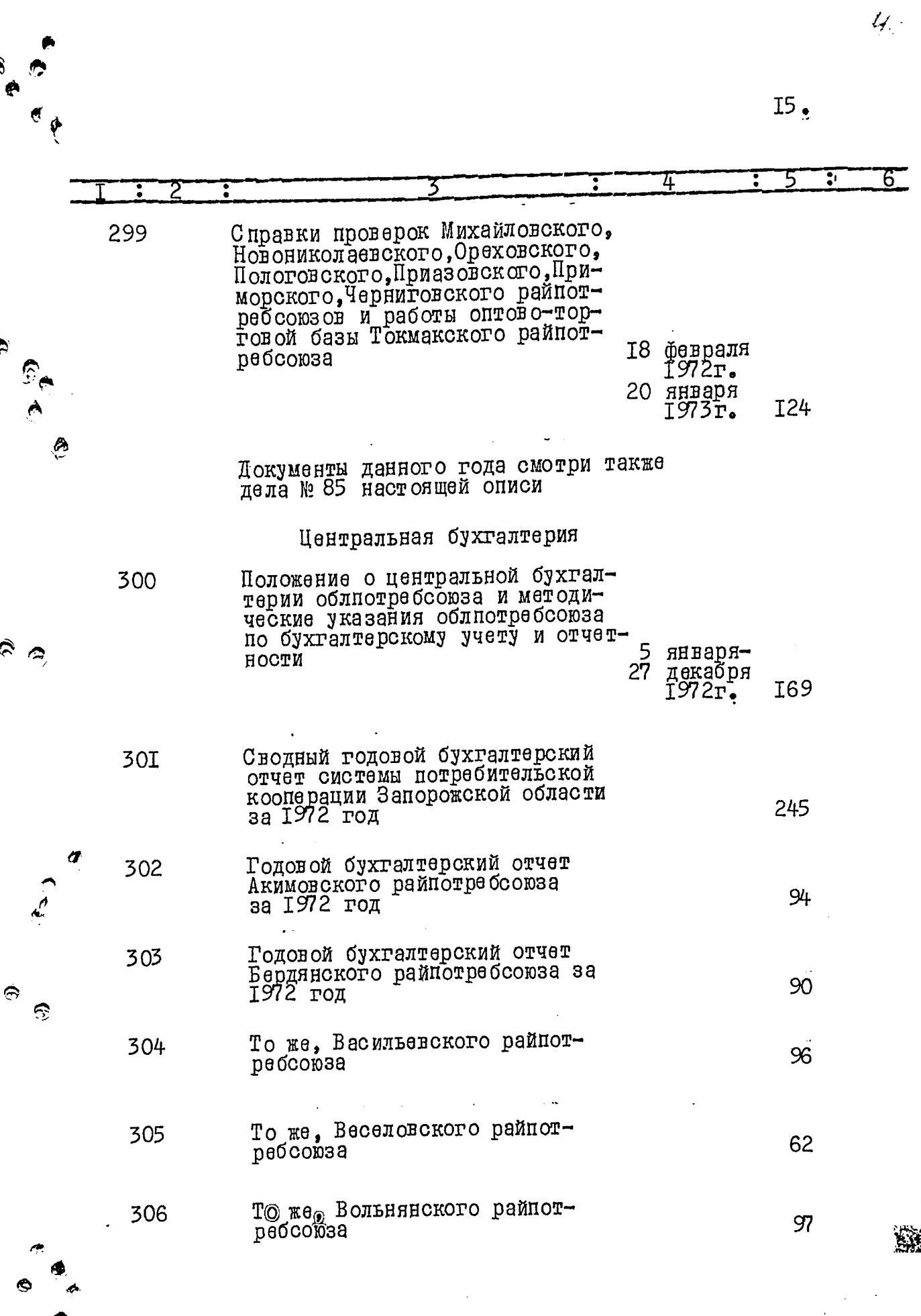

÷

÷

 $\hat{\mathbf{e}}$ 

 $\ddot{\circ}$ 

Ĉ

i<br>Maria İ

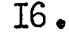

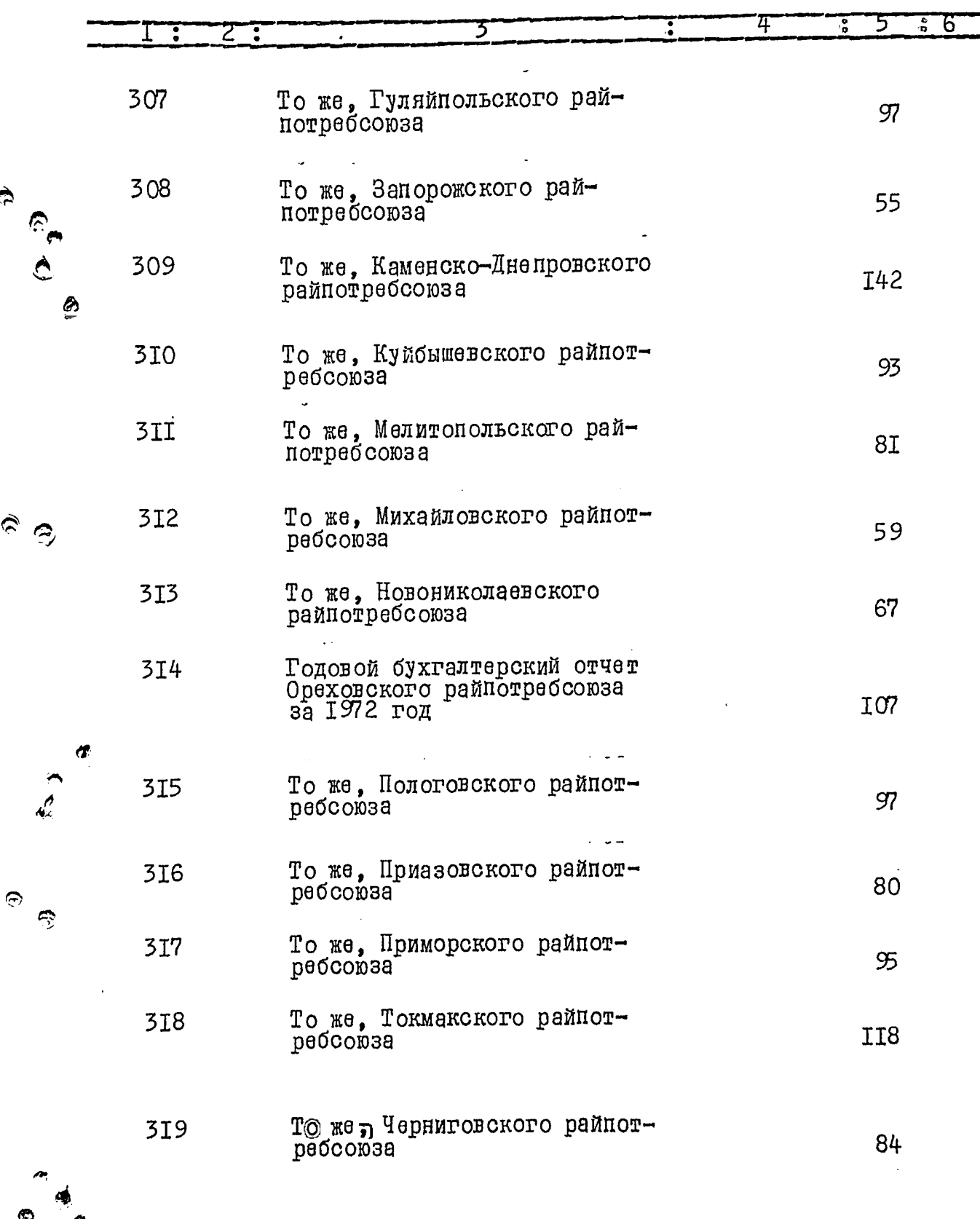

Ċ

 $\hat{\mathbf{e}}$ 

 $\tilde{\mathbf{G}}$ 

 $\hat{\mathbf{C}}$ 

 $\begin{array}{c}\n\bullet \\
\bullet \\
\bullet\n\end{array}$ 

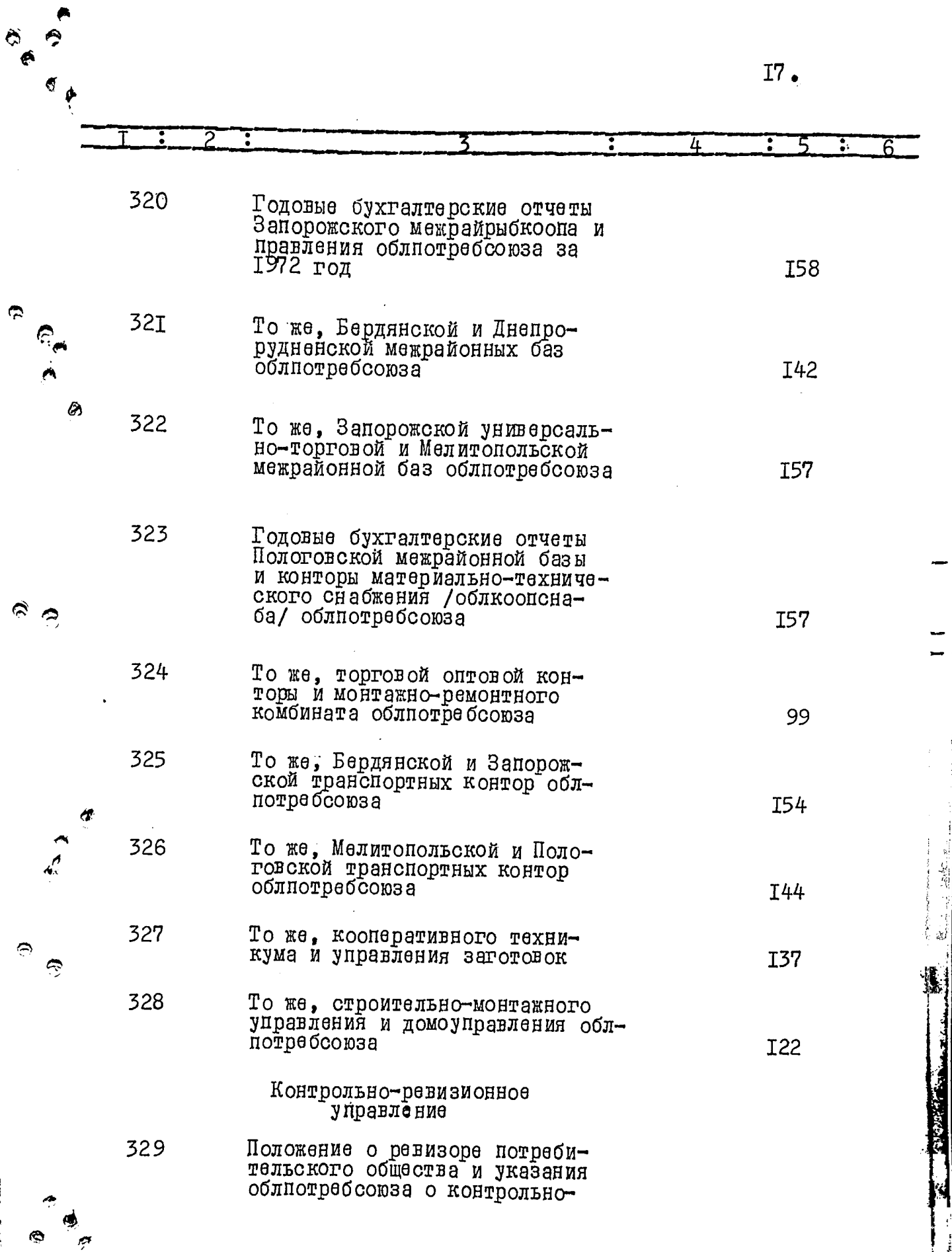

Ų

eren i

T. سمجھ ک

यान्त

t ÷.

Ψ,

≪

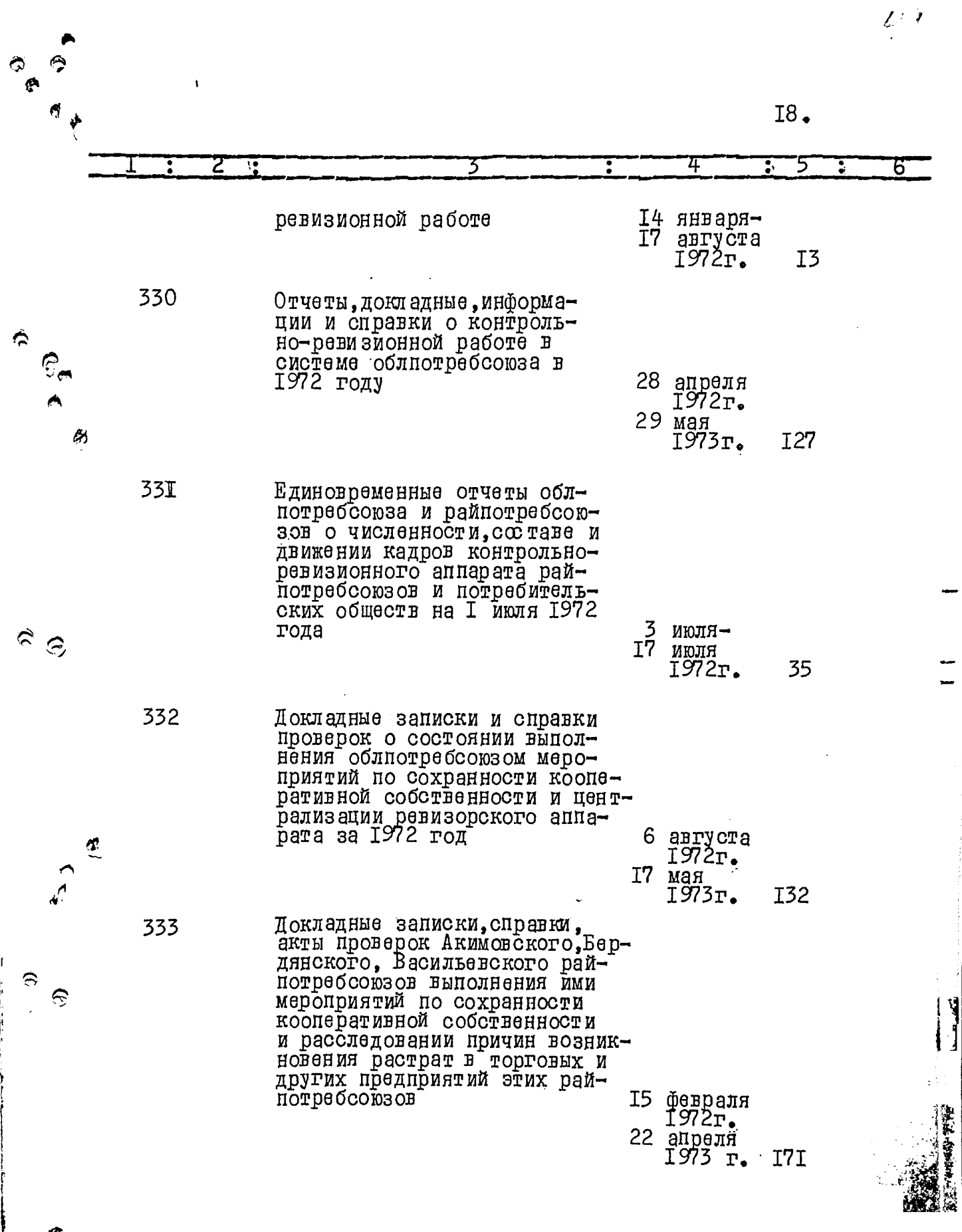

 $\odot$  $\hat{P}$ 

 $\hat{\mathbf{z}}$ 

 $\hat{v}$ 

Ĺ

 $\hat{\boldsymbol{\cdot}$ 

 $\frac{1}{2}$ 

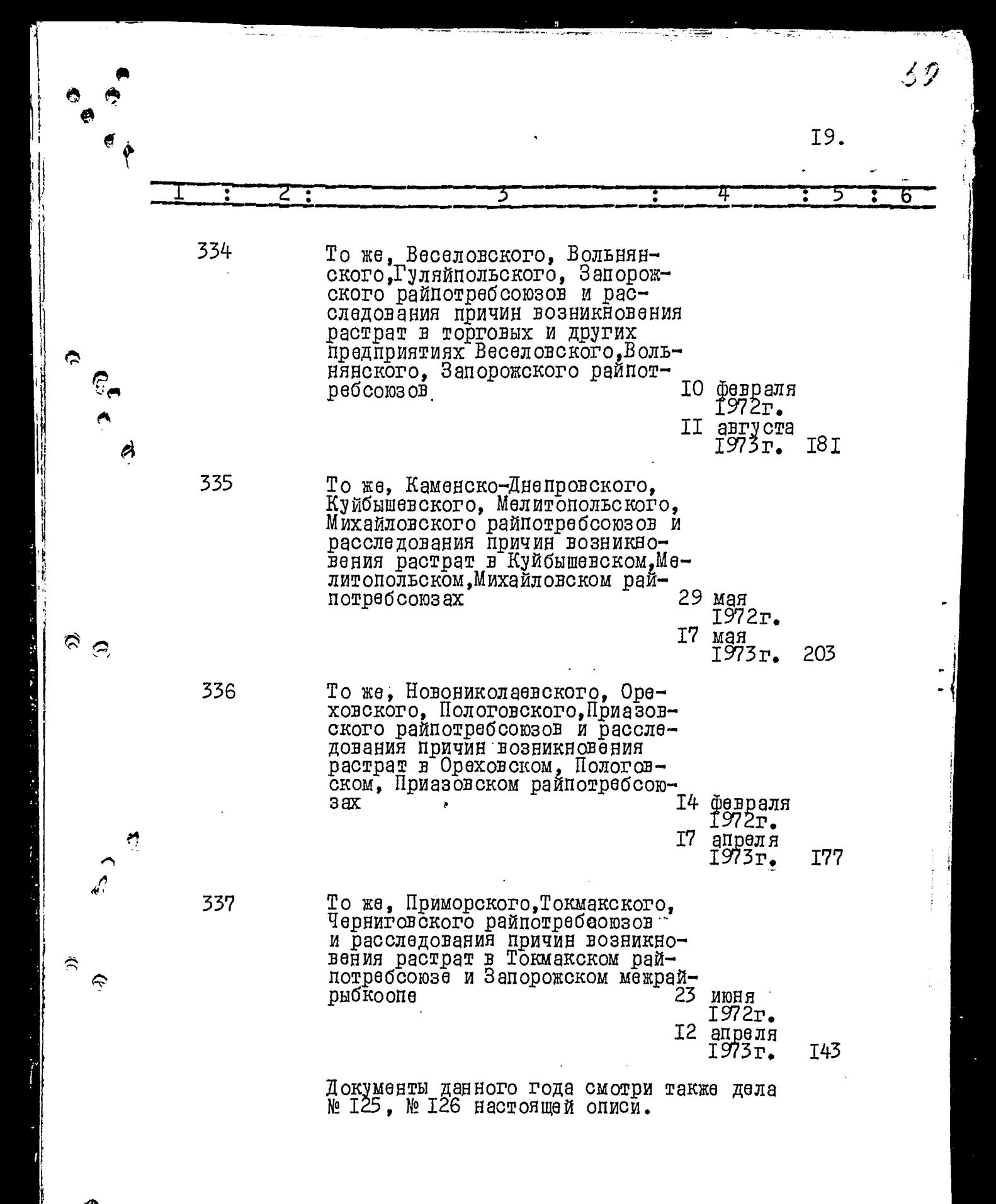

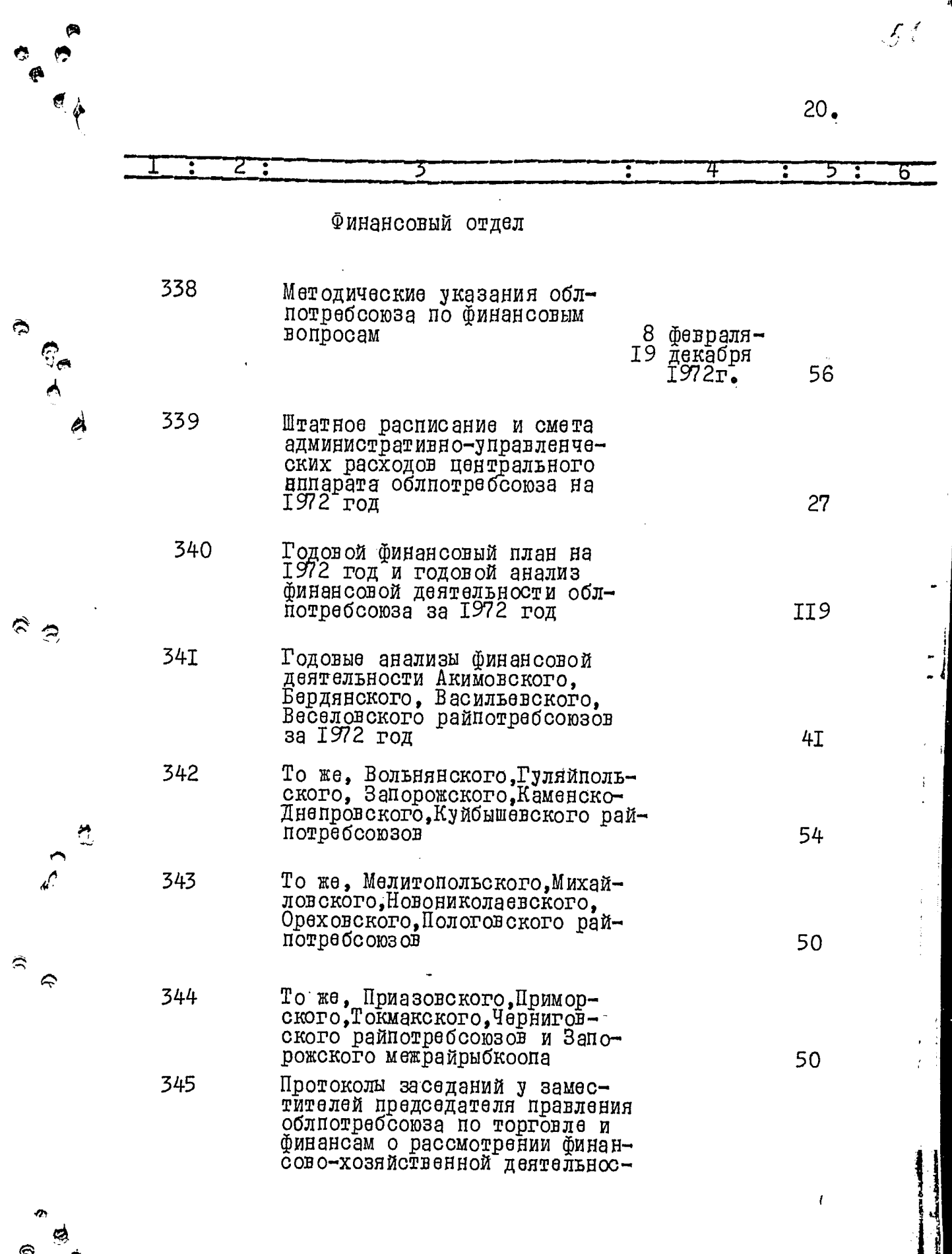

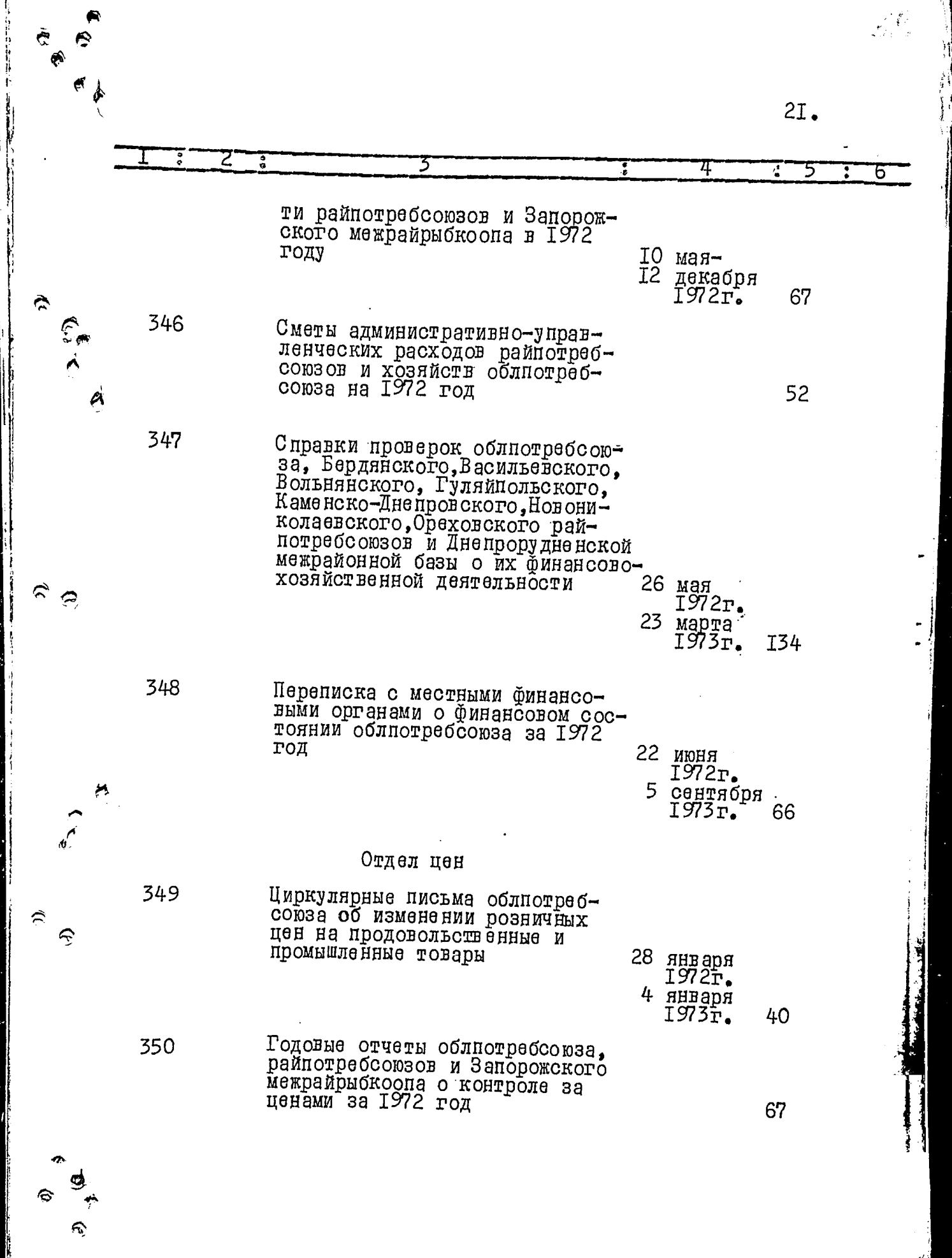

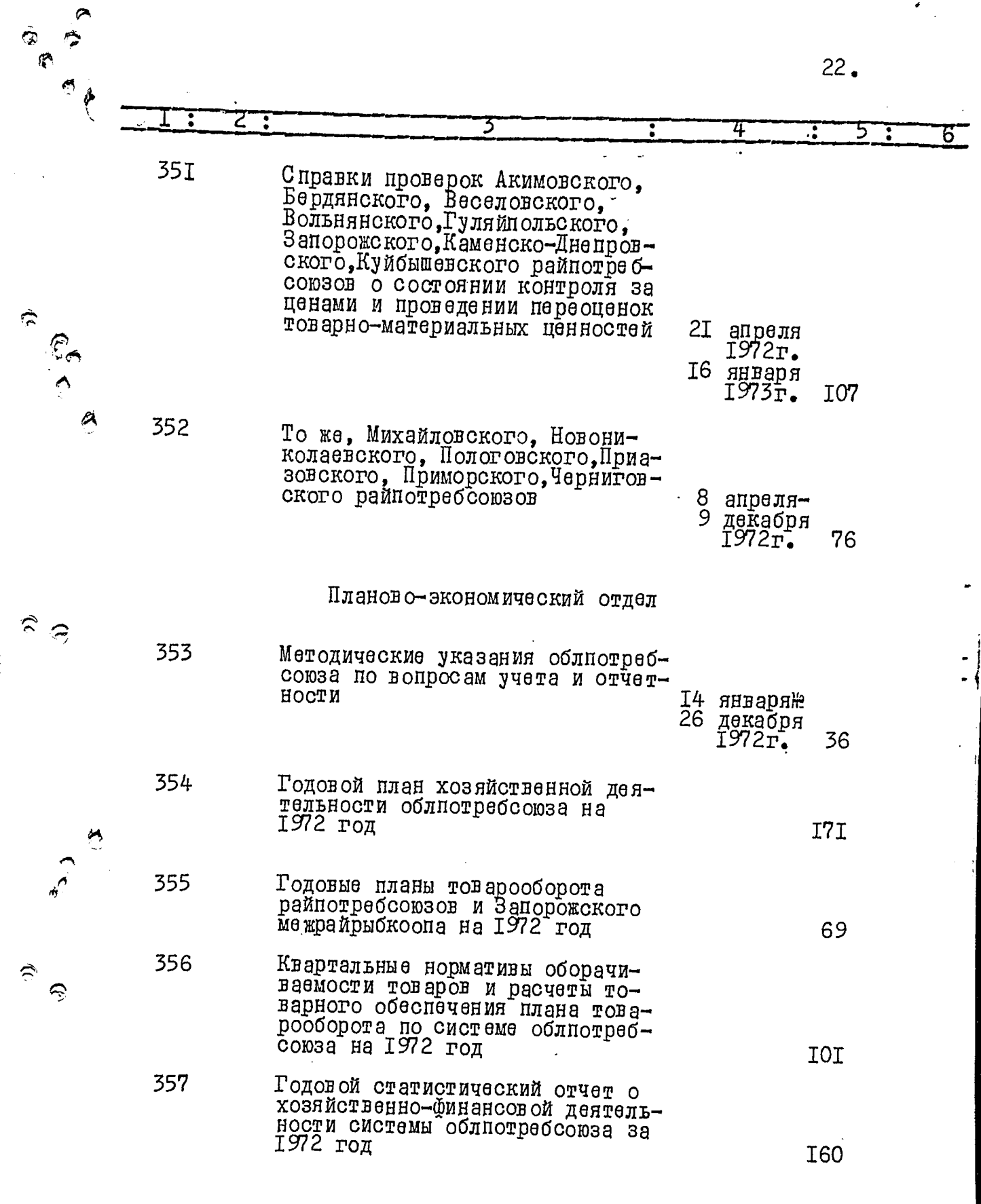

 $\begin{picture}(120,15) \put(0,0){\line(1,0){155}} \put(15,0){\line(1,0){155}} \put(15,0){\line(1,0){155}} \put(15,0){\line(1,0){155}} \put(15,0){\line(1,0){155}} \put(15,0){\line(1,0){155}} \put(15,0){\line(1,0){155}} \put(15,0){\line(1,0){155}} \put(15,0){\line(1,0){155}} \put(15,0){\line(1,0){155}} \put(15,0){\line(1,0){155}}$  $\hat{\mathbb{R}}$ 

Ę

 $\sum_{i=1}^{n}$ 

 $23.$ 

iş.

 $\int\limits_{\mathcal{A}}\frac{1}{\epsilon}\,dt\,dt$ 

Ø

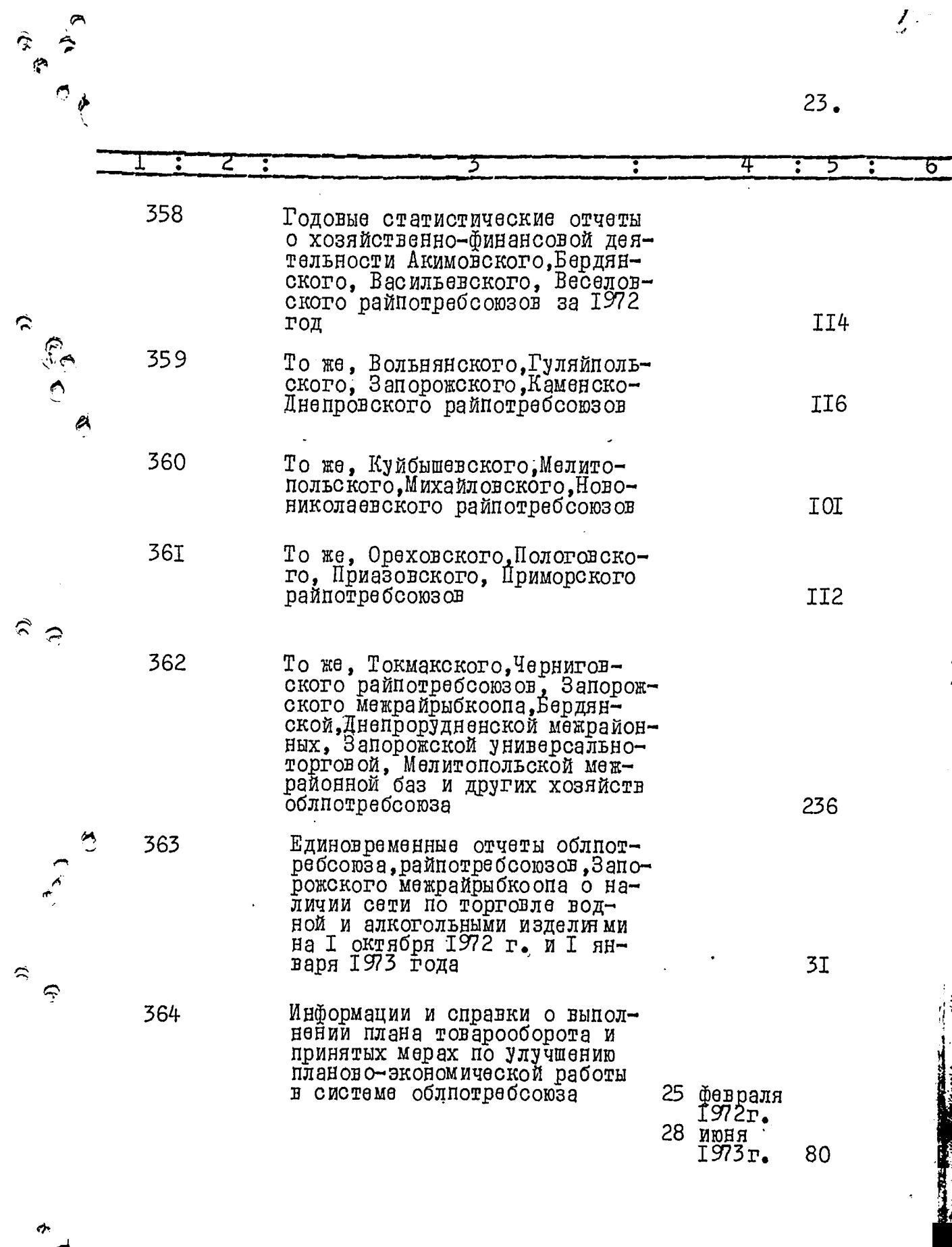

g

 $\hat{\mathfrak{D}}$ 

 $\widehat{\mathbf{r}}$ 

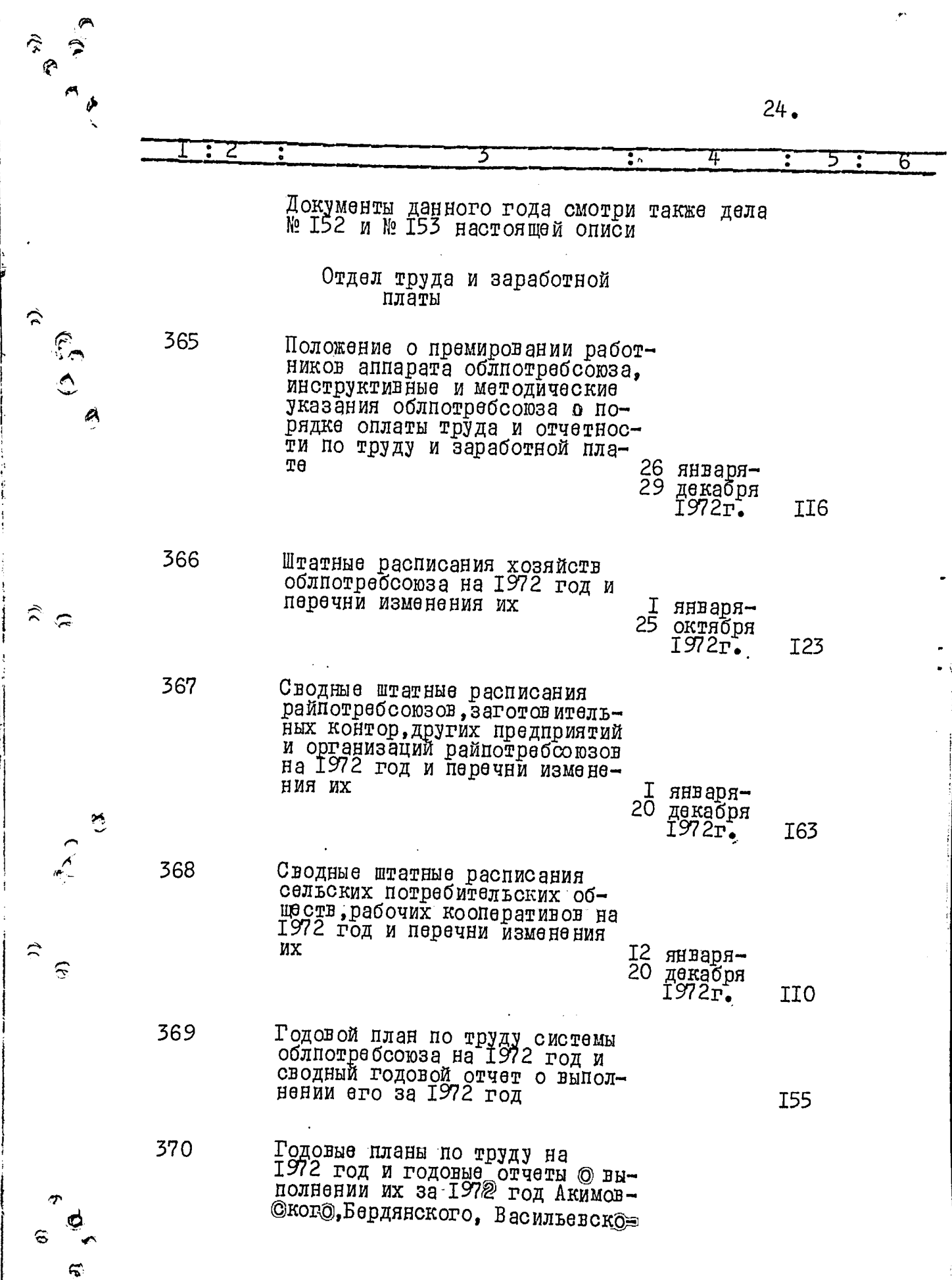

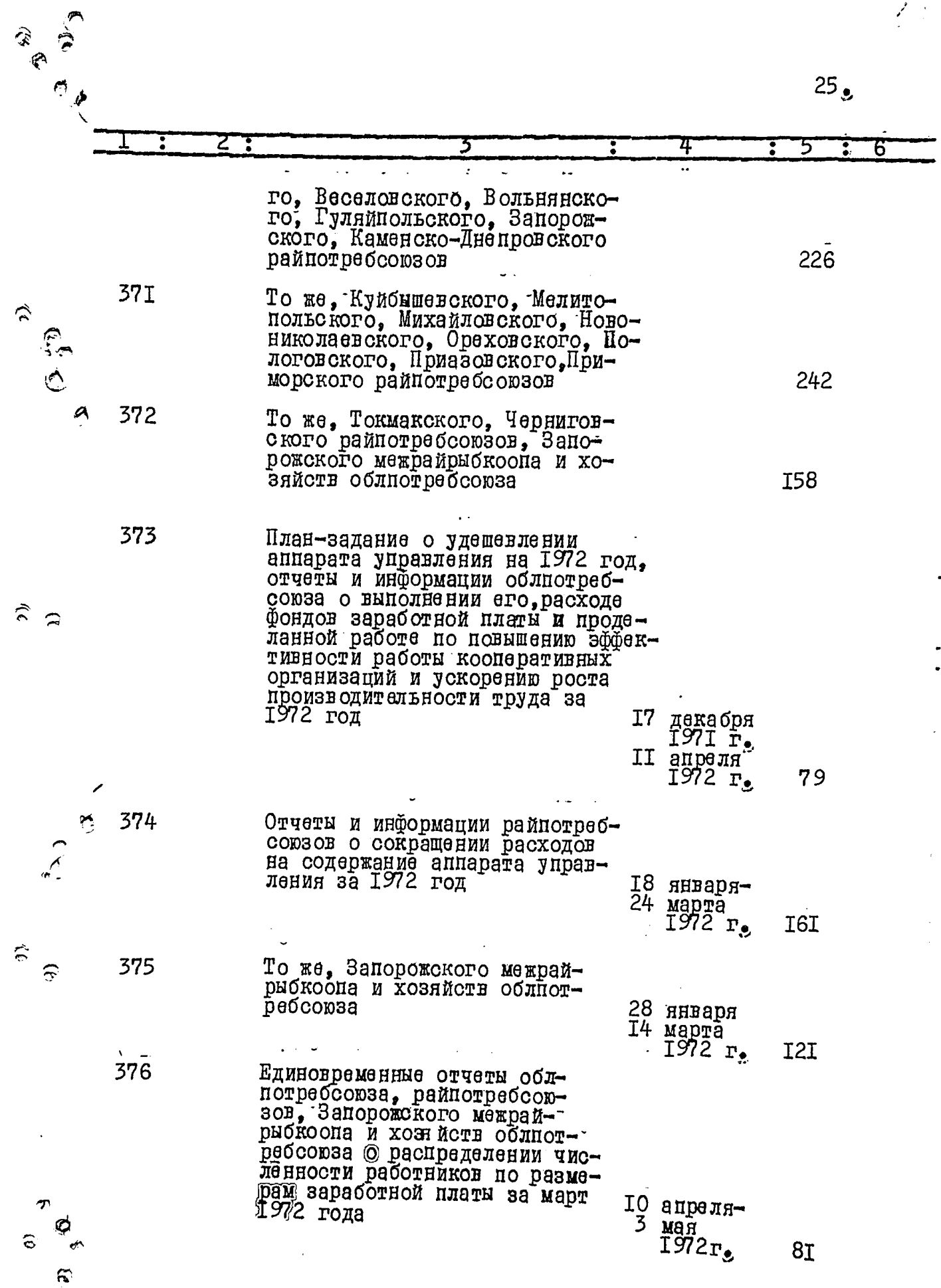

 $\sum_{i=1}^{n}$ 

لز

∕∕  $26.$ 5 i**:**  $\overline{6}$ 377 Сводный единовременный отчет о численности работников аппарата управления и распределении всех работающих по занимаемым должностям в системе облпотребсоюза по состоянию на 15<br>сентября 1972 года 53 378 Единовременные отчеты о численности работников управления и распределении всех работающих по занимаемым должностны по состоя-<br>нию на I5 сентября 1972 года А Акимовского, Бердянского, Ба-<br>сильевского, Веселовского, Вольнянского, Гуляйнольского райнот $pe6$ comso $\bar{r}$ 264 379 То же, Запорожского, Каменско-Днепровского, Куйбышевского, Мелитопольского, Михайловского, Новониколаевского райнотребсою-3OB 262 380 То же, Ореховского, Пологов-<br>ского, Приазовского, Приморско-<br>го, Токмакского, Черниговского райпотребсоюзов 262 **38I** То же, Запорожского межрайрыбкоопа и хозяйств облиотребсоюза 209 382 Распенки оплаты труда торговых работников Акимовского, Бердянского, Васильевского, Веселов-<br>ского, Вольнянского, Гуляйцольского райпотребсоюзов на 1972 год 6 марта 1972r. 5 января 1973r. 9I 383  $\widehat{\mathcal{F}}$ Расценки оплаты труда торго-<br>вых работников Запорожского, Каменско-Днепровского,Куибышевского, Медитопольского, Михайловского, Новониколаевского райпотребсоюзов на 1972 год 30 апреля<br>1972г. 5 Rueun 2 То Же, Ореховского, Пологов-<br>ского, Приазовского, Приморского,<br>Токмакского, Черниговского рай-<br>потребсовзов и Запорожского меж-384  $1973r_{\bullet}$ II5 6 марта райрыбкоопа  $1972r$ 5 января  $1973<sub>r</sub>$ 96  $\boldsymbol{\widehat{n}}$ 

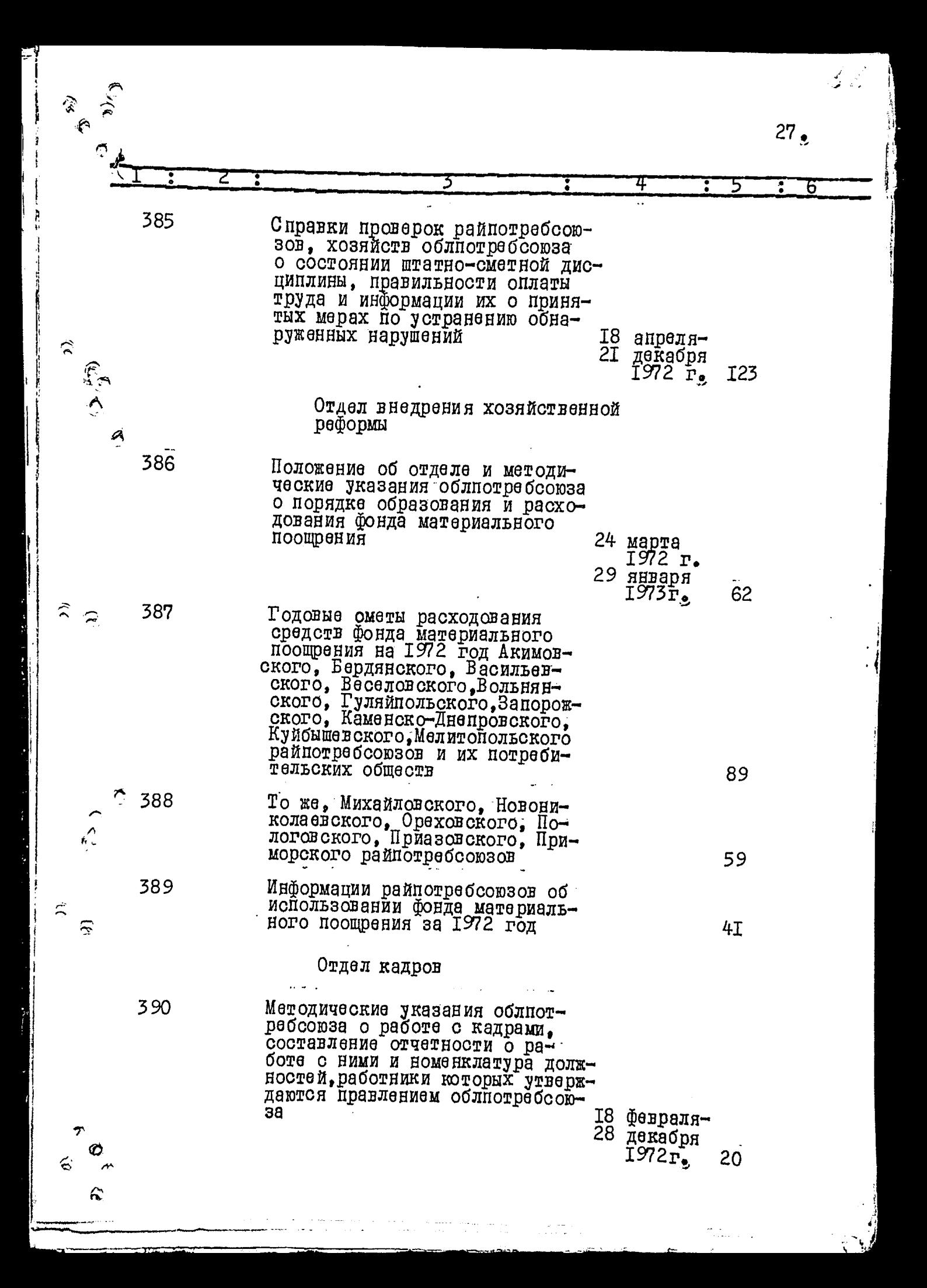

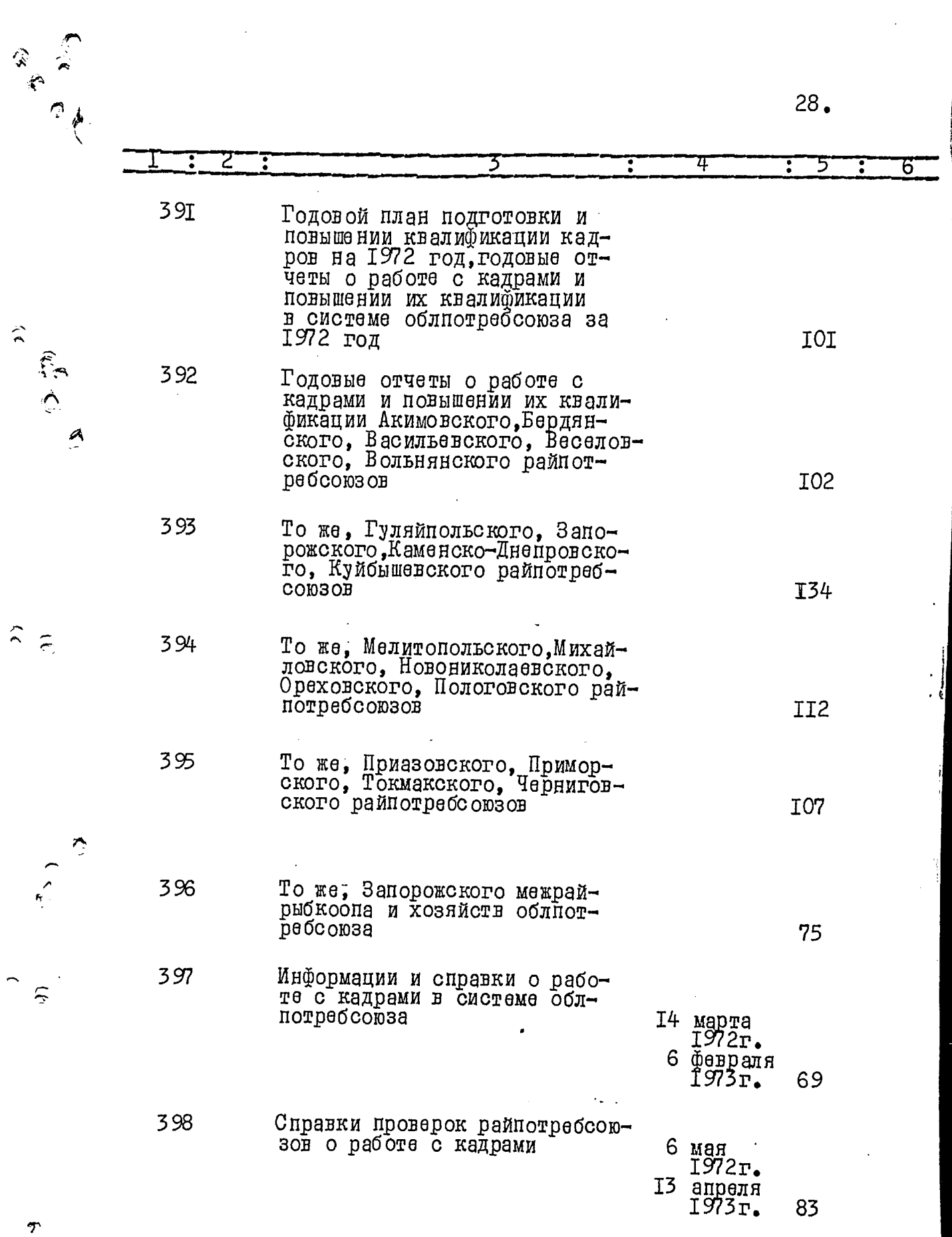

 $\frac{1}{6}$ 

 $\hat{a}$ 

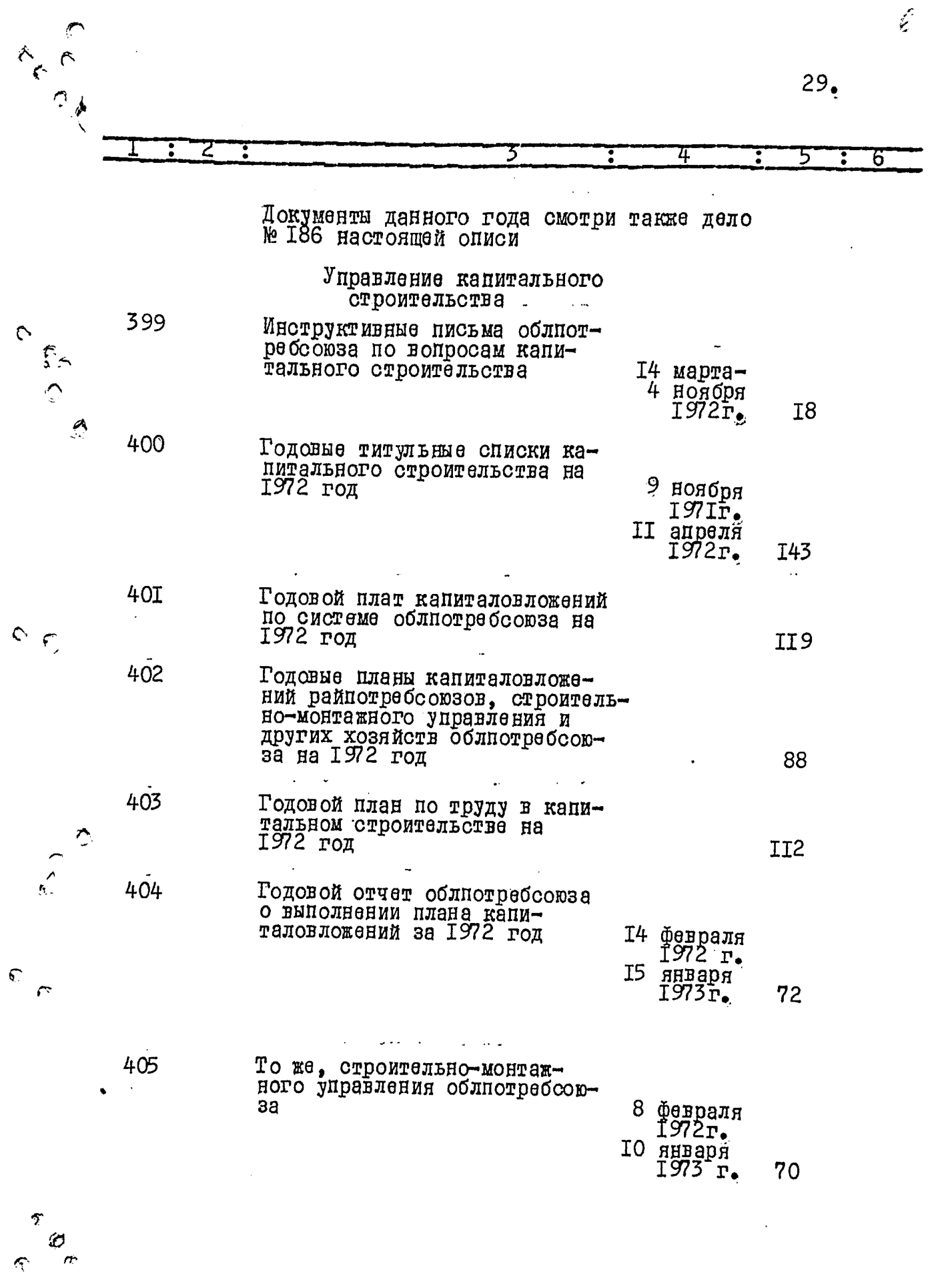

ź.

 $\hat{\mathcal{R}}$ 

 $\hat{\mathbf{C}}$ 

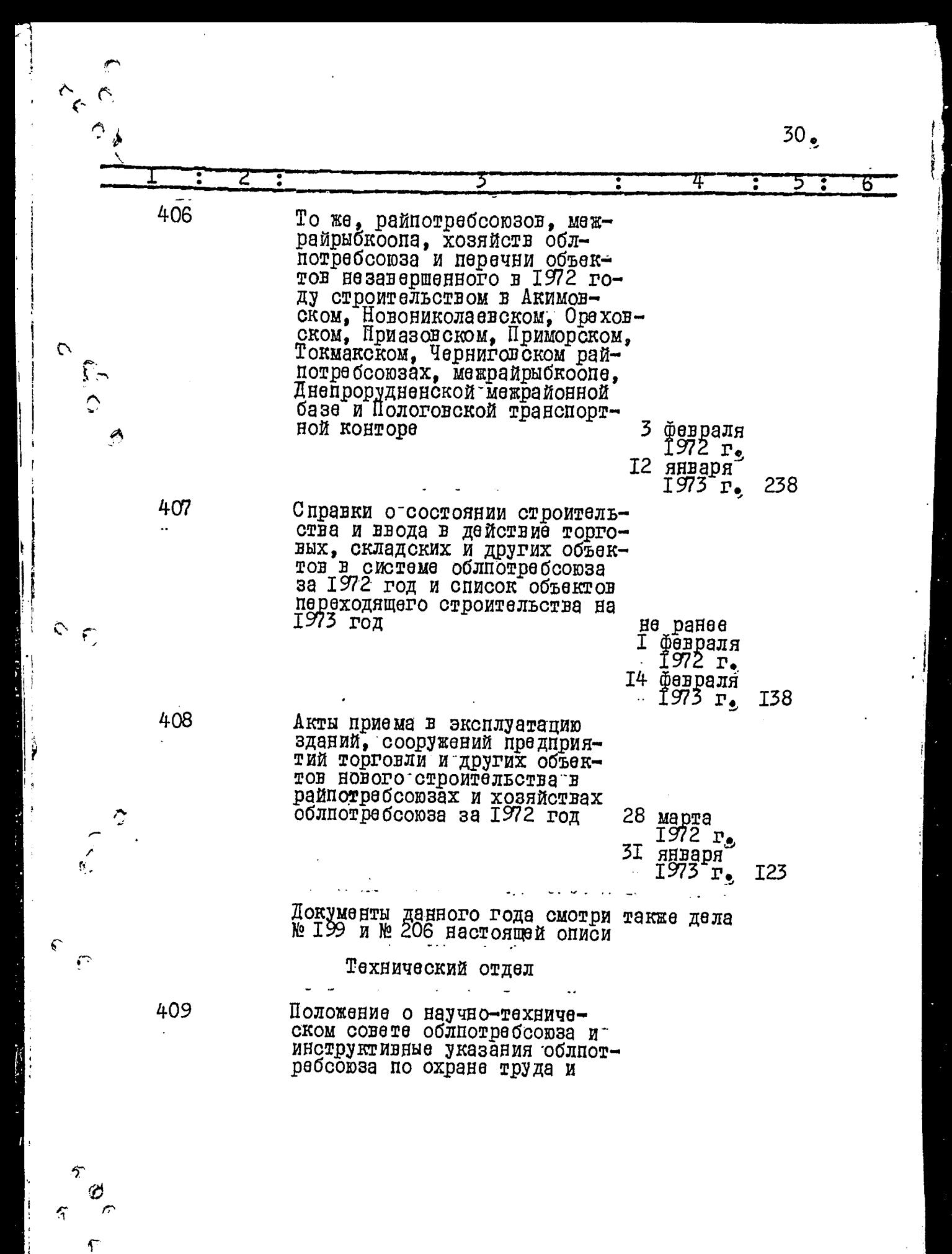

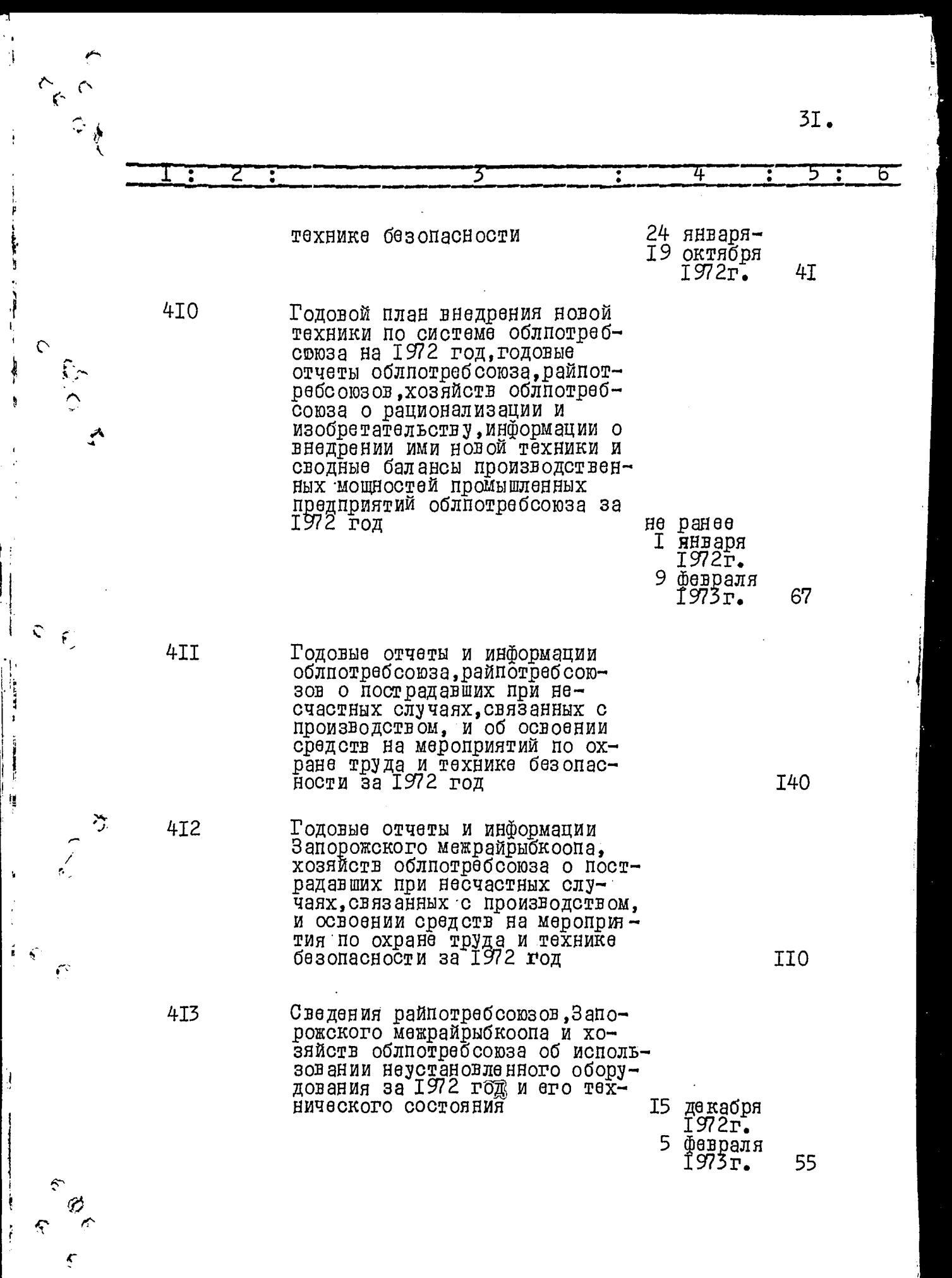

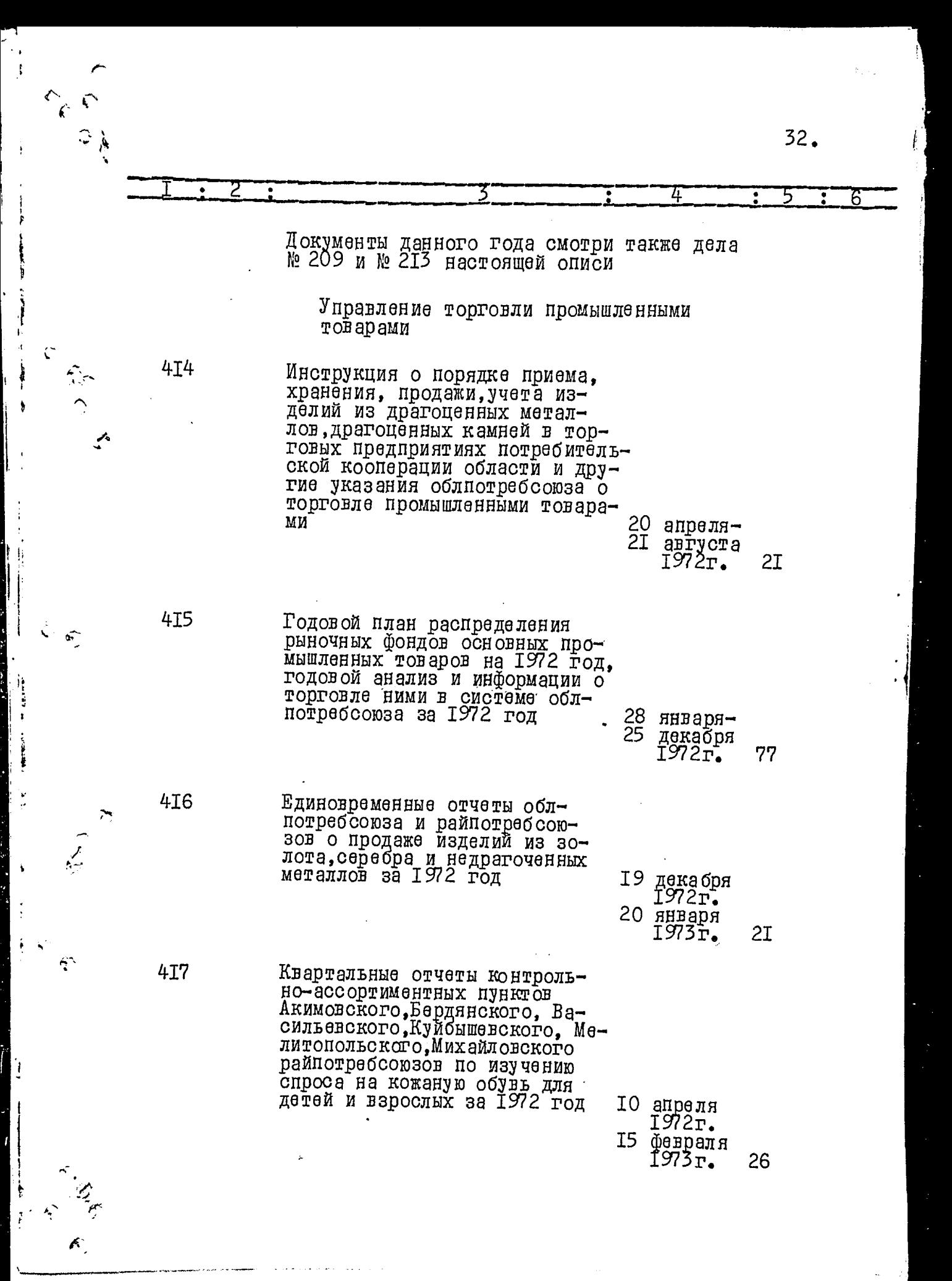

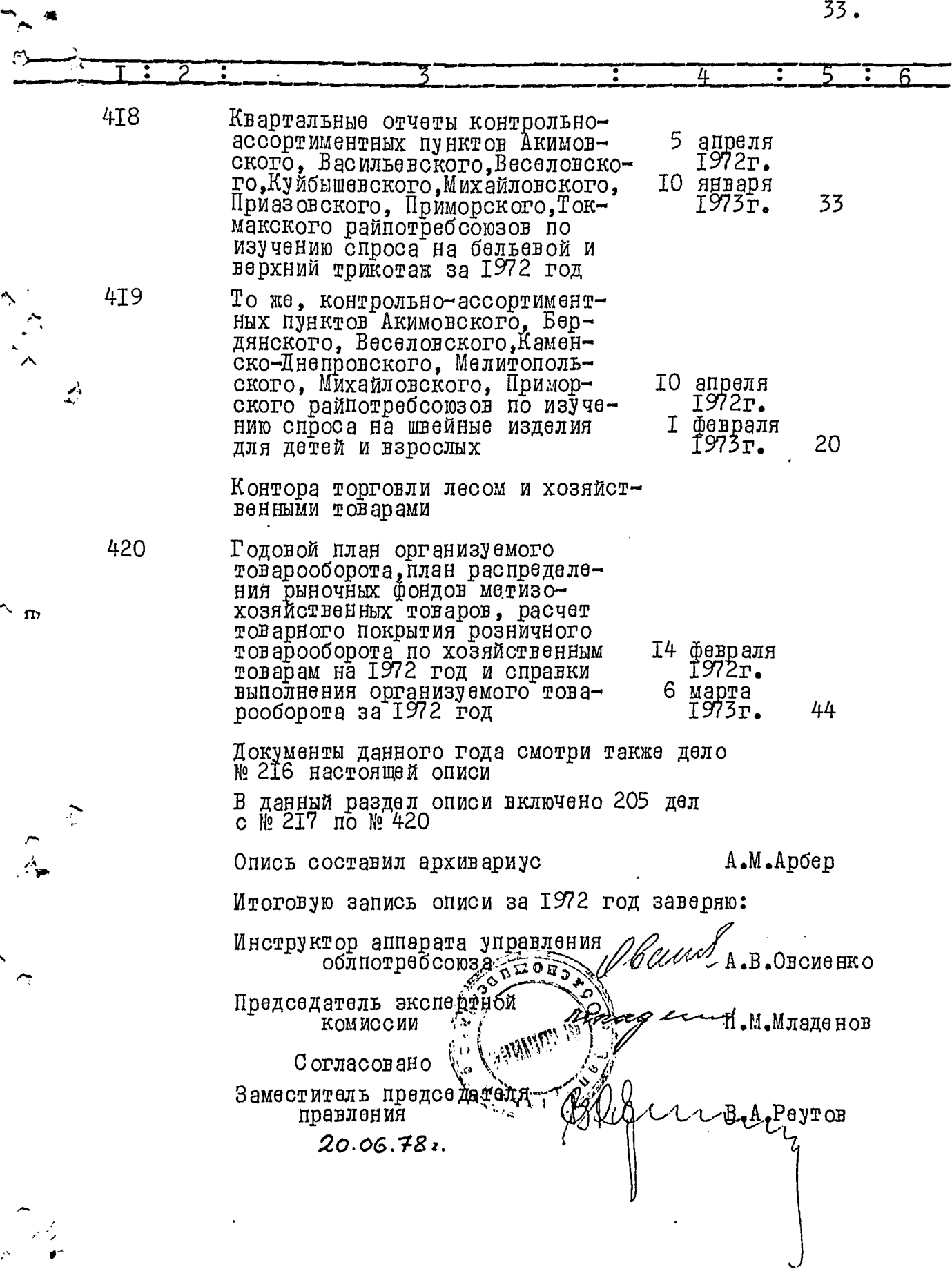

7

 $\overline{\phantom{a}}$ 

 $\frac{1}{\sqrt{2}}$ 

## **YTBEPEATEHO**

экспертно-проверочной<br>комиссией архивного<br>отдела Запорожского<br>облисполкома

NPOTOKON Re 19 OF 08.10.74.

 $6.5$ 

Запорожский областной союз потребительских обществ (облнотребсоюз)

سيتقف مدعوضهم

## O II M C P  $K<sub>2</sub>$  7

дел постоянного хранения за<br>1973 год

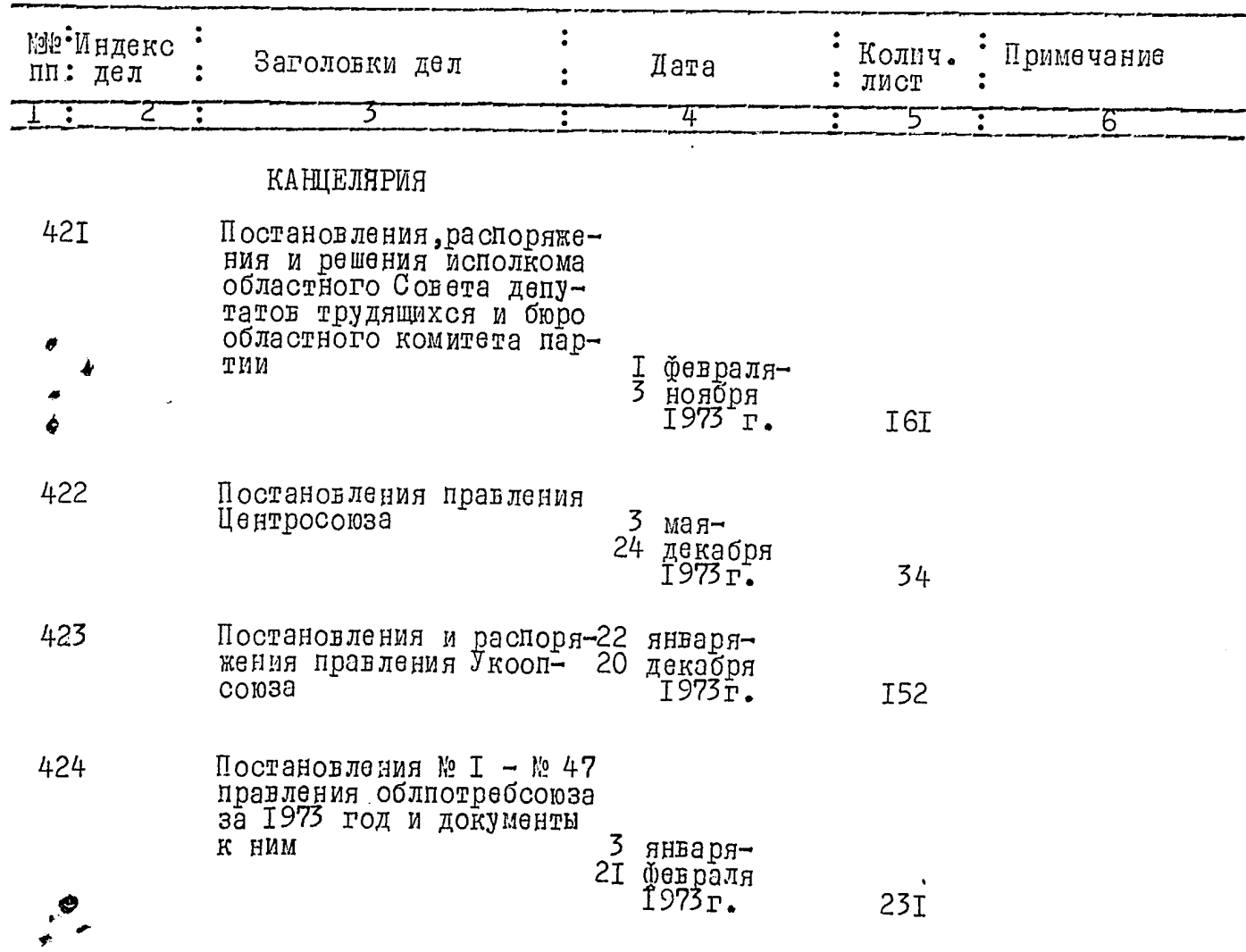

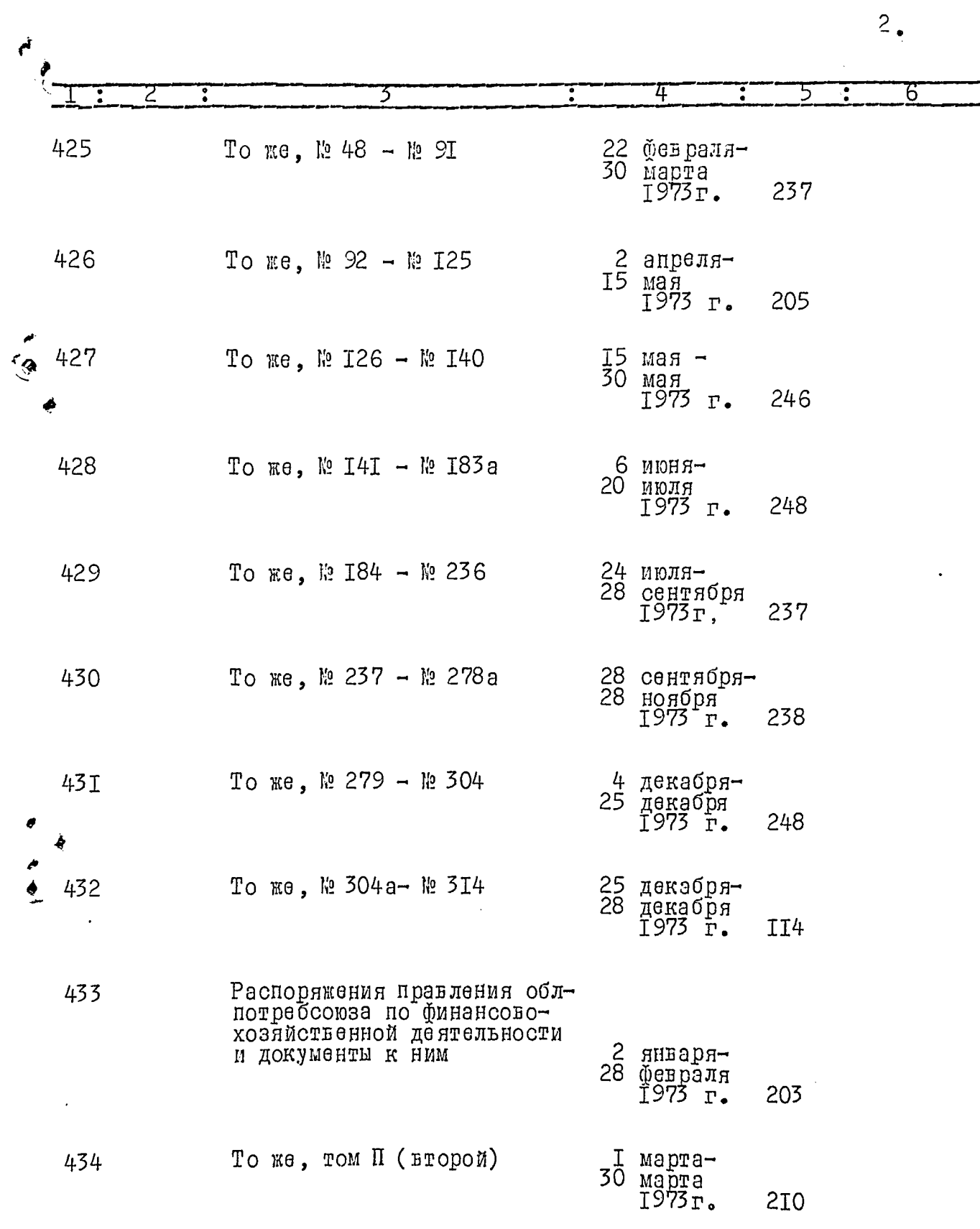

į

 $\begin{array}{ccc}\n\vdots & \vdots & \vdots & \vdots \\
\vdots & \vdots & \vdots & \vdots & \vdots \\
\vdots & \vdots & \vdots & \vdots & \vdots \\
\vdots & \vdots & \vdots & \vdots & \vdots \\
\vdots & \vdots & \vdots & \vdots & \vdots \\
\vdots & \vdots & \vdots & \vdots & \vdots \\
\vdots & \vdots & \vdots & \vdots & \vdots \\
\vdots & \vdots & \vdots & \vdots & \vdots \\
\vdots & \vdots & \vdots & \vdots & \vdots \\
\vdots & \vdots & \vdots & \vdots & \vdots \\
\vdots & \vdots & \vdots & \vdots &$ 

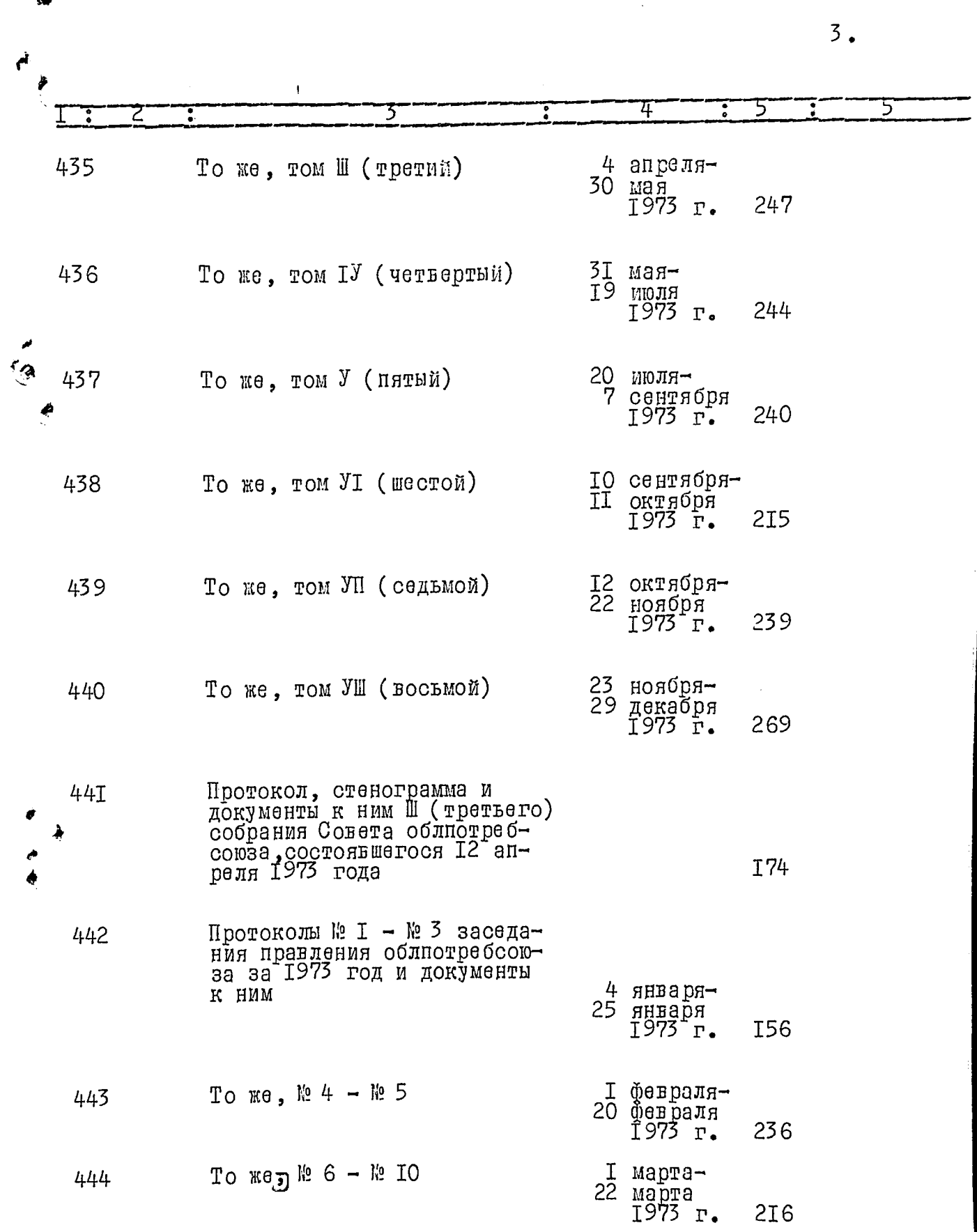

 $\int d\mathbf{r}$ 

шĖ . . .

 $\label{eq:1} \frac{1}{2} \frac{1}{2} \frac{$ 

 $\cdot \frac{D}{a}$ 

そん 4. 6 4  $\overline{c}$ апреля-445 To  $Re$ ,  $Re$  II -  $Re$  I4 I9 мая 225 1973 r.  $7$  MIOH $n-$ То же. № 15 - № 20 446 10 августа<br>1973 г.  $231$ **Eg** 27 августа-447 To we. No 2I- No 26 18 октября  $1973$   $\Gamma$ .  $24I$ I ноября-To  $Re$ ,  $Re$  27 -  $Re$  31 448 25 декабря<br>1973 г. 235 449 Акты приема и передачи дел руководства потребительской кооперацией области в связи со сменой председателя правления и дел центральной бухгалтерии облиотребсоюза в свя-ЗИ СО СМЕНОЙ ГЛАВНЫХ бухгал-26 февраля<br>1973 г. теров 6 марта I7 1974 r. Ревизионная комиссия 450 Постановления ревизионной комиссии облнотребсоюза о рассмотрении актов документальных ревизий финансовохозяйственной деятельности хозяйств правления облиот-29 январяpeocom<sub>32</sub> декабря<br>1973 г. II 78 Отчеты о работе ревизион-45I ном коммесии обллотребсоюза за 1973 год и локладная записка о результатах провер- $\mathsf{Q}$ ки её работы апреля 1973г. Rqamm SS 1974 r. 42

త 5. Управление торговли продовольственными товарами 452 Указания облпотребсоюза о торговле продовольственными 22 февраля⊸ товарами 29 декабря I7 1973 F. 453 Докладная записка о проверке состояния торговли рыбными, плодоовощными консерными товарами и информации облиотребсоюза о торговле продовольственными товарами за 1973 год 7 бевраля Î973 г. 9 июля 1974 r. 63 454 Квартальные сведения Акимовского, Бердянского, Васильев-Куйбышевского, Михайловского, зов об изучении спроса на кондитерские изделия и сводные по системе облиотребсоюза об удовлетворении спроса 5 апреля<br>1973 г. на табачные изделия 12 января  $T<sub>7</sub>$  $1974$  $r$ . Управление торговли промышленными товарами 455 Годовой план продажи промышленных товаров на 1973 год и информации облпотребсоюза о T9 торговле ними января-Ī7 декабря 1973 r. 70 456 Квартальные отчеты контрольно-ассортиментных пунктов Акимовского, Васильевского, Веселовского, Каменско-Днепров-<br>ского, Куйбышевского райнотребсоюзов, Мелитопольского райно, Приморского райпотребсоюза об изучении спроса на 5 апреля обувь кожаную для детей и 1973r. повина ОІ взрослых 33 1974r.

 $\zeta\phi$ 

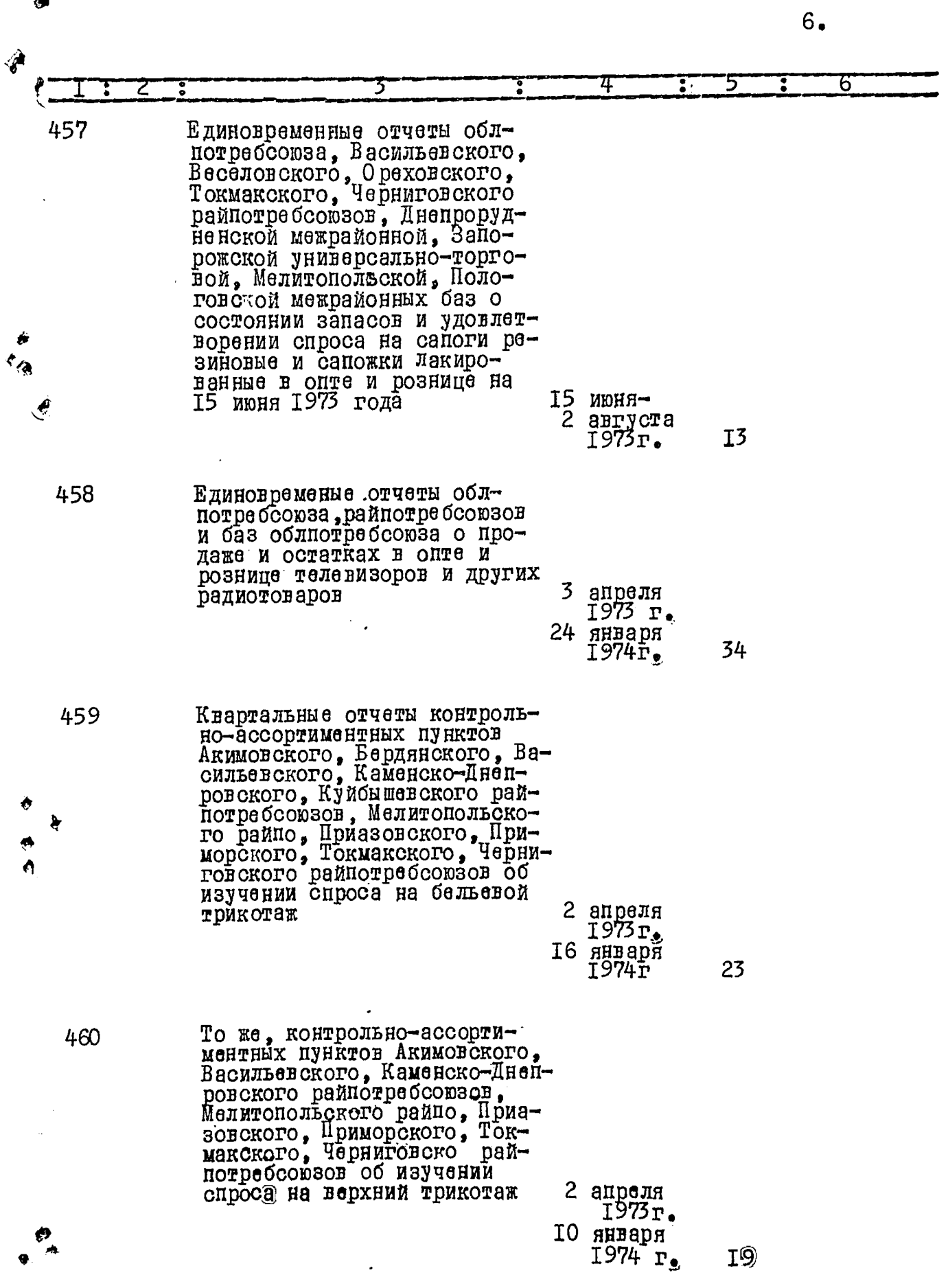

 $\overline{\phantom{a}}$ 

**The Southern Project** 

 $\frac{1}{2}$ 

 $\mathbf{i}$ 

 $\frac{1}{2}$ 

j.

 $\mathbf{y}$ 

 $y_{ij}$ 

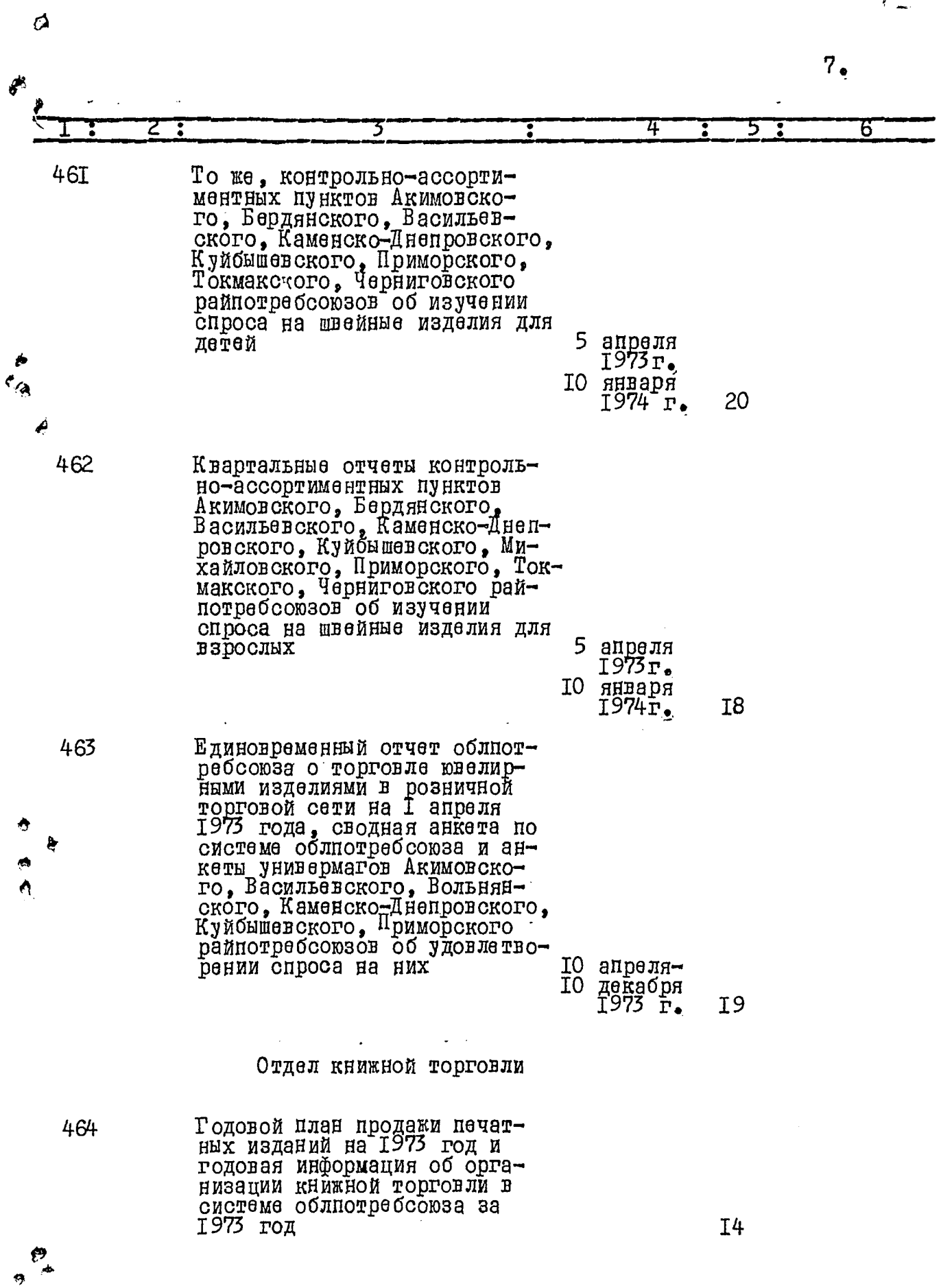

 $\ddot{\cdot}$ 

 $\begin{array}{c} \mathcal{L}_1 \\ \mathcal{L}_2 \end{array}$
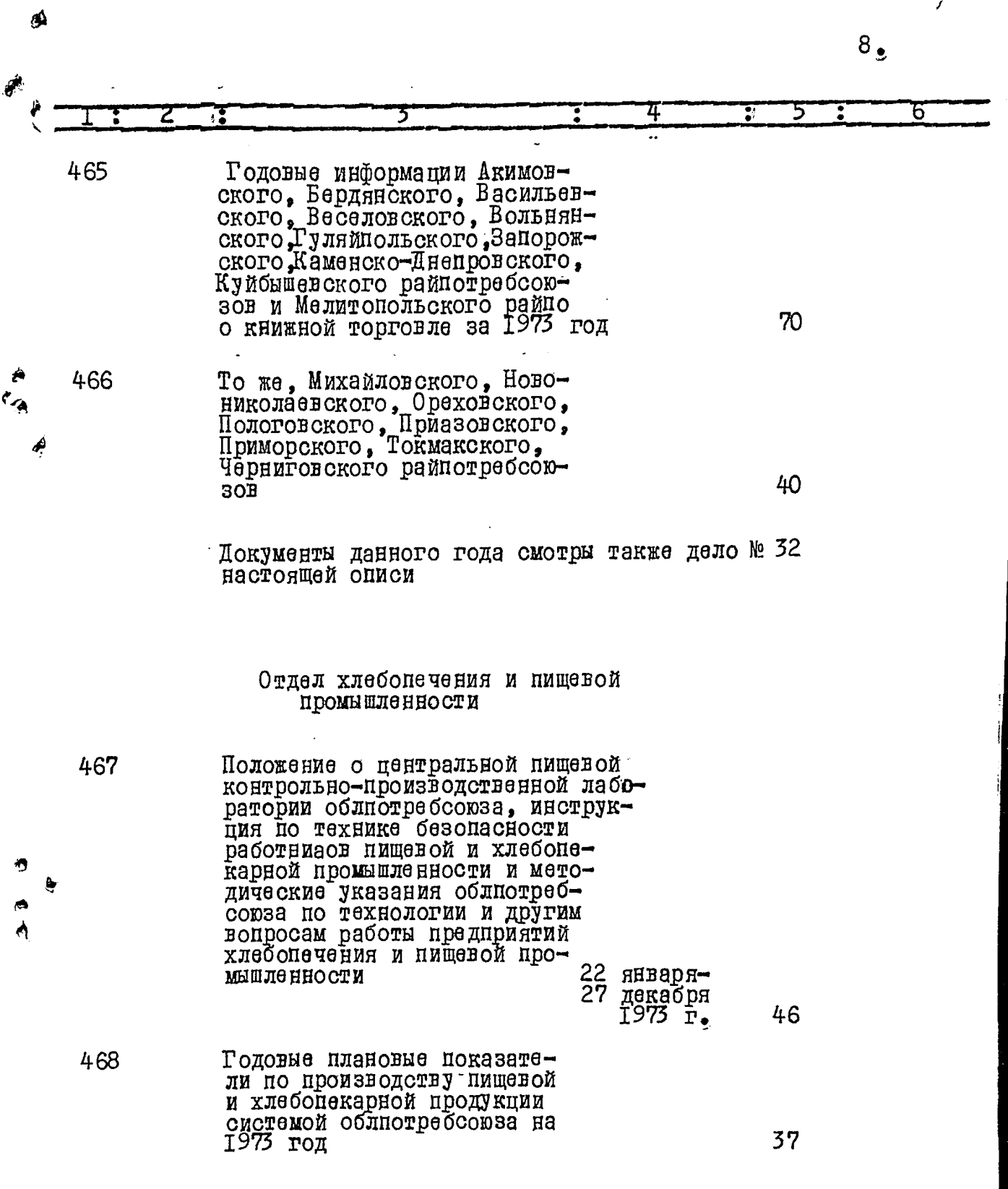

 $\overline{\mathcal{I}}$ 

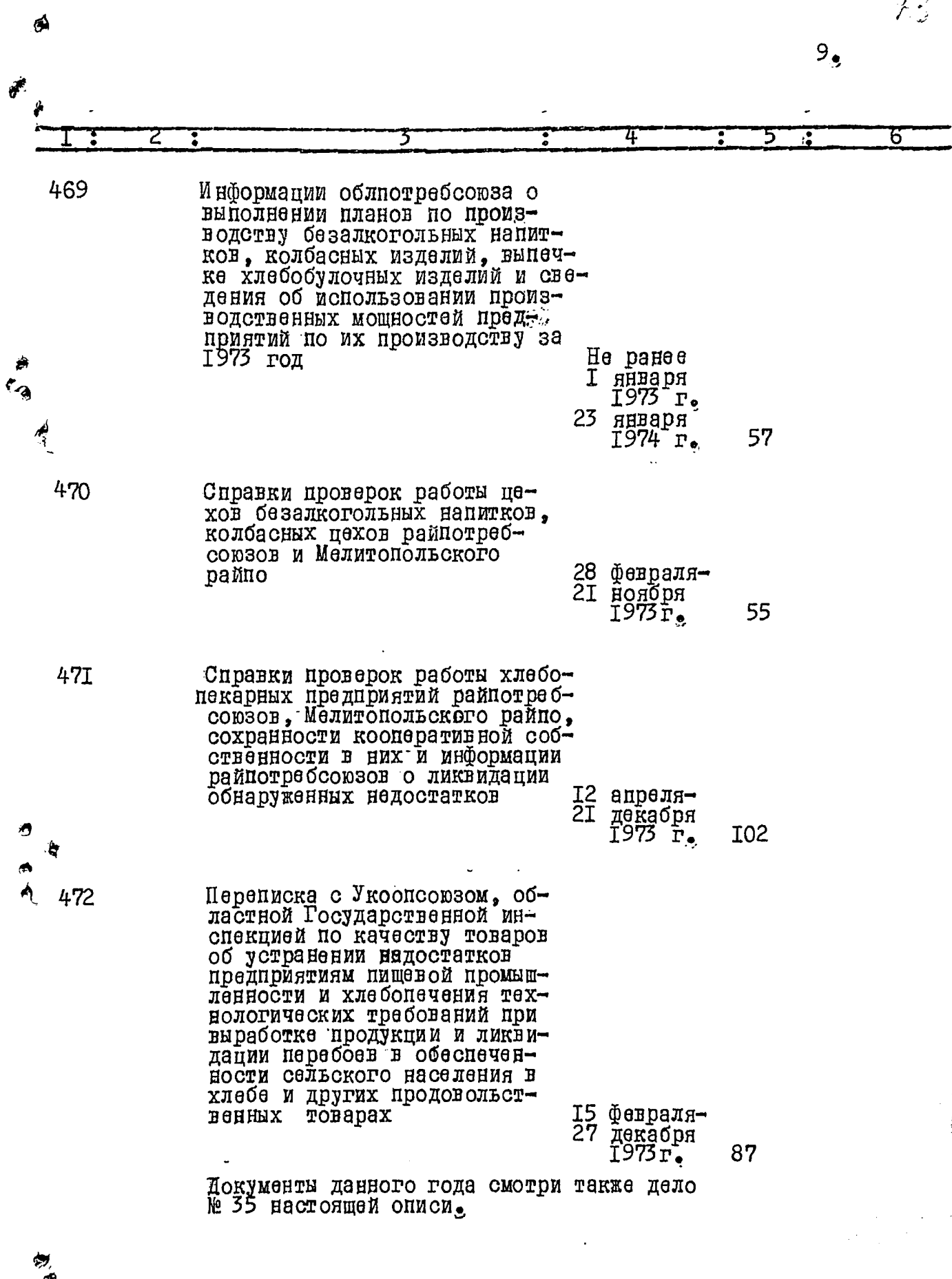

 $\gamma$  ,

 $10<sub>9</sub>$ ъ ัร Управление общественного 473 Методические указания облпотребсоюза по технологии приготовления пищи и другим вопросам работы предприятий  $\frac{12}{25}$ общё ственного питания RUBBURдекабря 28 1973 r. يدعم 474 Годовые плановые показатели по общественному питанию<br>на 1973 год и годовой анализ выполнения их по системе облиотребсоюза за 1973 55 год 475 Годовые отчеты и информации райпотребсоюзов и Мелитопольского райно о работе питания за 1973 год 8I 476 Информации облиотребсоюза о работе предприятий общественного питания в местах отдыха, учебных заведениях и других местах сельской O 21 марта<br>1973 г. местности 22 мая  $\overline{1}974$  $\Gamma_{\bullet}$ 85 477 Справки проверок райнот-<br>ребсоюзов и Мелитопольского райно о состоянии работы их предприятий обшественного питания 16 марта  $\overline{1}\overline{9}\overline{7}\overline{3}\overline{1}$ . 22 марта  $94$ 1974r. Документы данного года смотри также делом № 523<br>описи № 3 и дело № 39 настоящей описи.

٢À

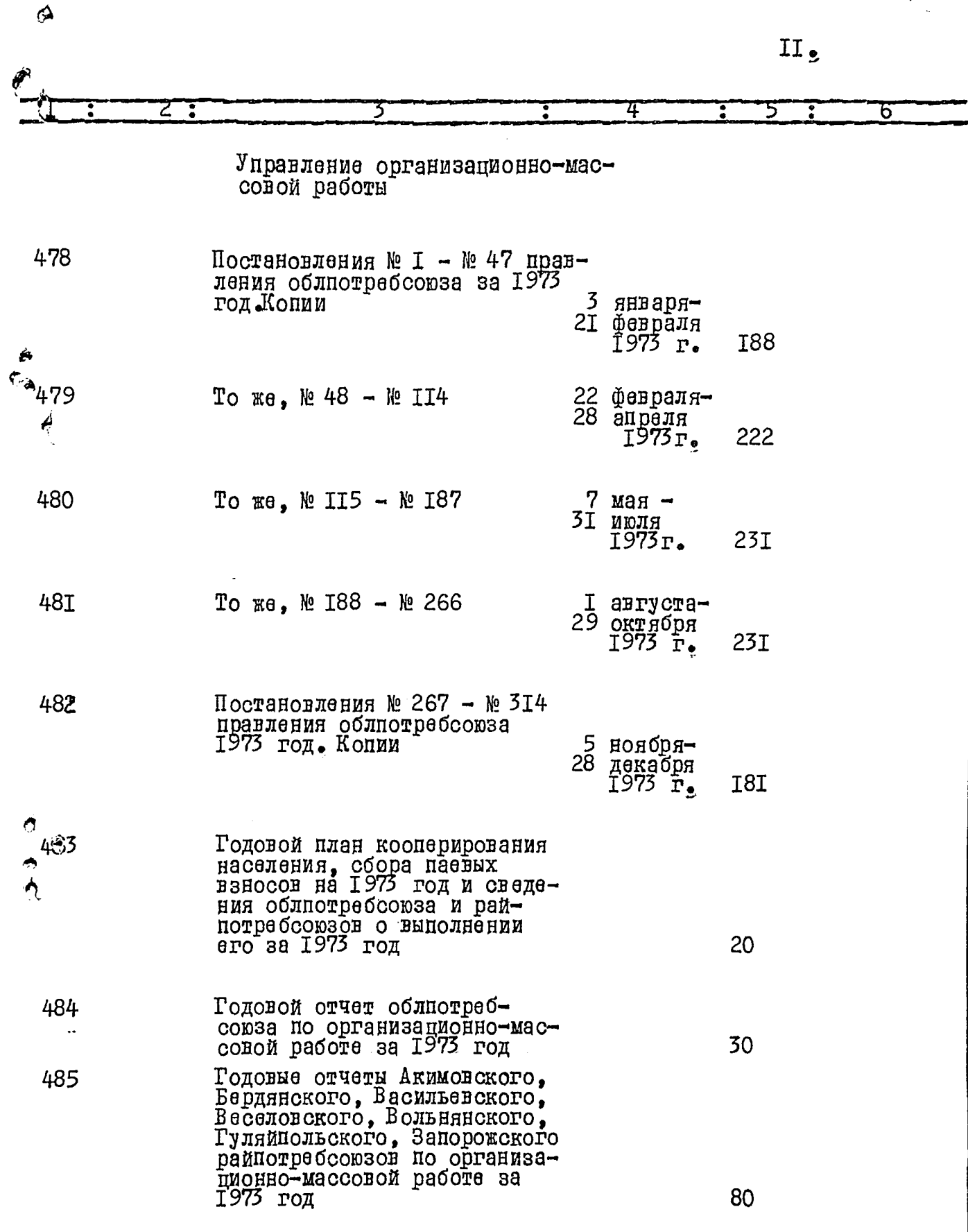

 $\frac{1}{2}$ 

 $\mathcal{Y}_1$ 

 $7/6$ 

 $\overline{12}$ 

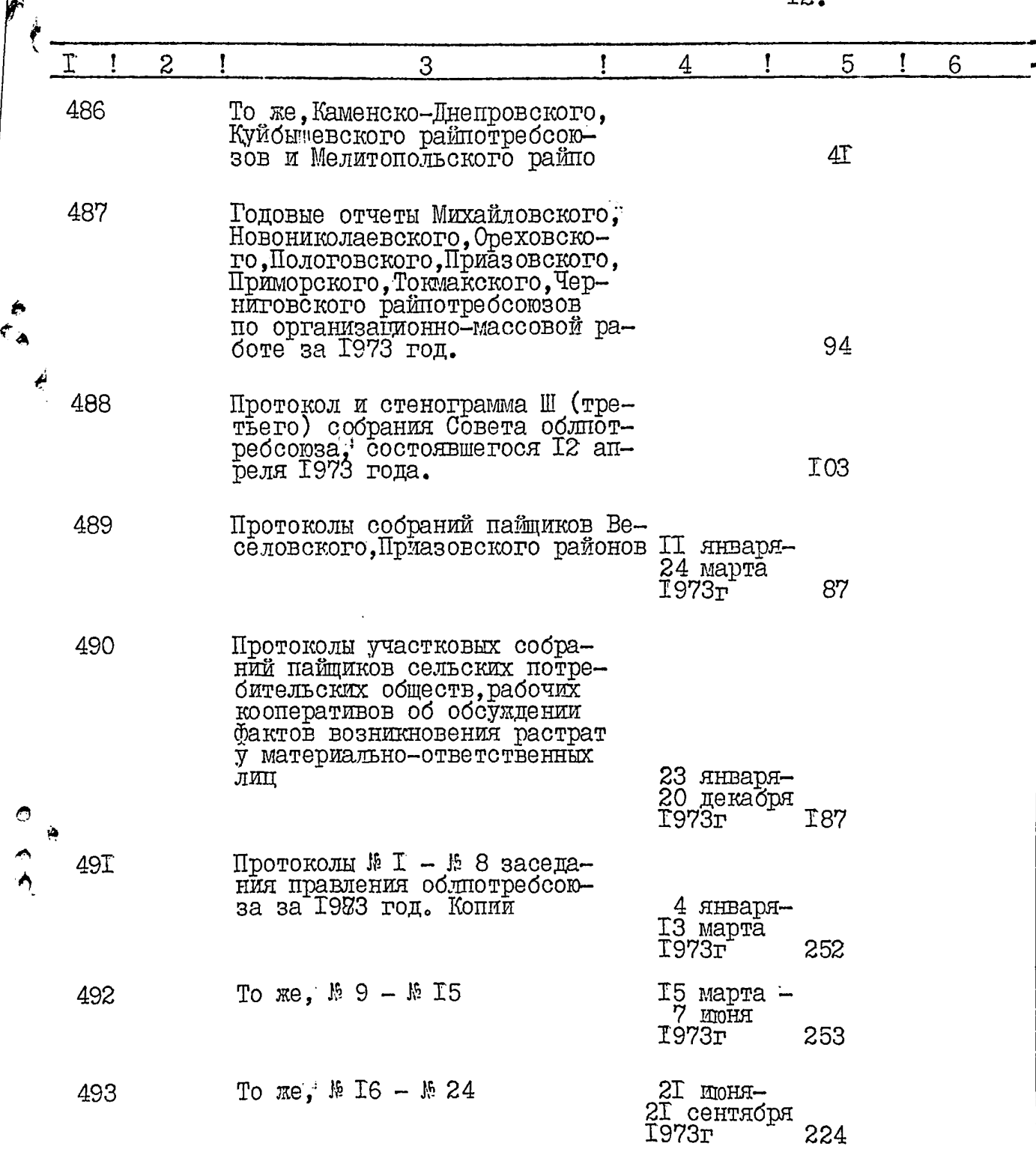

 $\mathbf{\hat{A}}$ 

 $\begin{array}{c} \frac{1}{2} \\ \frac{1}{2} \end{array}$ 

 $\mathbf{I}$ 

الي<br>د

 $13.$ 

 $\mathcal{J}_{\mathbb{X}}$ 

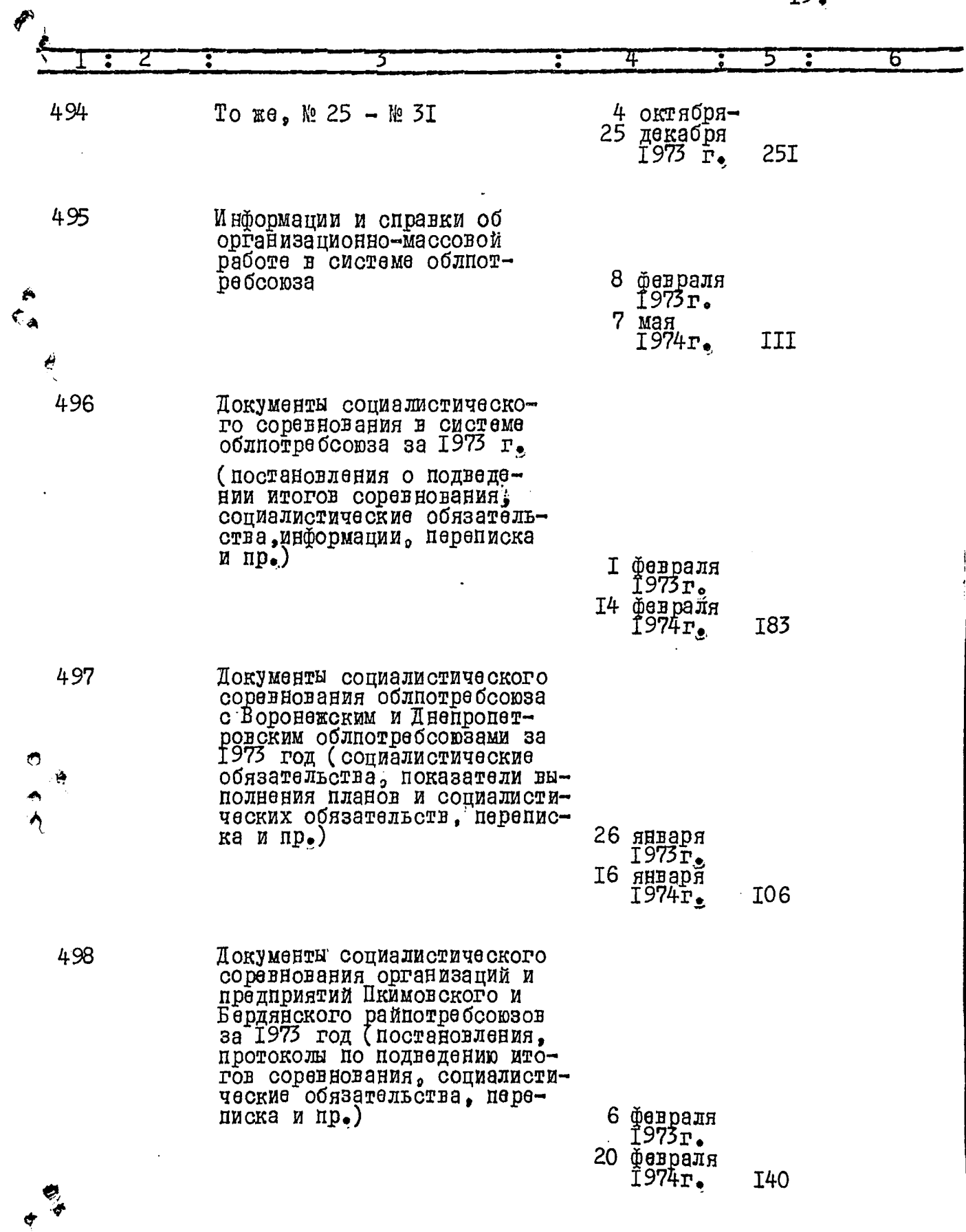

 $\phi$ 

 $\frac{1}{2}$ 

 $\it 47$  $\boldsymbol{\beta}$ I4. 499 Документы социалистического соровнования организации и продприятий Басильовского, Вессибнокого, Вольнинокого райнотробсоюбов за 1973 год Подведонию социалистического соровнования, социалистичесиме обявательства, перепис-20  $\mathbb{R}$  3  $\mathbb{R}$   $\mathbb{R}$   $\math$ **an permit** 1973r. 12 днээрл<br>1974г. I42 500 То ко, Гуляйнопьского, Запорожского Каненско-Инейров-15 форраля II Форраля 1974 г. 163 **501** To me, Kyfionmonckoro panпотребсоюза и Политополь-CROPO DELLIO 24 апреля: 1973 r. 16 ponpani I<sub>2I</sub> 502 То ке. Шихайловского. Иовоииколаевского райпотреб-24 апроля<br>1973 г. **COI03OB** 16 февраля **IO5** 503 То не, Ореховского, Полотовокого райлотробсоюзов 8 феврали<br>1975г. 26 янцаря 1974r. **121** То же. Токмакского. Чернигов-504 CKOPO pamiorpadcom30B  $20$  anpann 1973r. 16 denpain **191** 

 $\Delta$ 

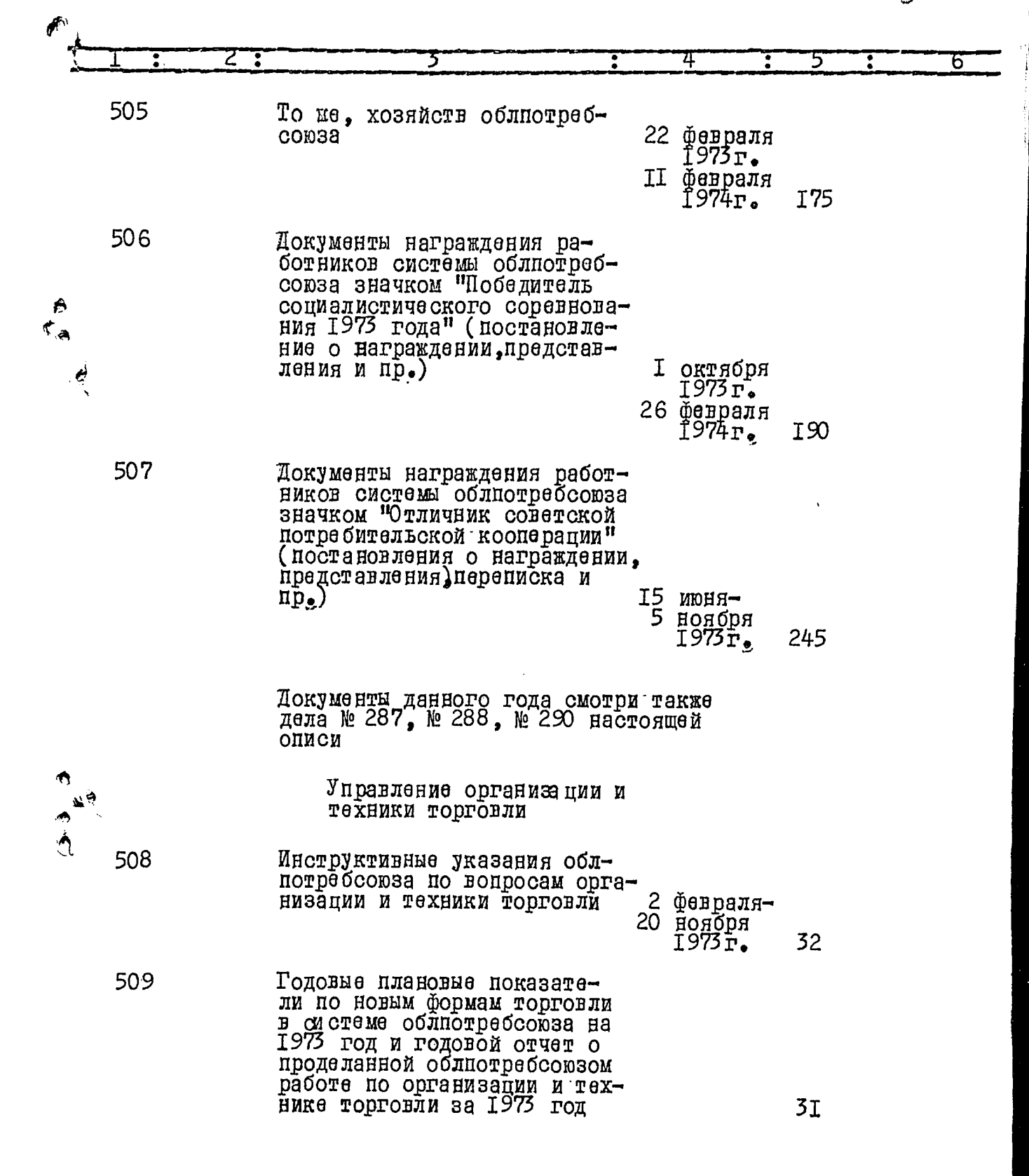

 $16<sub>3</sub>$ 

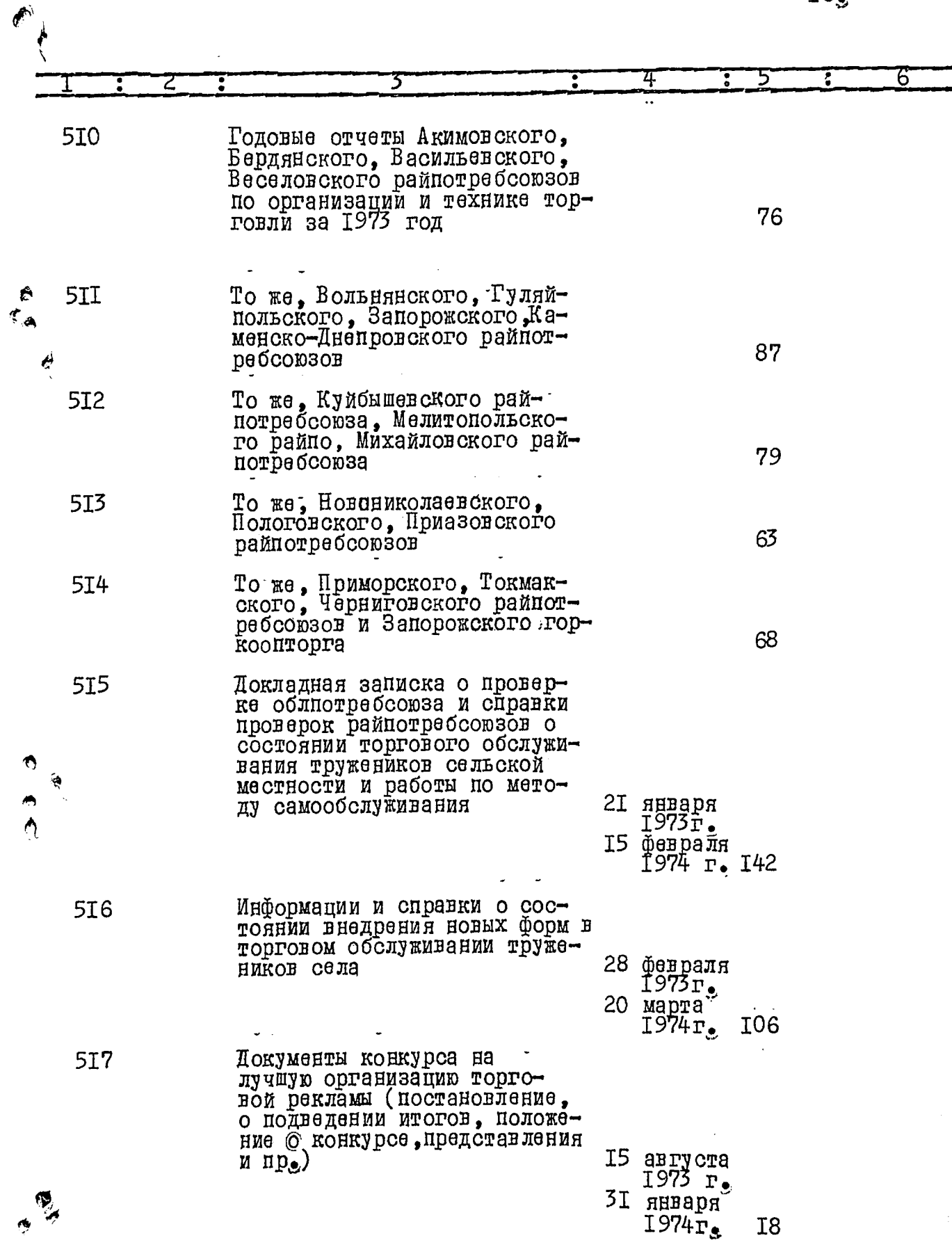

 $\hat{a}$ 

ż

 $25$ 

 $17<sub>o</sub>$  $\overline{6}$  $\overline{4}$  $\overline{5}$ 57 ▔₹ 7  $\ddot{\phantom{0}}$ 

 $\overline{a}$ 

Документы данного года смотри также дело<br>№ 85 настоящей описи

## Центральная бухгалтерия

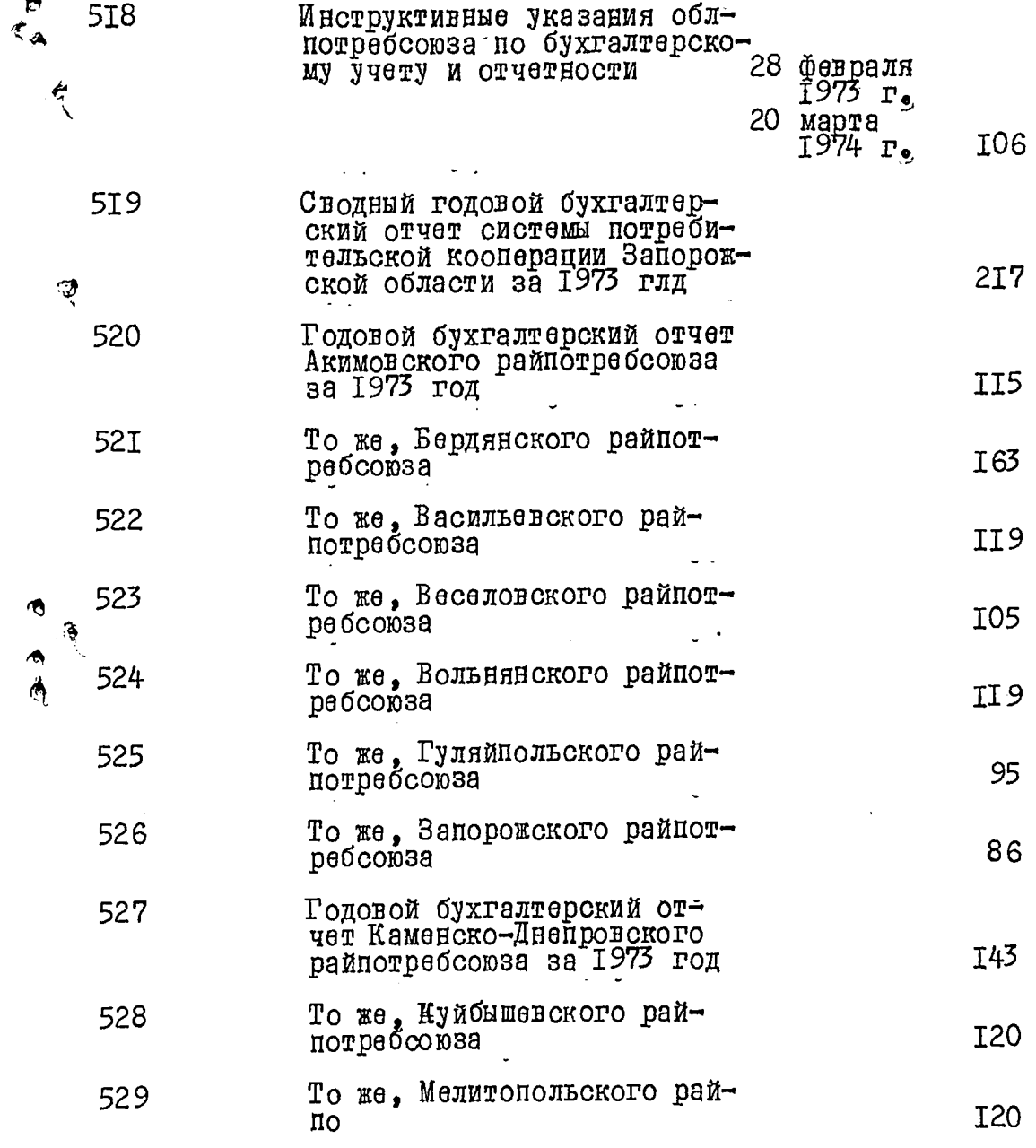

 $18<sub>g</sub>$ 

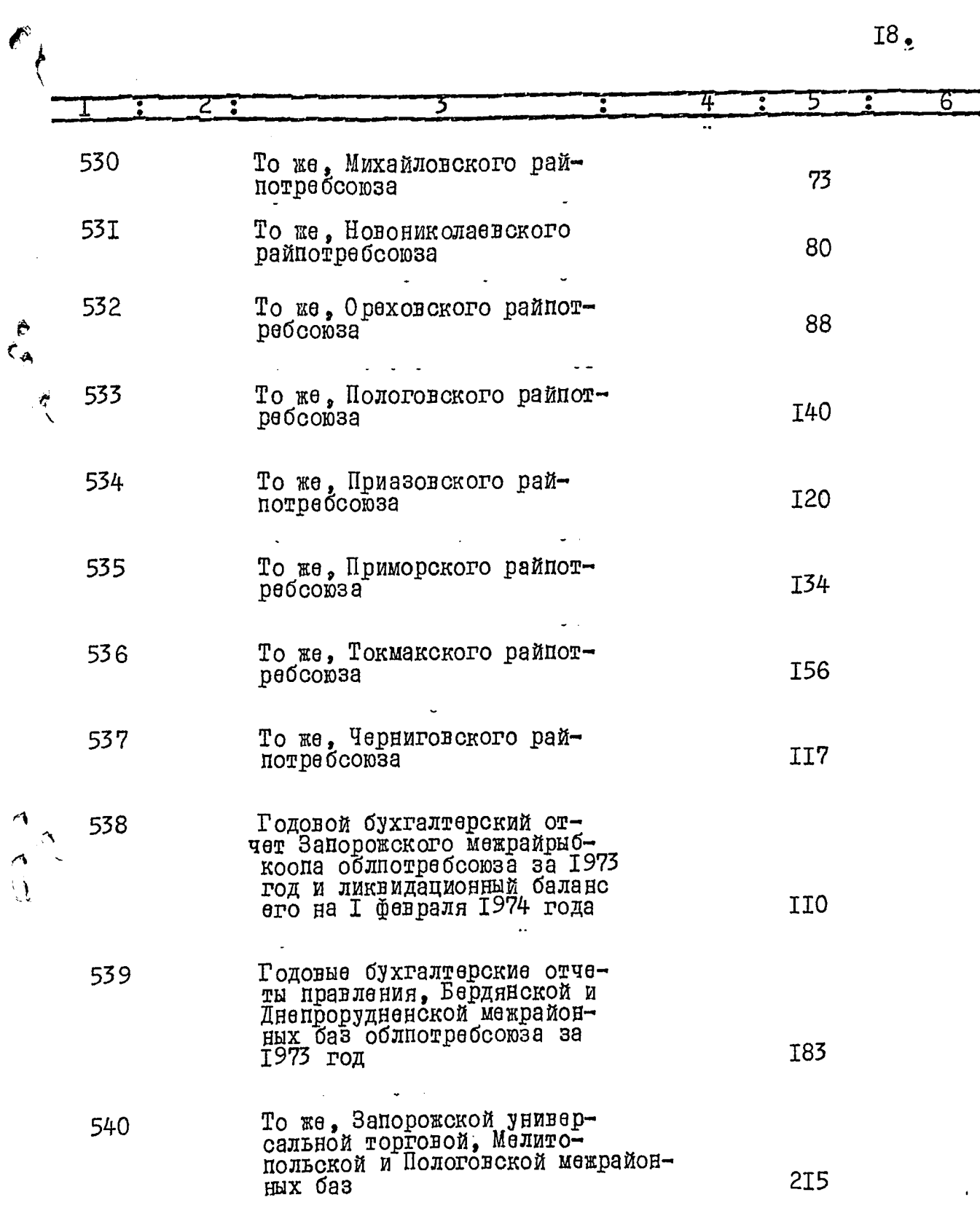

 $\frac{1}{2}$ 

 $\overline{\mathcal{Z}}$ 

 $I9_{\odot}$ 

 $g_{\mathcal{L}}$ 

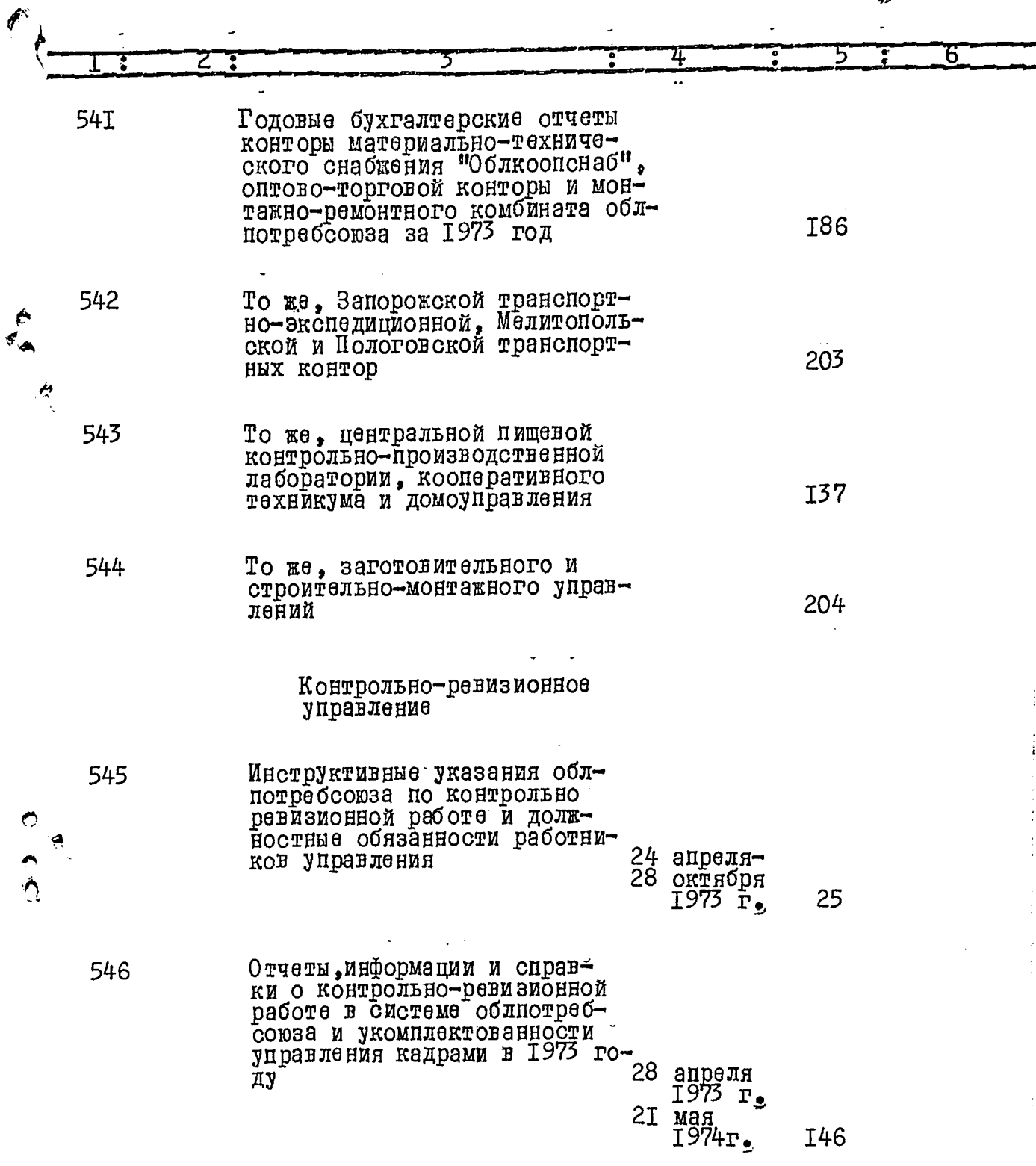

 $\phi$ 

 $\frac{1}{2}$ 

グイ  $20_{\odot}$ 6 4 547 Докладная записка проверки облиотребсоюза и справки проверок Акимовского, Бердянского, Васильевского, Веселовского, Вольнянского, Гуляйпольского, Запорожского райпотребсоюзов о выполнении мероприятий по борьбе с 16 октября растратами и хищениями É  $1973r$ .  $\sigma_{\rm em}$ І августа 220 1974r. پم То же, Каменско-Днепровско-548 го, Куйбышевского райнотребсоюзов, Мелитопольского райпо, Михайловского, Новониколаевского, Ореховского рай-23 апреля потребсоюзов  $\overline{1973}$   $\overline{r}$ . 19 июля  $I974$   $\Gamma_{\odot}$  $2II$ То же, Пологовского, Приа-549 зовского, Приморского, Ток-16 сентября<br>1973 г. потребсоюзов 19 марта 1974 г. **I50** Финансовый отдел 550 Инструктивные и методичеуказания облиотребские союза по финансовым вопро--ндванн SS сам 26 декабря  $1973 - P$ 6I **55T** Штатное расписани и смета административно-управленческих расходов центрального аппарата облиотребсоюза на 1973) год  $2I$ Годовой финансовый план на<br>1973 год и годовой анализ 552 Финансовой деятельности облпотребсоюза за 1973 гол  $9I$ 

 $2I_{.}$ 

 $23<sup>°</sup>$ 

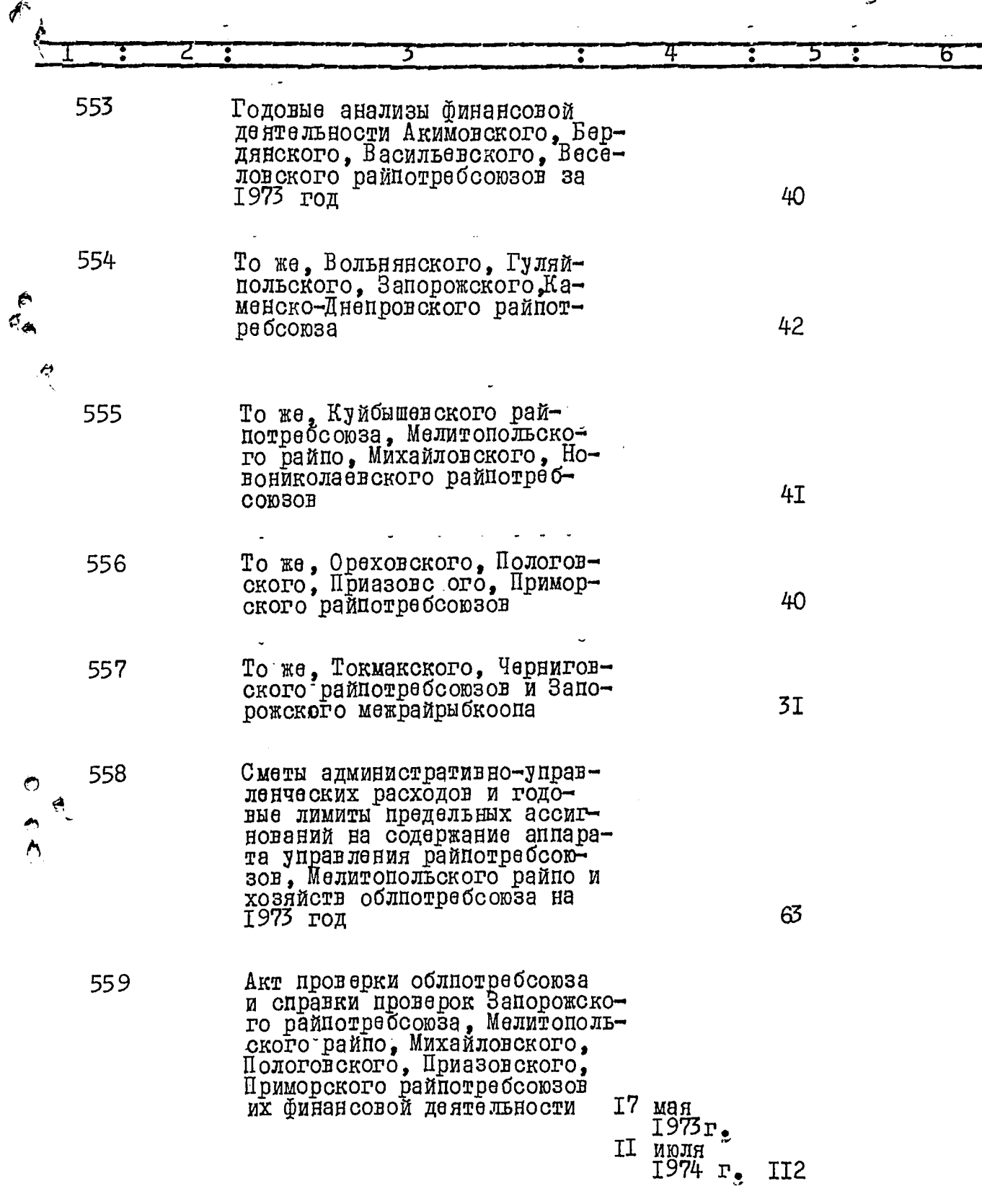

 $\hat{\mathcal{P}}$ 

 $\frac{1}{2}$ 

 $22.$ 5 4 Ŀ 6 560 Акты передачи плановых финансовых и других показателей Запорожским межрайрыбкоопом и Мелитопольским райно областным организациям и предприятиям торговли и общественного питания 25 апрелягосударственной торговли 6 июля  $1973r$ . 47 **56T** Переписка с Укоопсоюзом,  $\epsilon$ областной конторой Государственного банка, областный фивом состоянии облнотребсоюза и подведомственных ему 20 Mapra организаций  $\overline{1}\overline{9}\overline{7}\overline{3}$   $\overline{r}$ . 9 апреля 1974 r. III Отдел цен 562 Примерная должностная характеристика экономиста (товароведа) по ценам райпотребсоюза, потребительтивно-методические письма облиотребсоюза о применении прейскурантов при переопенке промышленных и про-3 января довольственных товаров 28 ноября  $1973$  $r_{\bullet}$ 75 Годовые отчеты облиотреб-563 союза, райпотребсоюзов и Мелитопольского райно о контроле за ценами за 1973 76 год

لمنزم

 $23<sub>2</sub>$ 

 $\overline{\mathcal{Z}}^{\mathbb{Z}}$ 

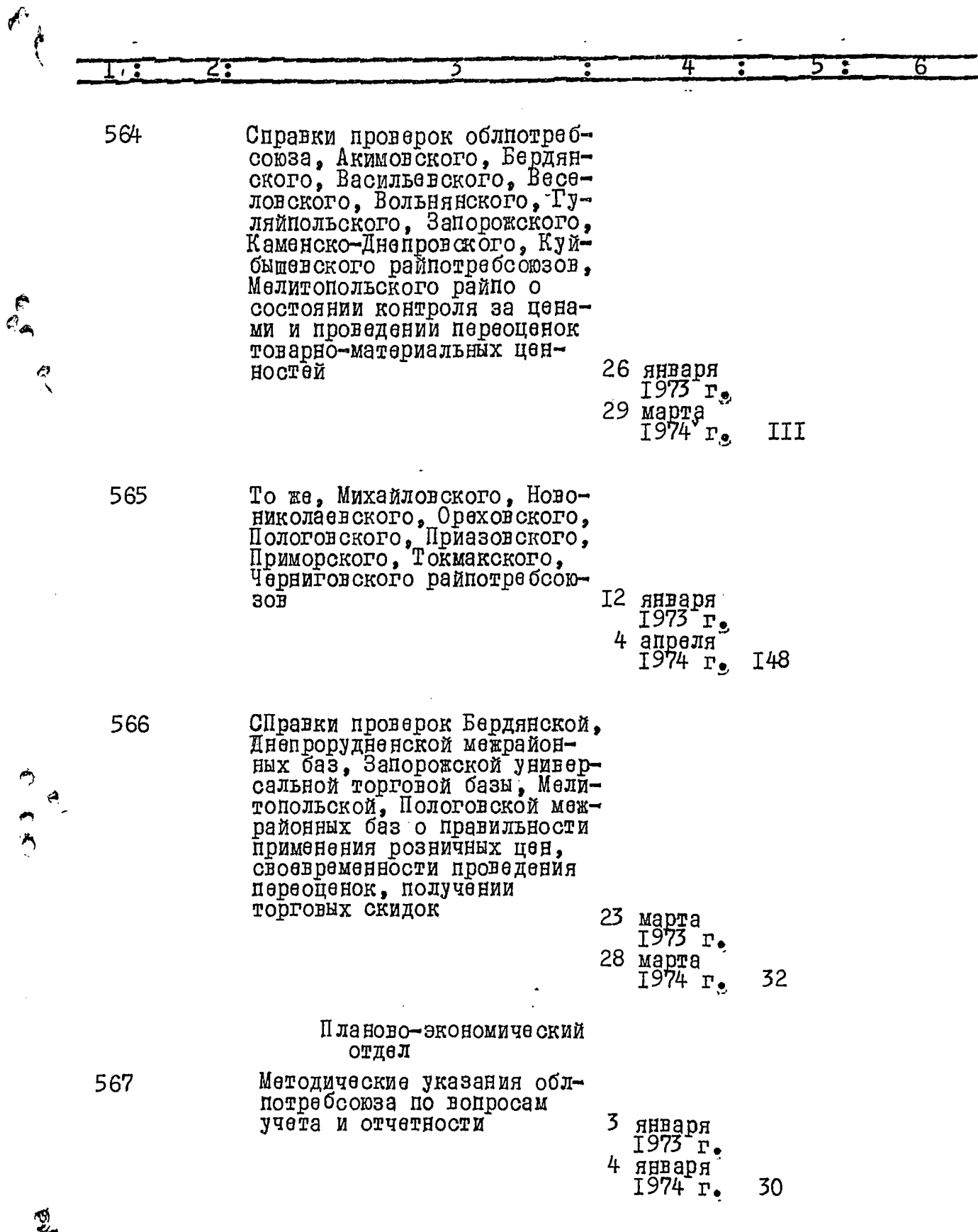

İ ÷

 $24,$ 

 $\int$ 

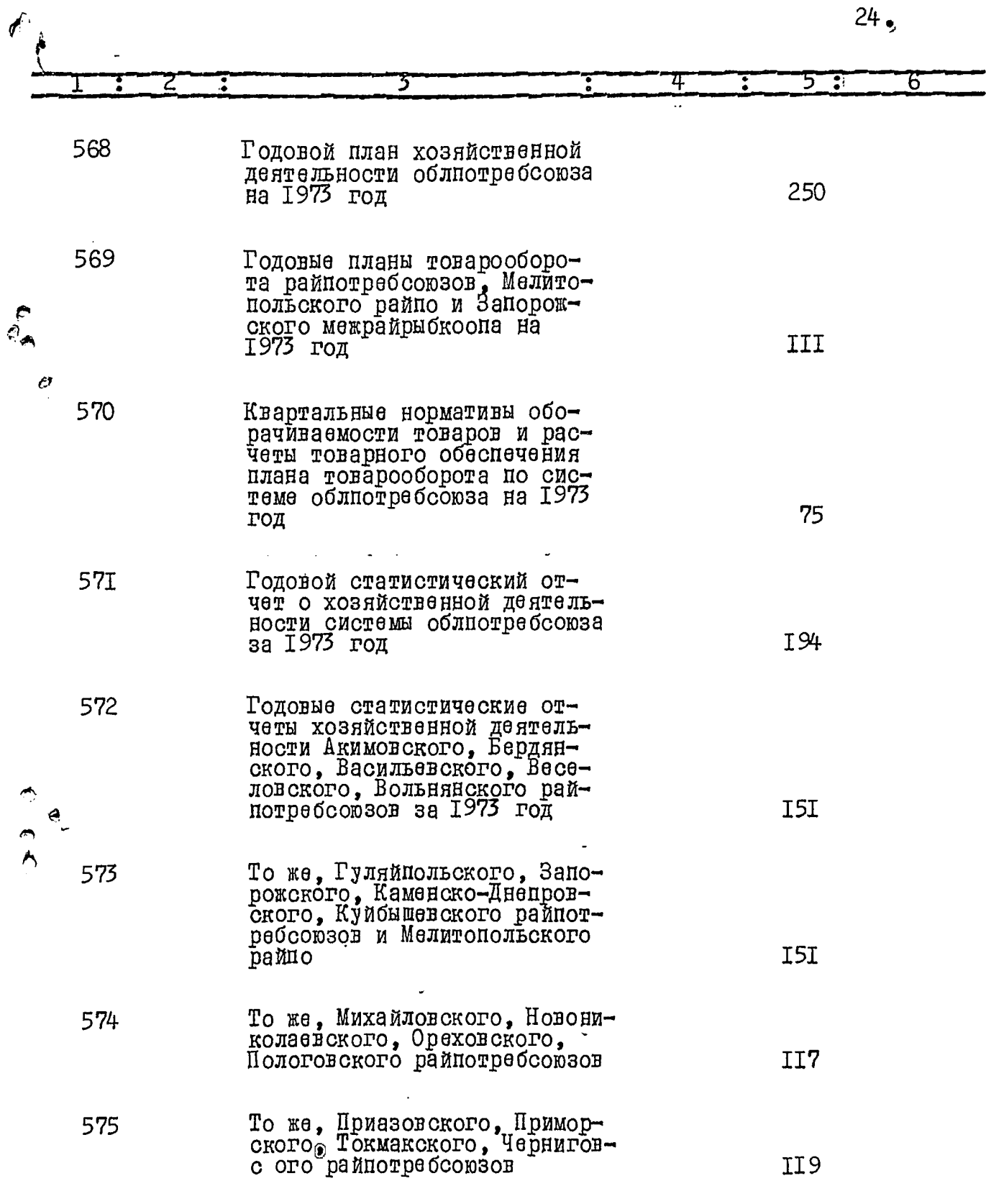

 $\ddot{\phantom{0}}$ 

 $rac{1}{2}$ 

 $\tilde{\mathbf{z}}$ 

Į

 $\frac{1}{3}$ 

 $\rightarrow$ 

 $\hat{\mathbf{f}}$ 

Ł

 $\epsilon_{\rm{max}}^{(1)}$ 

t

 $25<sub>2</sub>$ 

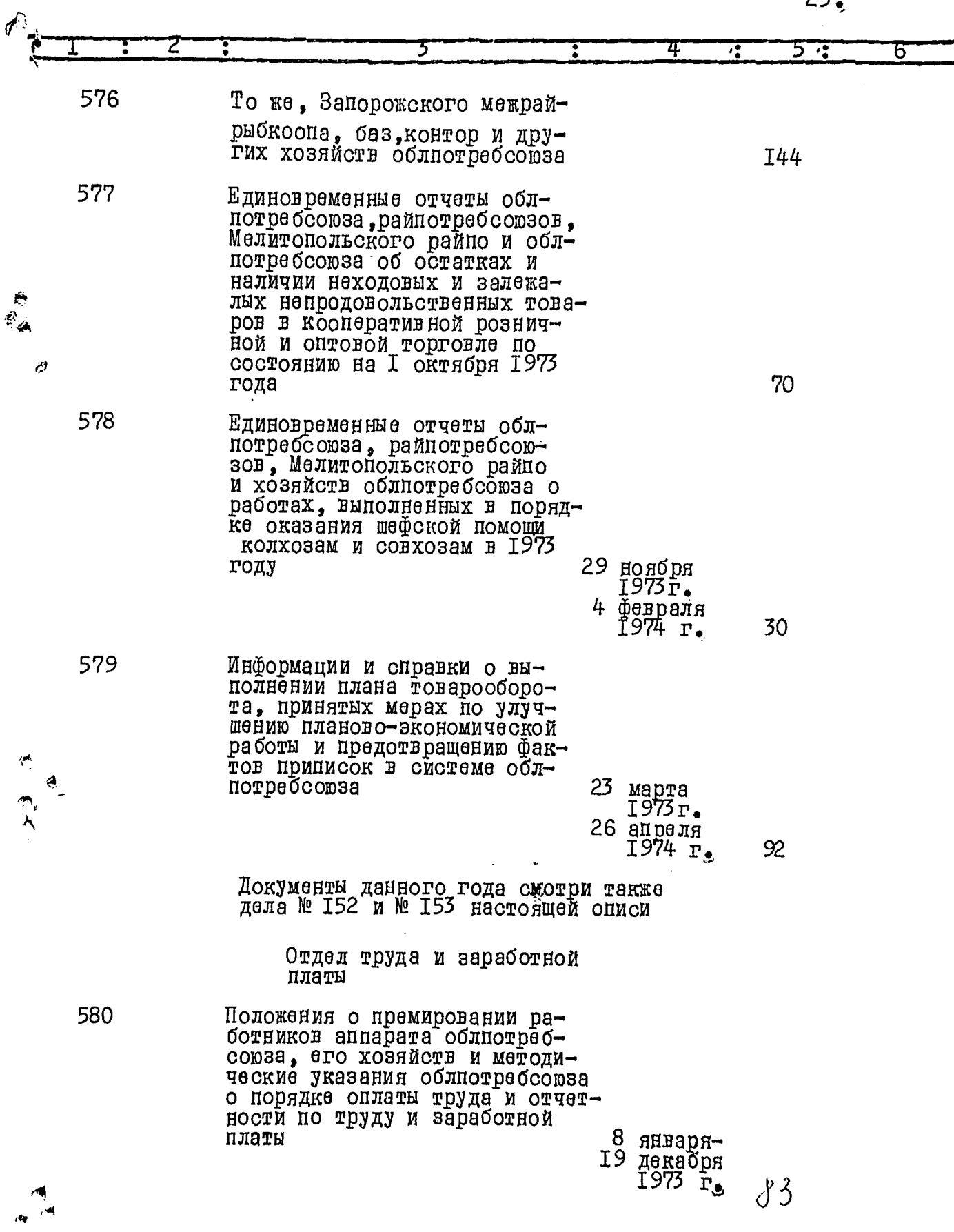

 $26<sub>•</sub>$ 

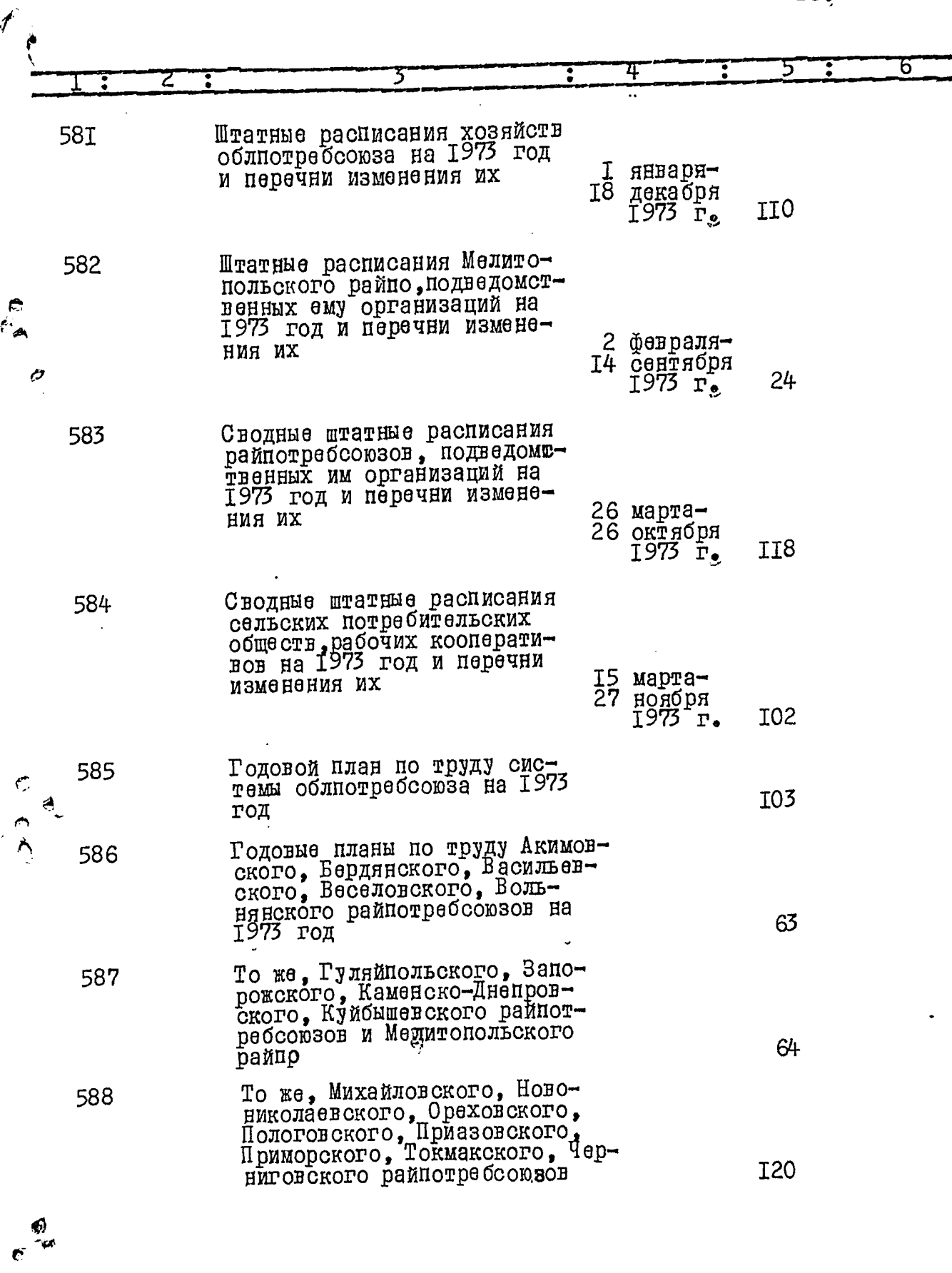

 $\tilde{\mathbf{r}}$ 

 $27,$ 

 $\int$ 

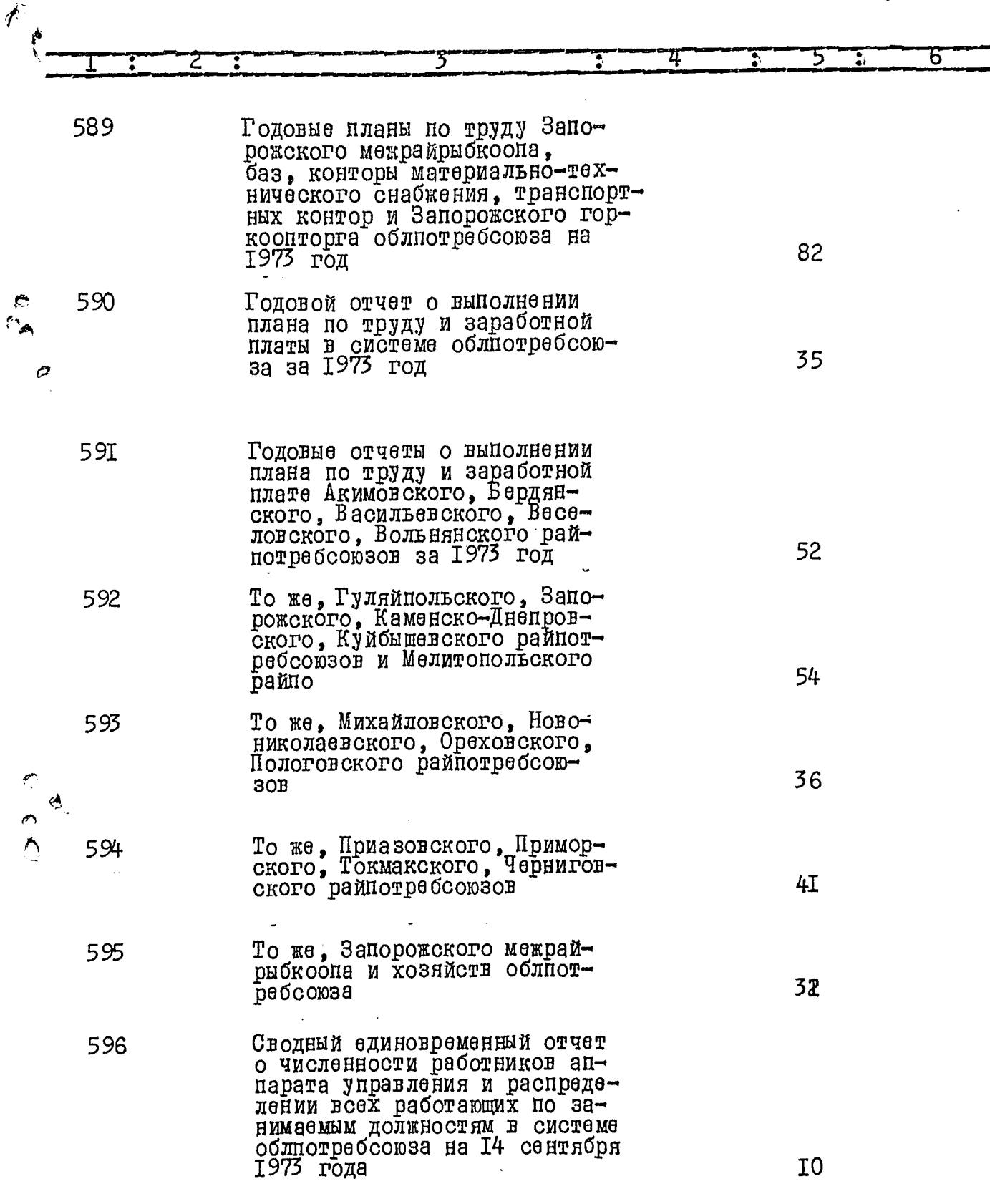

 $\mathbb{R}$ 

 $rac{\phi}{\phi}$ 

 $\label{eq:1} \begin{split} \mathcal{L}_{\text{in}}(\mathcal{L}_{\text{in}}(\mathcal{L}_{\text{out}}),\mathcal{L}_{\text{out}}(\mathcal{L}_{\text{out}}),\mathcal{L}_{\text{out}}(\mathcal{L}_{\text{out}}), \mathcal{L}_{\text{out}}(\mathcal{L}_{\text{out}}), \mathcal{L}_{\text{out}}(\mathcal{L}_{\text{out}}), \mathcal{L}_{\text{out}}(\mathcal{L}_{\text{out}}), \mathcal{L}_{\text{out}}(\mathcal{L}_{\text{out}}), \mathcal{L}_{\text{out}}(\mathcal{L}_{\text{out}}), \mathcal{L}_{\text{out}}(\math$ 

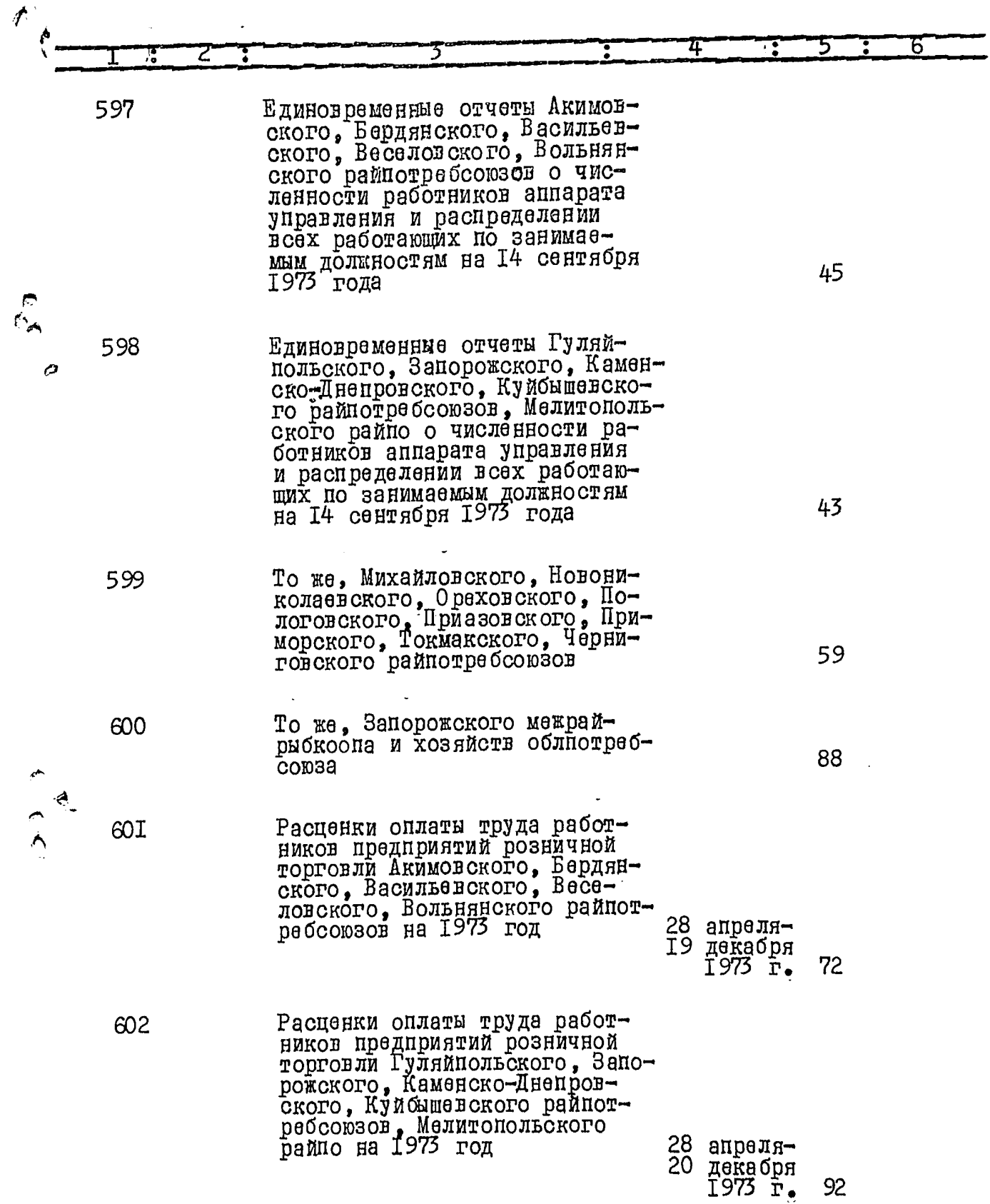

 $28<sub>7</sub>$ 

 $\vec{r}$ 

 $e^{\frac{\phi}{4u}}$ 

 $\hat{\mathcal{P}}$ 

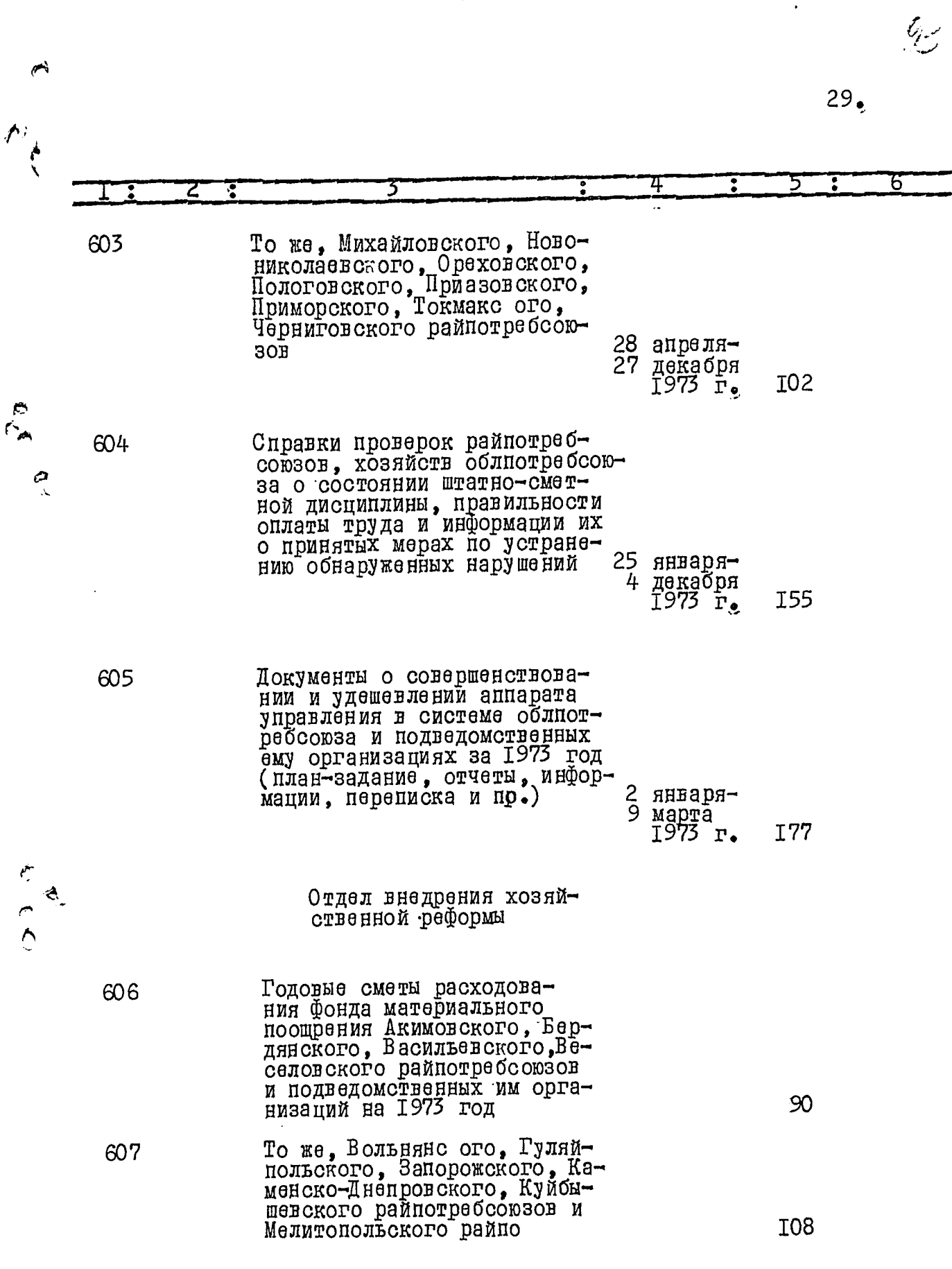

 $\frac{1}{2}$ 

j

١ ł

 $\overline{\phantom{a}}$ 

 $e^{\frac{Q}{2}}$ 

 $30.$ 

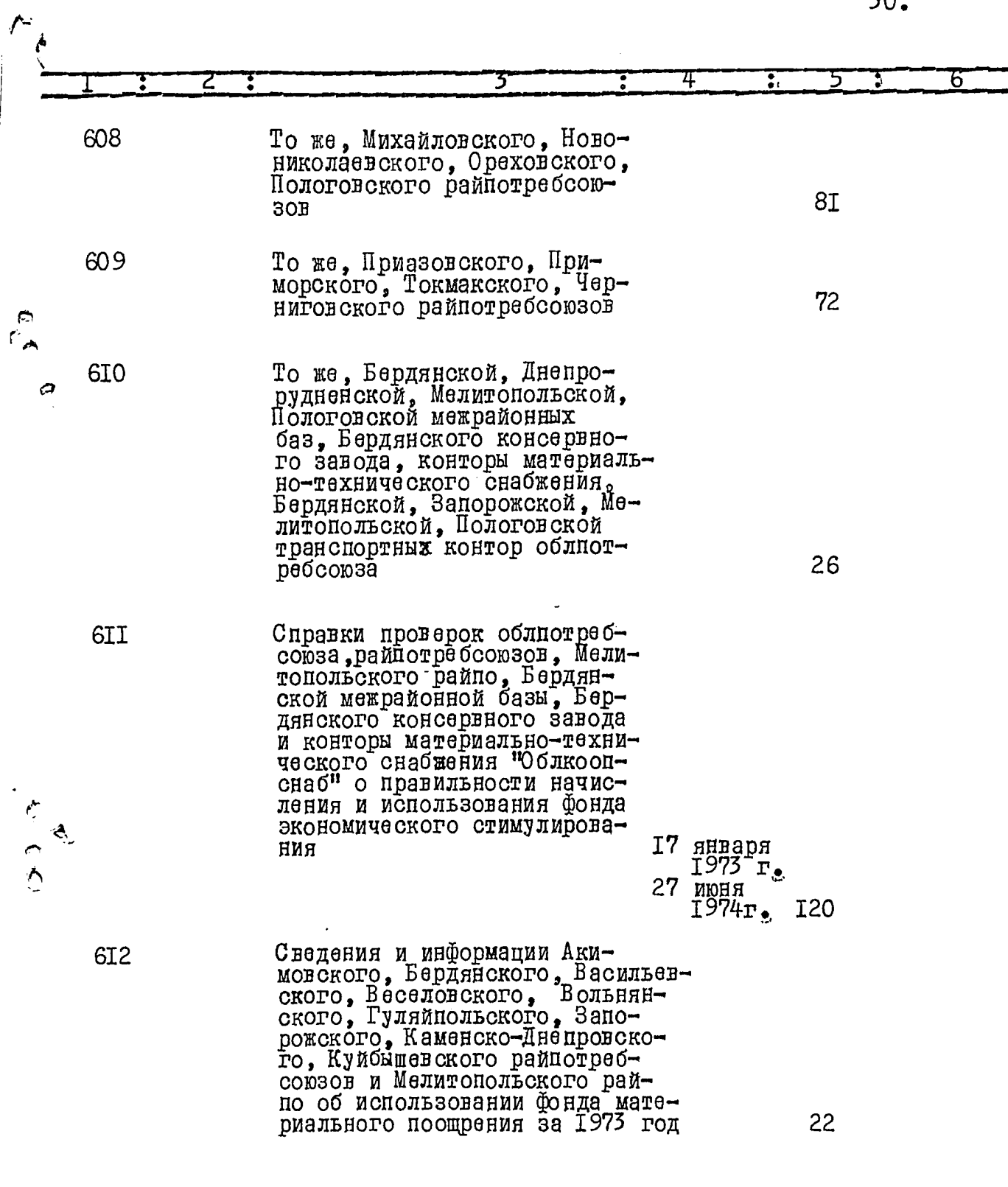

 $6\frac{6}{16}$ 

 $\sum_{i=1}^{n}$ 

 $32.$ 

 $\frac{\ell}{2}$ 

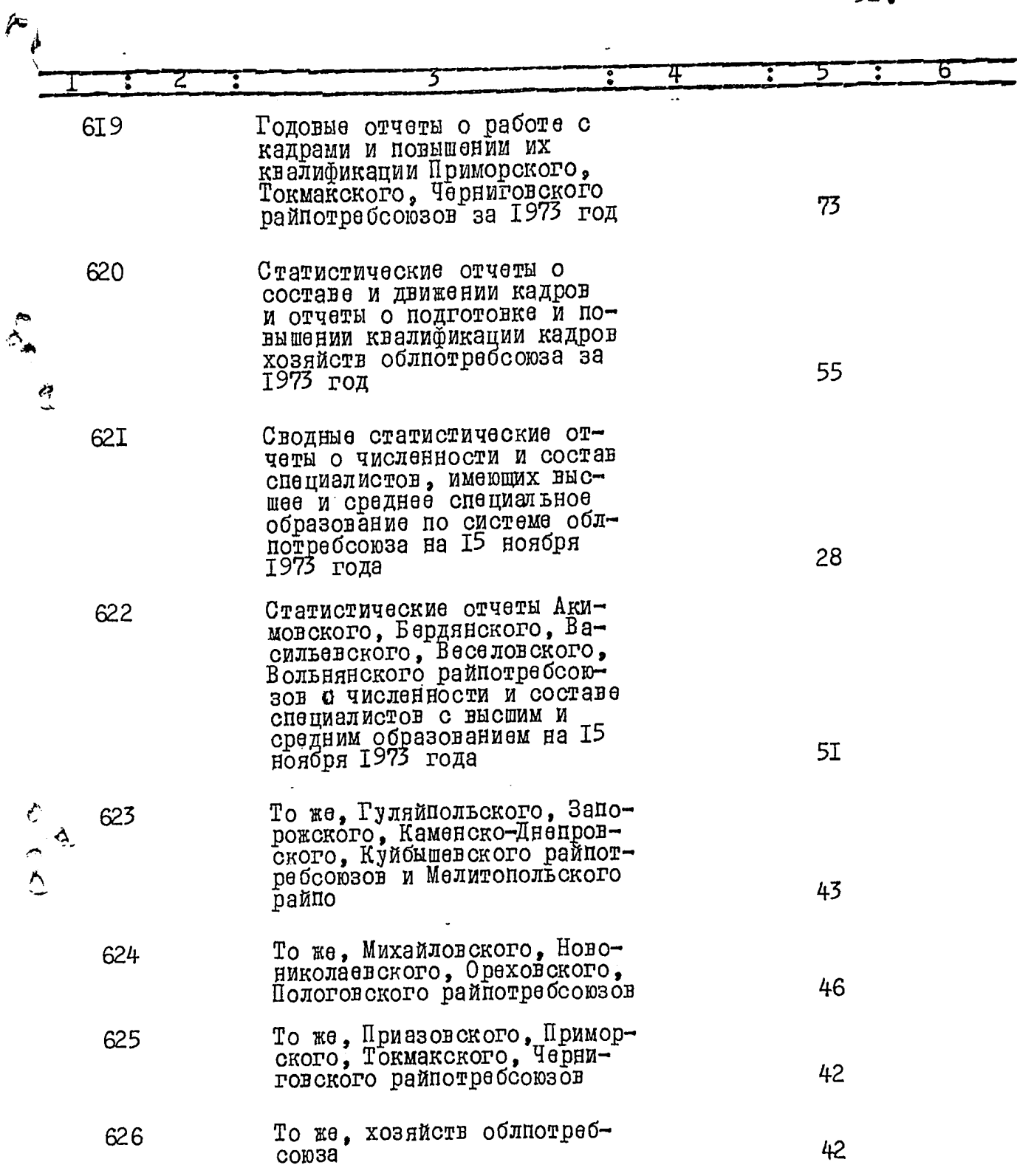

 $\sum_{i=1}^{n}$ 

 $\frac{Q}{C}$ 

 $33.$ 6 4  $\overline{z}$ Ē  $\ddot{\phantom{a}}$ Сводный единовременный от-627 чет о численности работников по полу и возрасту на<br>І июня 1973 г. в системе I9 облиотре бооюза Единовременные отчеты Аки-628 мовского, Бердянского, Васильевского, Веселовского райпотребсоюзов о численности работников по поду и возрасту на І июня 1973 го-4I да То же, Вольнянского, Гуляй-629 польского, Запорожского 39 райнотребсоюзов То же, Каменско-Лнепровско-630 го, Куйбышевского райпотребсоюзов и Мелитопольского рай-29  $\overline{10}$ То же, Михайловского, Ново-63I николаевского, Ореховского, 4I Пологовского райпотребсоюзов То же, Приазовского, Примор-<br>ского, Токмакского, Черни-632 Č 48  $\hat{\mathbf{v}}$ говского райпотребсоюзов  $\overline{\mathcal{L}}$ хозяйств облиотреб-То же, 633 25 союза Информации и справки о работе 634 с кадрами и их экономической учебы в системе облиотреб-4 января  $\cos a$  $\overline{1}973\overline{r}$ . 12 августа<br>1974 г. 135

 $\frac{d}{d}$ 

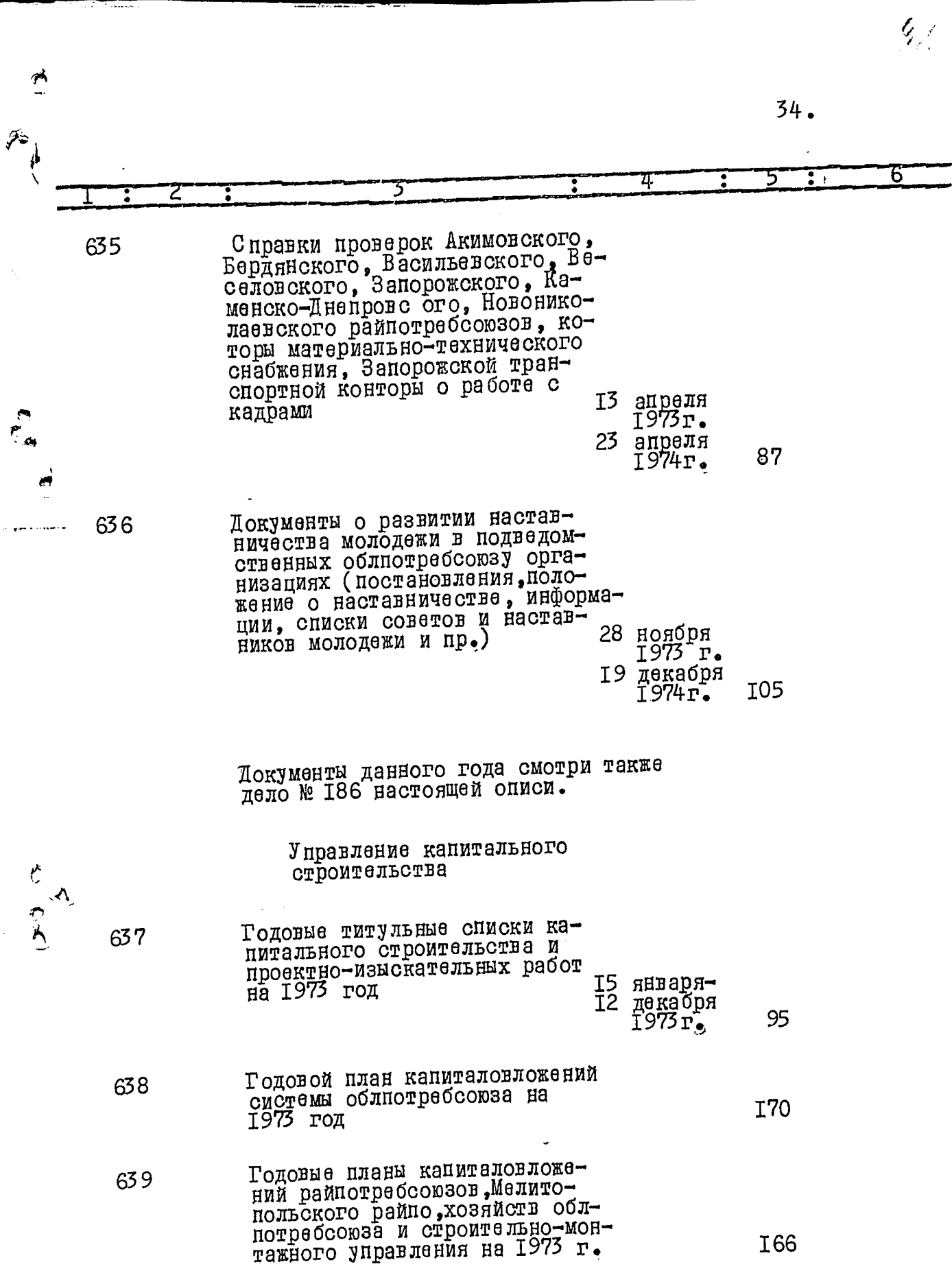

J

 $rac{\Theta}{C}$ 

 $35<sub>g</sub>$ 

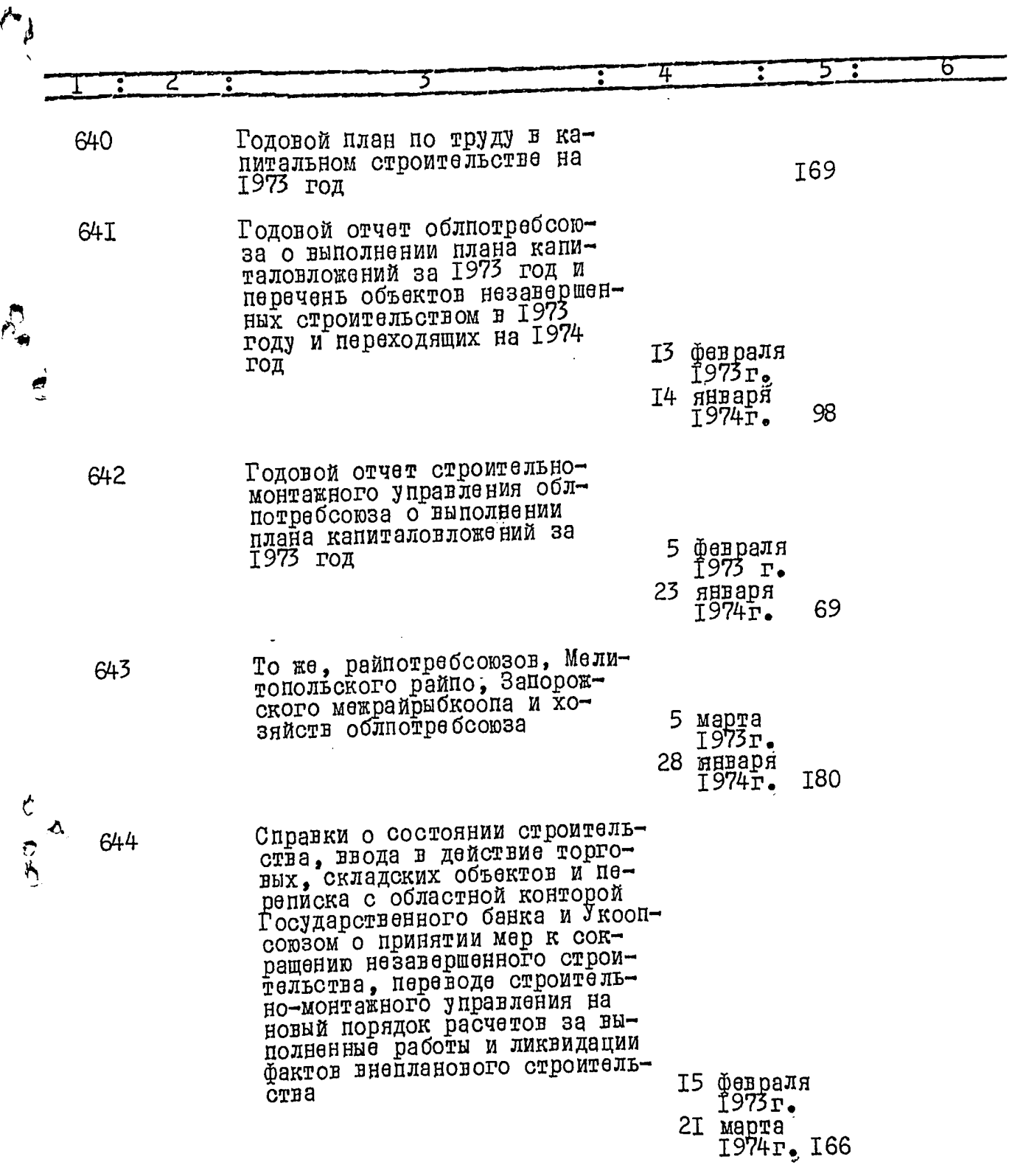

 $\phi$ 

 $\mathcal{L}$ 

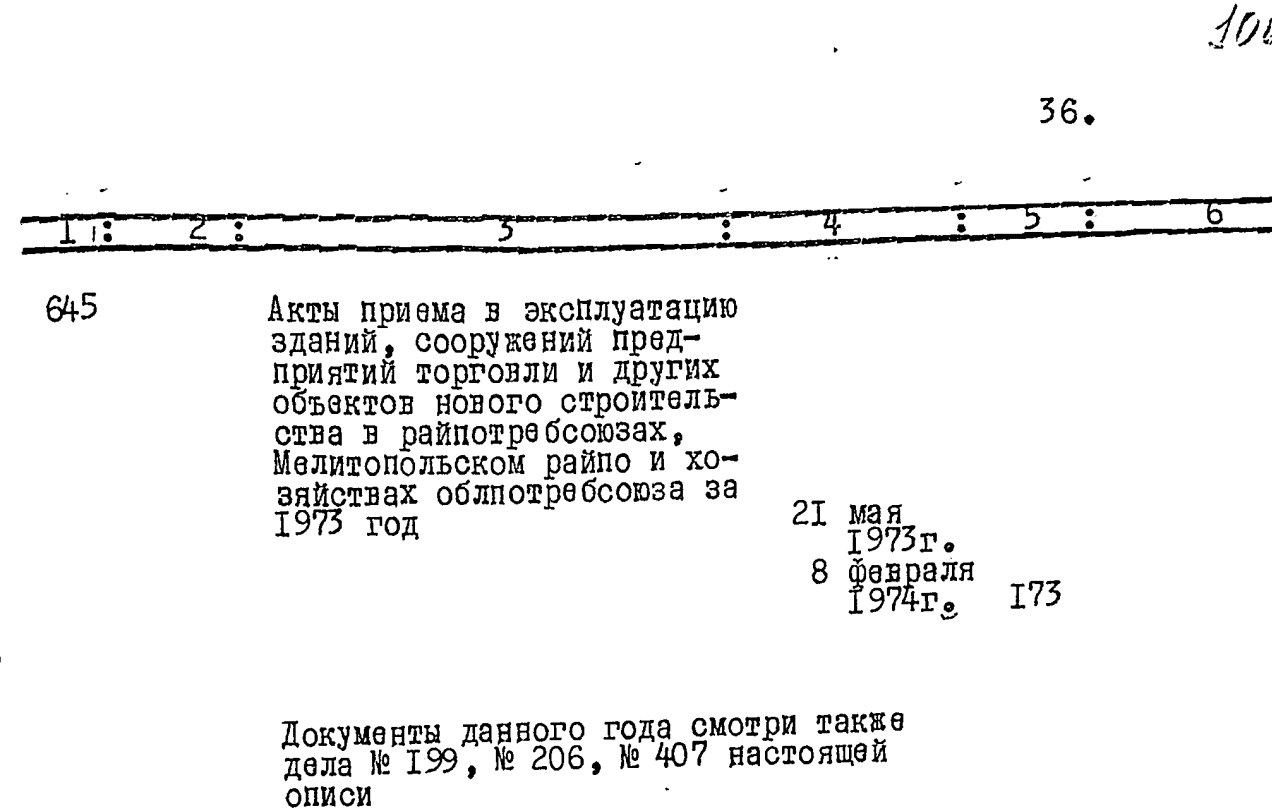

#### Технический отдел

646

647

Положение о бюро рационали-<br>зации и изобретательства облиотребсоюза, инструктиви технике безопасности и тематический перечень разработок рационализаторами и ивобретателями облиотребсою-38 Ha 1973-1974 rome

-ндення SI<br>7 лекабря декабря<br>1973г. 26

Годовой план механизации и информации облистверсоюза,<br>информации облистерносоюза,<br>потребсоюза на 1973 год и<br>потребсоюза на 1973 год и<br>потребсоюза на 1973 год и ского райно и хозяйств облпотребсоюза о его выполнении

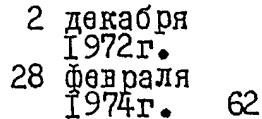

 $37<sub>9</sub>$ 

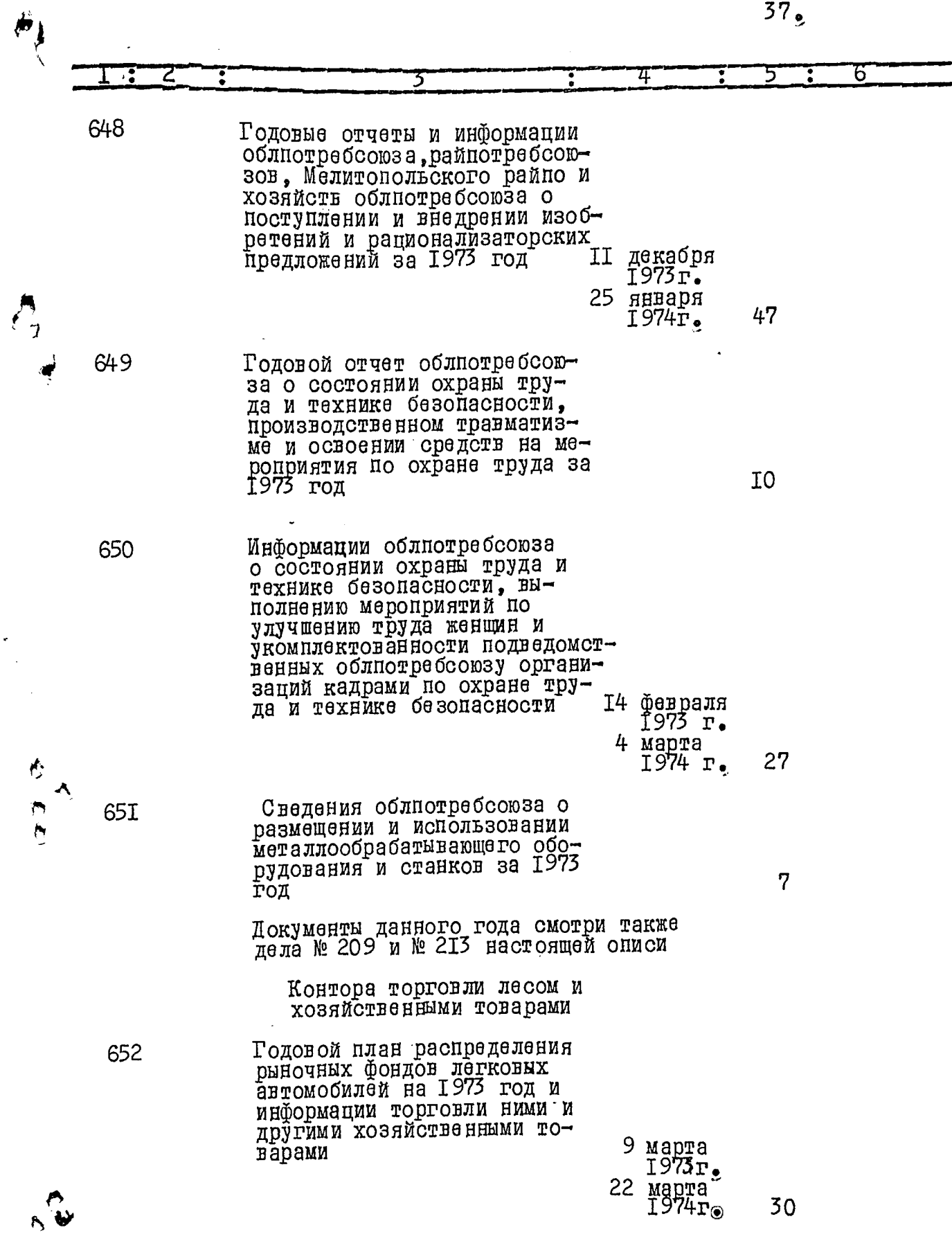

÷,

đ

 $107$ 38. 6 653 Единовременные отчеты облпотребсоюза, Акимовского, го, Куйбы шевского, Михайловского, Пологовского, Приморского райпотребо юзов о состоянии запасов, торговли и удовлетворения спроса на<br>мебель на I октября 1973 28 сентябрягода ноября  $II$  $1973r$ . Единовременные отчеты обл-654 потребсоюза, Запорожского райпотребсоюза, Мелитопольского райно, Приморского райпрорудненской, Запорожской, баз облиотребсоюза о состоянии запасов и удовлетворения спроса на электробытовые машины состоянием на I мар-14 мартамарта<br>1973г.  $26$  $2I$ В данный раздеи описи включено 234 дела  $6\%$  421 no  $\%$  654  $\mathscr{A}_P$   $\delta e_\rho$  $A \cdot M \cdot A \cdot D$ Опись составил архивариус Итоговую запись описи за 1973 год заверяю: Инструктор аппарата управления облютребсоюза // Cll А.В.Овсиенко Председатель экспертной guez ez ez П.М.Младенов комиссии **x** a ั้ъ Согласовано: Заместитель председатели П.Л. Ломыкин  $\circ$ правления  $\overline{\phantom{a}}$ 

### **УТВЕРЖДЕНО**

 $\mathcal{L} \frac{\partial}{\partial \mathbf{z}}$ 

экспертно-проверочной<br>комиссией архивного<br>отдела Запорожского<br>облисполкома

Протокол №  $\frac{f(f)}{f}$  от  $\pi$  for  $\mathcal{O}9.80$ 

# Запорожский областной союз потребительских обществ (облиотребсоюз)

Ý

له

#### O II M C B  $Ne<sub>7</sub>$

# дел постоянного хранения<br>за 1974 год

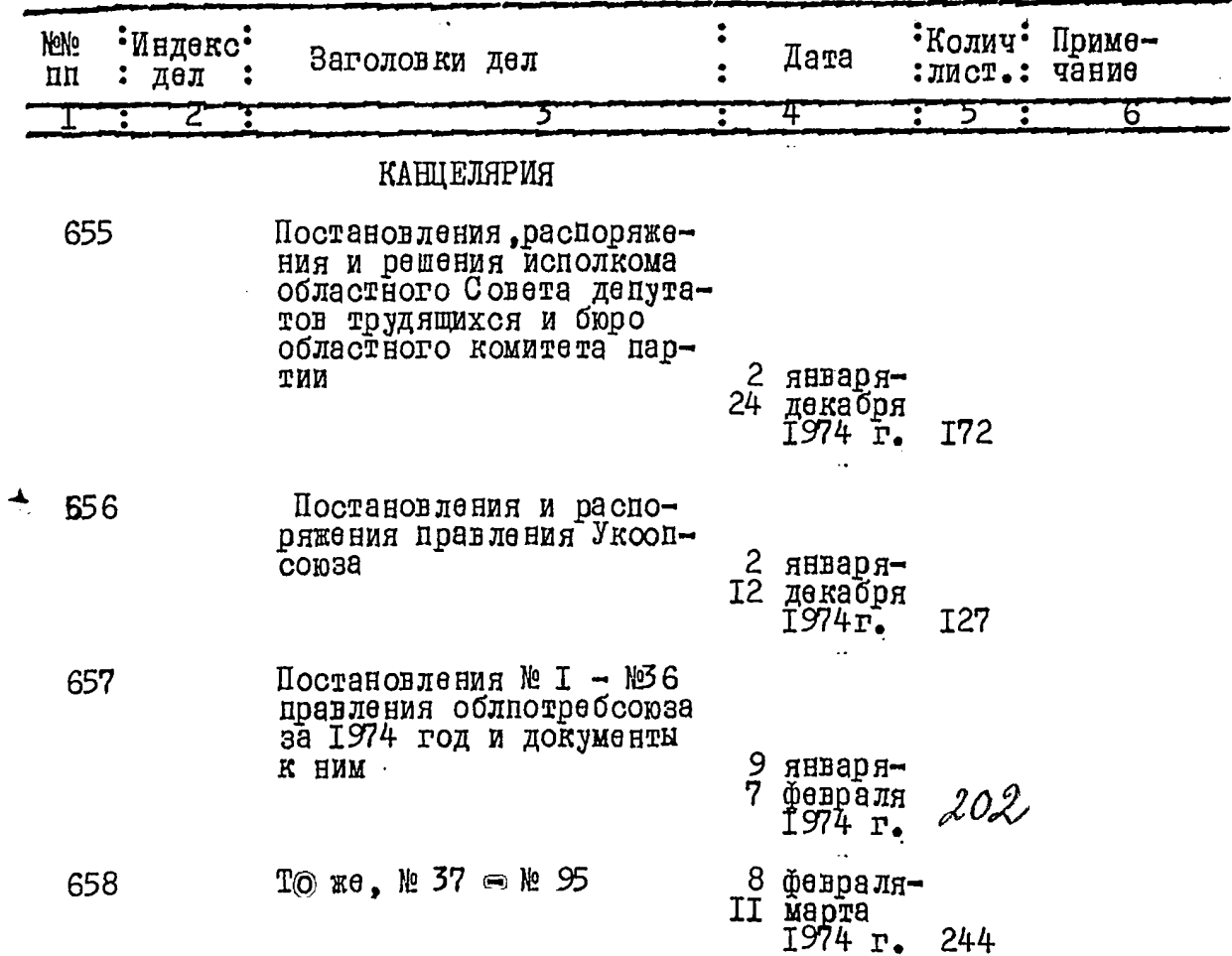

**RIGHT** 

્રિસ્તાર પ

 $2.$ 

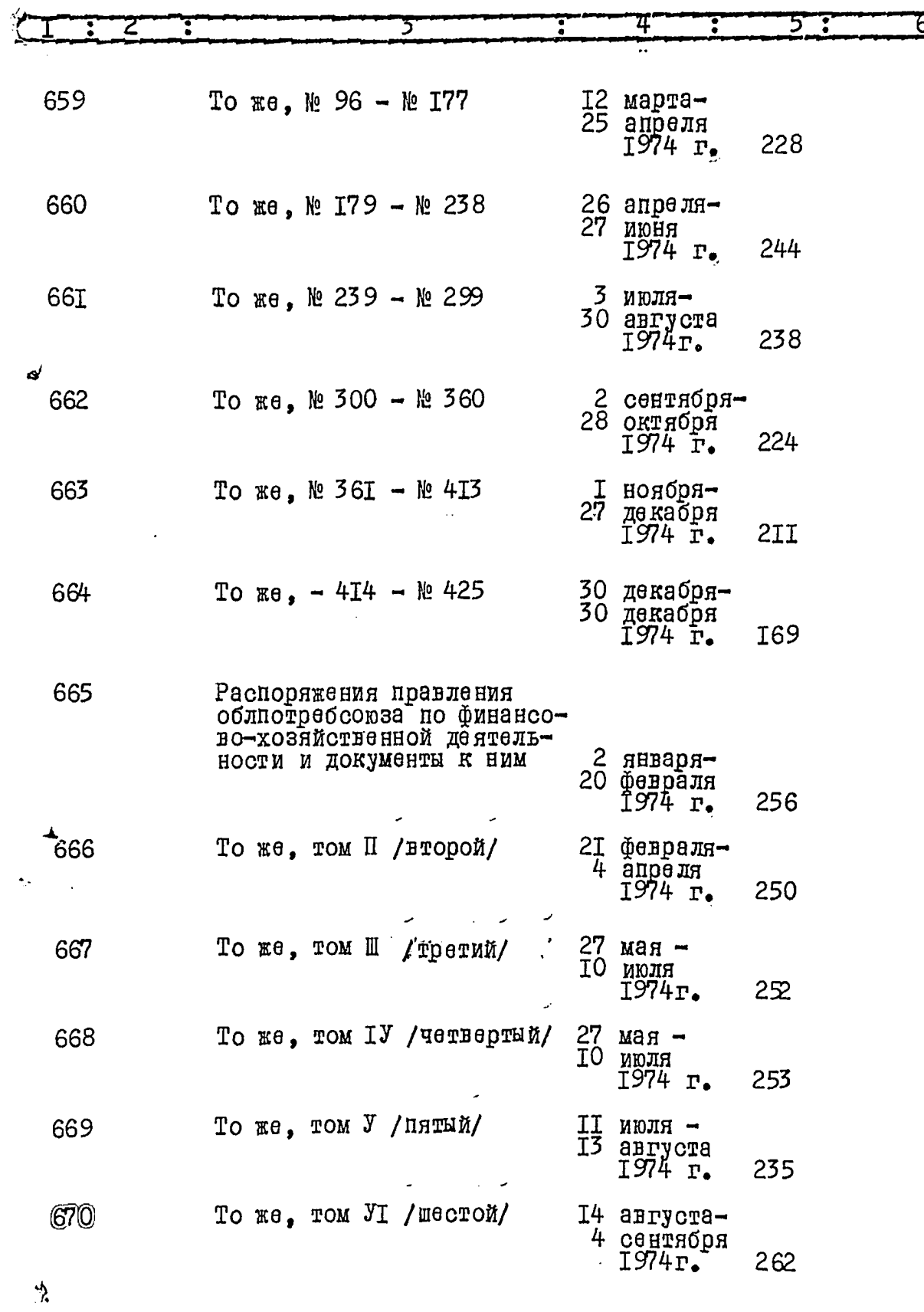

Ë

 $\ddot{\bullet}$ 

 $\overline{3}$ .

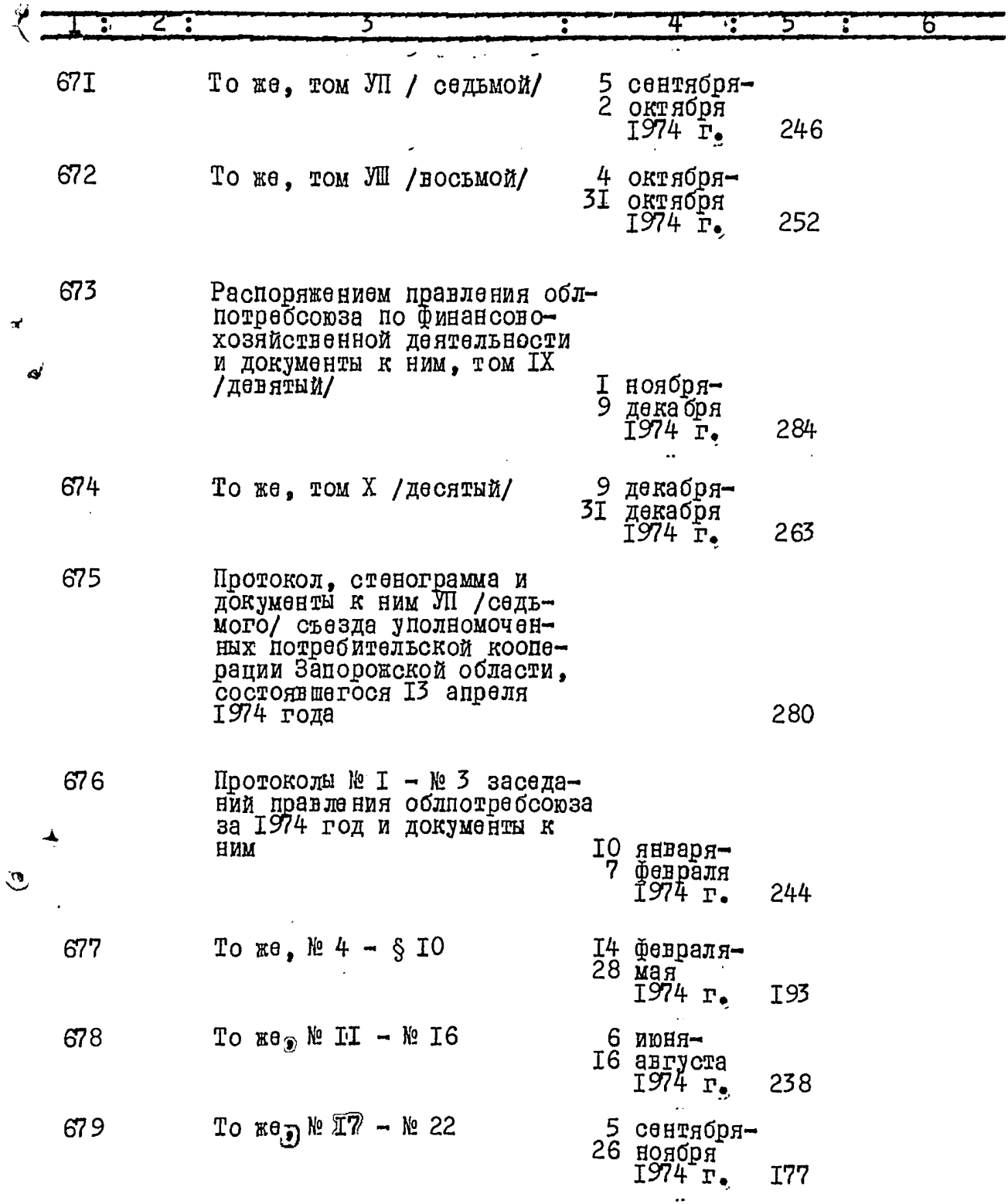

 $\cdot$  ,

 $\mathcal{L}_{\mathcal{L}}$ 

Ç

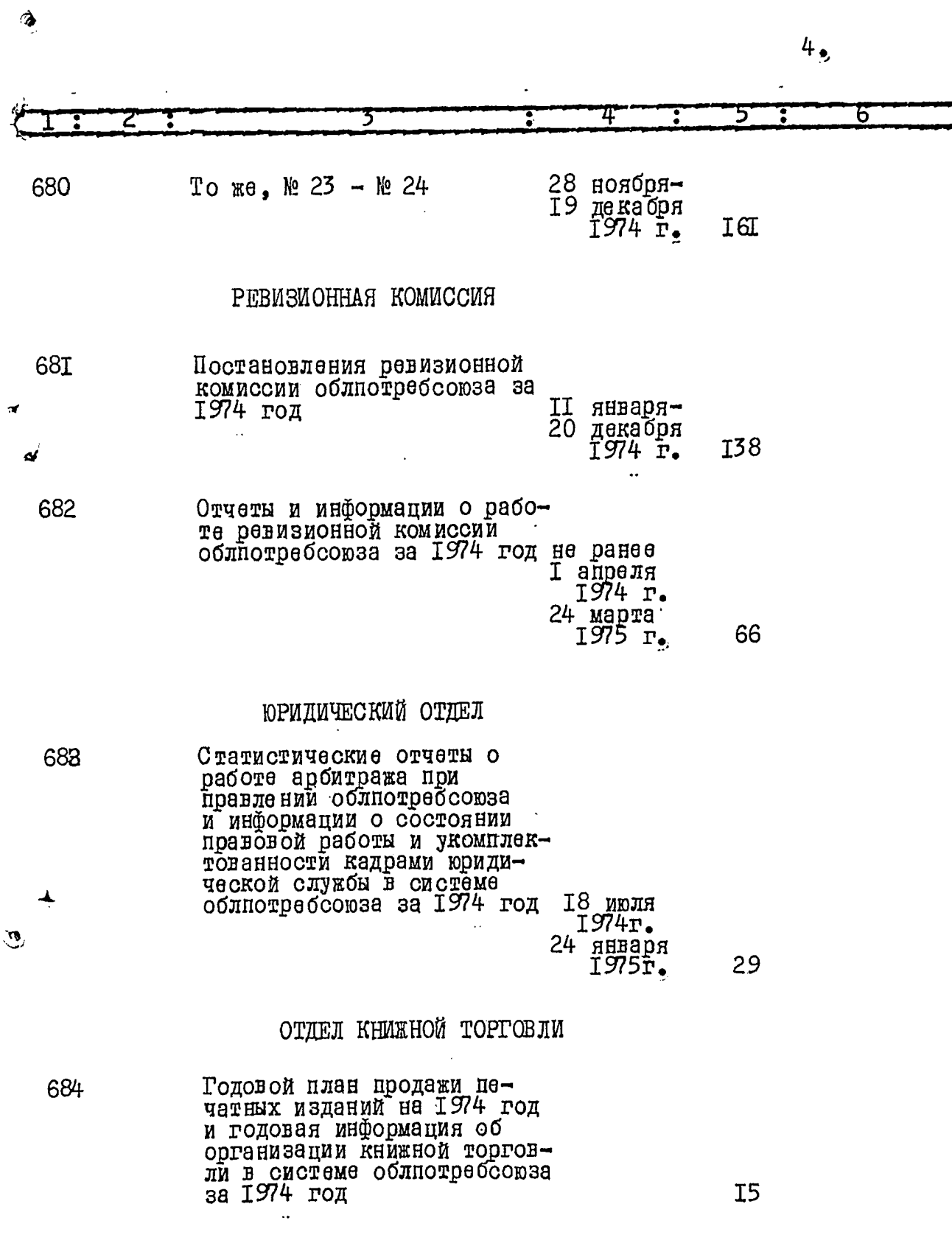

Î.

 $\mathcal{L}^{\phi}$ 

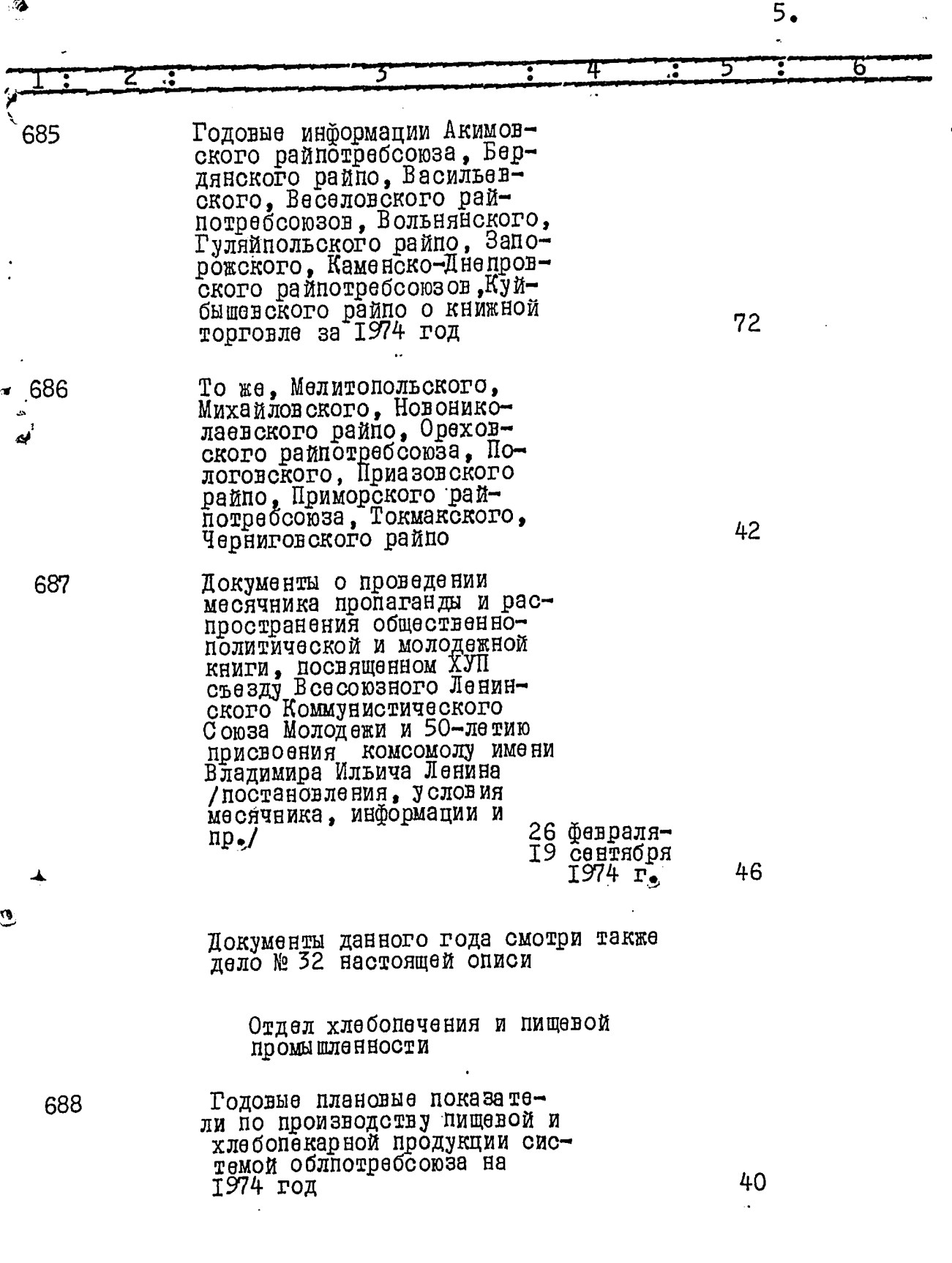

 $\mathcal{Q}_{\mathcal{A}}^{\mathcal{A}}$ 

 $\frac{1}{\sqrt{2}}$ 

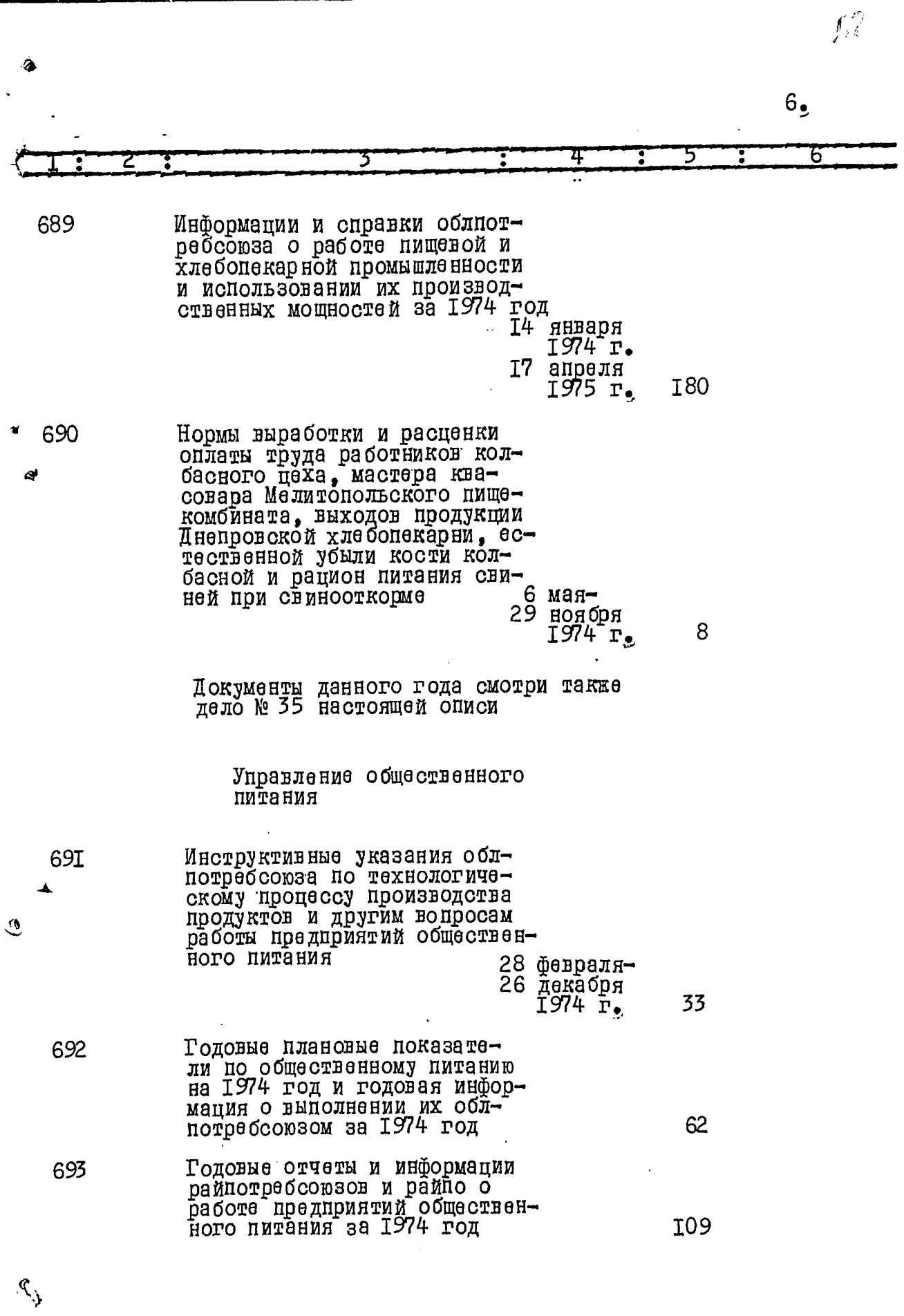

ŀ,

 $\mathbb{Z}$ 

Ģ

t

ń

Î.

,

j ۳

魔神
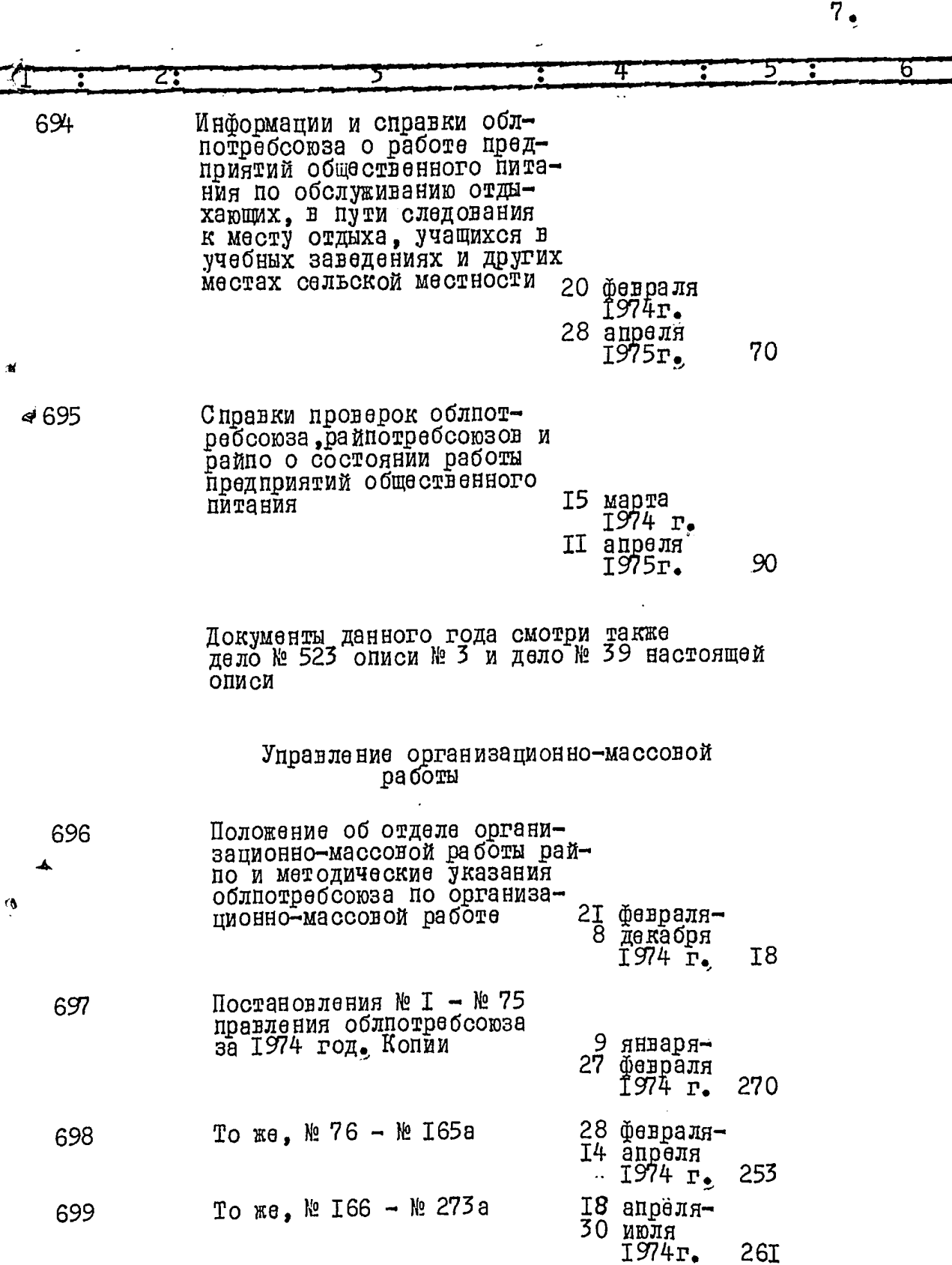

 $\Delta$ 

i<br>B

 $\hat{\mathcal{L}}$ 

Д

 $\langle \hat{f} \rangle$ 

 $8\frac{1}{2}$ 

e<br>P

 $\frac{1}{4}$ 

ì

ナイト・ライト くす

 $\frac{1}{2}$ 

ÿ

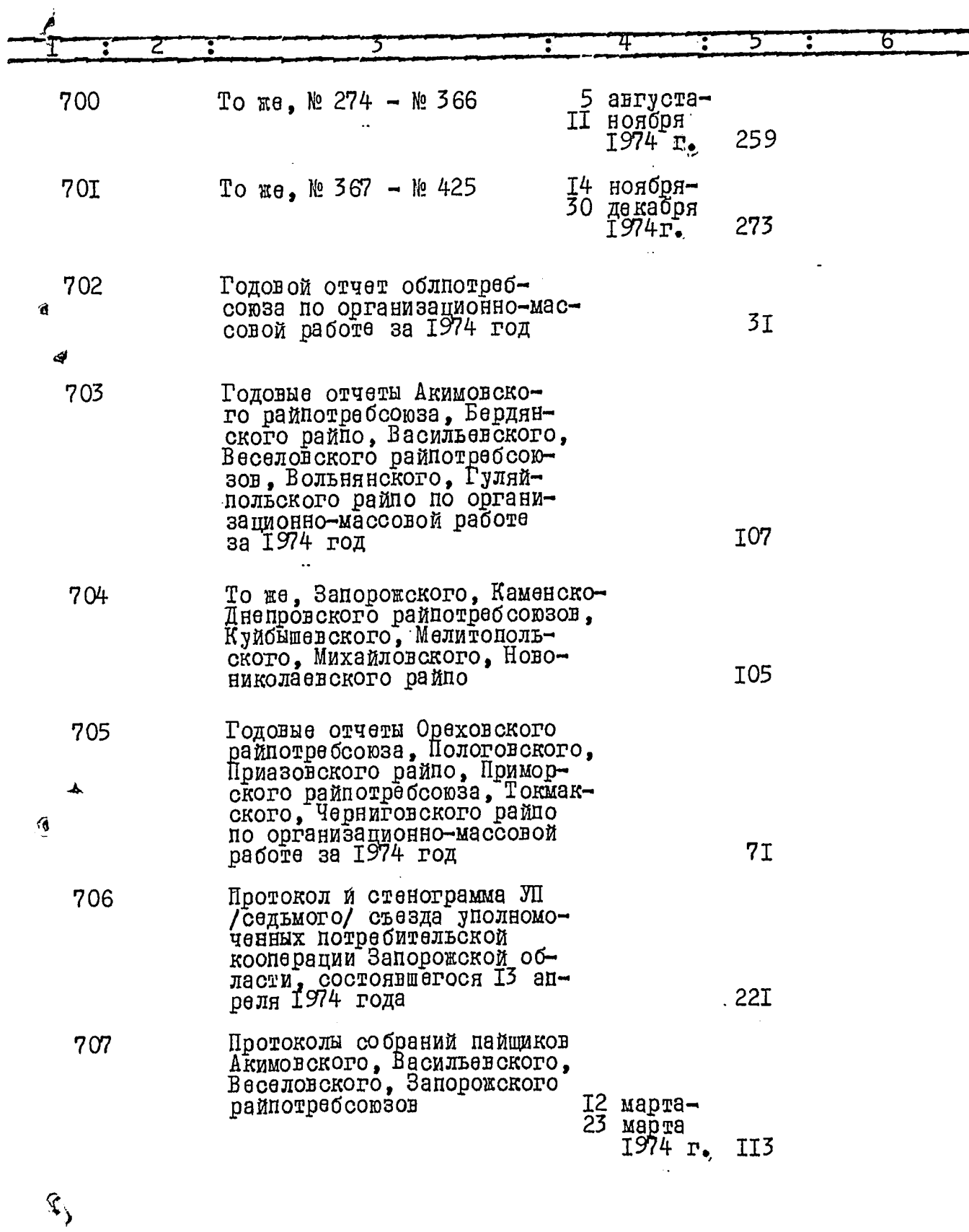

◈

 $\mathbb{Z}$ 

 $\left\langle \cdot \right\rangle$ 

◈

 $\hat{\mathfrak{F}}$ 

 $\ddotsc$ 

ینج

沙

 $9<sub>•</sub>$ 

V

Ą

্

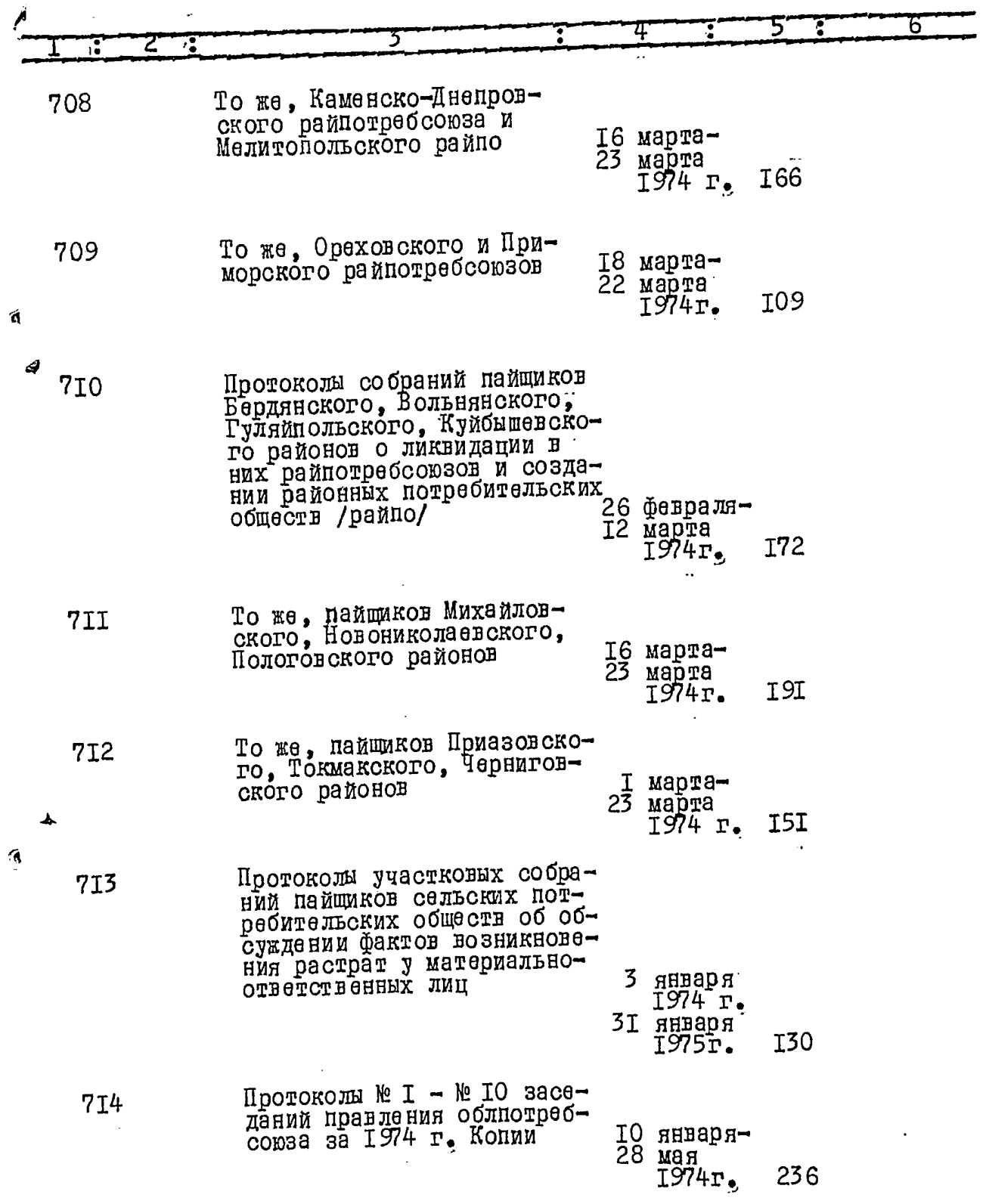

ē

◈

l st

ંડ્

5

 $\mathbf{r}^{\mathbf{r}}$ 

i.

r.

 $10<sub>9</sub>$ 

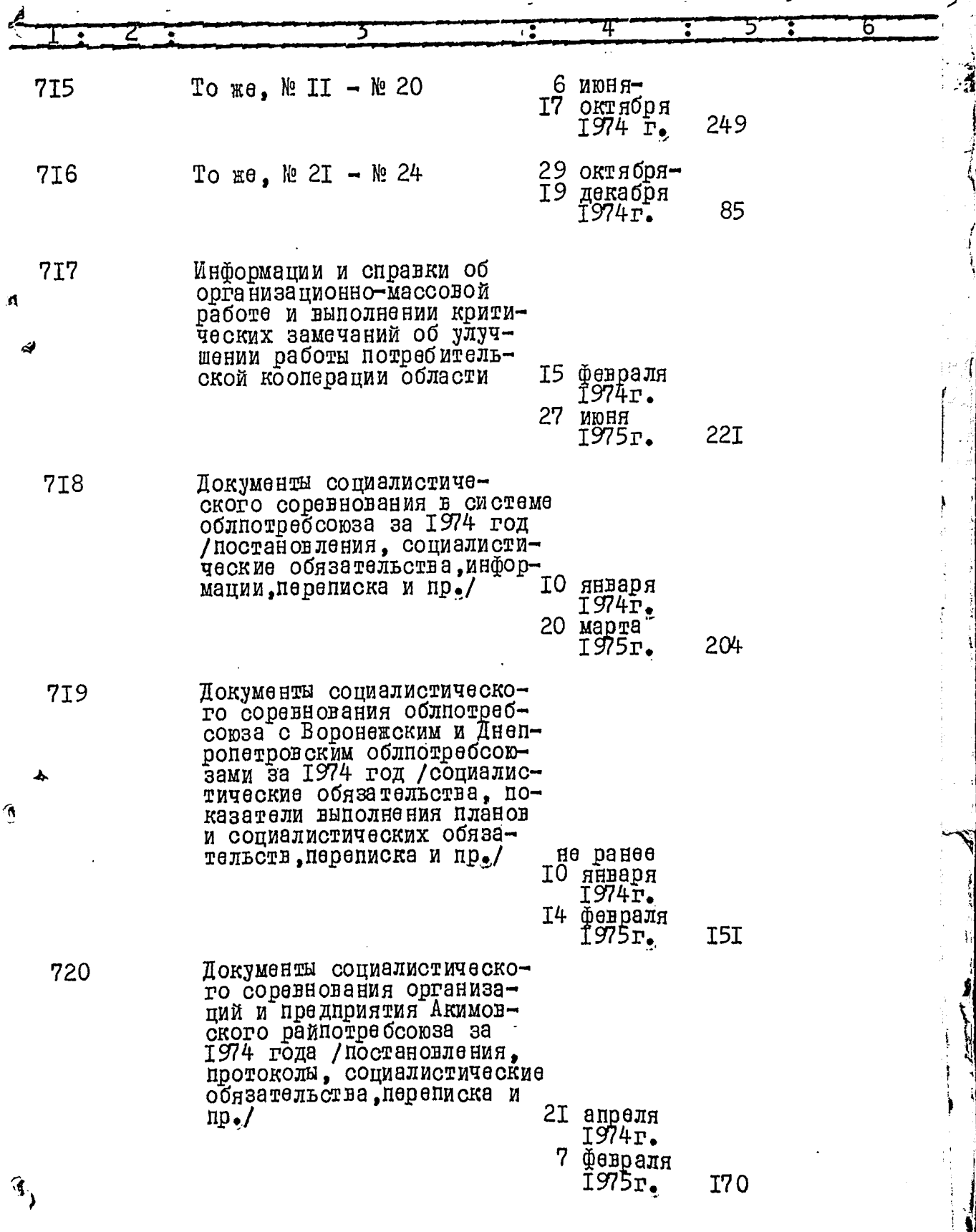

 $II,$ 

 $\sqrt{2}$ 

**RADIAN** 

ļ

6 河南 地名美国

en<br>St<u>ermond</u>

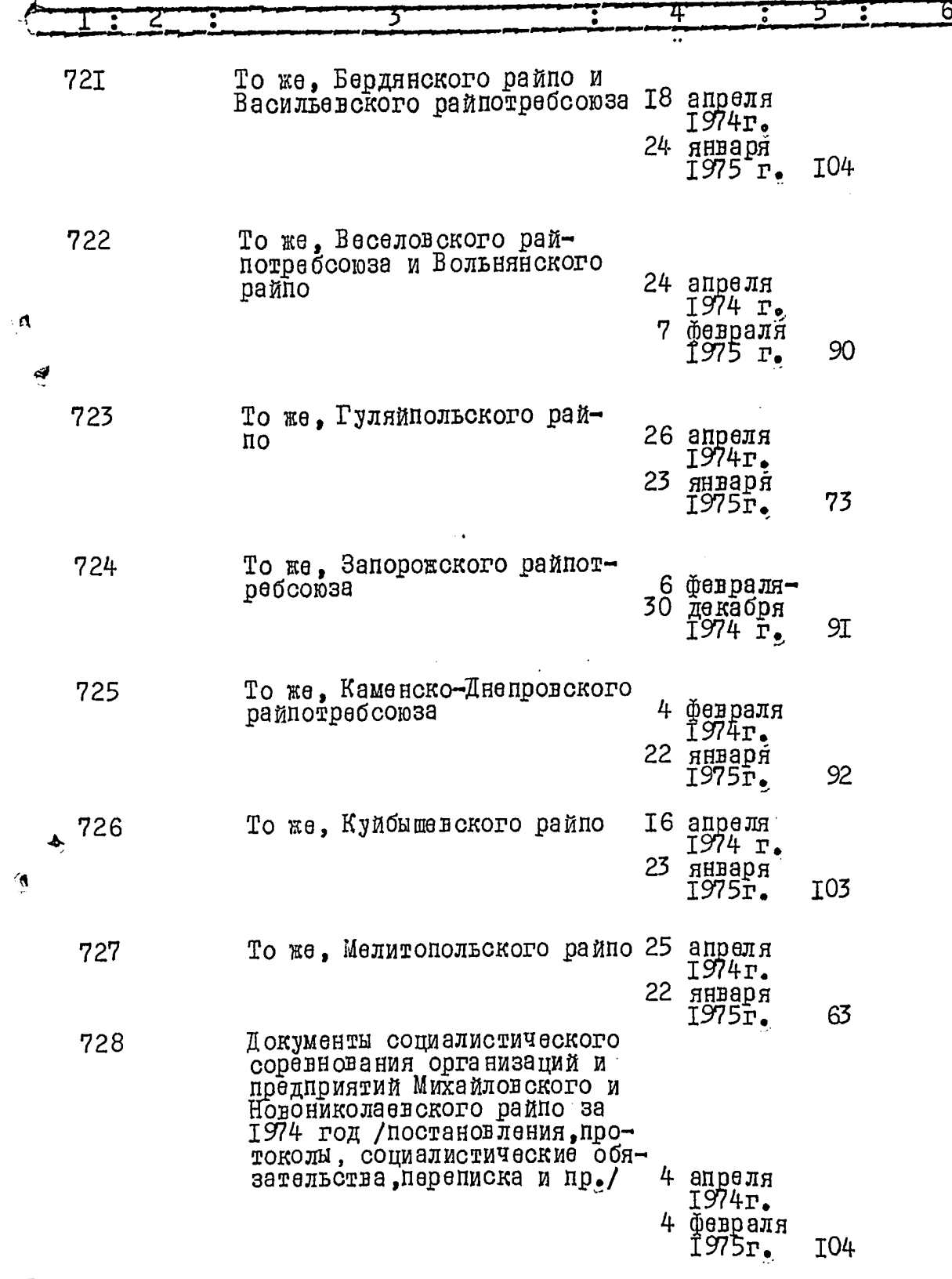

7

 $\widehat{\mathbb{F}}_j$ 

 $\overline{\mathcal{L}}$ 

玖

D.

i<br>I

 $\sqrt{2}$ 

- 3.

è

 $\ddot{\phi}$ 

J.

 $\mathcal{A}$ 

 $\ddot{\phantom{a}}$ 

 $I2_{\bullet}$ 

 $\frac{1}{2}$ 

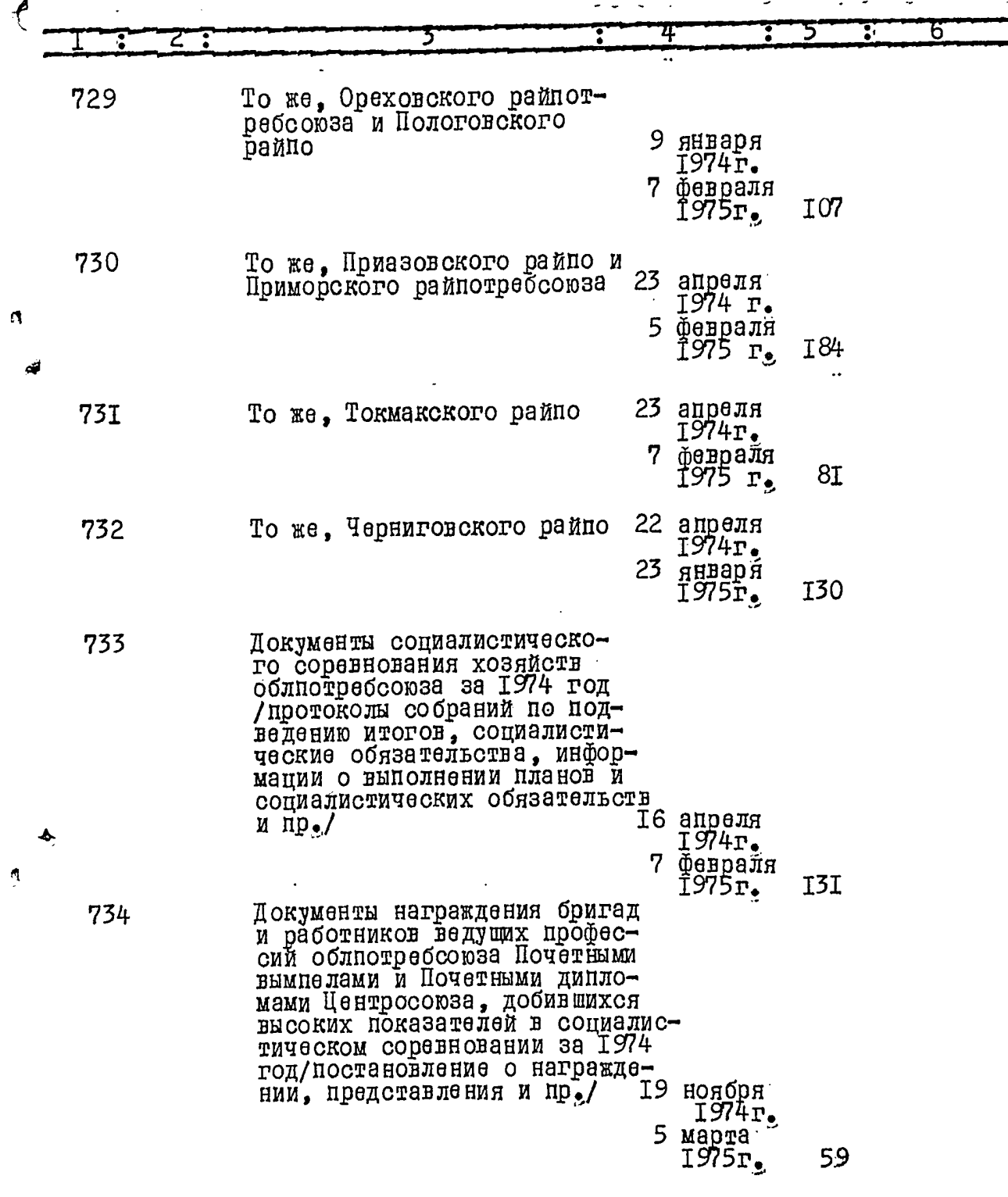

 $\bullet$ 

 $I3_{3}$ 

Ĥ

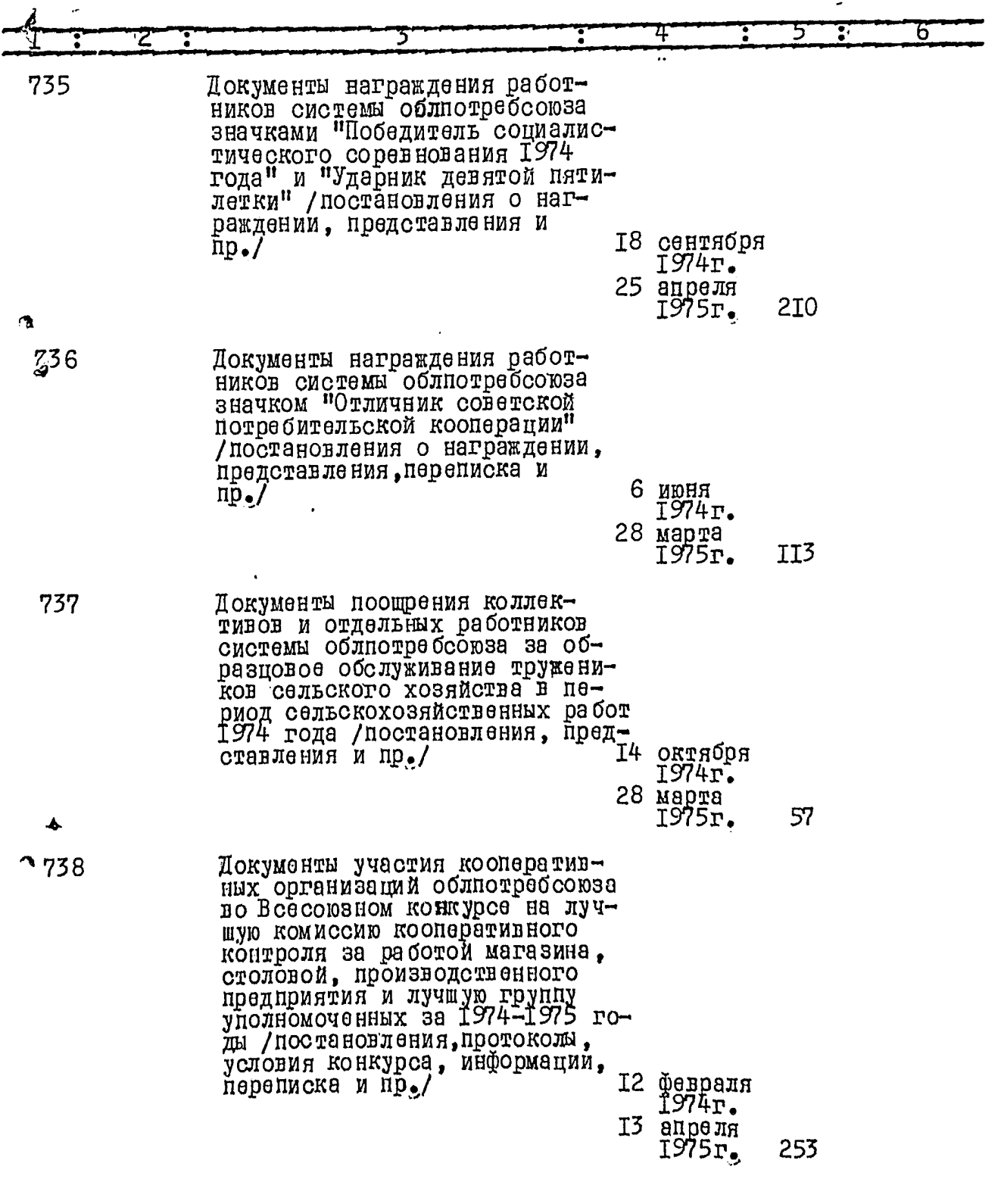

 $\ddot{\bullet}$ 

S

**RE** 

**W** 

大学

h

 $I4$ 

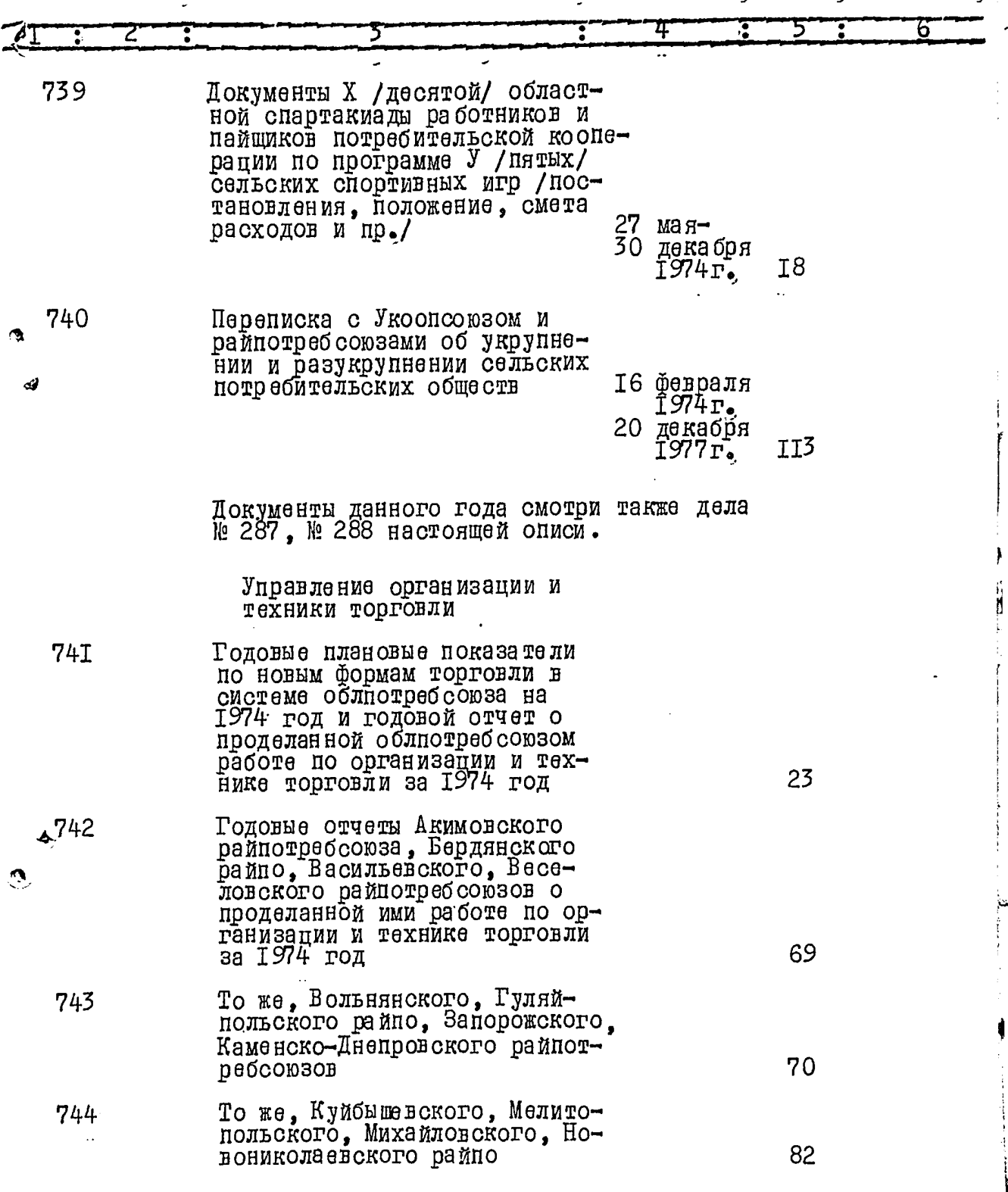

 $\bullet$ 

 $\mathcal{L}$ 

Æ

 $I^5$ .

 $j\mathcal{Q}$ 

**A** 

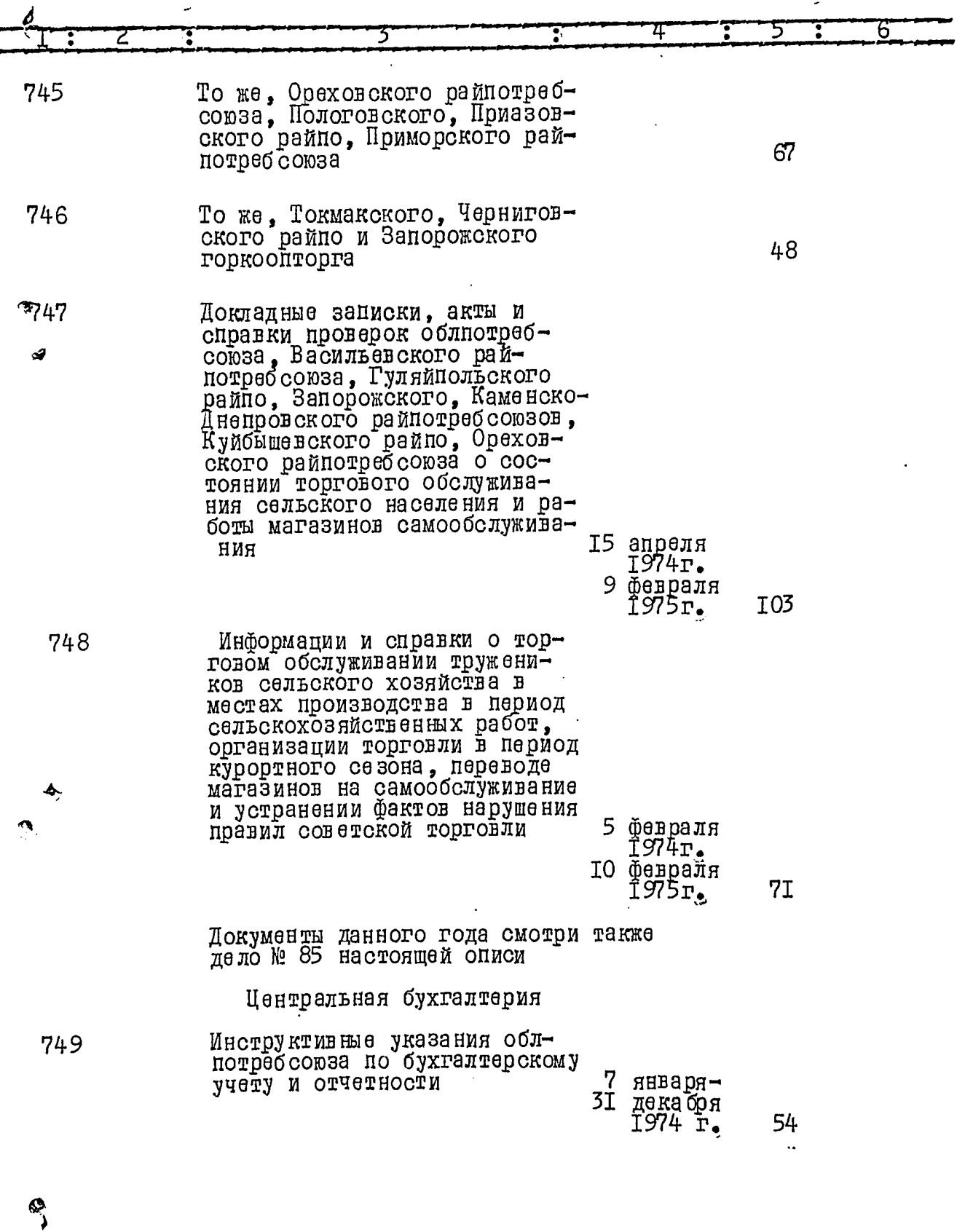

 $\ddot{\bullet}$ 

S,

 $\hat{\mathcal{L}}$ 

17

 $\begin{array}{c}\n16 \\
-1\n\end{array}$ 

 $\bar{\mu}^{\varepsilon}$ 

くご

h

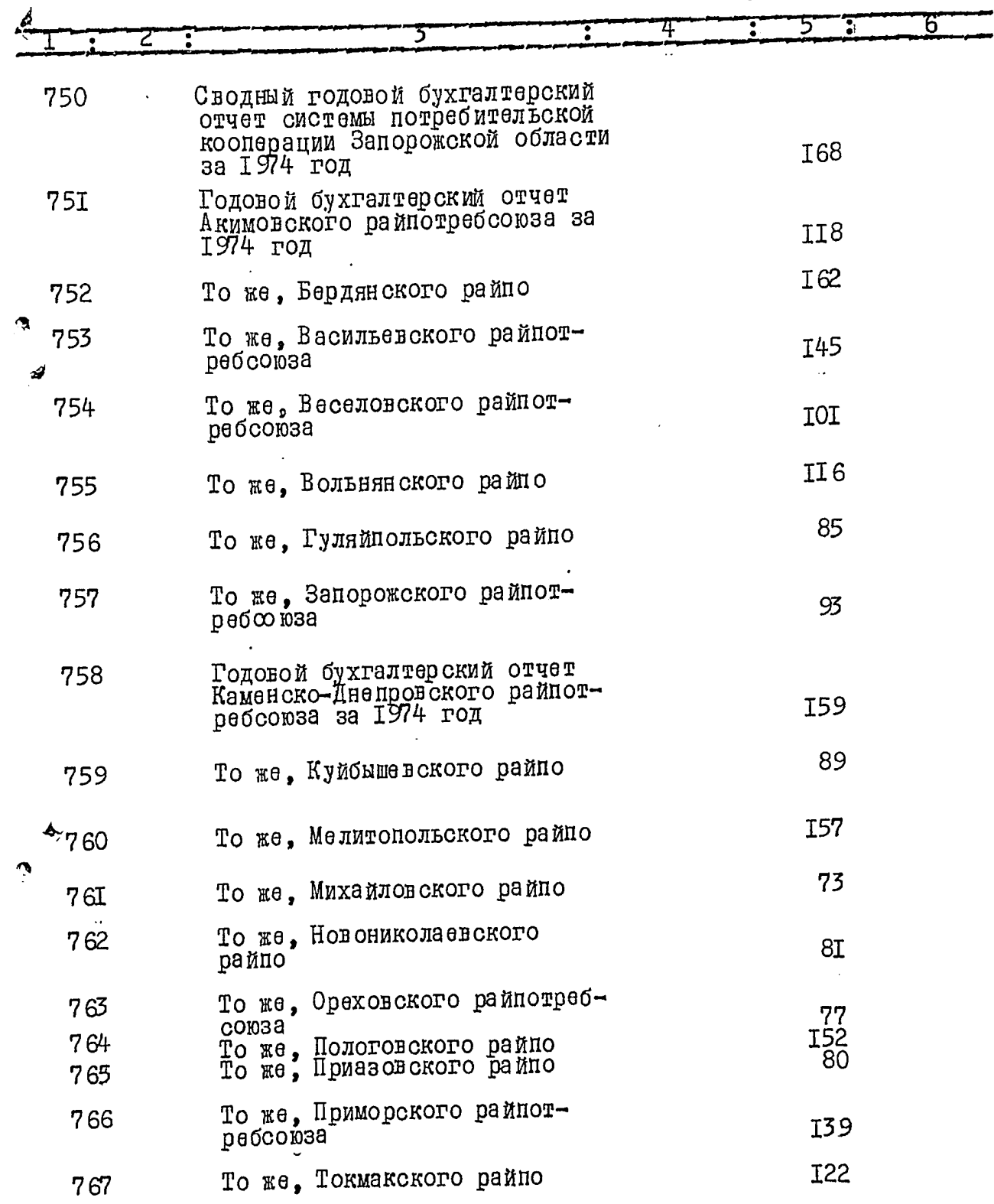

 $\triangleleft$ 

 $\mathcal{L}$ 

Ĺ.

珍

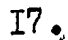

 $\int_{-\infty}^{\infty}$ 

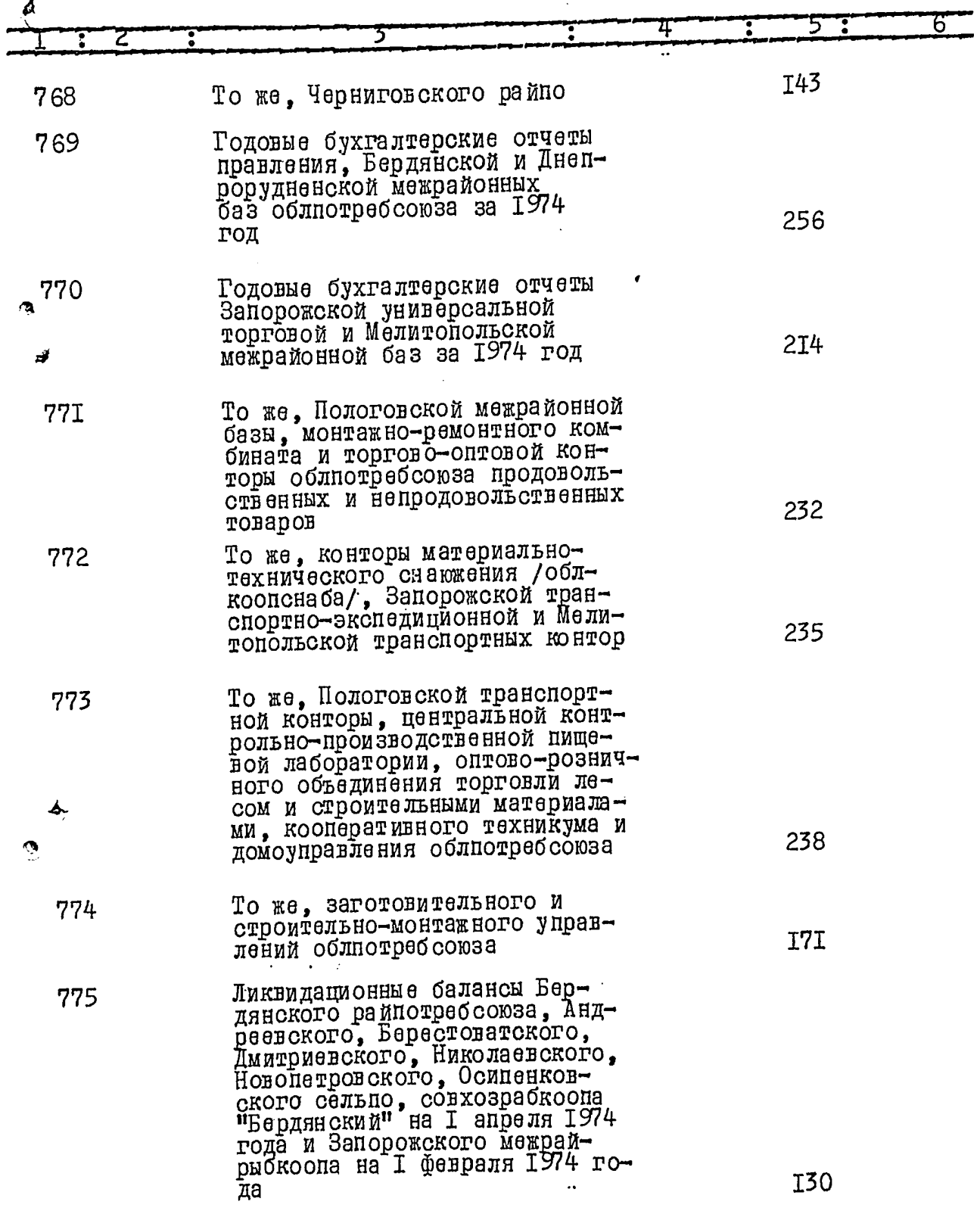

⊜

 $18<sub>o</sub>$ 

 $\overline{a}$ 

 $\overline{1}^{\frac{1}{2}}$ 

 $\mathbb{R}$ 

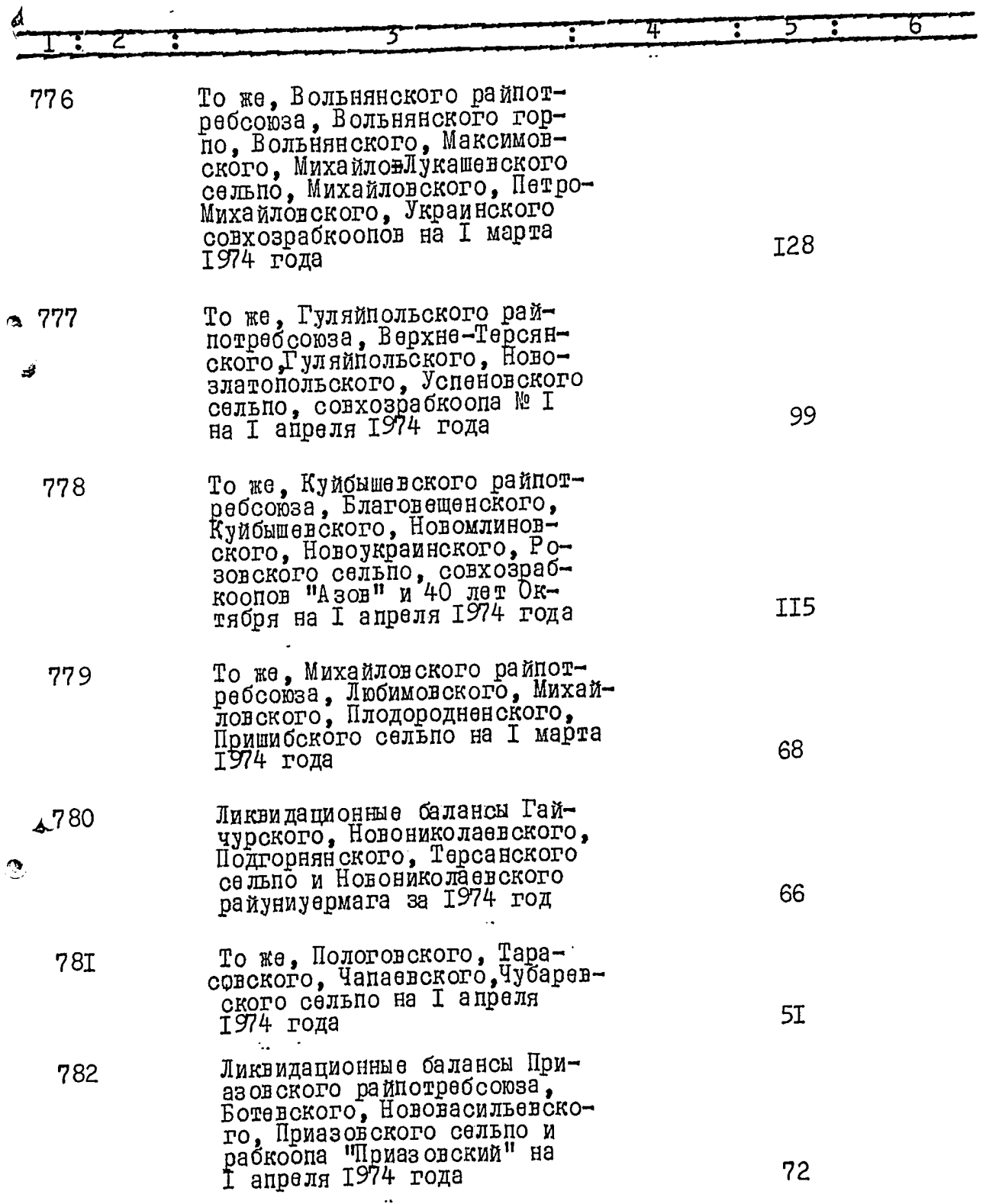

 $\mathbf{c}$ 

 $\mathbf{r}$ 

 $\mathcal{L}$ 

 $\mathscr{L}$ 

 $\ddot{\bullet}$ 

 $\frac{1}{2}$ 

Ä

Ž,

 $\overline{l_{\mathbb{Z}_t^f}}$ 

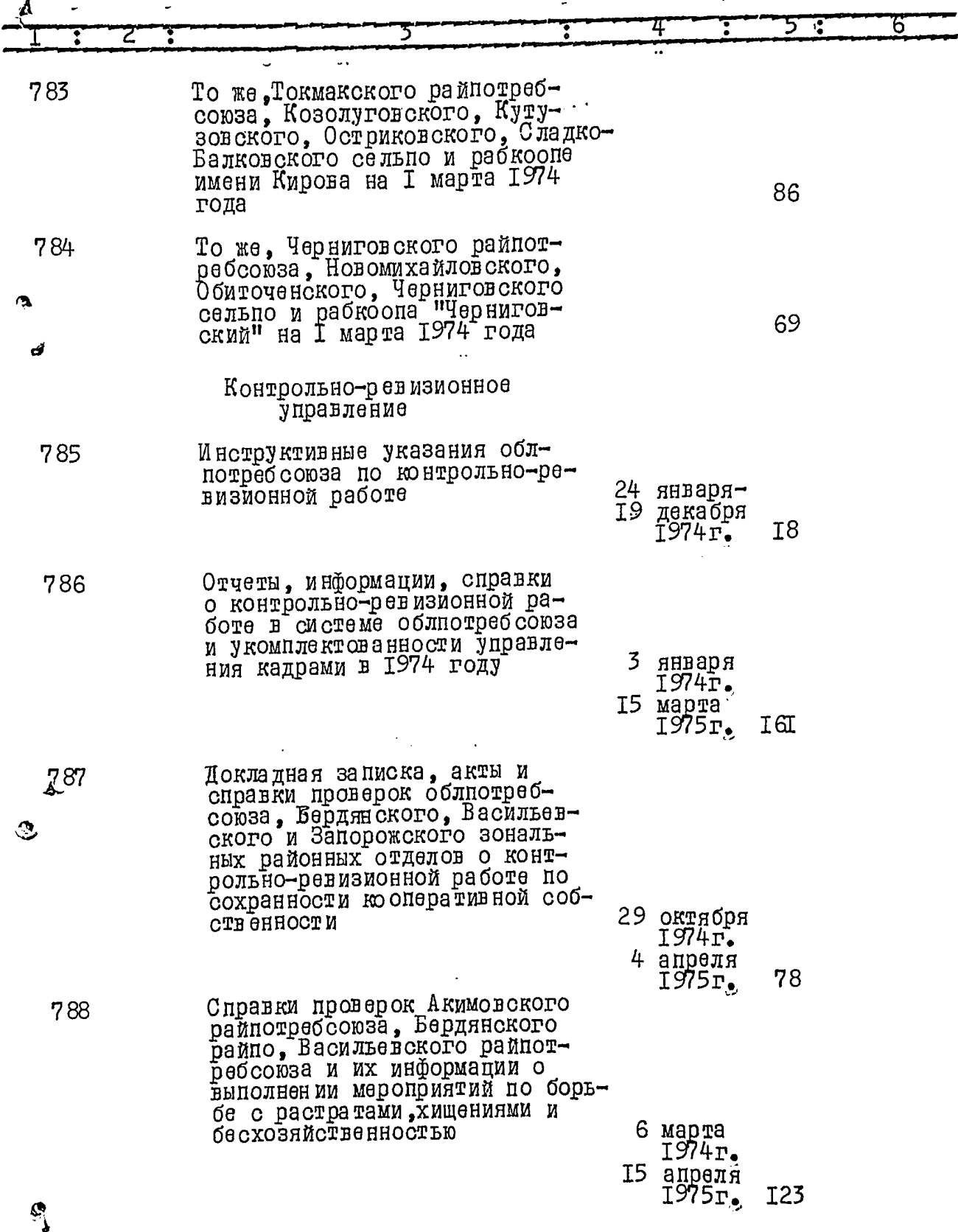

 $20.$ 

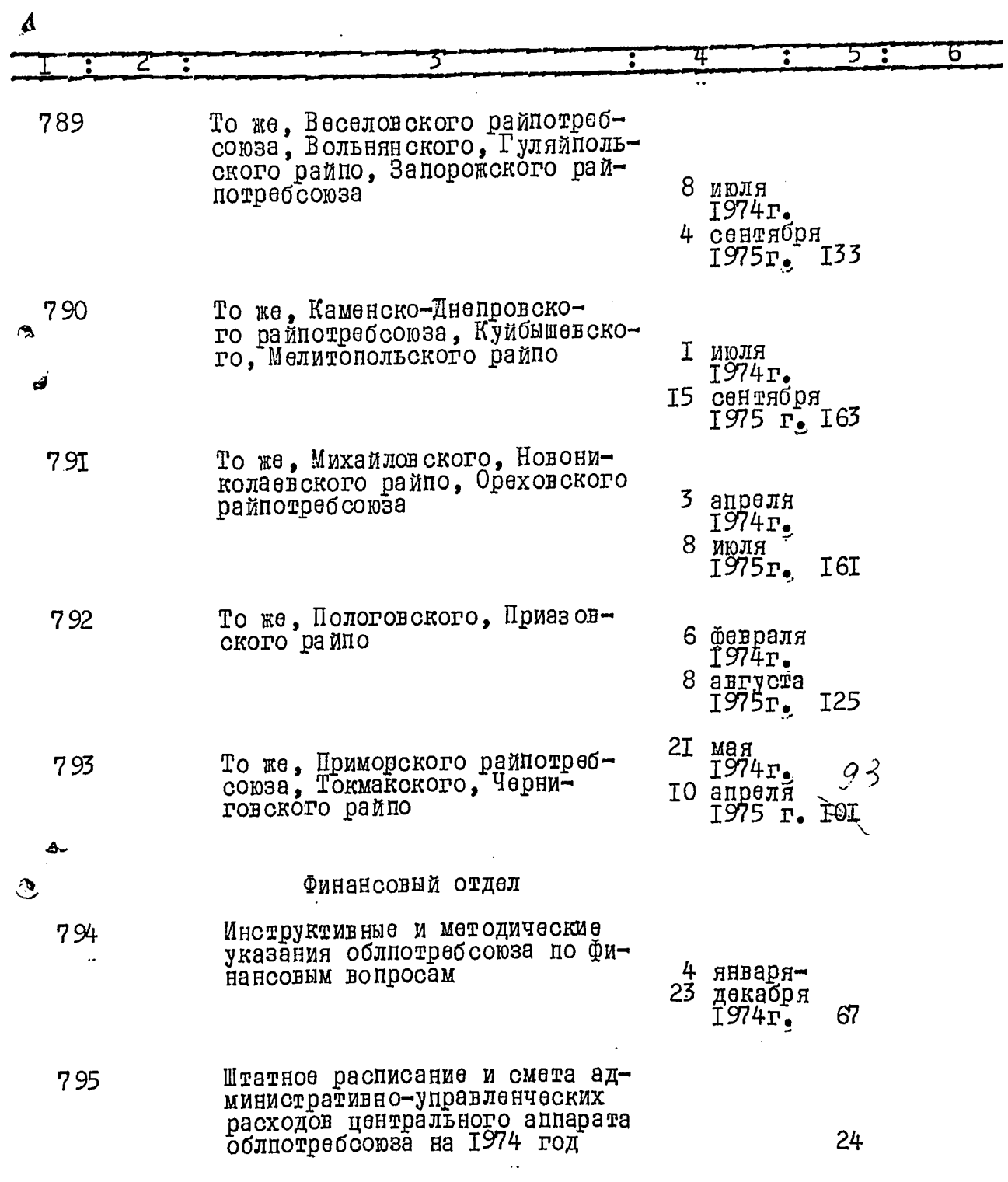

 $\mathbf{z}$ 

f.

ä

 $\triangleleft$ 

Z

 $\frac{1}{2I_{\bullet}}$ 

 $\hat{L}$ 

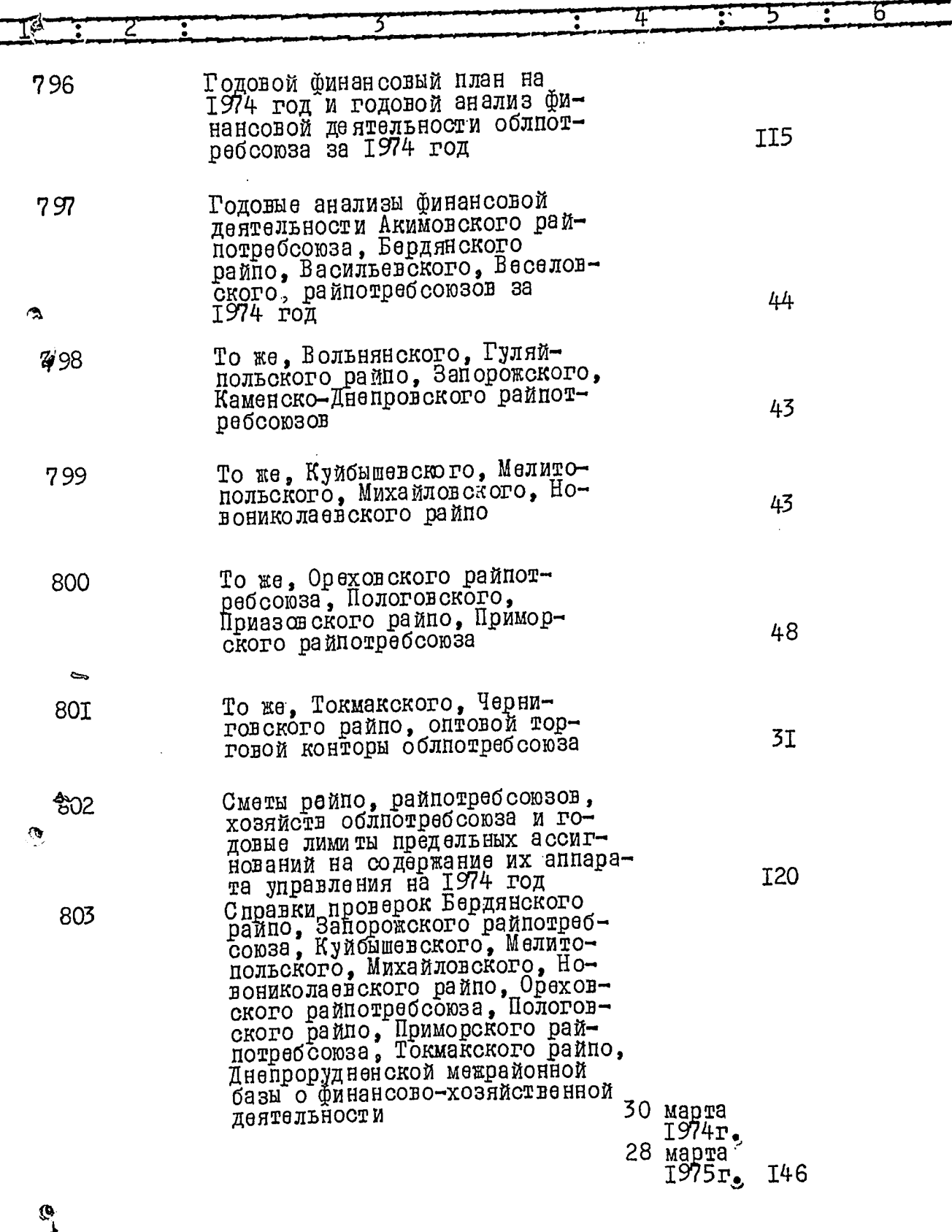

٠,

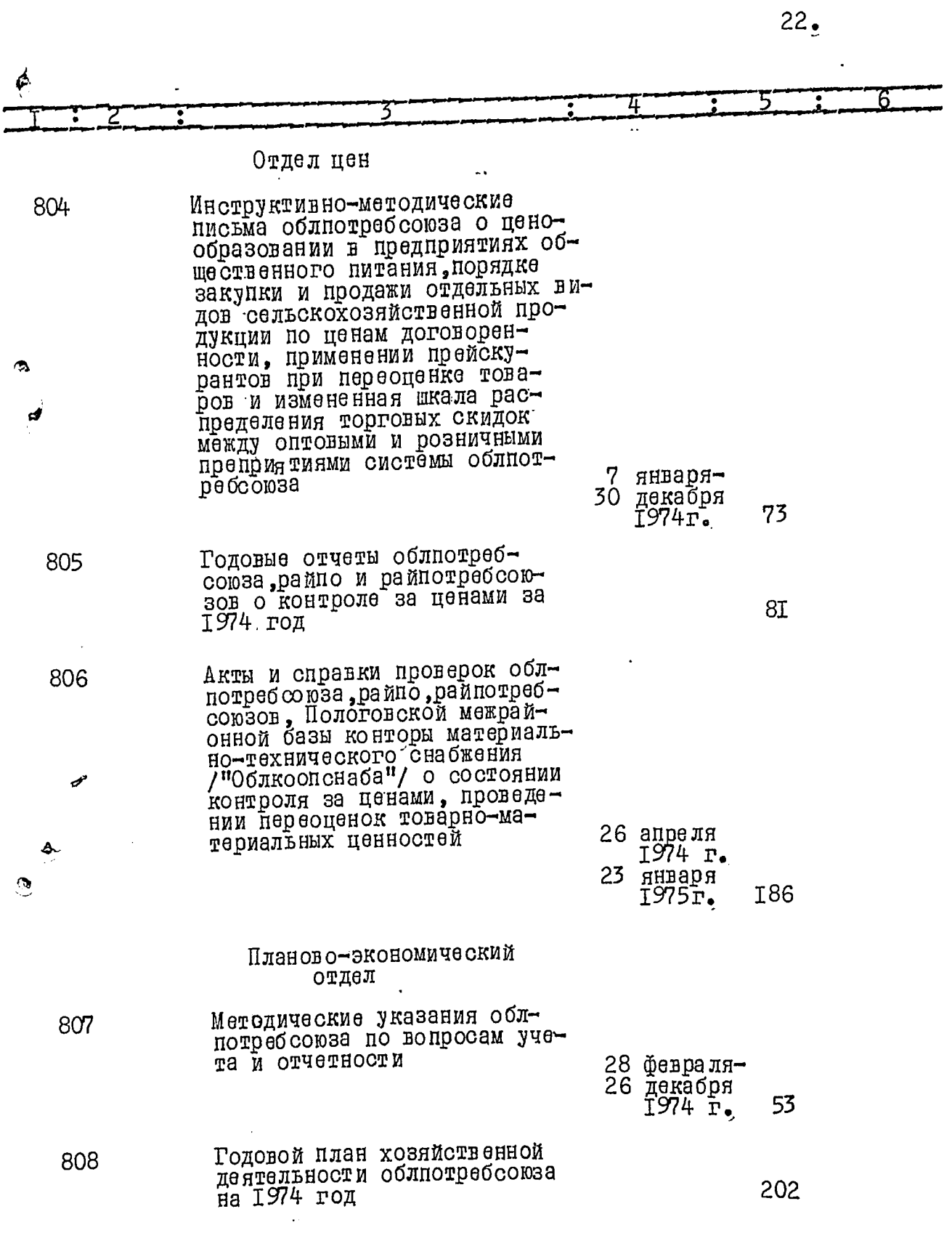

Ÿ

 $\hat{\sigma}$ 

हु

Z,

l,   $\epsilon$ 

 $\frac{1}{2}$ 

 $23<sub>o</sub>$ 

 $\int_{\mathcal{F}} \frac{d\mathbf{r}}{dt} \frac{d\mathbf{r}}{dt}$ 

Ť.

棗

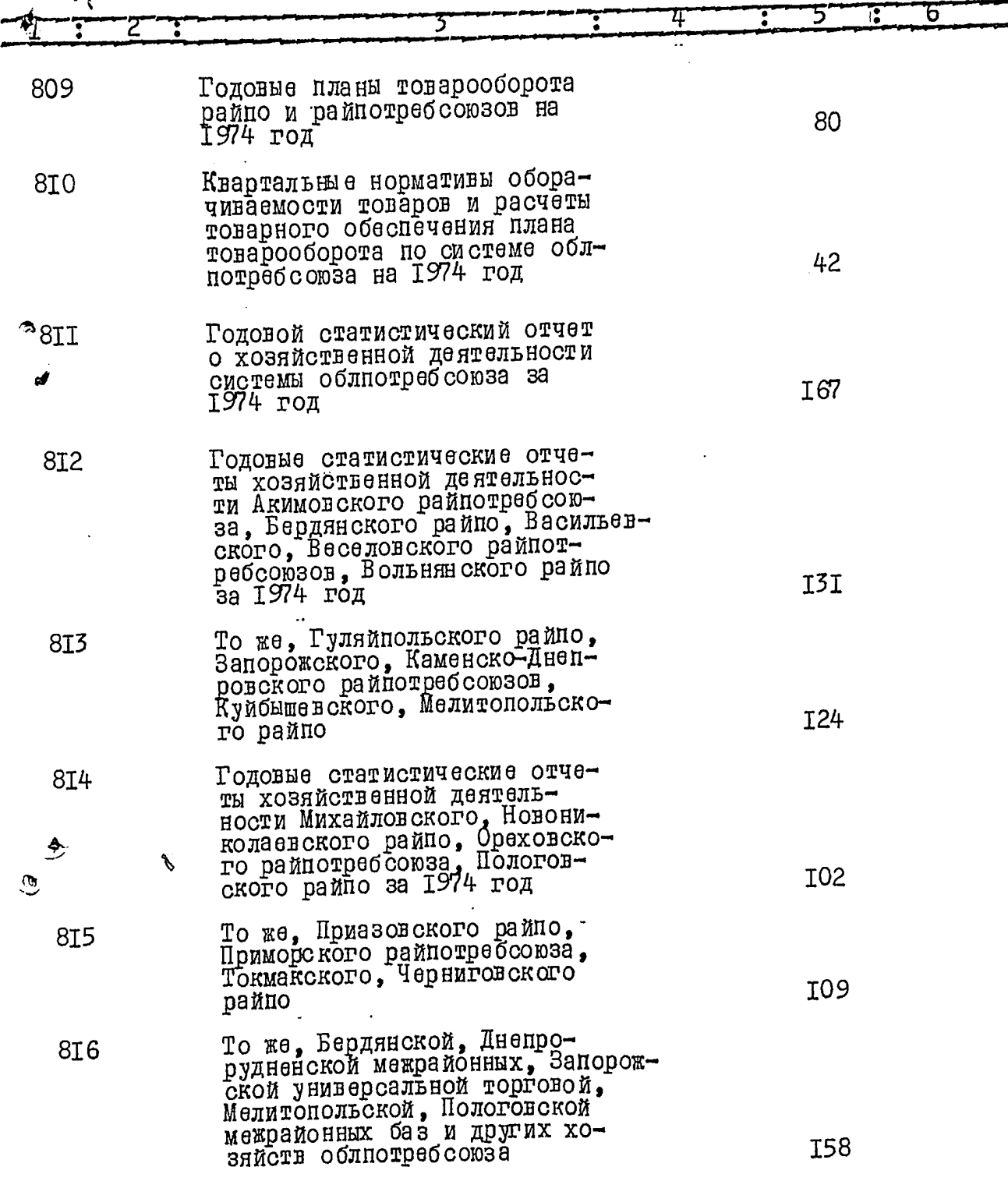

 $\widehat{\widetilde{\sigma}}_{\widetilde{\sigma}}$ 

 $\sum_{i=1}^{n}$ 

 $\mathbb{Z}^2$ 

я F

j.

 $\tilde{\mathbf{z}}$ 

 $24<sub>g</sub>$ 

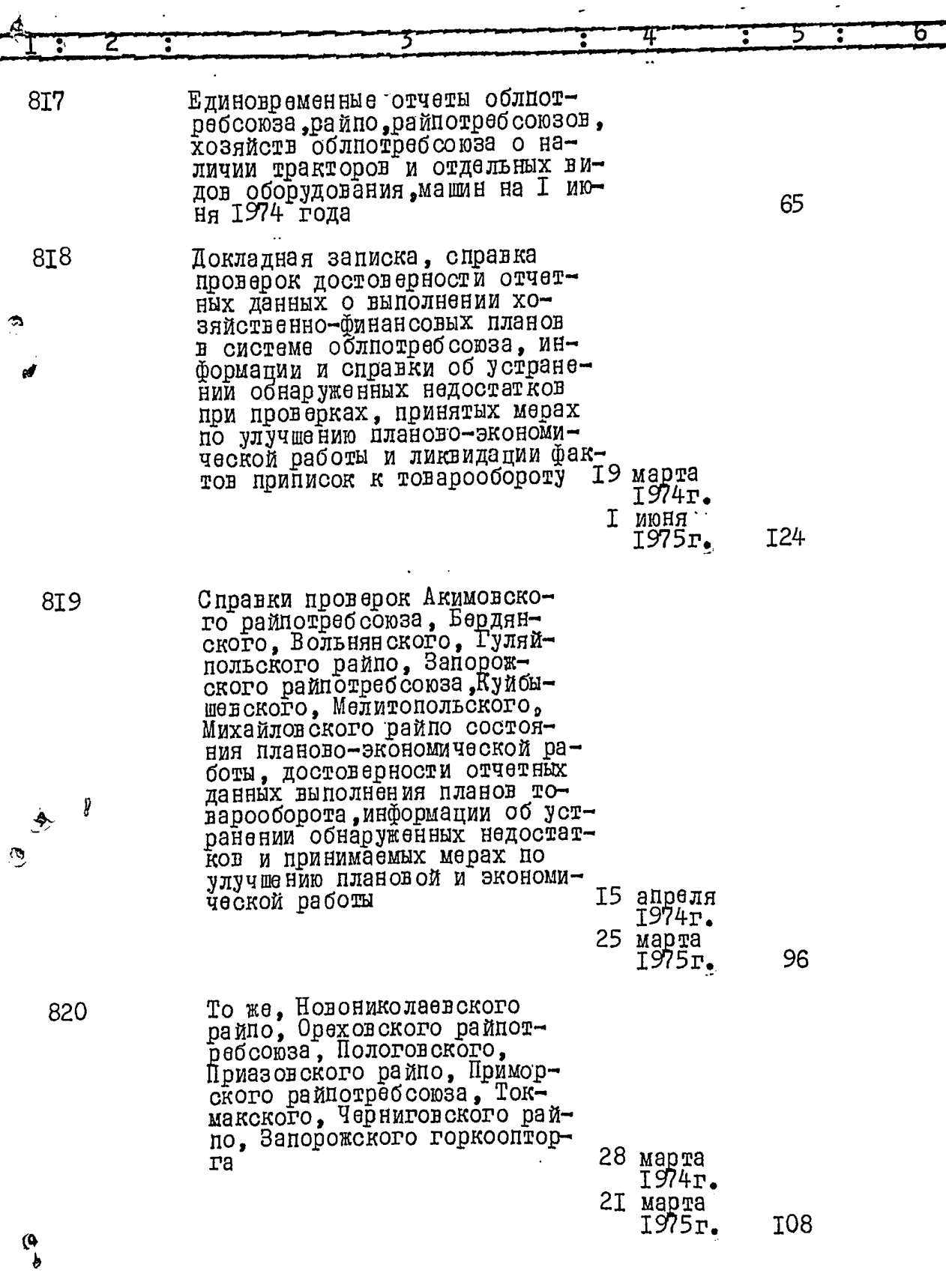

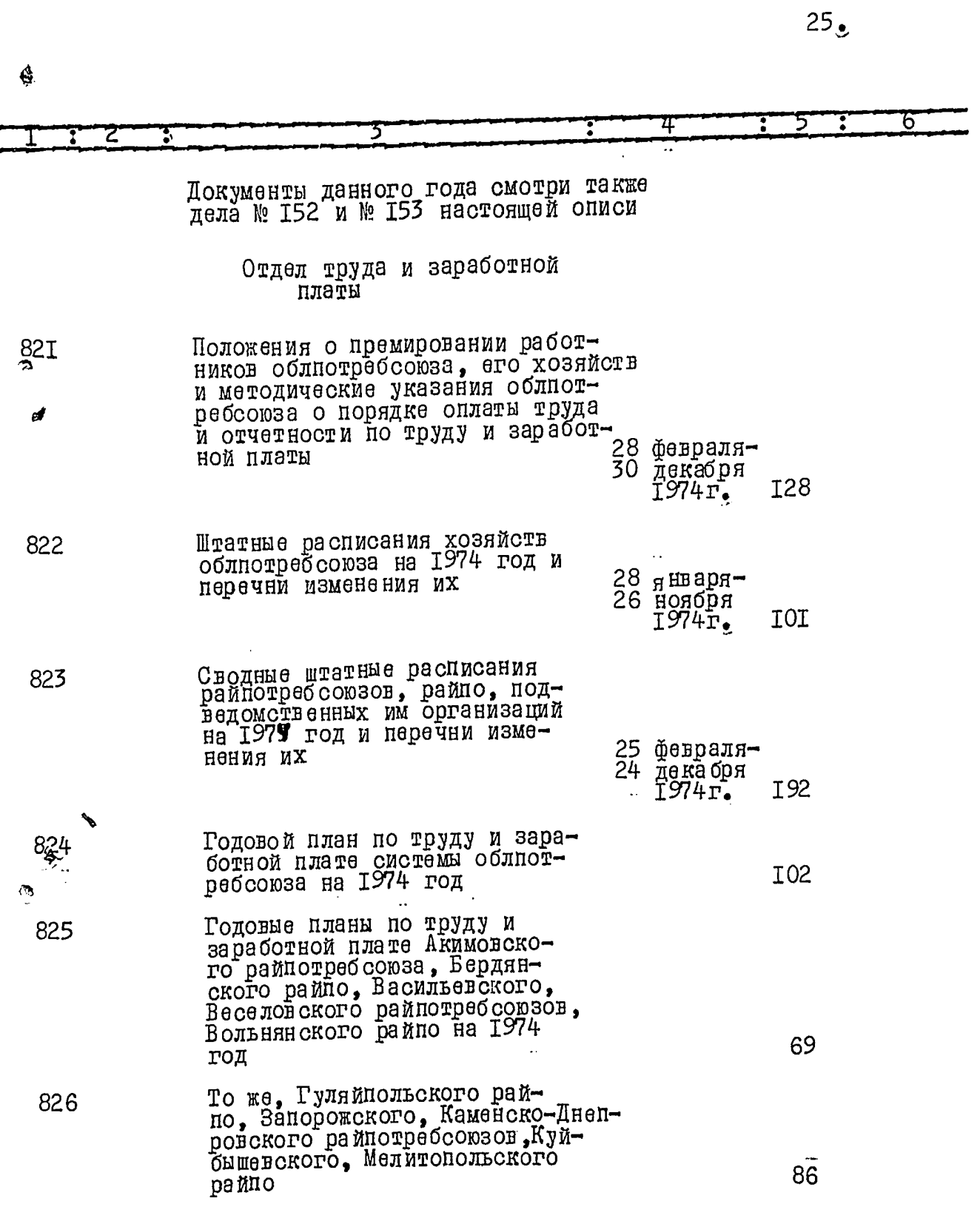

厚厚

 $\frac{1}{6}$ 

i,

 $\tilde{\mathbf{z}}$ 

 $\tilde{\mathbf{z}}$ 

 $rac{1}{\phi}$ 

'n

のけいこう

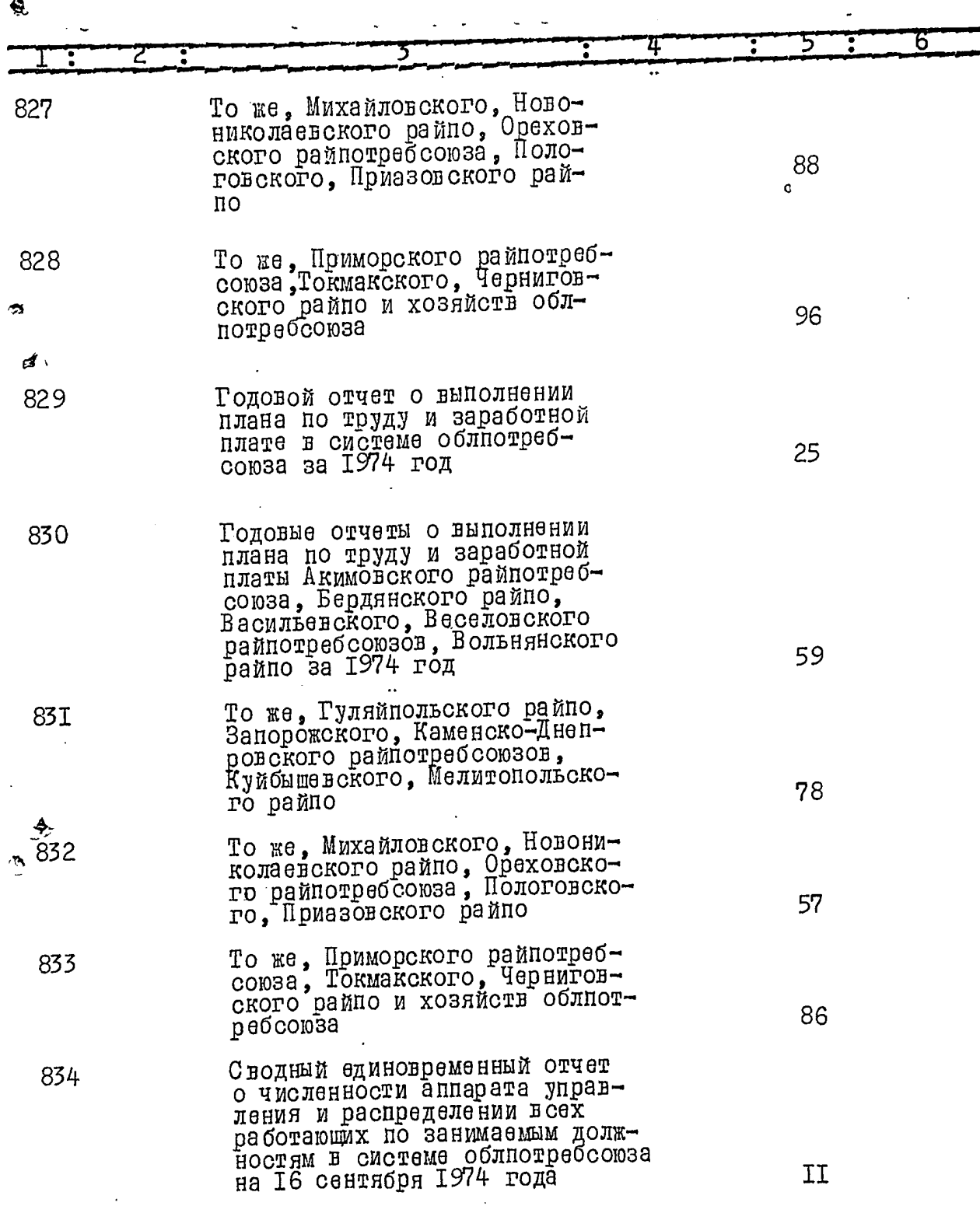

 $\hat{\mathbf{C}}$ 

 $27.$ 

-66

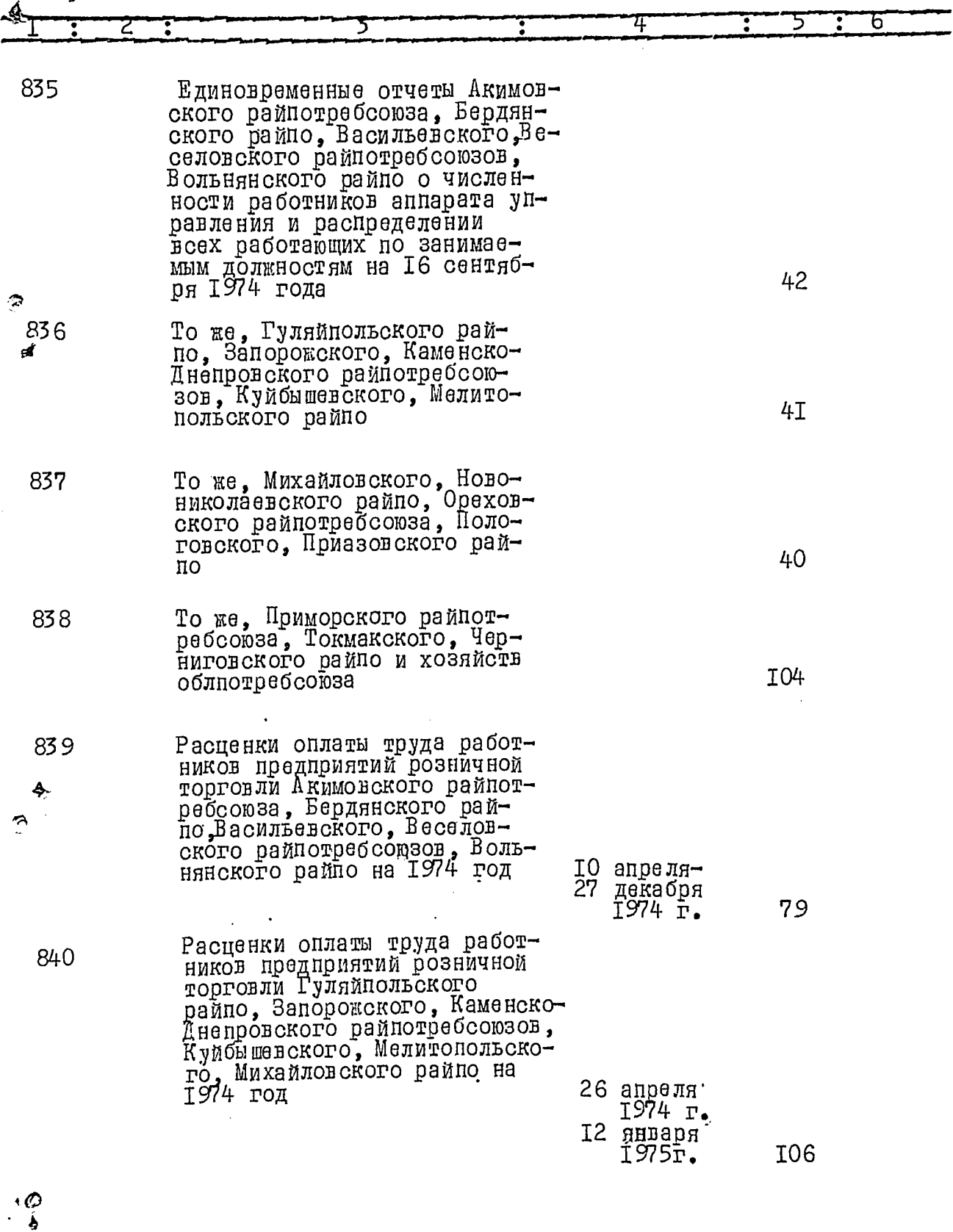

 $\hat{C}$ 

 $\overline{A}$ 

 $28.$ 

 $\overline{a}$ 

 $\hat{p}$ 

ļ

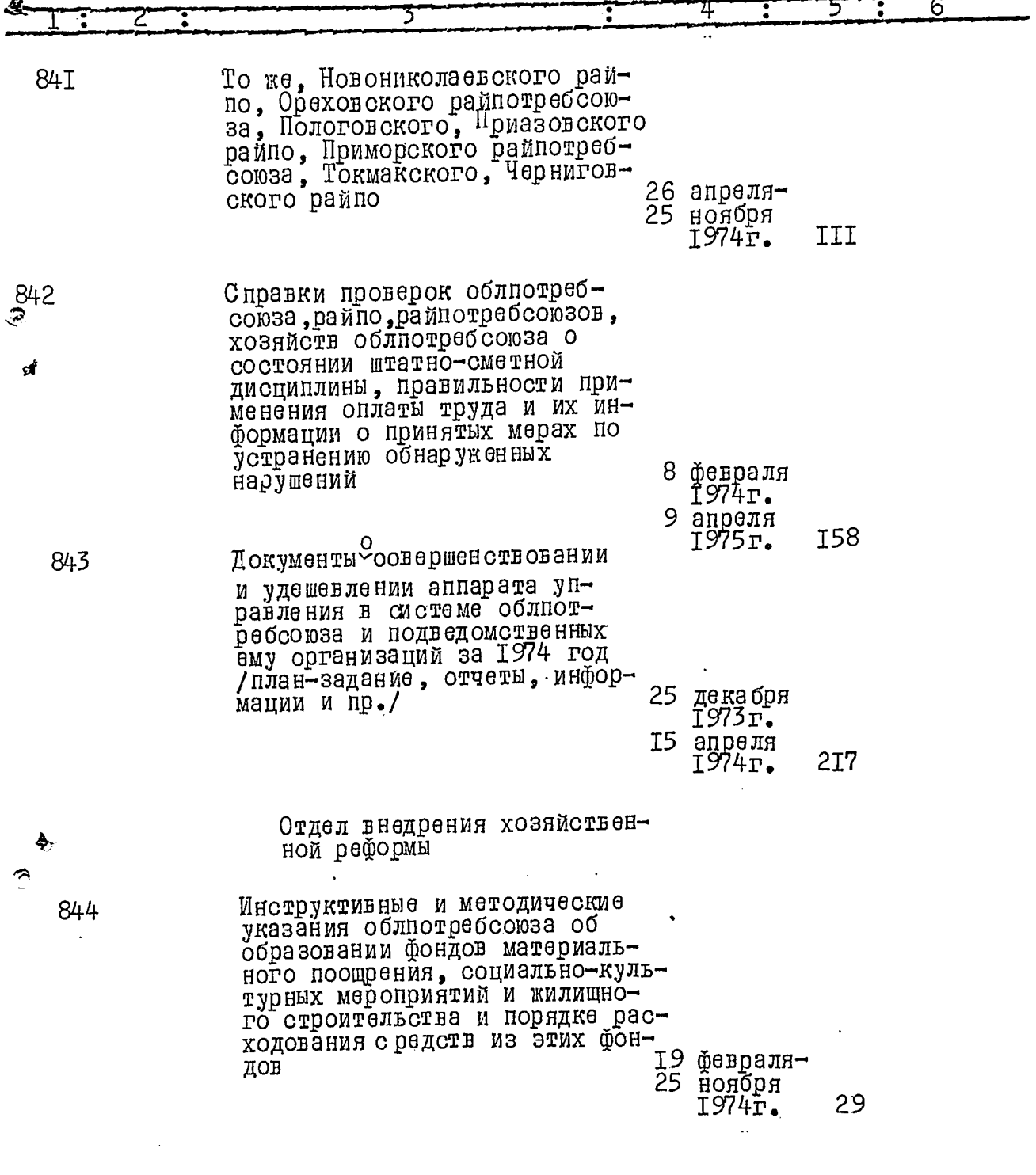

 $\rightarrow$ 

 $\frac{1}{2}$ 

J,

 $\mathcal{L}$ 

\$

 $\ddot{\bullet}$ 

汤

Ŀ

 $29<sub>o</sub>$ 

 $b^{\frac{1}{2}}$ 

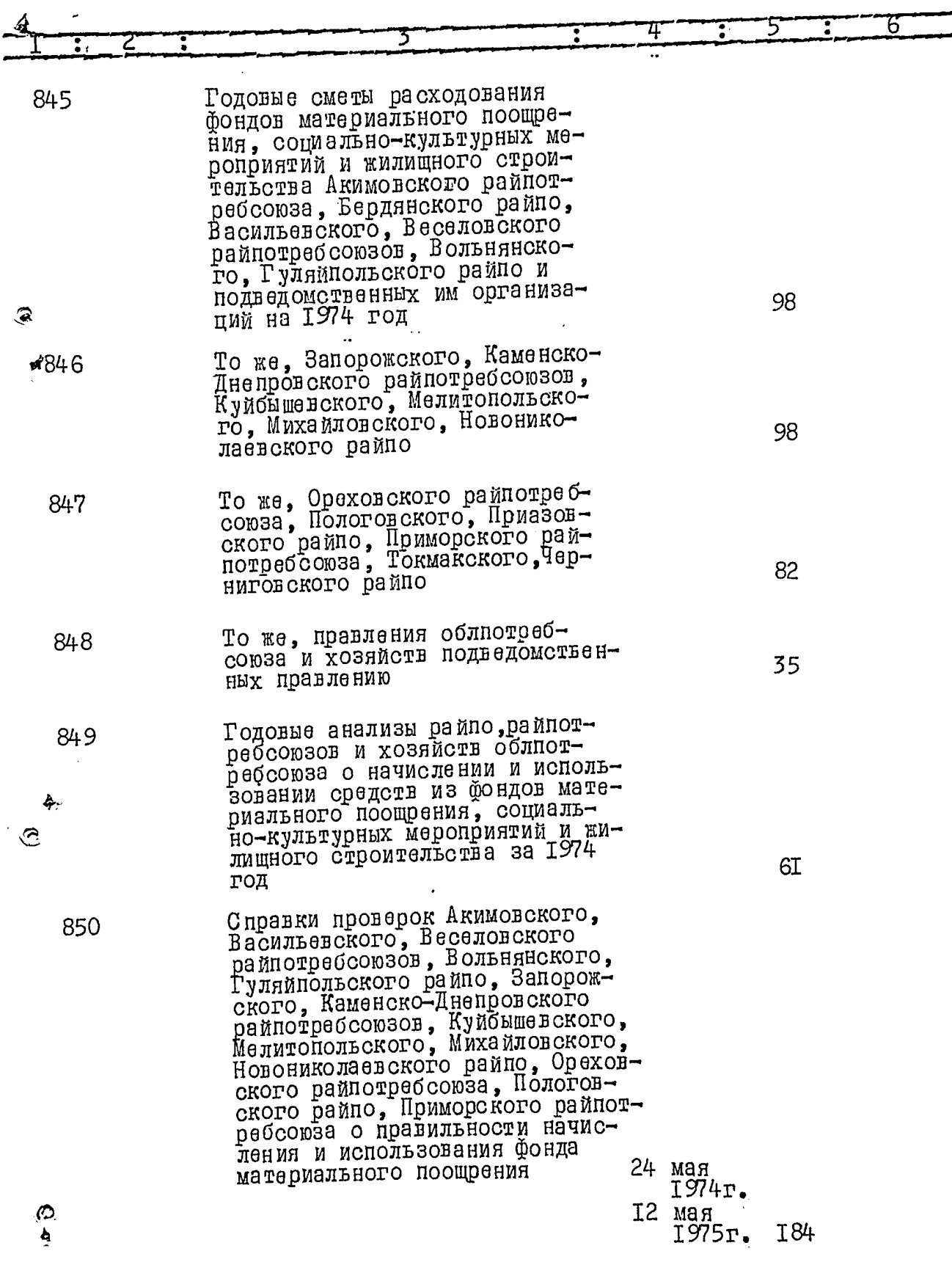

≹∸∽

 $\ddot{z}$ 

 $\frac{1}{2}$ 

Á

 $30.$ 

J

ň

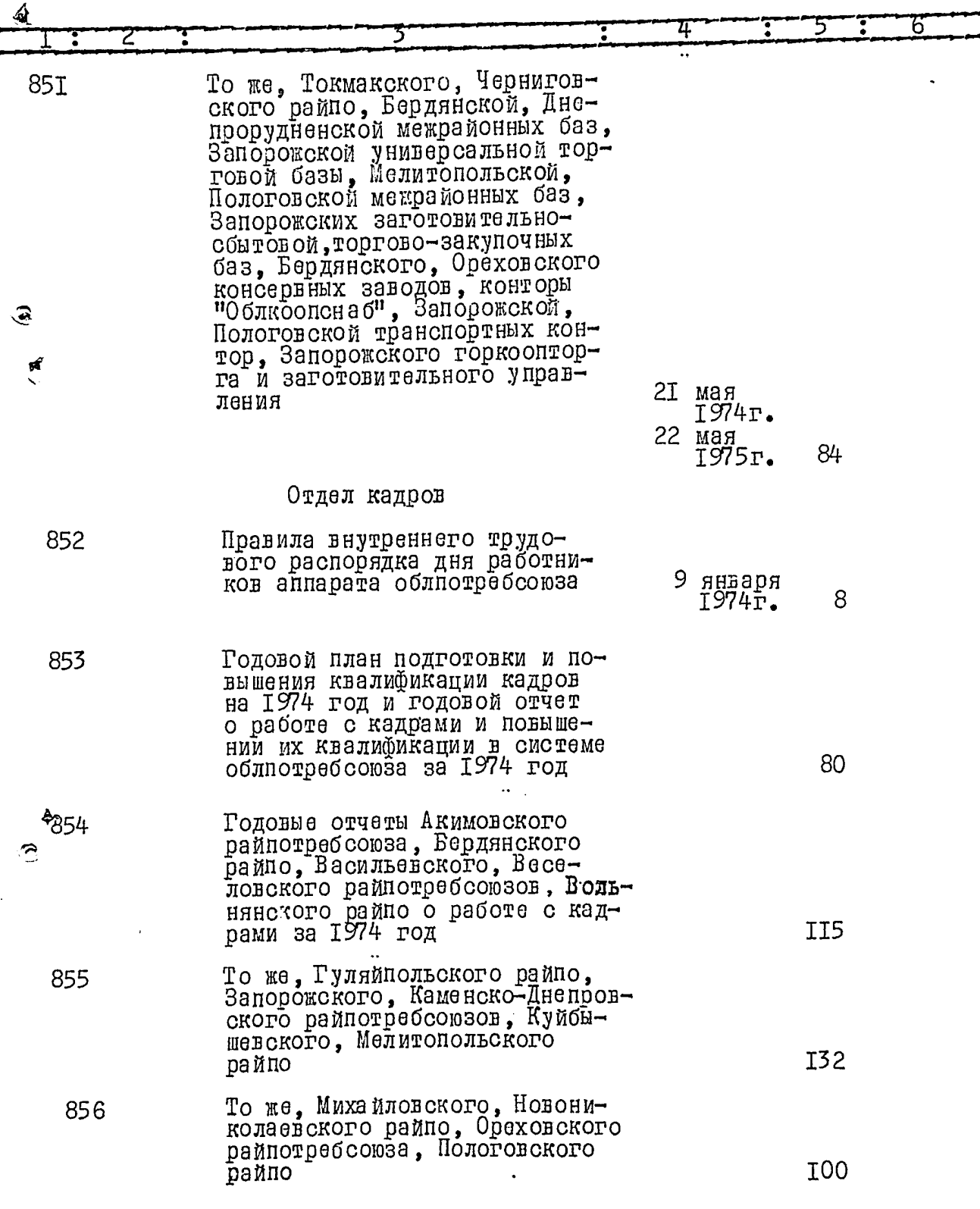

ł,

ί

 $3I.$ 

 $\hat{\mathcal{P}}_j$ 

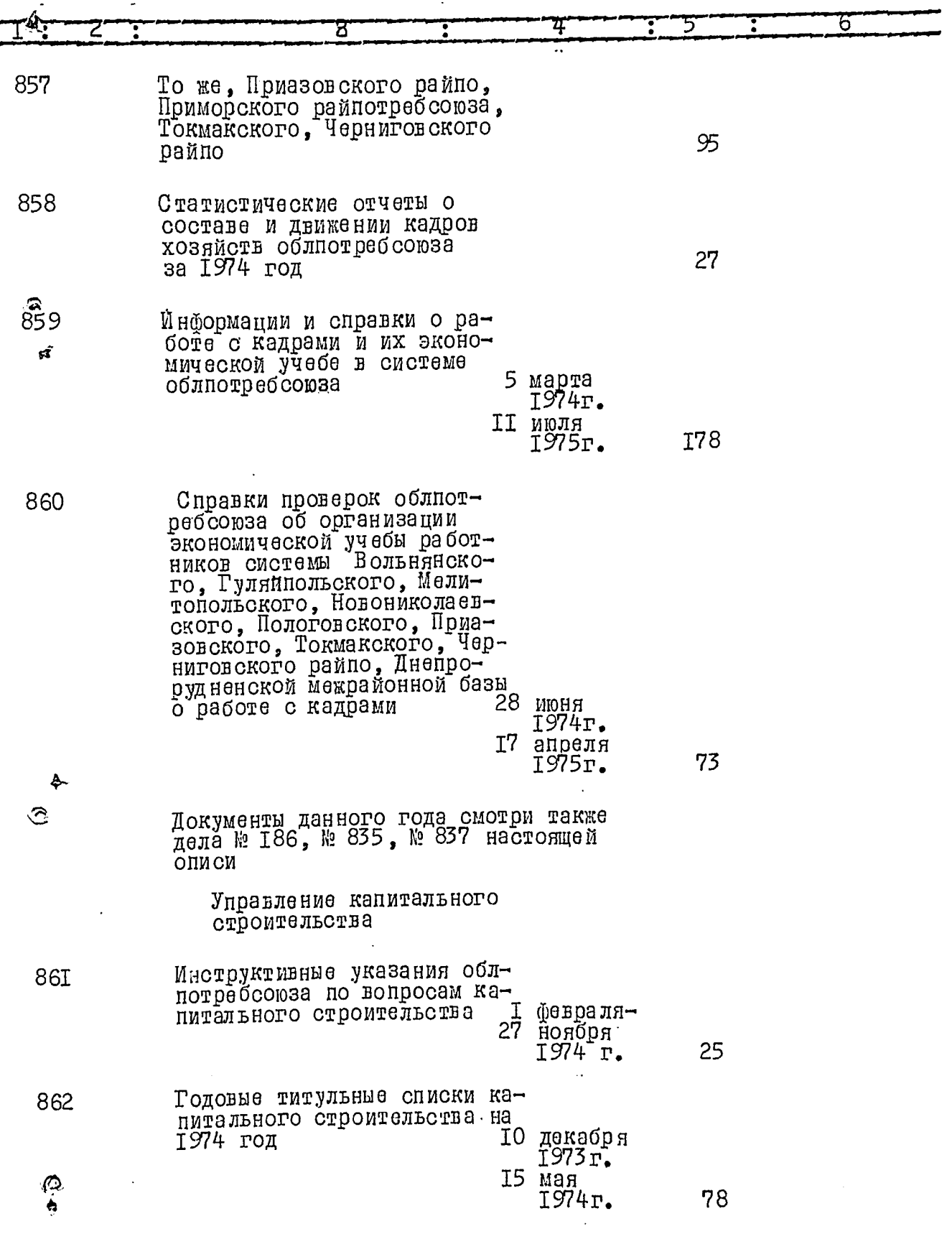

 $\ddot{\mathbf{z}}$ 

 $32.$ 

 $\frac{3}{2}$ 

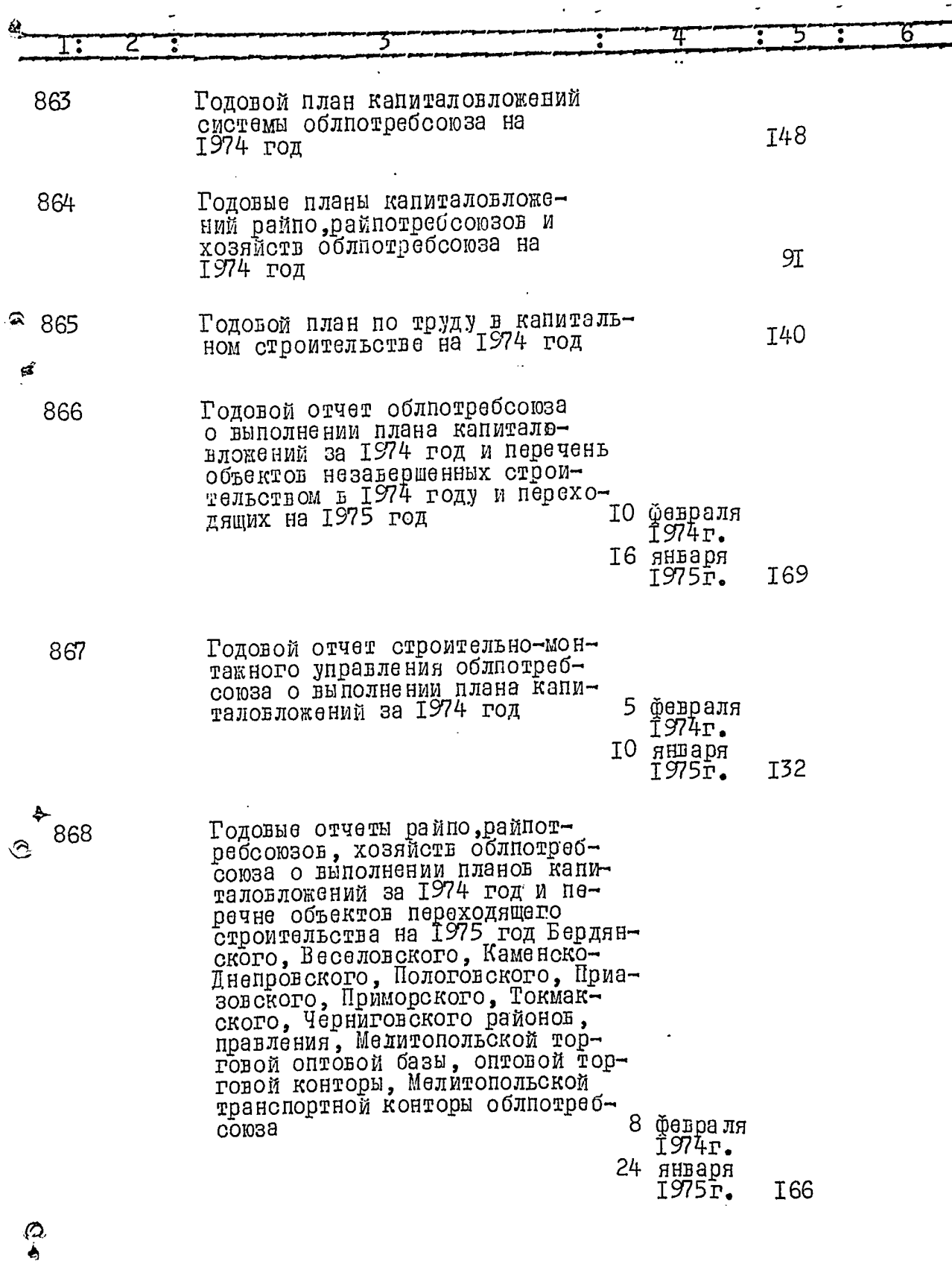

4y r

 $\hat{z}$ 

 $\mathscr{L}$ 

 $33.$ 

 $\widehat{U}$ 

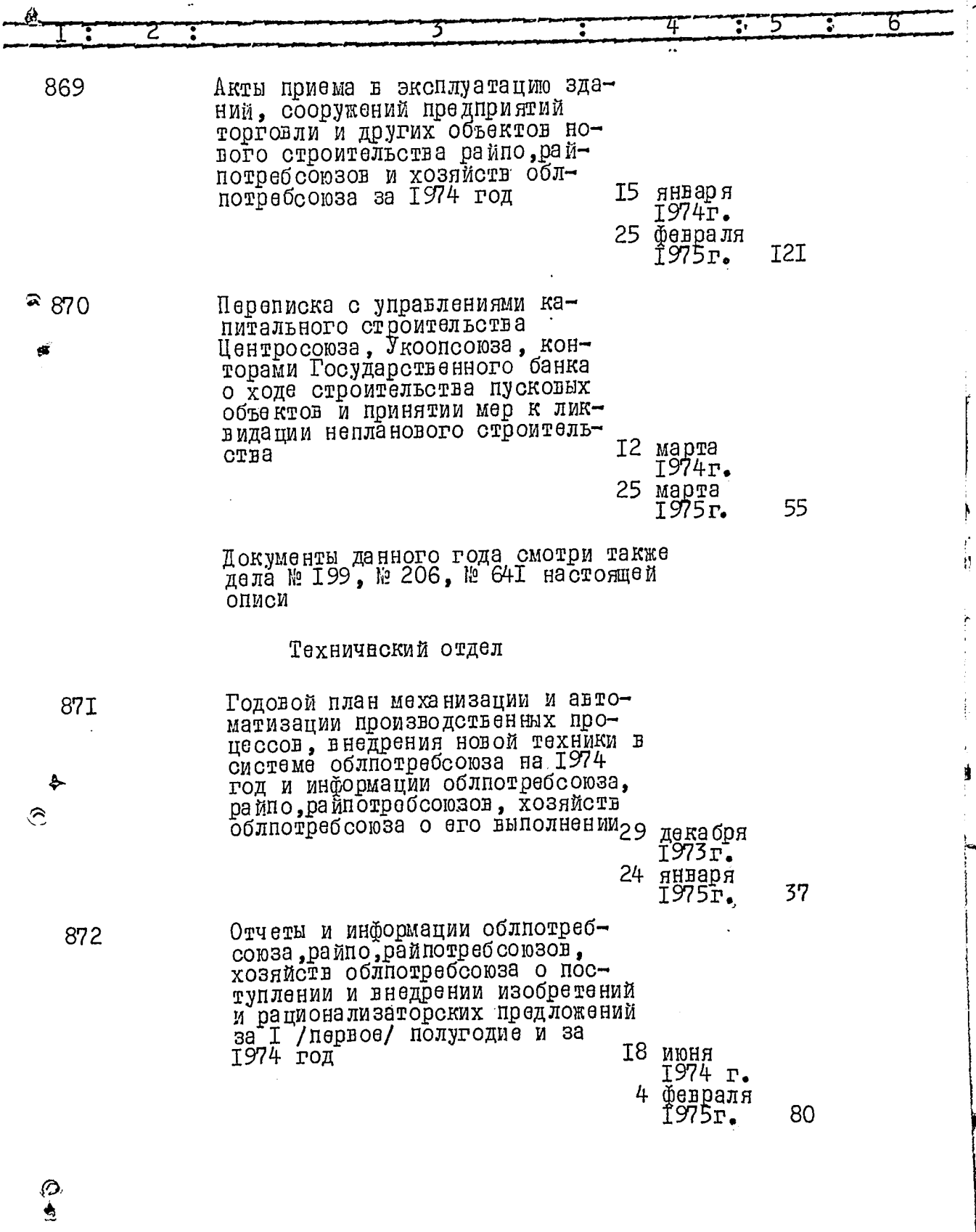

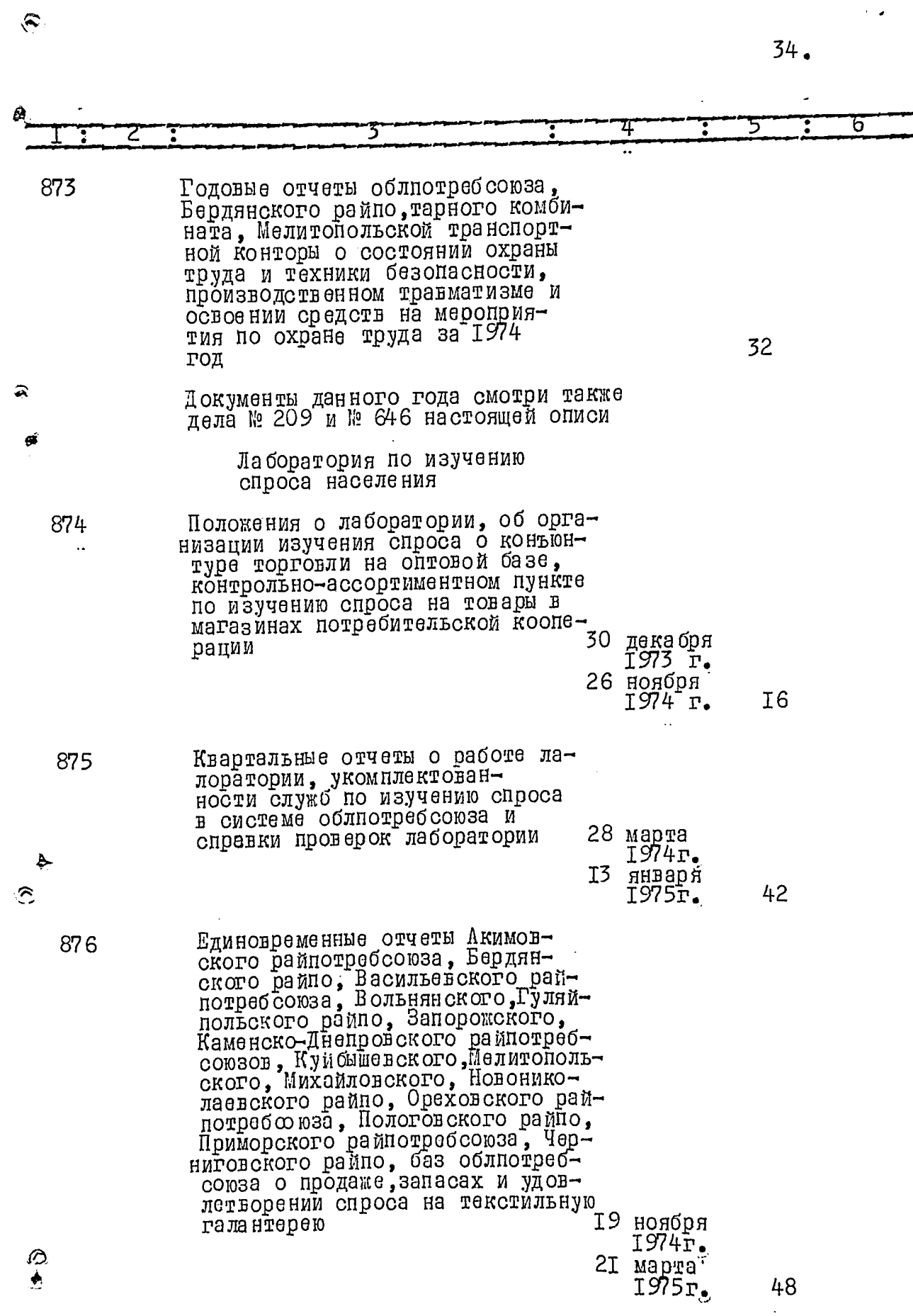

RE

i.

**RADIT** 

.<br>ئە

 $\widehat{\mathbf{z}}$ 

 $35.$ 

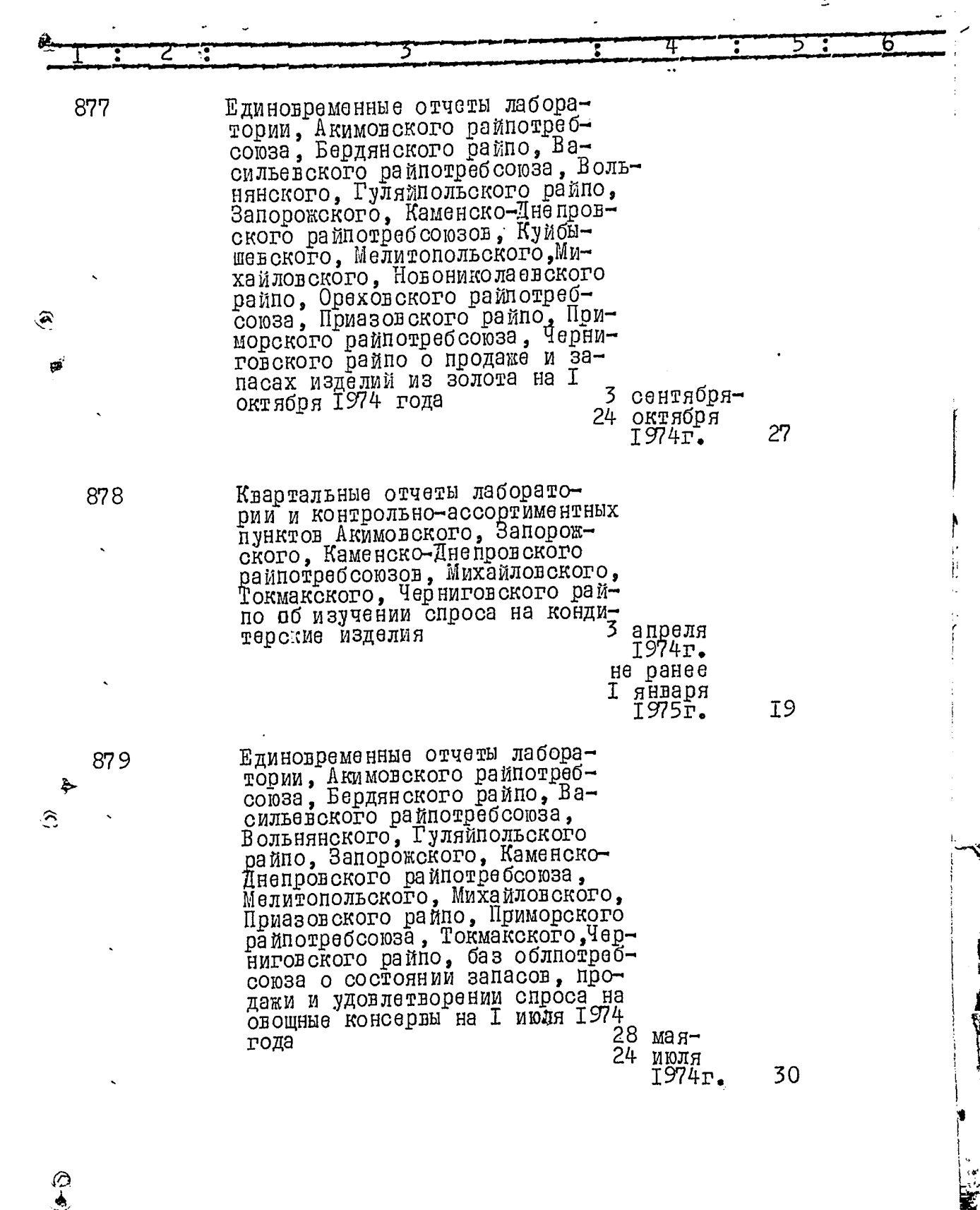

 $36.$ 

 $\hat{\mathbf{n}}$ 

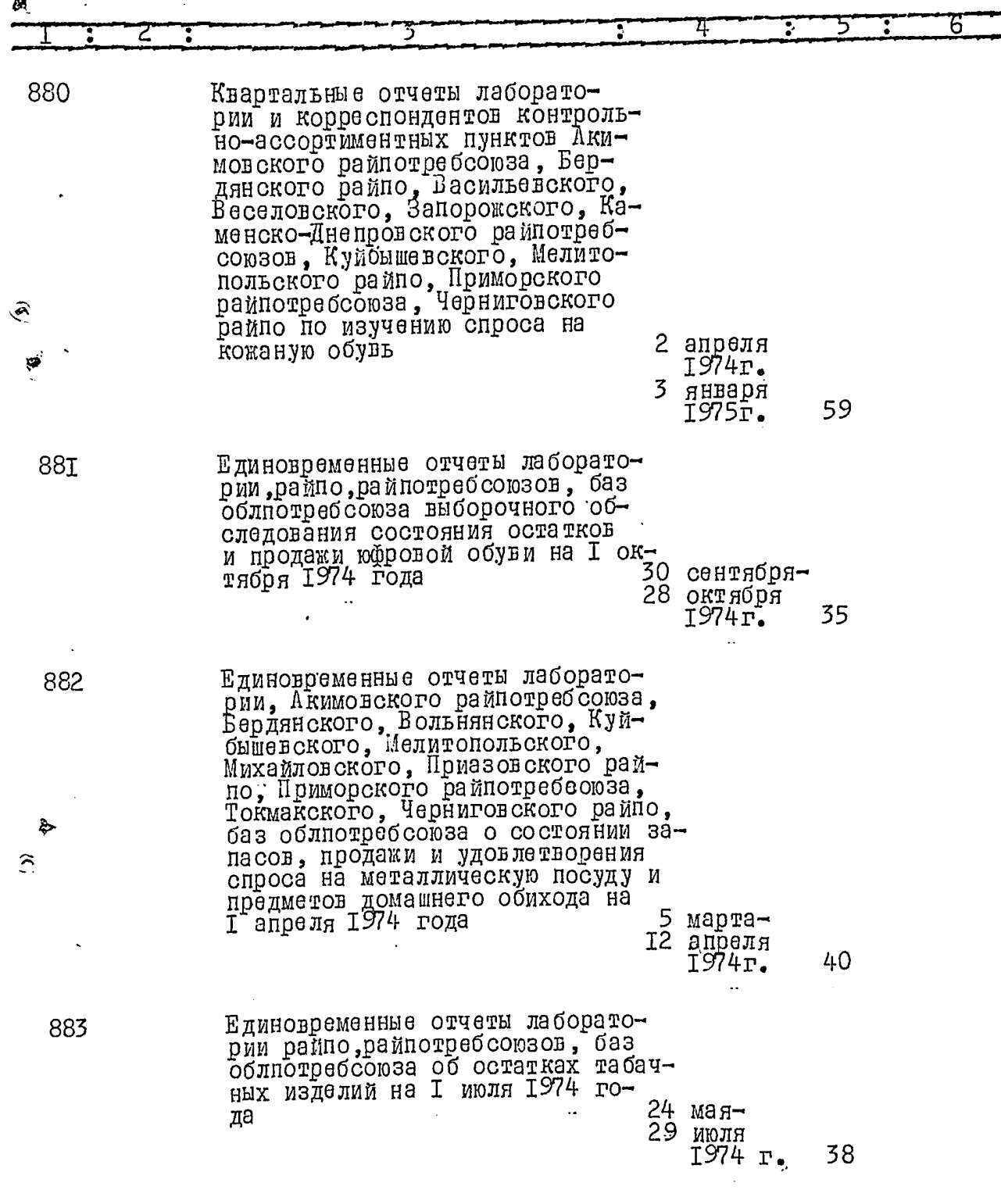

 $\hat{\mathfrak{F}}$ 

٠.

l.

74

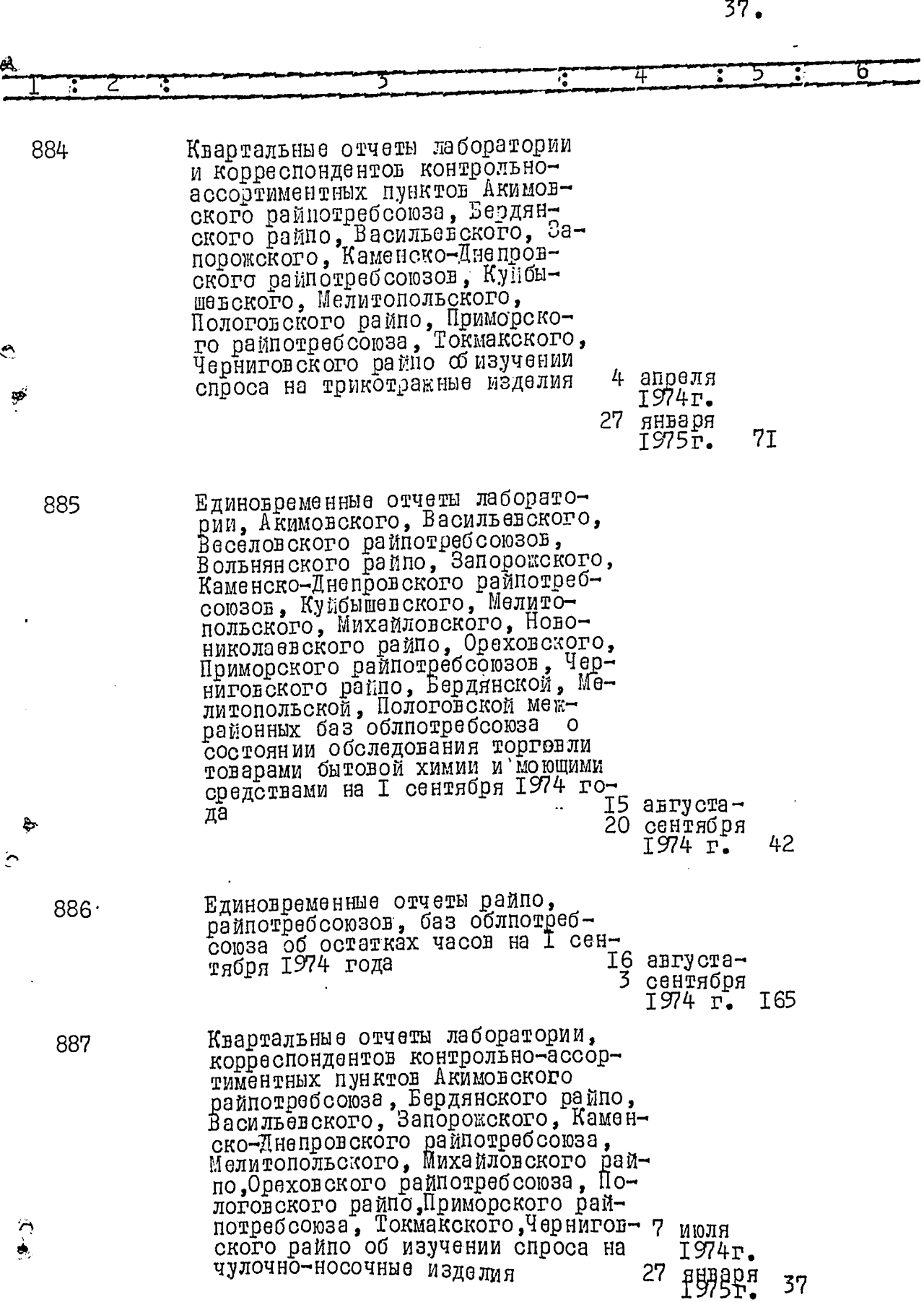

÷

 $\mathbf{J}$ 

فساده

i.<br>Li

É

ð

ē

 $\ddot{\bullet}$ 

é

×

Ã

 $38.$ 

ú

10000

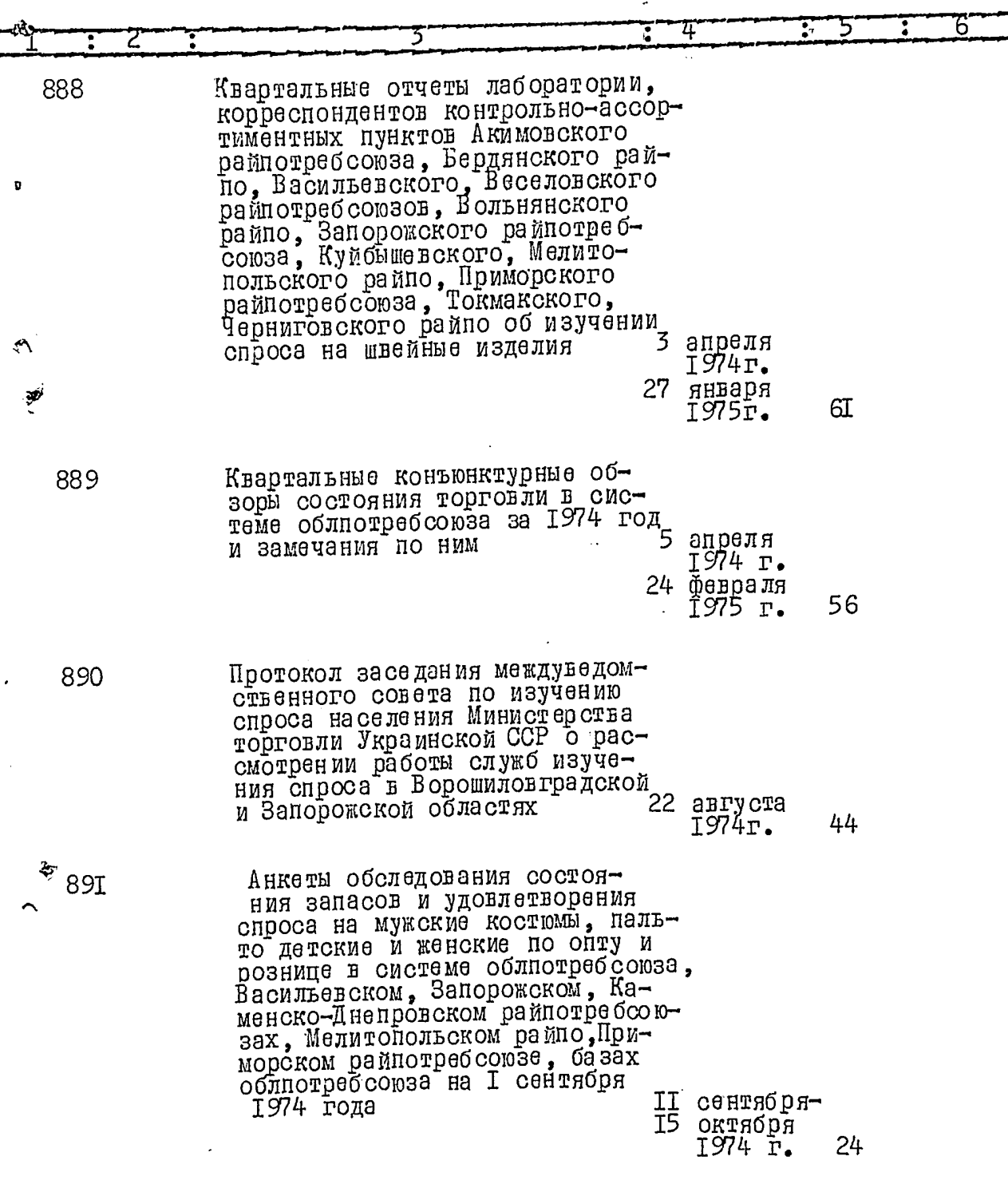

 $\blacktriangle$ 

 $(6)$ 

 $\ddot{\bullet}$ 

44

ï

 $39.$ 

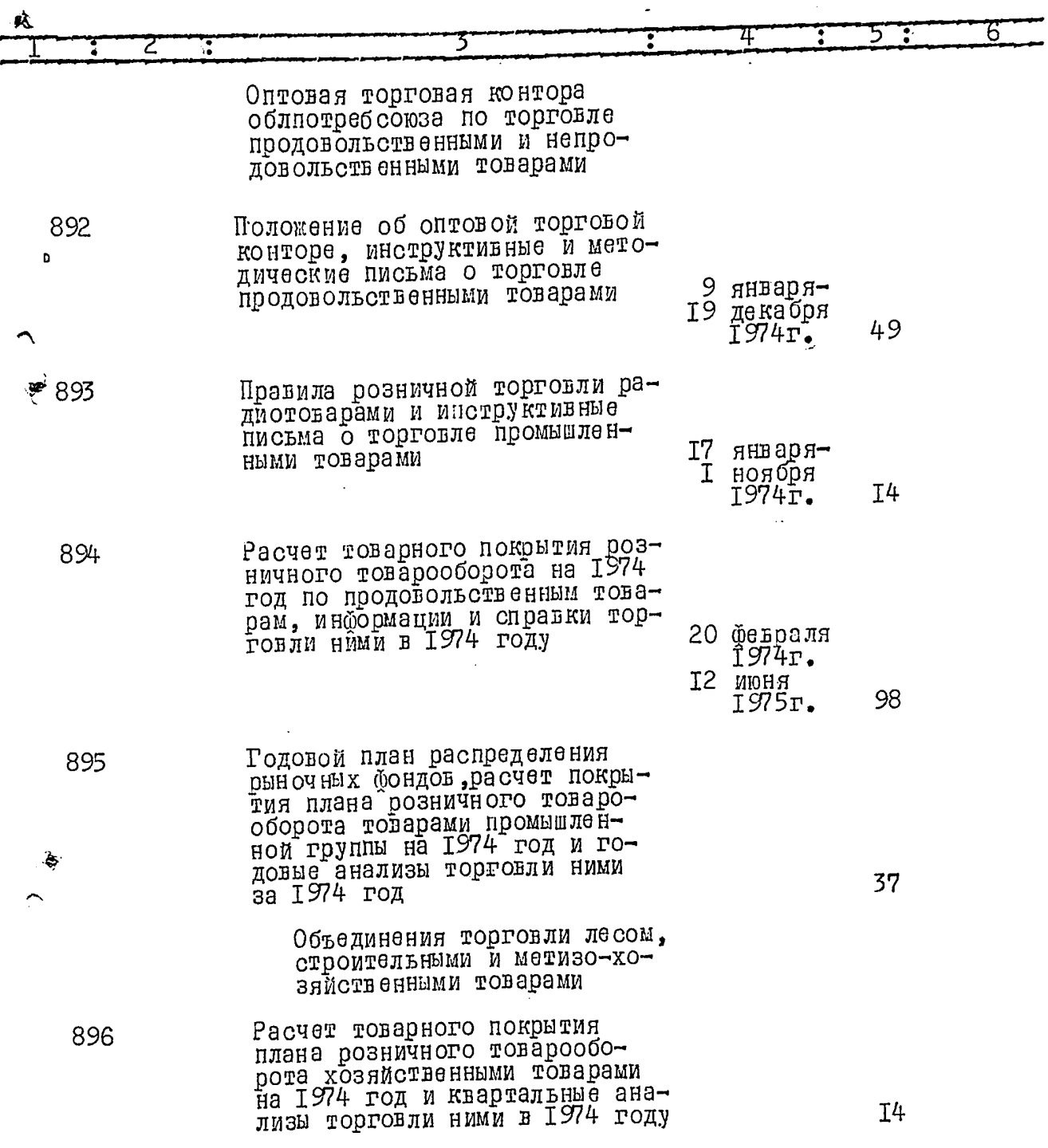

مبهد

Ä

 $\tilde{\mathcal{D}}$ 

ß

î,

.<br>تە

 $40.$ 

 $\alpha_{ij}^2$ 

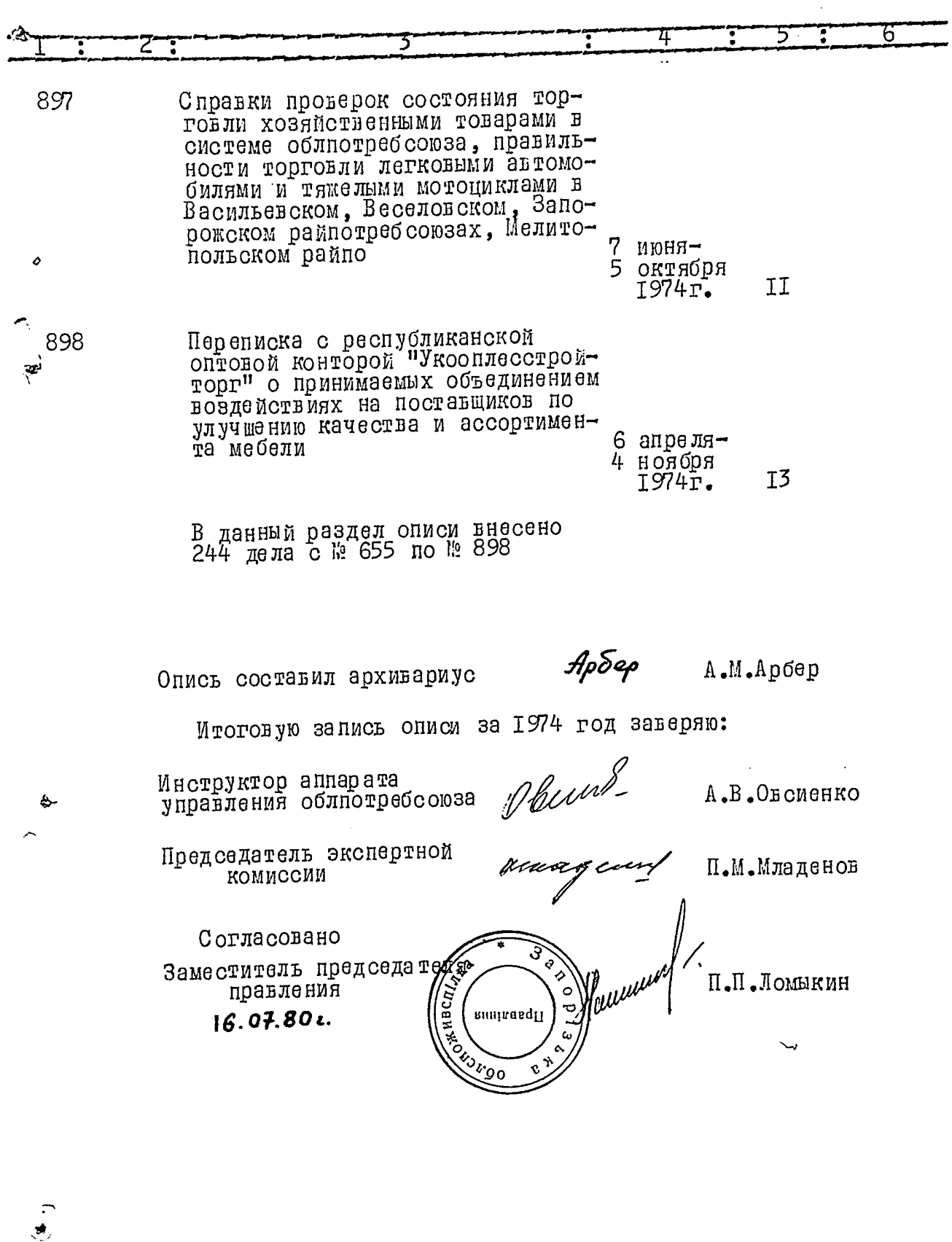

Ţ

 $\sim$   $\sim$ 

## **YTBEPLIEHO**

экспертно-проверочной<br>комиссией архивного отдела<br>Запорожского облисполкома

Протокол $\int$  2 от "/5 " 03.82

Запорожский областной союз потребительских обществ (облиотребсоюз)

## $O$  II  $M$  C  $D$  $157$

 $\mathbf{B}_\mathrm{c}$ 

 $\mathscr{B}$ 

дел постоянного хранения<br>за 1975 год

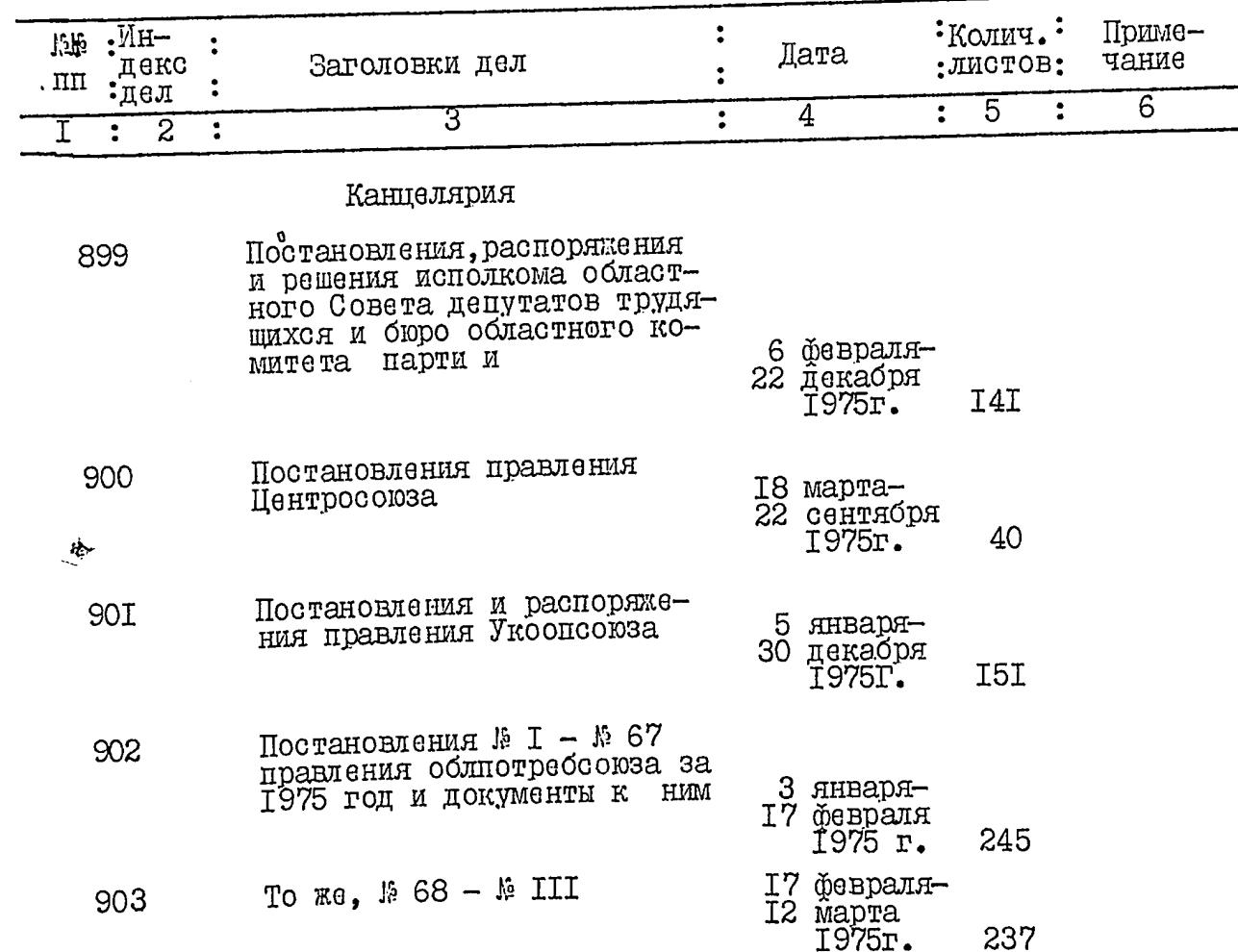

 $\frac{1}{2}$  $2.$ 

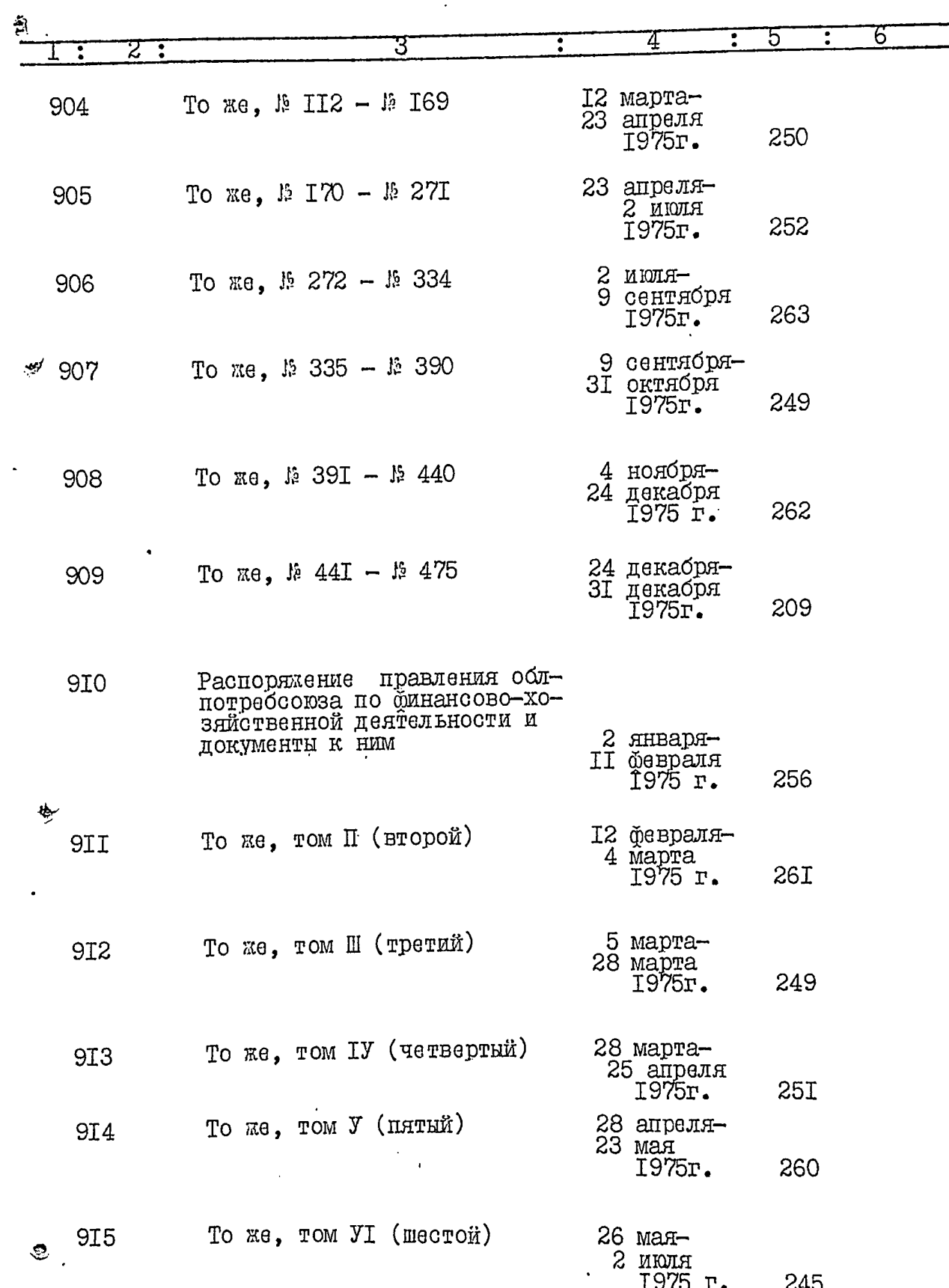

ومديد

c Ţ  $\rightarrow$   $\rightarrow$ 

ý.
**ME** 

۵ź,

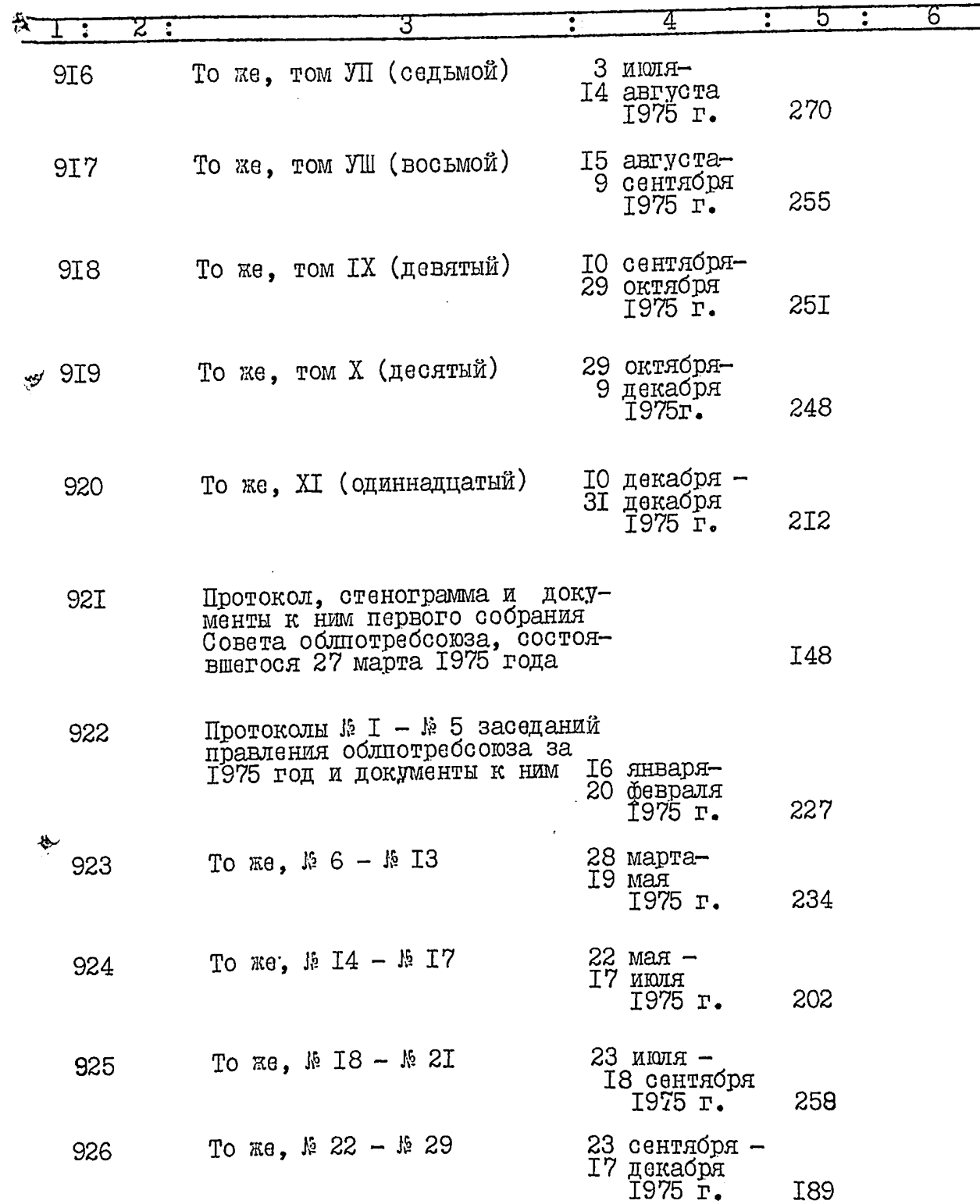

 $\ddot{\bullet}$ 

 $u^{(i)}$ 

 $\mathbf{Z}$ 

ينوفق

 $\frac{1}{2}$ 

ŧ,

监禁

ł ș

**TANTICAL** 

.<br>ا

i<br>Nati

**BER** 

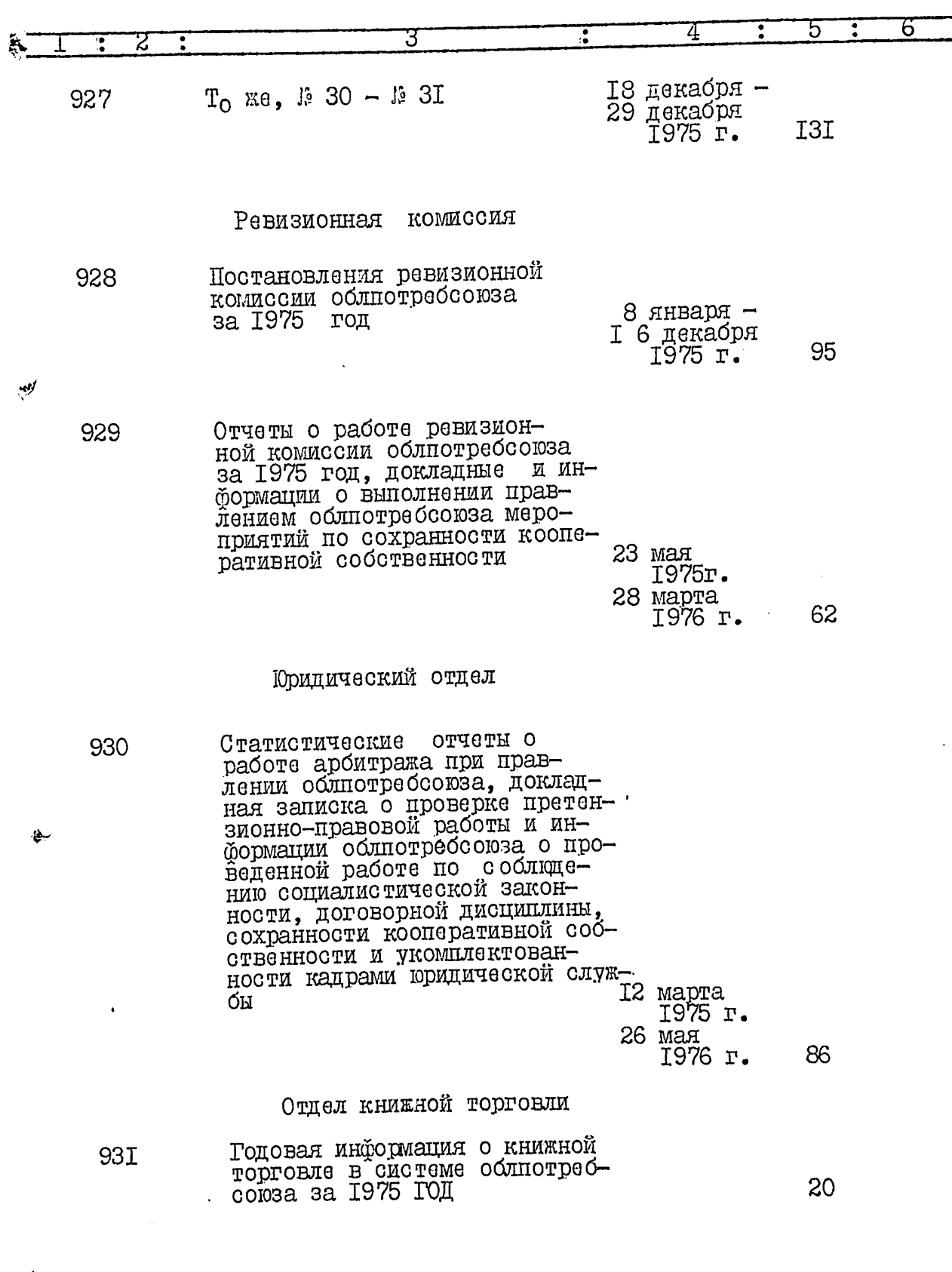

**Alex** 

 $\overline{\phantom{a}}$ 

 $\ddot{\bullet}$ 

Ç

 $\mathbb{Z}$ 

Z

s.

Ş

**RECORD** 

 $\mathcal{L}$ 

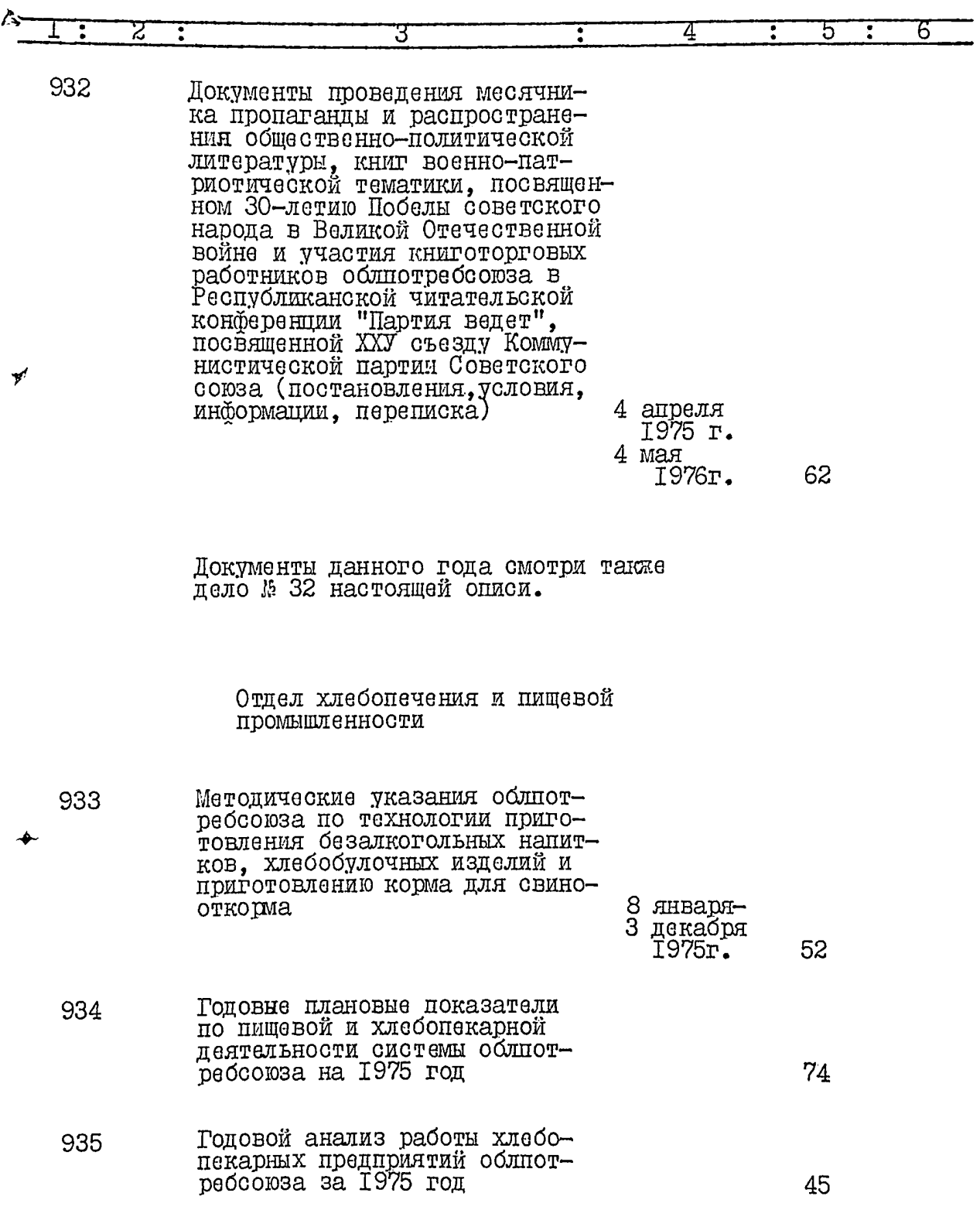

IC.

٠

تنظف

सम्बद्धाः<br>स

 $\alpha$ 

 $\hat{\sigma}$ .  $102$ 

.<br>Na

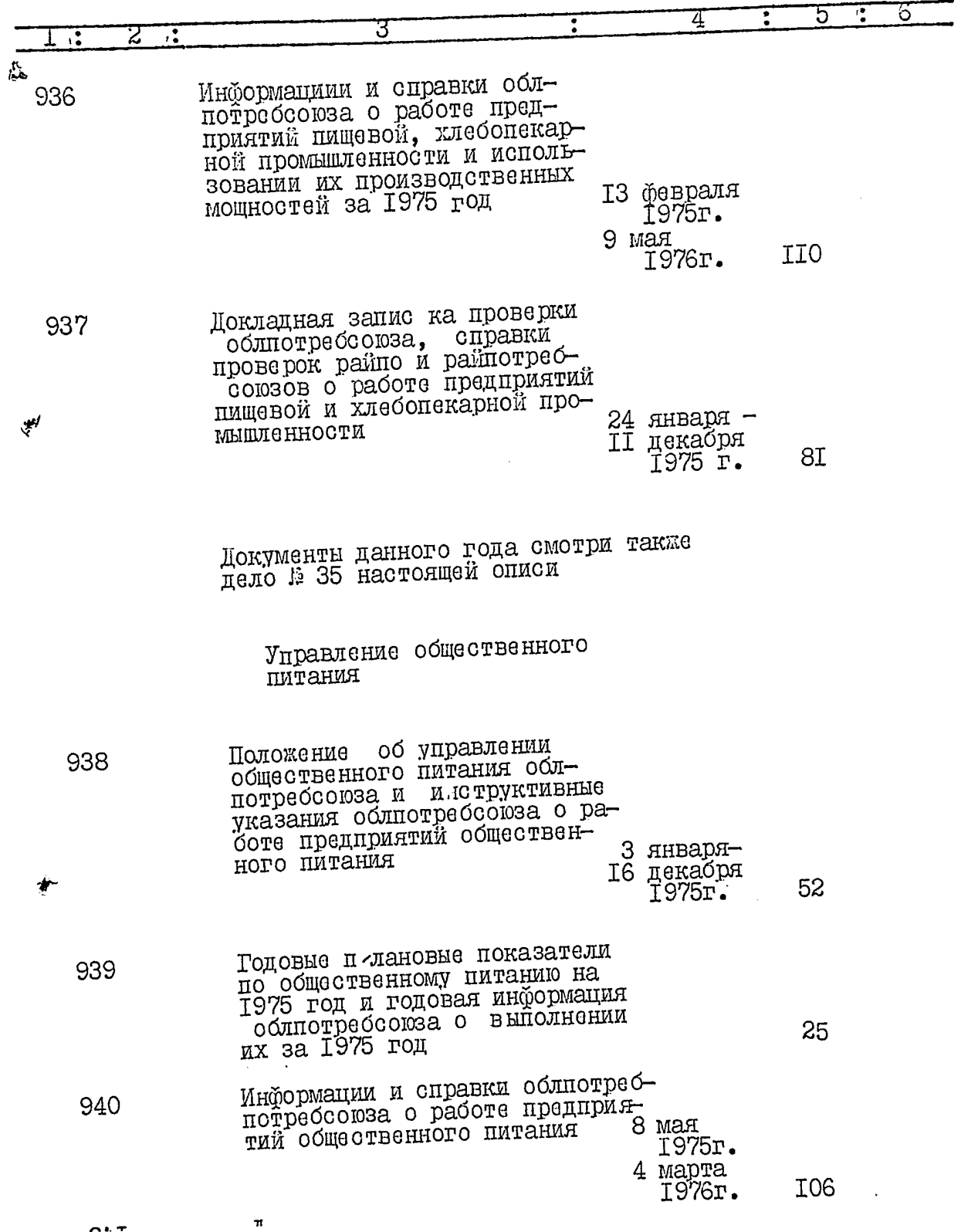

 $\hat{\mathcal{L}}$ 

 $\overline{7}$ .

स्थानम्<br>जन्म

 $\mathcal{W}_{\mathcal{L}}$ 

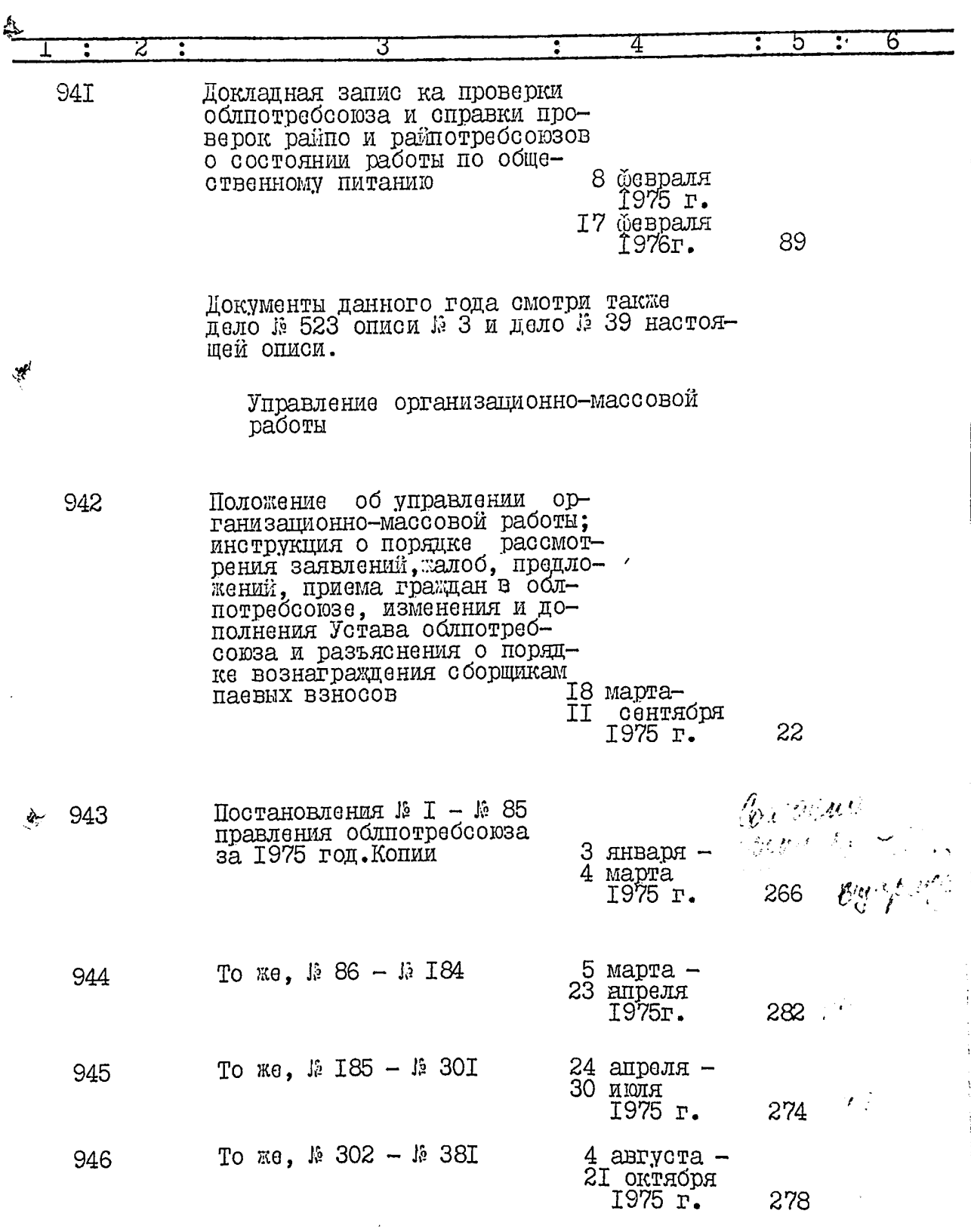

 $\ddot{\circ}$ 

 $\sum_{i=1}^{n-1}$ 

222

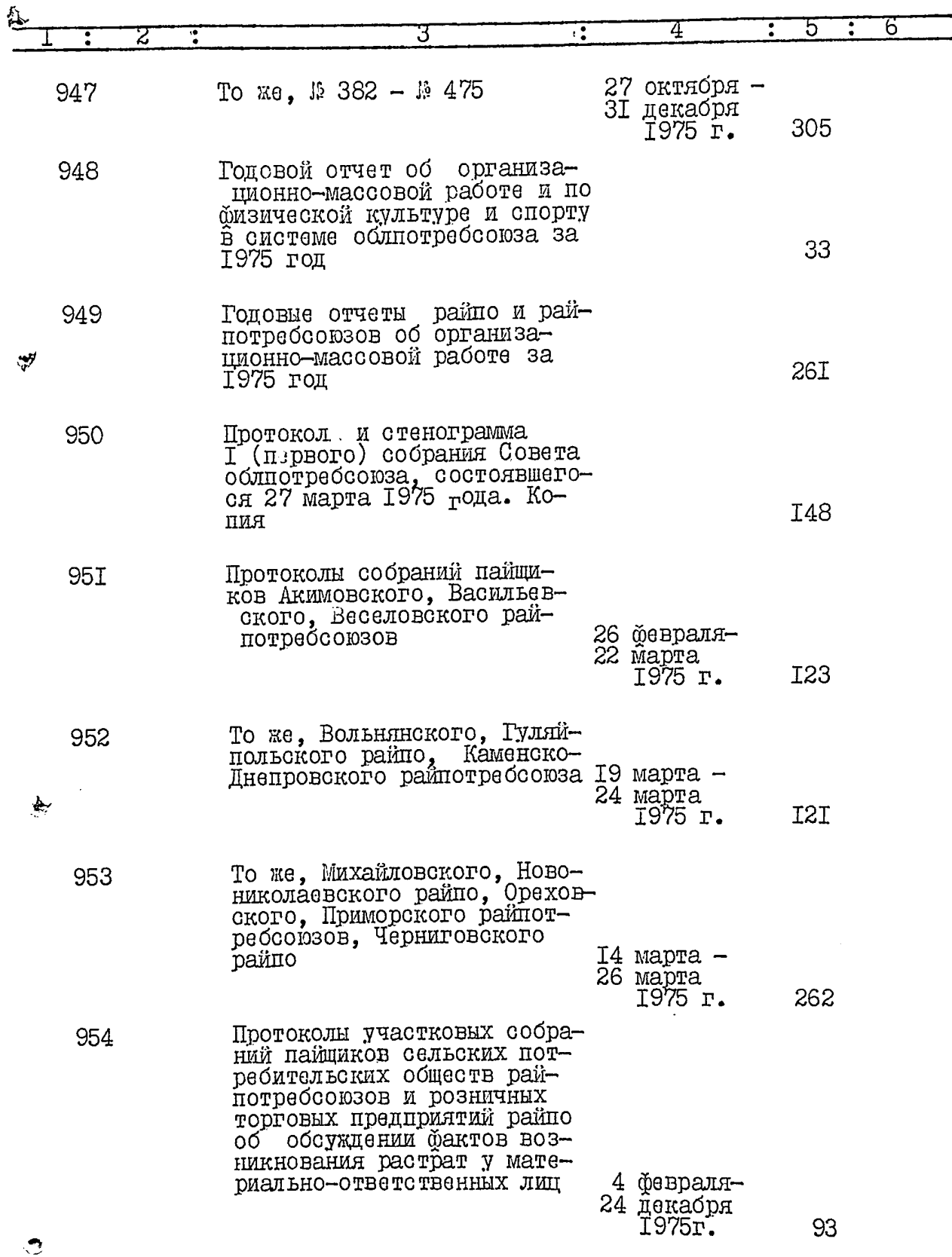

V

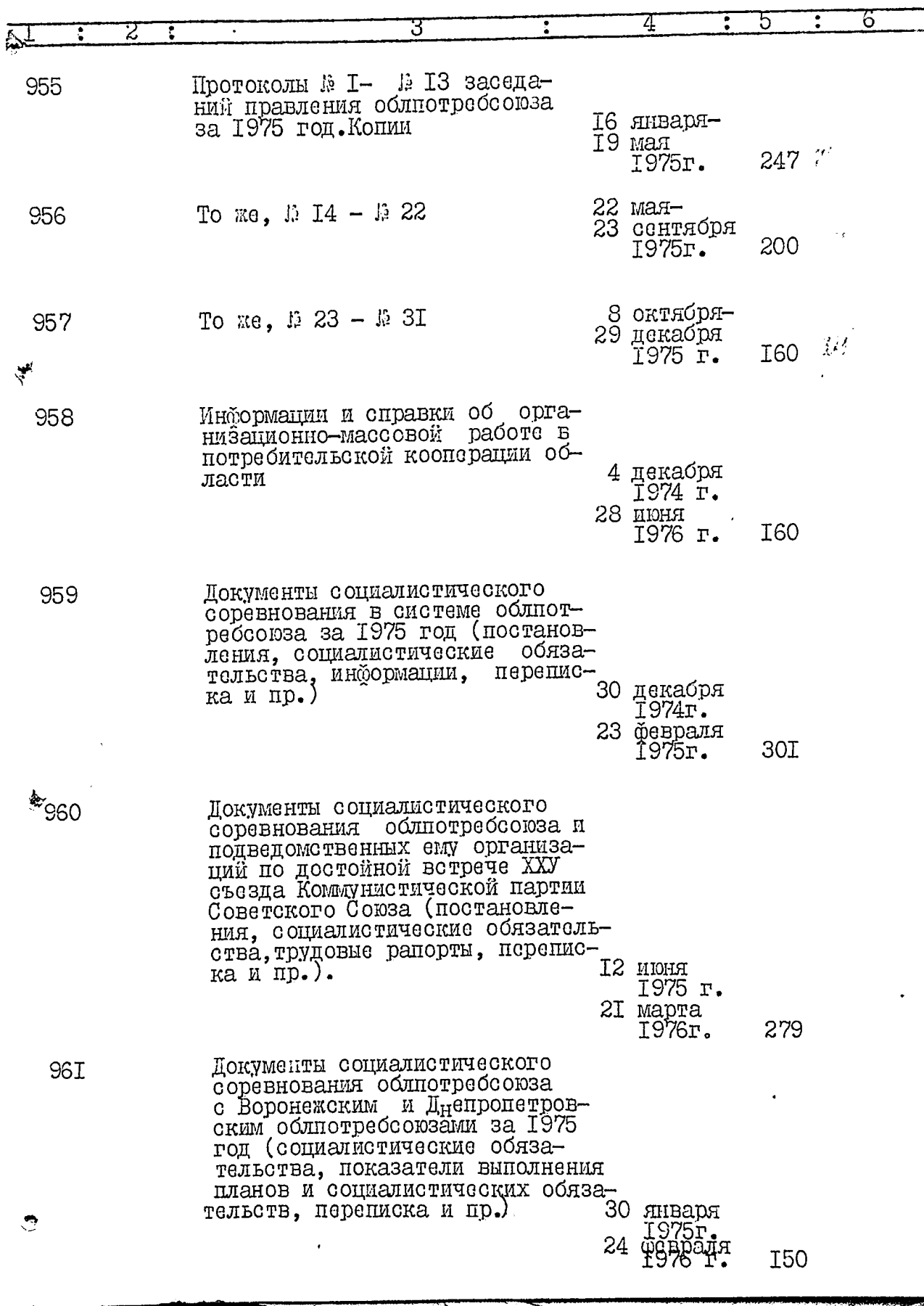

 $\frac{1}{2}$ 

 $\overline{10}$ .

سأبود

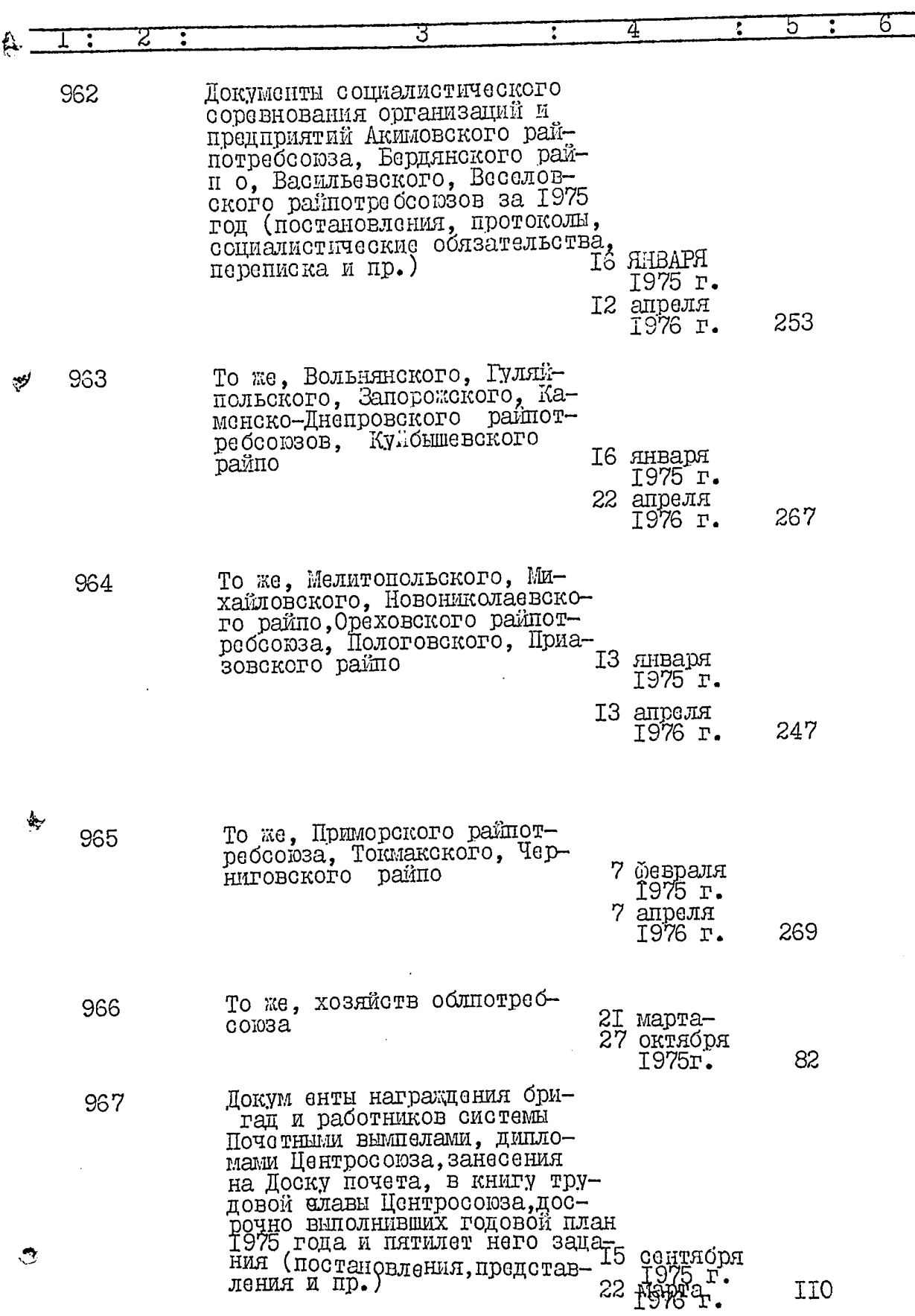

 $II.$ 

 $\beta$ 

医血管的

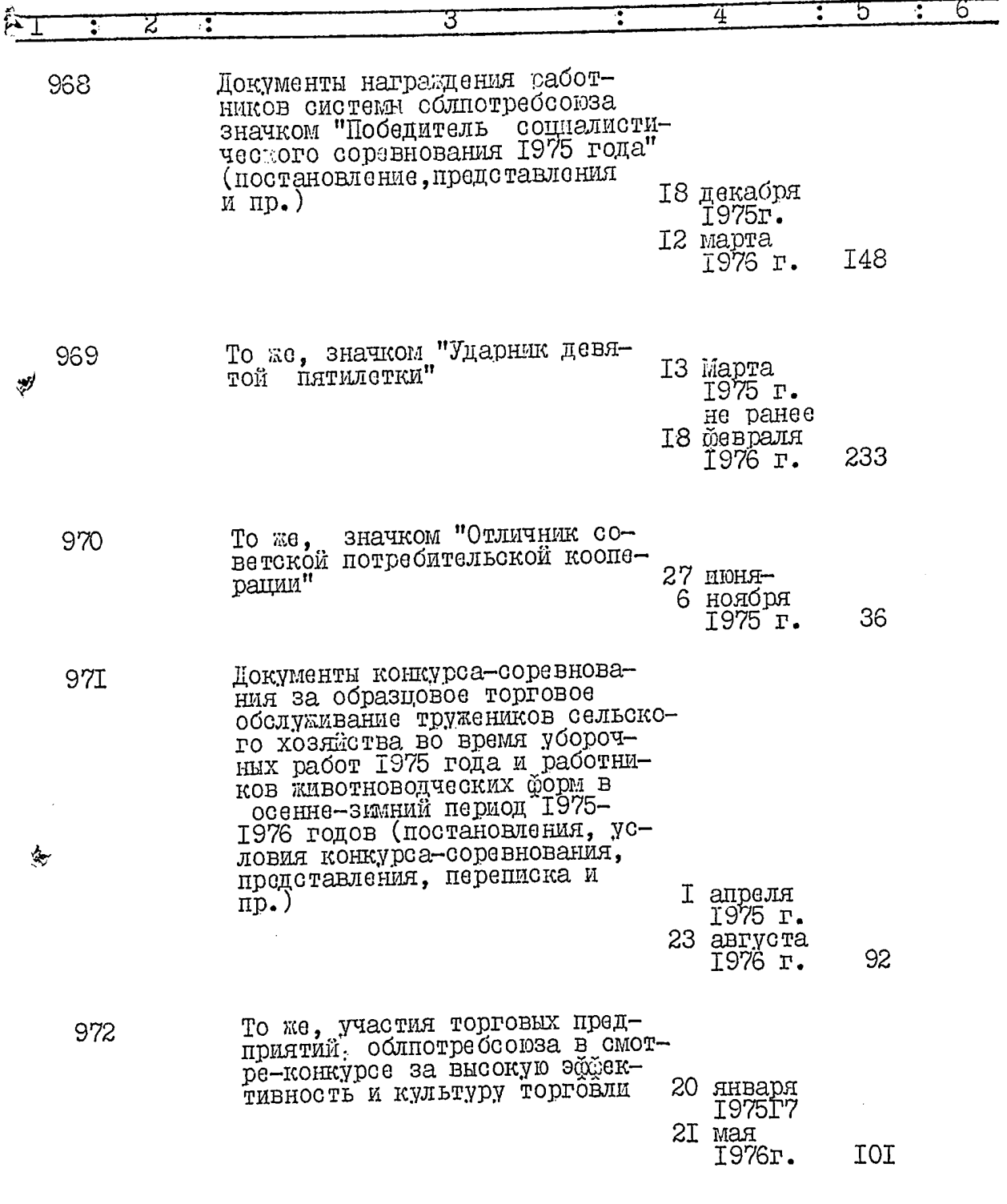

 $I2.$ 

 $\frac{\partial^4}{\partial x^2}$ 

愛人 海洋 ディーチ

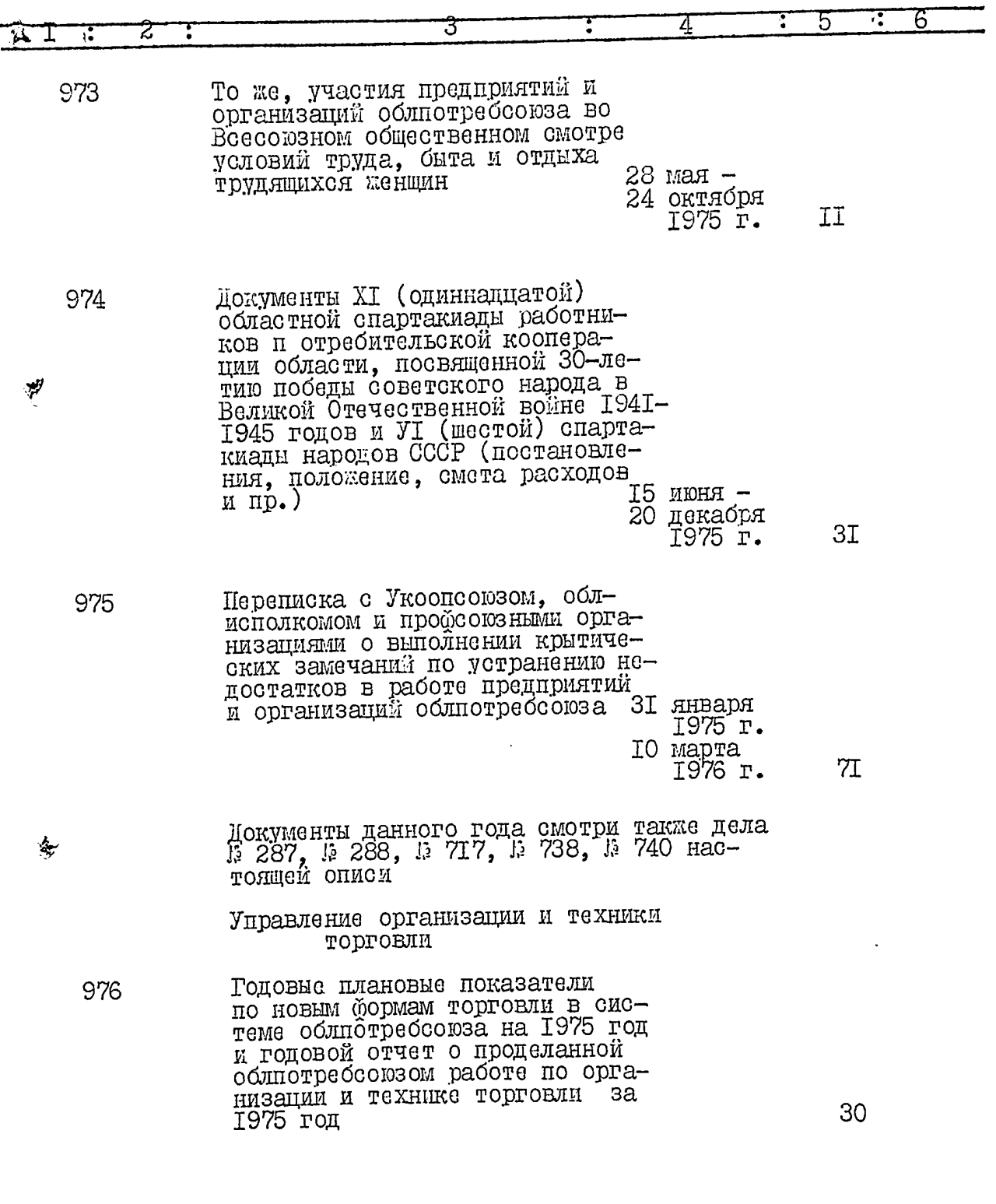

 $\ddot{\mathcal{O}}$ 

I3.

 $\langle \vec{S} \rangle$ 

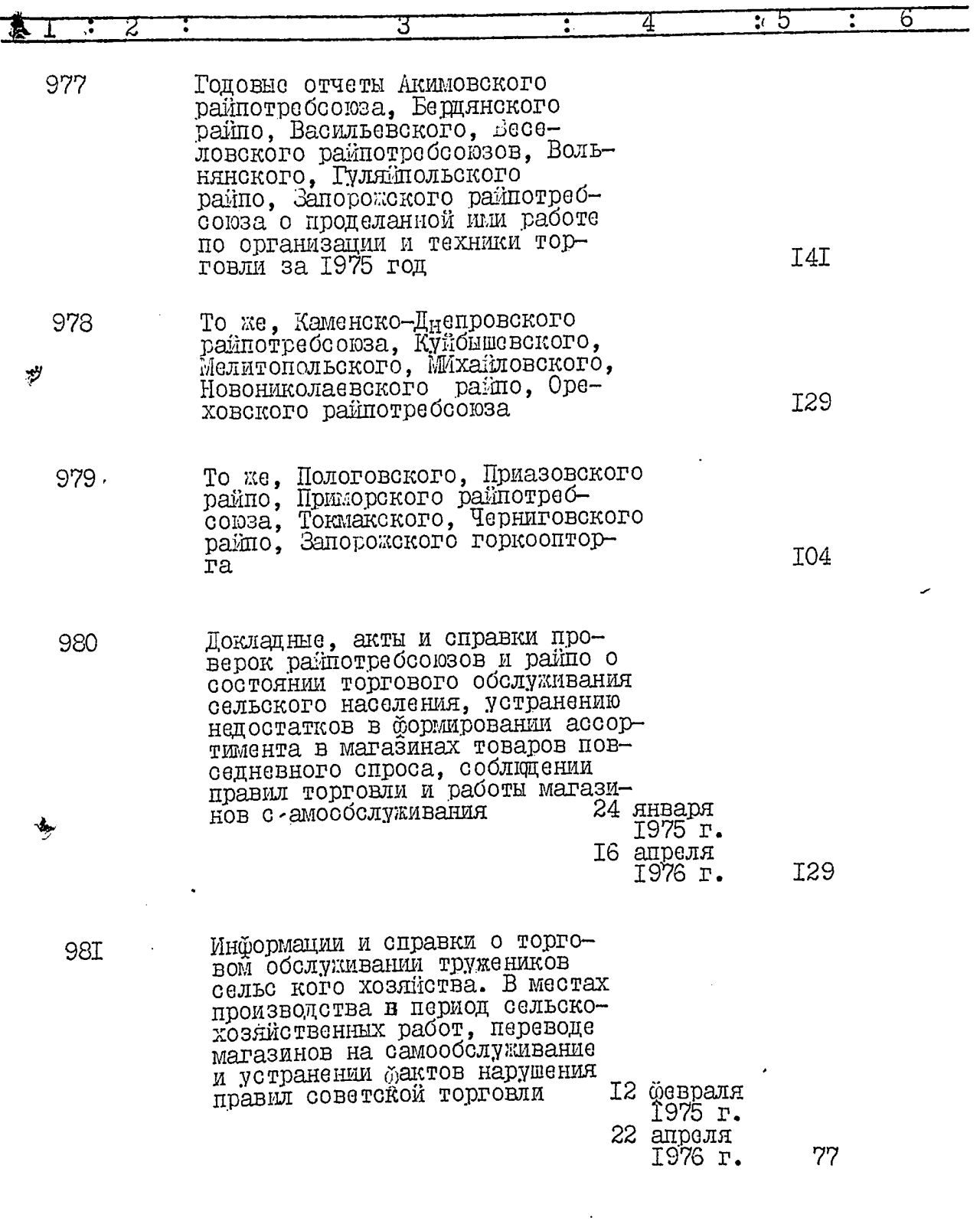

 $\hat{O}$ 

 $I4.$ 

 $\psi^{\mathbf{t}}$ 

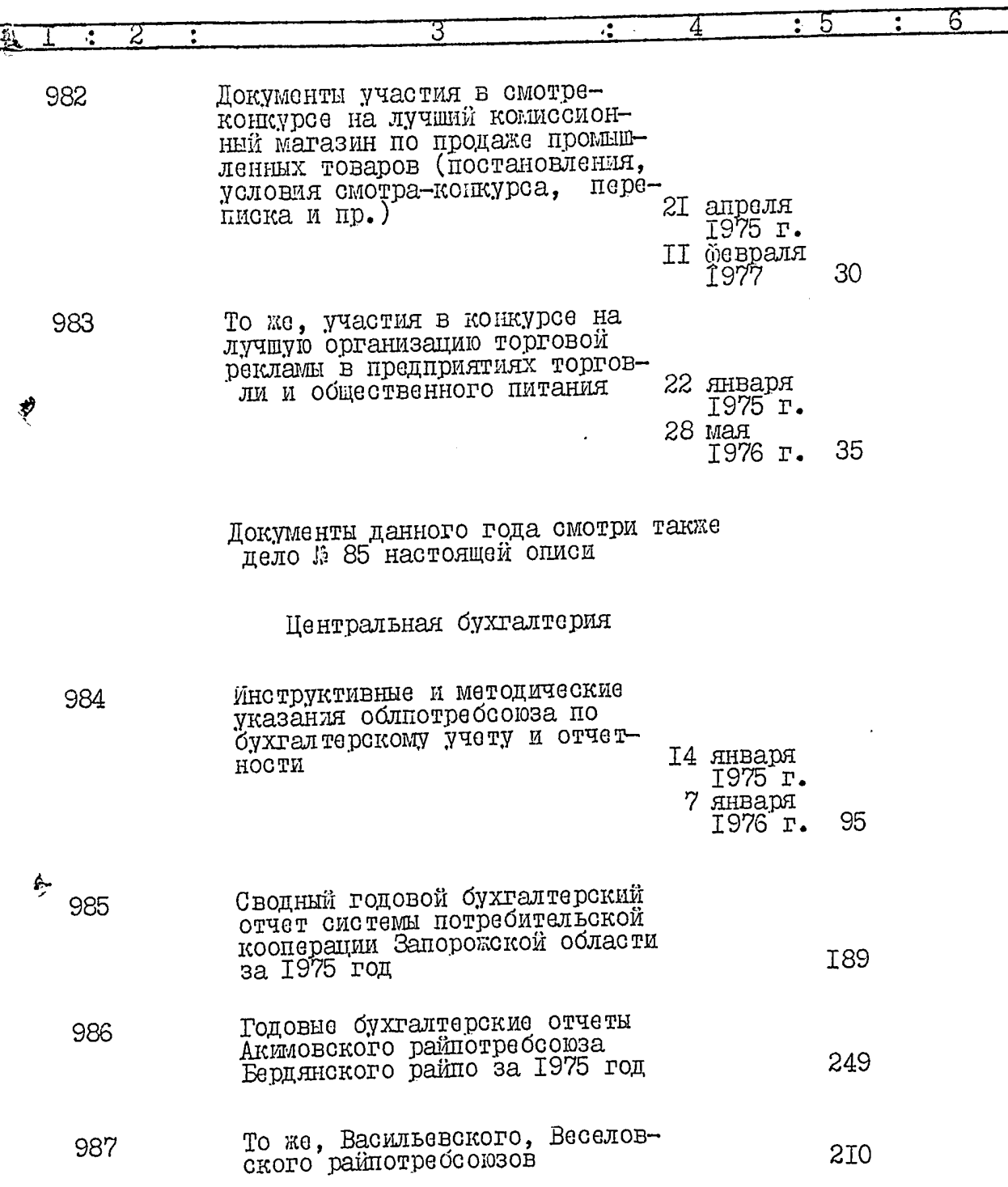

.<br>Los 3

۰¥

 $I5.$ 

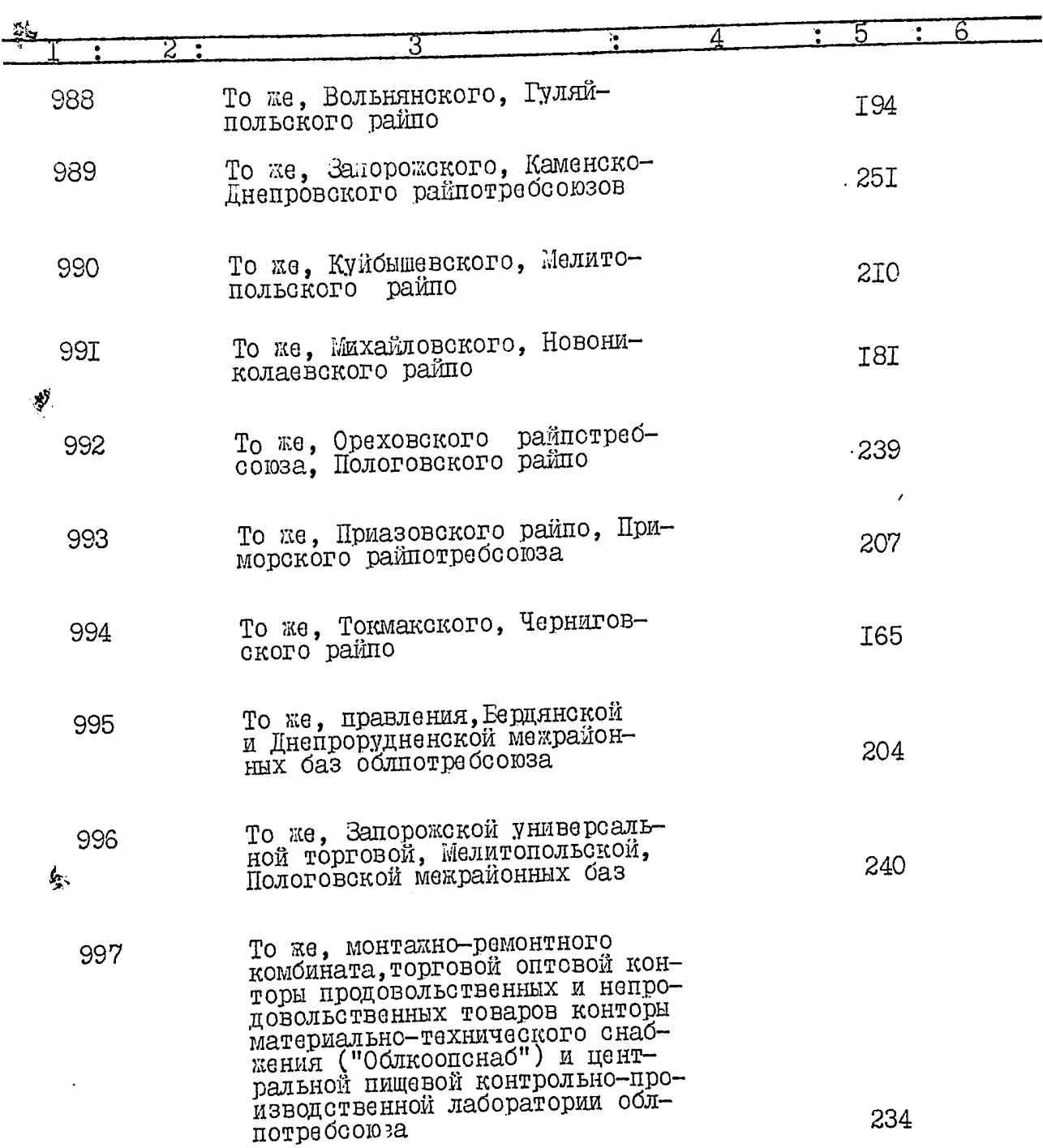

 $\hat{O}$ 

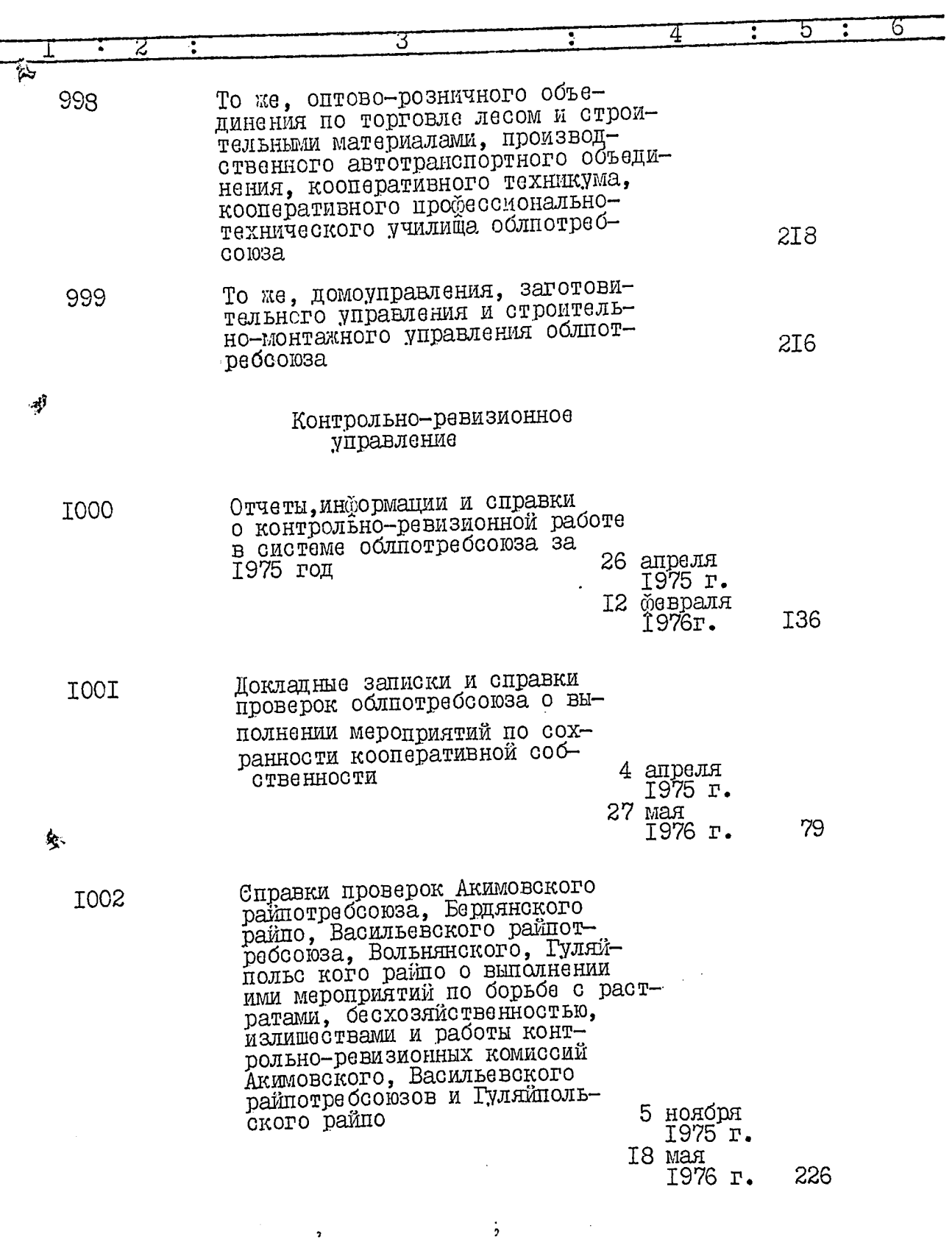

**ENT** 

入乡

 $\mathfrak{b}^{\dagger}$ 

 $\ddot{\circ}$ 

 $\ddot{z}$  7.

J.<br>C

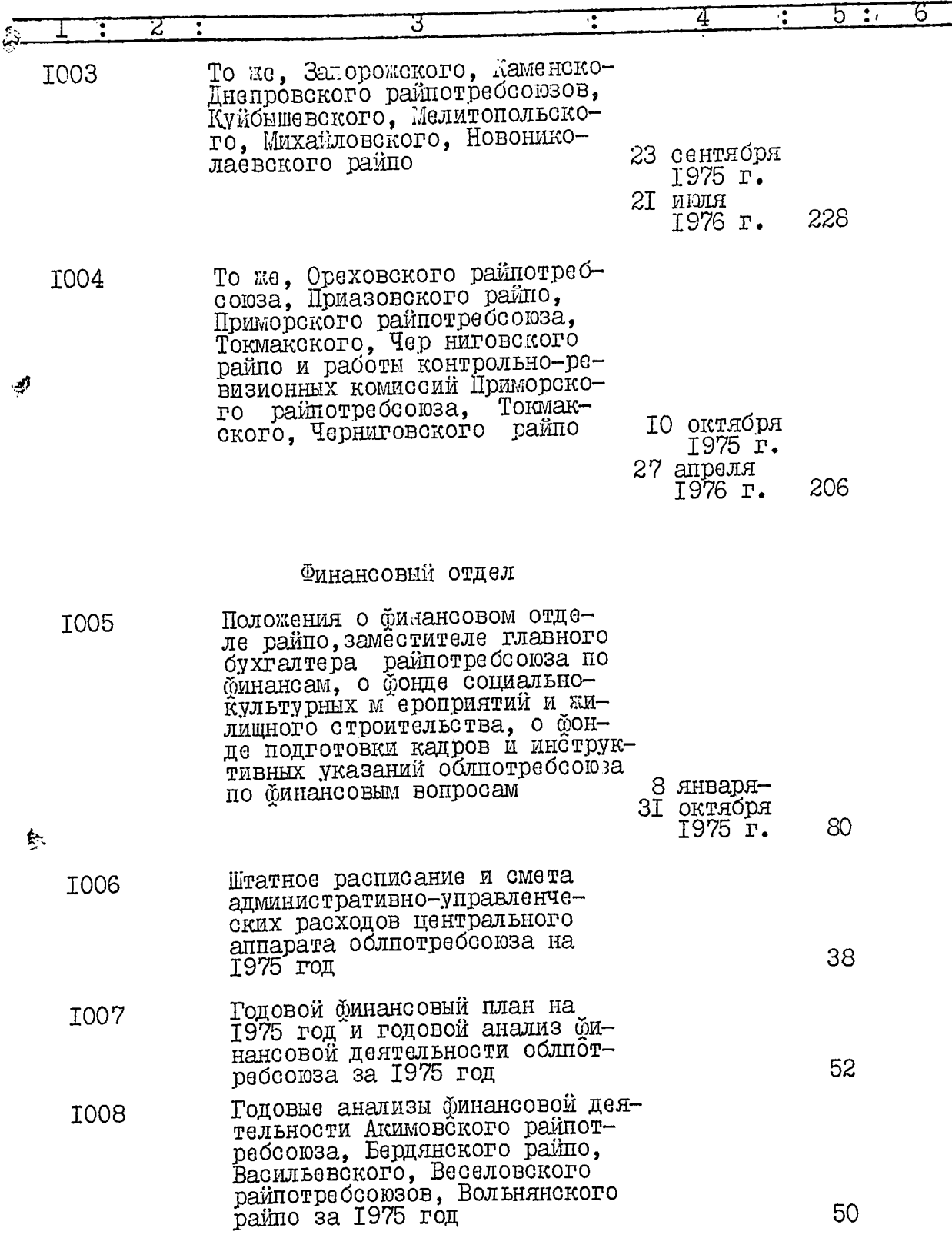

I8.

 $\epsilon^{\frac{1}{2}}$ 

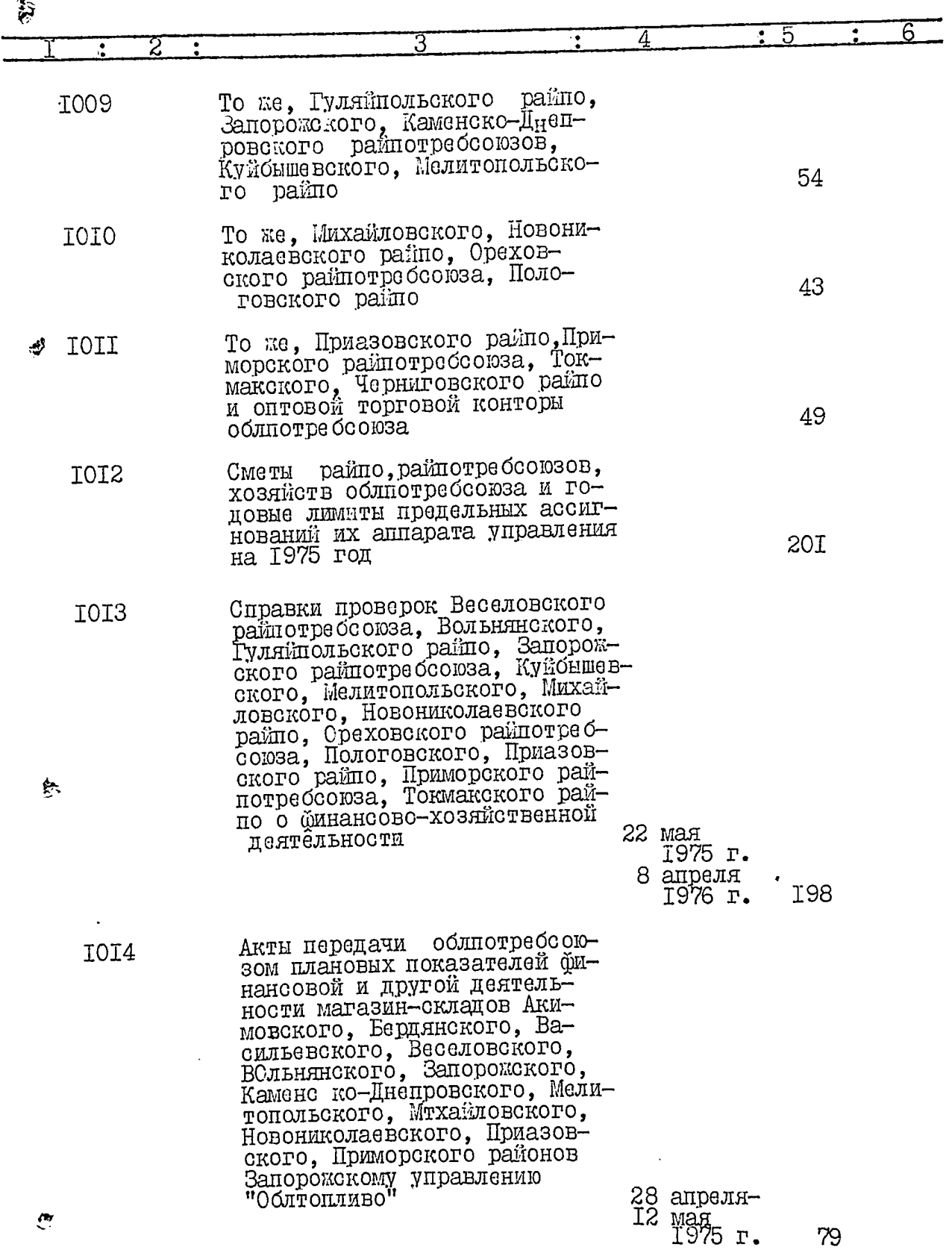

I9.

ĶÐ

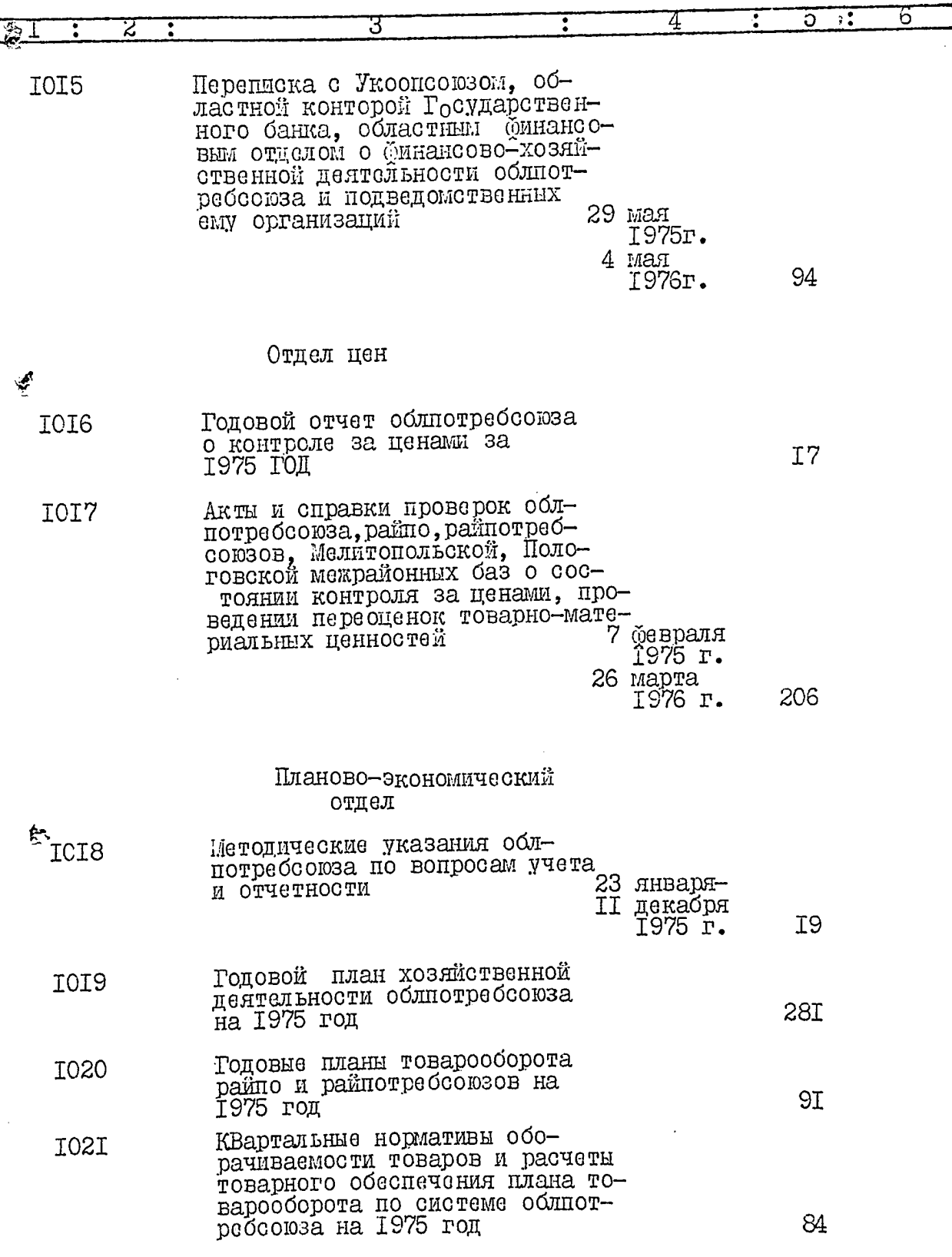

 $\mathbf{r}$ 

 $20 -$ 

 $\{e^{\frac{1}{p^2}}$ 

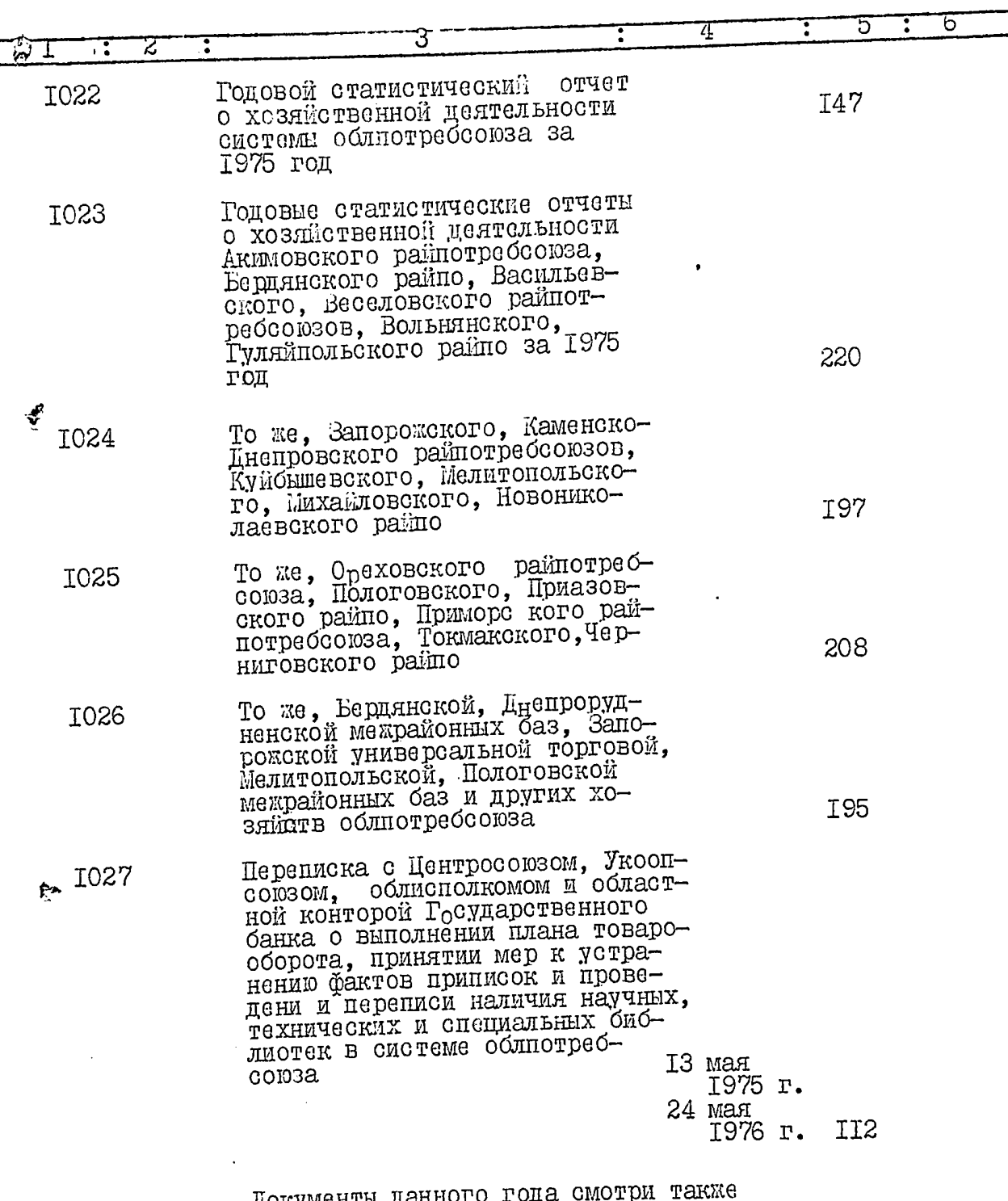

Документы данного года смотри также<br>дела № 152 и № 153 настоящей описи.

 $\mathbf{C}$ 

 $2I.$ 

囤

 $\overline{L}$ 

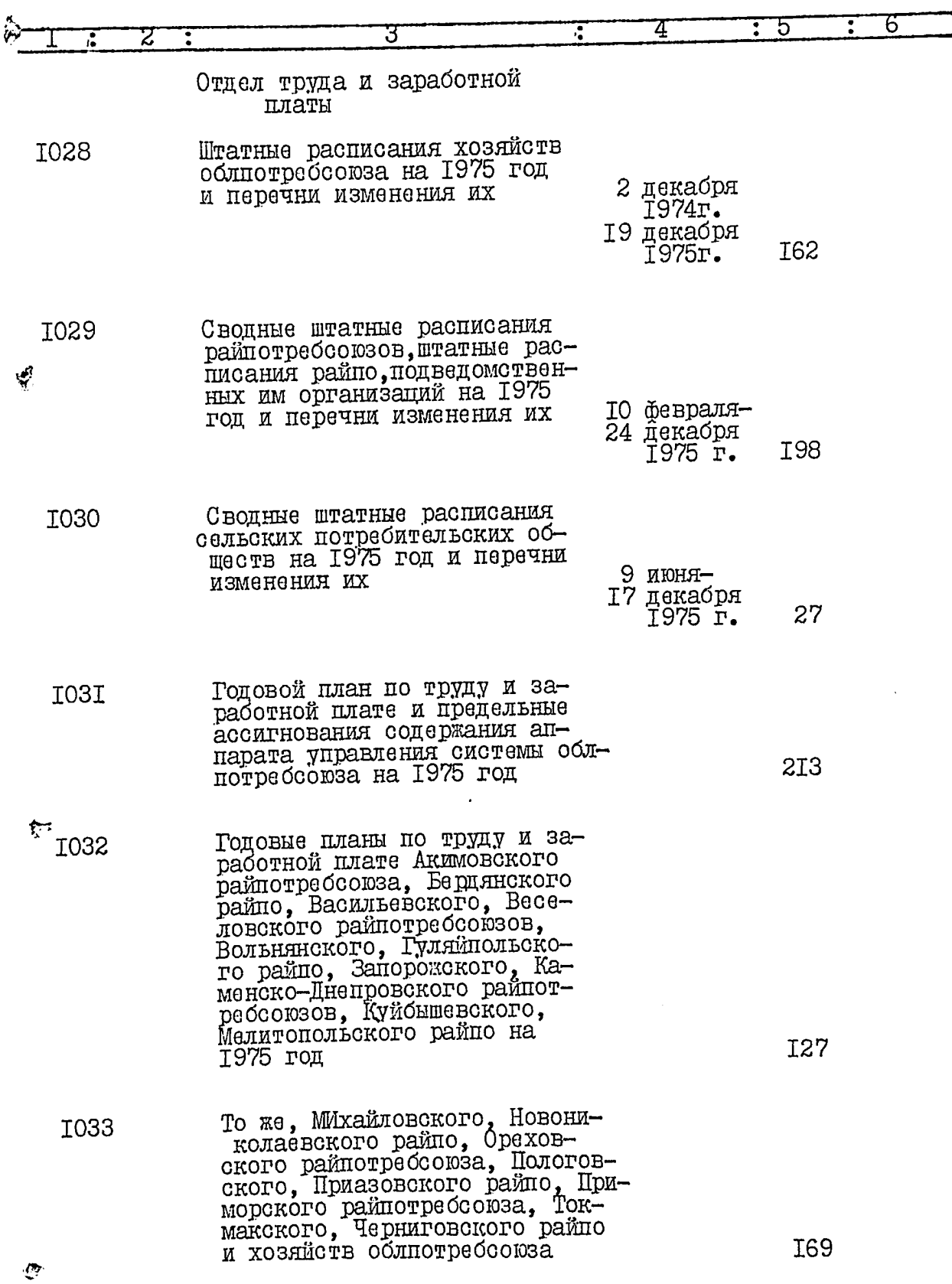

 $22 -$ 

ন্দি

- 30年以上の

J Ιť

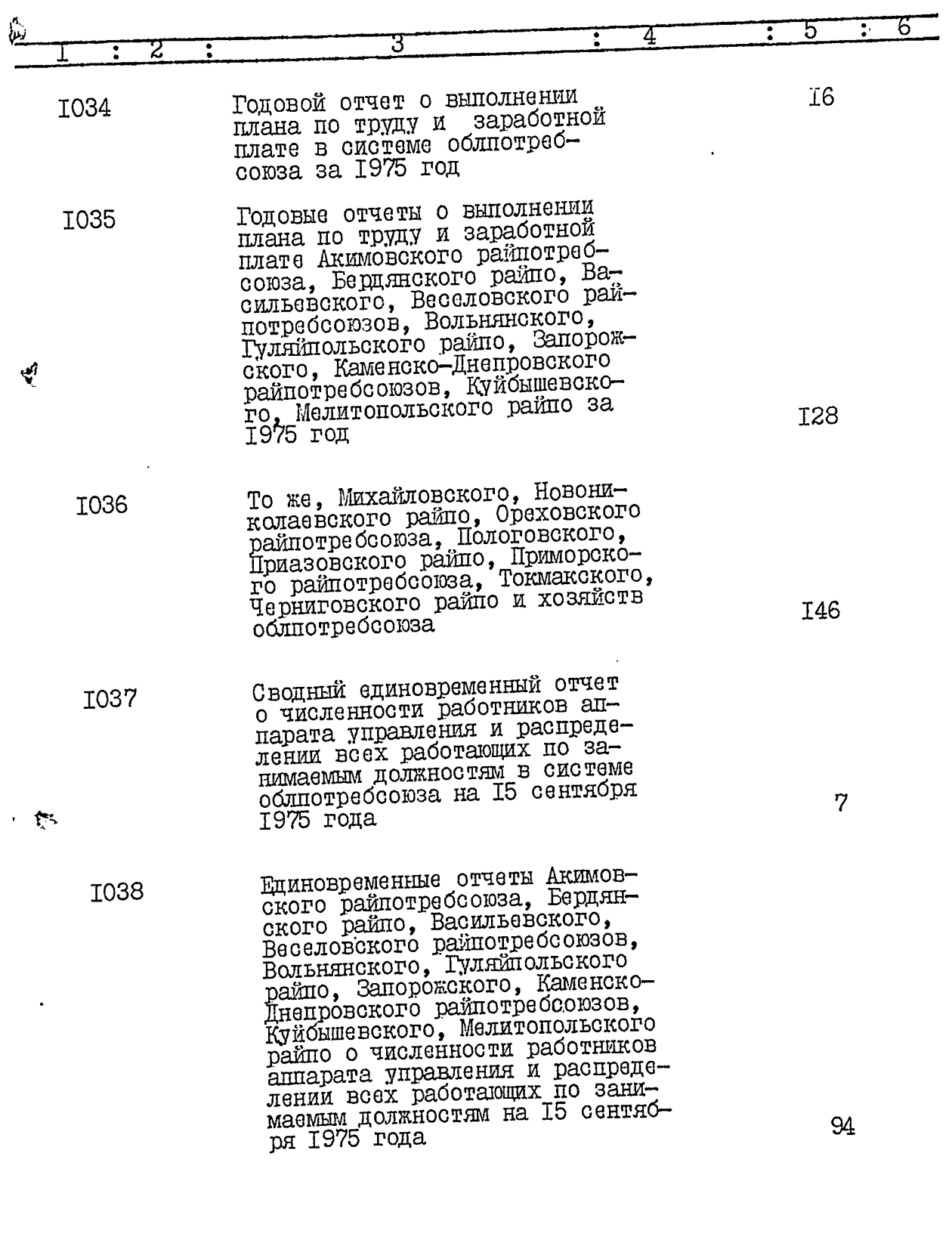

 $\mathbb{C}$ 

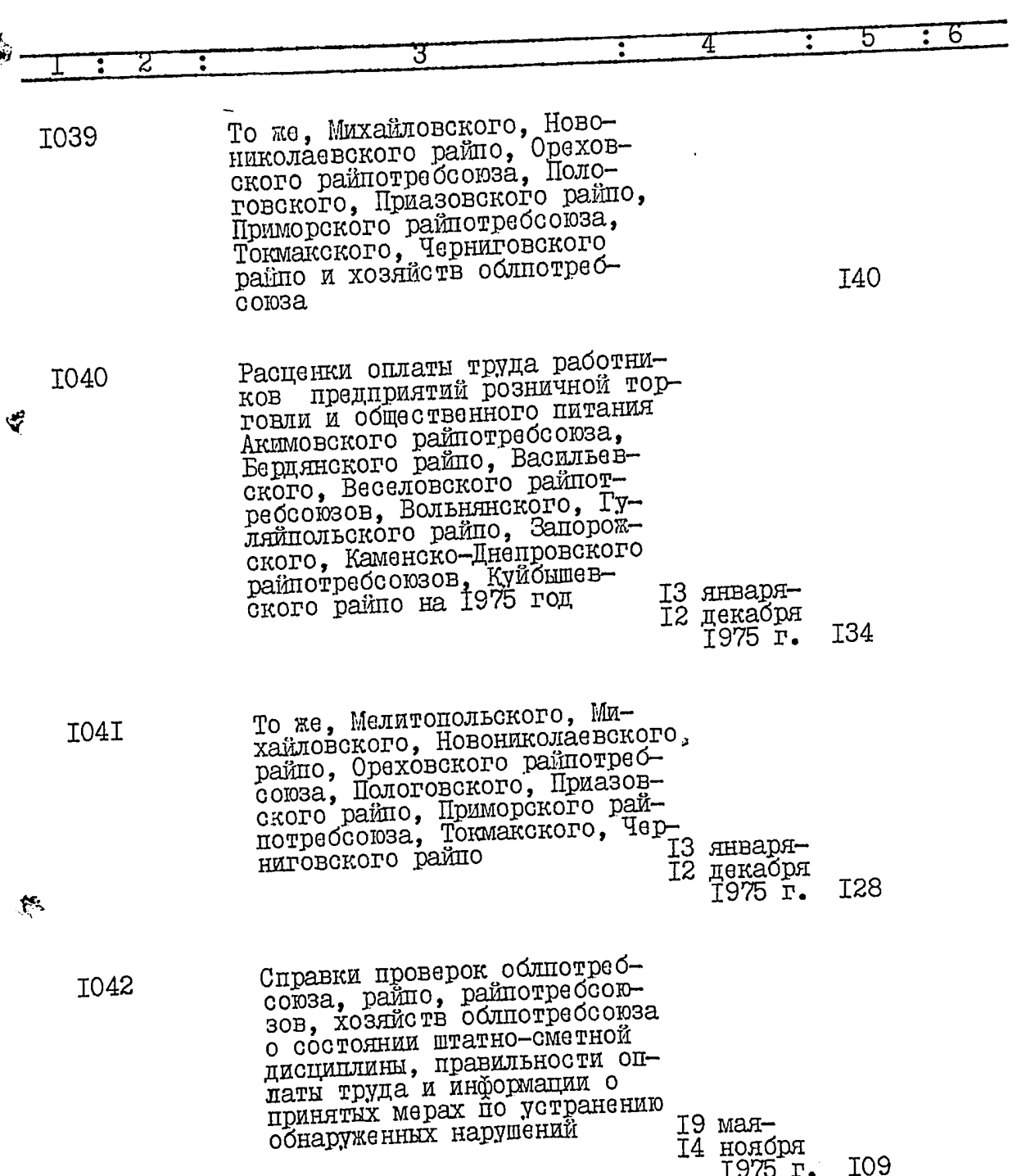

 $\hat{\mathcal{F}}$ 

 $23.$ 

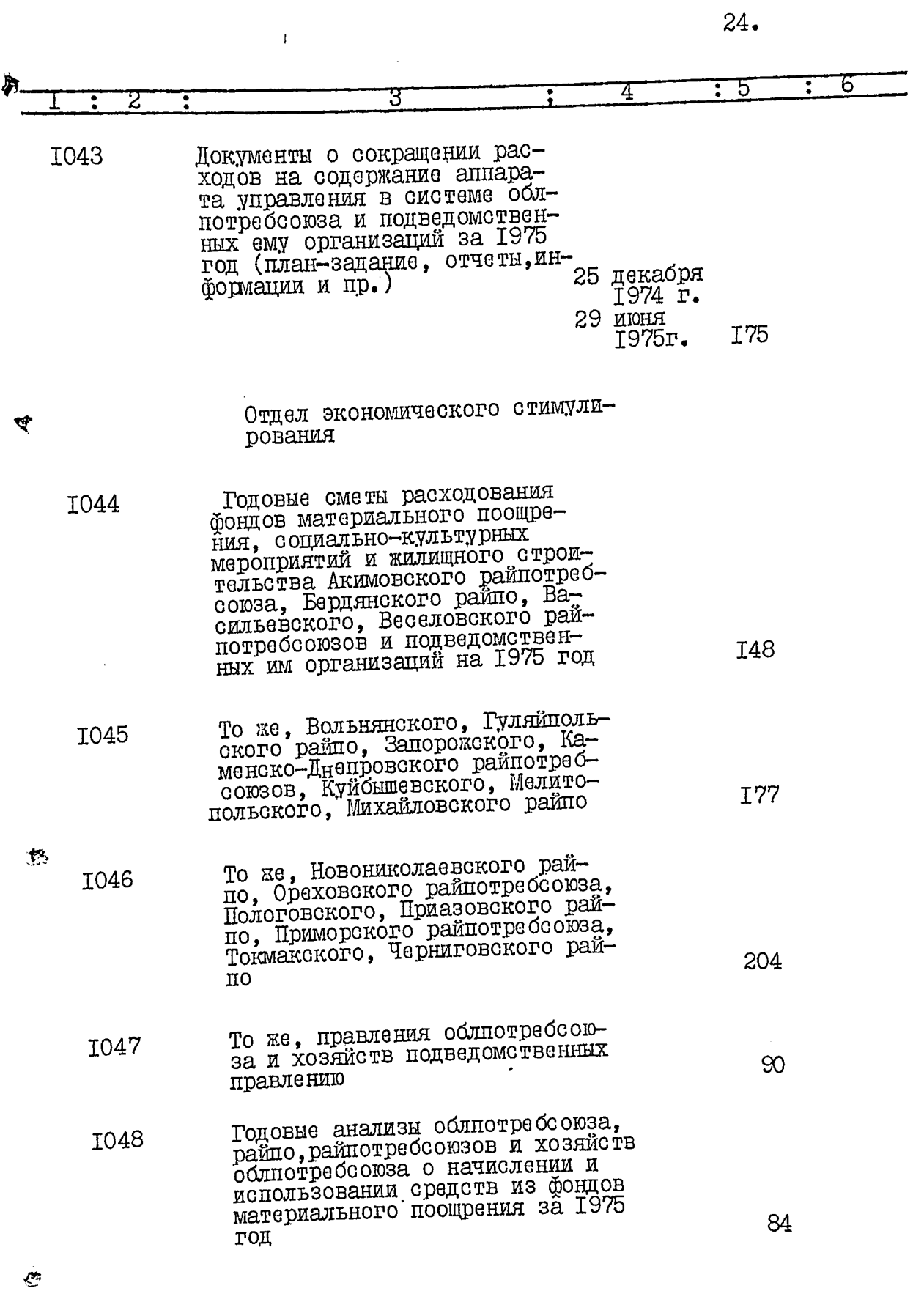

「<br>この<br>この

S.

þ

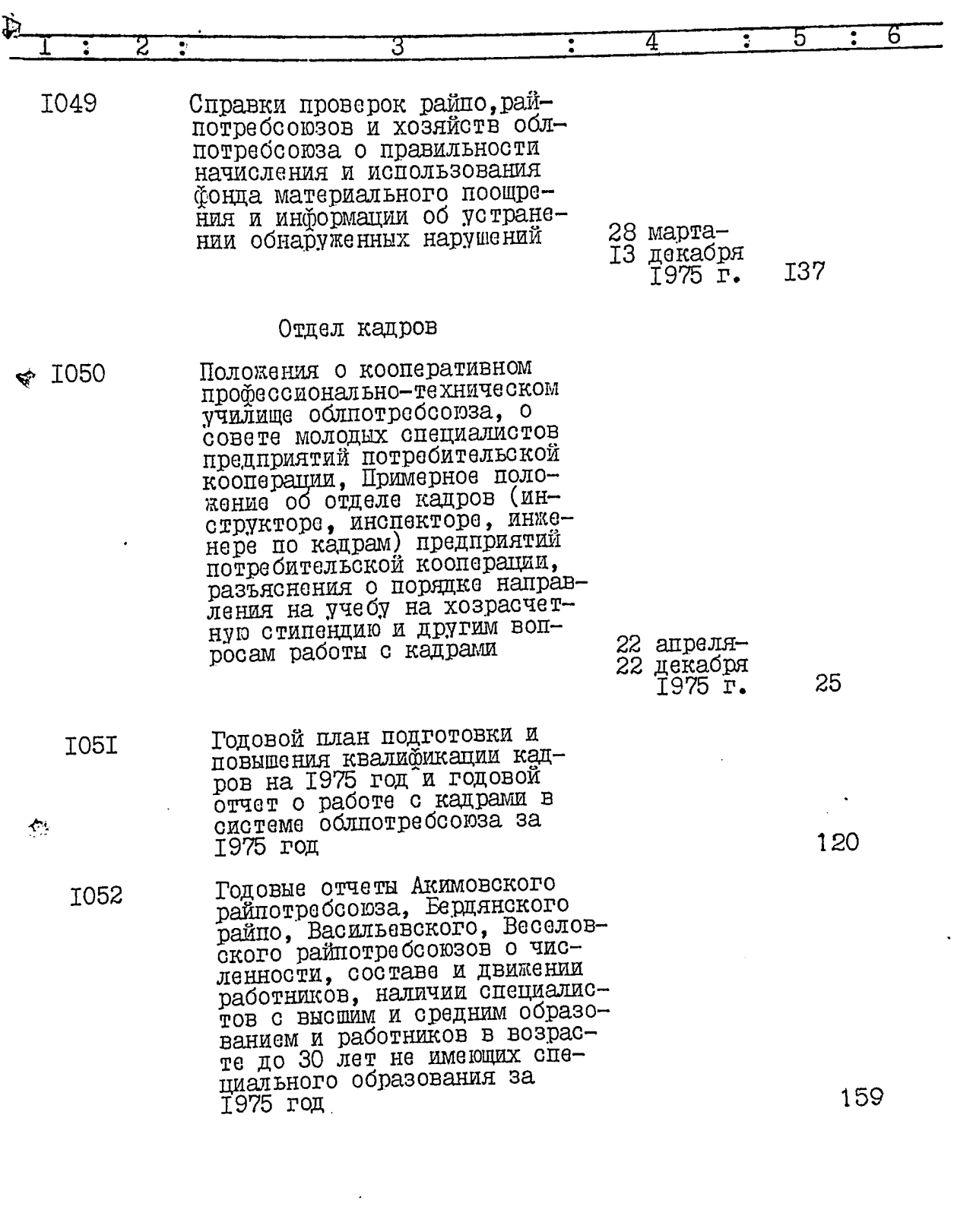

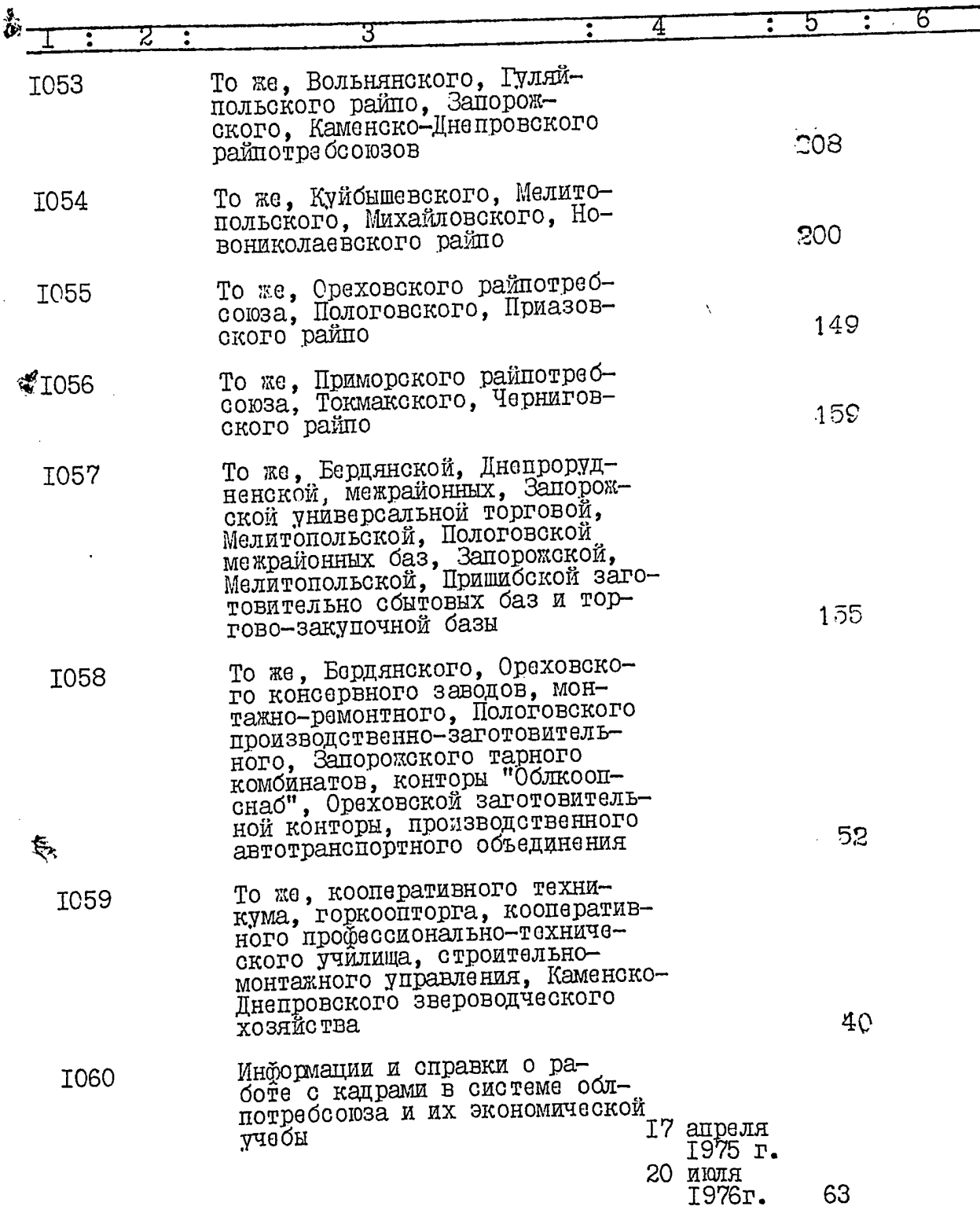

 $\tilde{\mathbf{z}}$ 

 $\hat{t}_z$ 

ممبر

ă

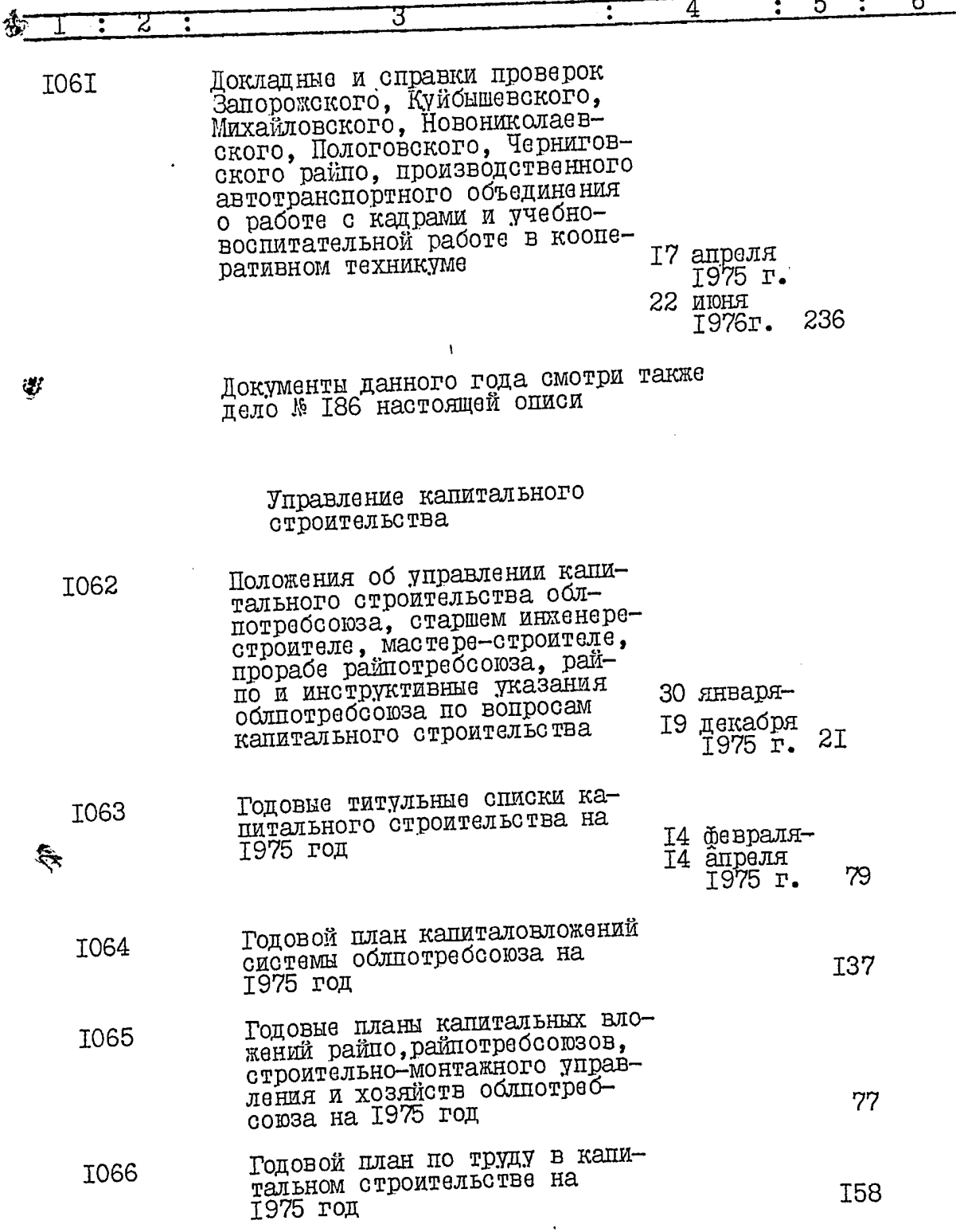

 $\mathcal{L}_{\mathcal{A}}$ 

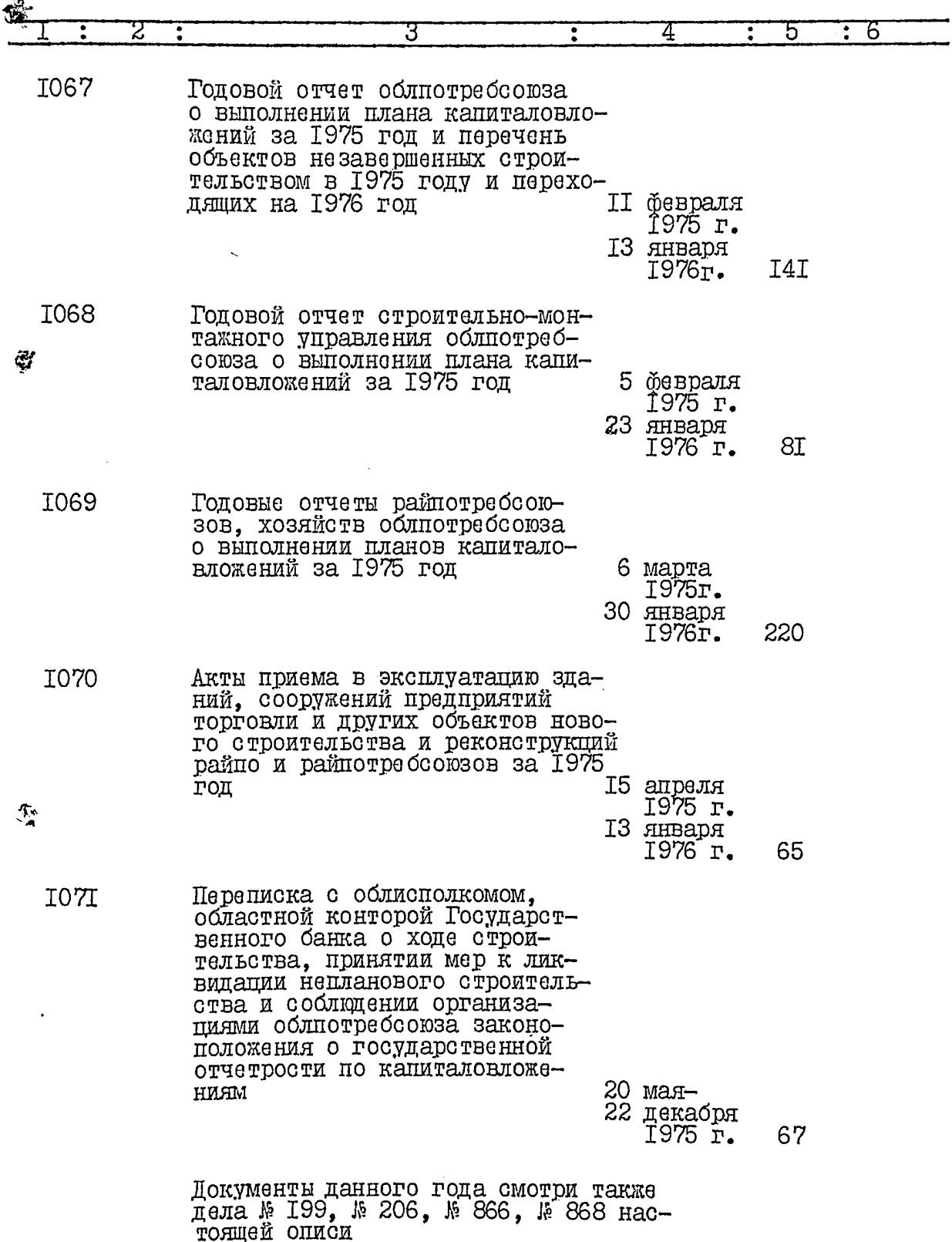

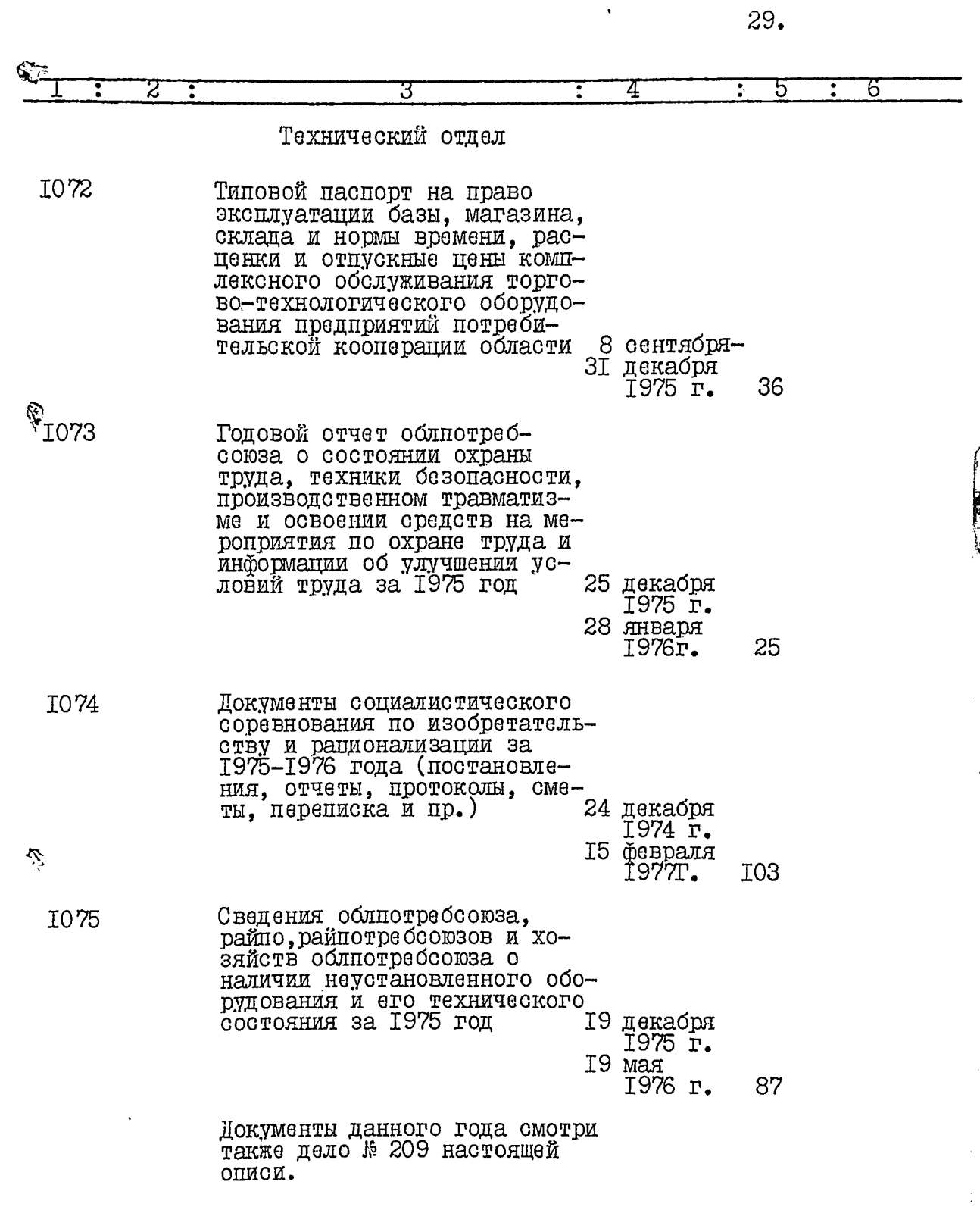

₩ł

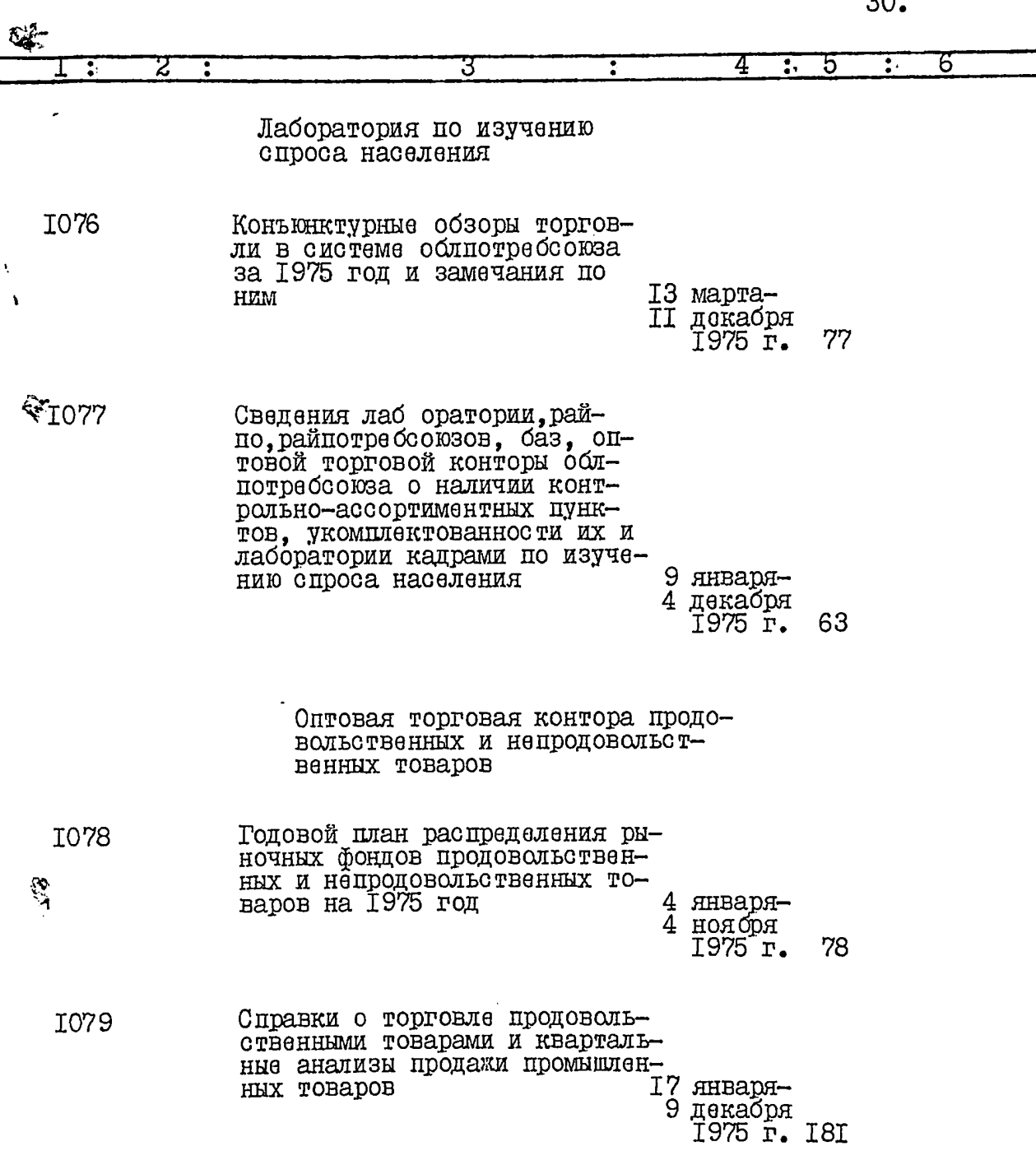

ావ

Q¥

 $\Omega$ 

€

3I. 5 6 З Объединение торговли лесом и строительными материалами **I080** Годовой план распределения рыночных хозяйственных товаров, расчеты товарного покрытия плана товарооборота на 1975 год и годовые анализы продажи их за  $1975$   $_{\text{ron}}$ 29 ноября 1974 г. 25 февраля Ť976 г. 42 Дела № 943-947 (копии постановлений правления<br>облнотребсоюза) в количестве 5 дел и № 955-<br>957 (копии протоколов заседаний правления) в<br>количестве 3 дел данной описи оставлены на хра-<br>нении в архиве облнотребсоюза Всего в данный раздел описи включено Г74 дела  $6.999$  $\mathcal{H}$ poep A.M. Apoep Опись составил архивариус Итоговую запись описи за 1975 год заведяю: ٩Ś, Старший инструктор общего Е.Г.Новаковская отдела Предоедатель экспертной П.М.Младенов комиссии  $\epsilon$ ласовано « Уливотитель председателя flaussent аправления фолпотреосоюза П.П.Ломыкин

и отписи егза и б и и в д 64<br>Repolymepossis/<u>life chile per recept effet</u> Tenenie moun D 102" RAY NA POR BOADWIND B gannin gevit noguvi mo il.<br>monguepolieno 142 (cmo copor.<br>gbi ) vincmo 29.10.95% np. op. Feb. о и прокумеровано В дани <u>uguan njafor.</u> المي<br>مخالف  $1986$ r

 $-1.5$